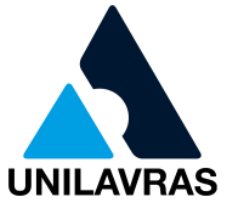

**CENTRO UNIVERSITÁRIO DE LAVRAS CURSO DE GRADUAÇÃO EM ENGENHARIA CIVIL**

# **PORTFÓLIO ACADÊMICO: ELABORAÇÃO, EXECUÇÃO, APROVAÇÃO DE PROJETOS, HABITE-SE E PLANILHAS QUANTITATIVAS**

**AMANDA DOS SANTOS CARVALHO ANIELLY PACHECO CUSTÓDIO BRUNO MOREIRA DA SILVA TAINÁ CRISTINA DOS SANTOS TAYNARA APARECIDA DA CRUZ SEVERINO**

> **LAVRAS-MG 2020**

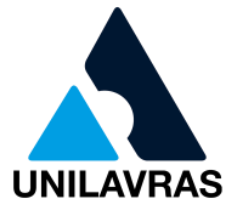

# **AMANDA DOS SANTOS CARVALHO ANIELLY PACHECO CUSTÓDIO BRUNO MOREIRA DA SILVA TAINÁ CRISTINA DOS SANTOS TAYNARA APARECIDA DA CRUZ SEVERINO**

# **PORTFÓLIO ACADÊMICO: ELABORAÇÃO, EXECUÇÃO, APROVAÇÃO DE PROJETOS, HABITE-SE E PLANILHAS QUANTITATIVAS**

Portfólio Acadêmico apresentado ao Centro Universitário de Lavras, como parte das exigências da disciplina de Trabalho de Conclusão de Curso, curso de graduação em Engenharia Civil.

**ORIENTADOR** Prof. Me. Hafez Tadeu Sadi Junior

**CONVIDADO** Prof. ª Esp. Simone Mancini

### **PRESIDENTE DA BANCA**

Prof. ª Esp. Gabriela Bastos Pereira

**LAVRAS-MG 2020**

### Ficha Catalográfica preparada pelo Setor de Processamento Técnico da Biblioteca Central do UNILAVRAS

P849 Portfólio acadêmico: elaboração, execução, aprovação de projetos, habite-se e planilhas quantitativas / Amanda dos Santos Carvalho... [et al.]. – Lavras: Unilavras, 2020.

179f.: il.

 Portifólio (Graduação em Engenharia Civil) – Unilavras, Lavras, 2020.

Orientador: Profº. Hafez Tadeu Sadi Junior.

 1. Loteamento. 2. Arquitetônico. 3. Incêndio. 4. Execução. I. Custódio, Anielly Pacheco. II. Silva, Bruno Moreira da. III. Santos, Tainá Cristina dos. IV. Severino, Taynara Aparecida da Cruz. V. Título.

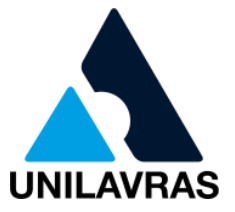

# **AMANDA DOS SANTOS CARVALHO ANIELLY PACHECO CUSTÓDIO BRUNO MOREIRA DA SILVA TAINÁ CRISTINA DOS SANTOS TAYNARA APARECIDA DA CRUZ SEVERINO**

# **PORTFÓLIO ACADÊMICO: ELABORAÇÃO, EXECUÇÃO, APROVAÇÃO DE PROJETOS, HABITE-SE E PLANILHAS QUANTITATIVAS**

Portfólio Acadêmico apresentado ao Centro Universitário de Lavras, como parte das exigências da disciplina de Trabalho de Conclusão de Curso, curso de graduação em Engenharia Civil.

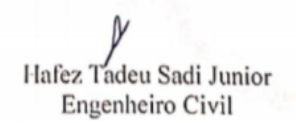

Prof. Me. Hafez Tadeu Sadi Junior (Orientador)

SH)

Prof. ª Esp. Simone Mancini (Convidada)

Prof. <sup>a</sup> Esp. Gabriela Bastos Pereira (Presidente da Banca)

**Aprovado em / /** 22 09 2020

**LAVRAS-MG** 

**2020**

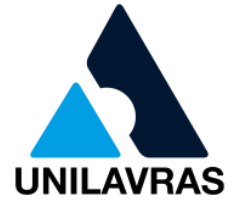

### **AGRADECIMENTOS**

Agradeço à Deus por me dar a oportunidade de viver novamente e em consequência poder realizar todos os meus sonhos, me guiando em todas as escolhas e estando sempre à frente de todas as minhas decisões, tomando a direção do meu melhor caminho a percorrer, sem ele seria impossível a realização deste sonho.

Aos meus pais, irmãos e avós pela ajuda inicial sendo primordiais para o início da faculdade, sem eles eu não estaria nesta fase de minha vida. E também pelo apoio emocional, com todo incentivo para que este sonho fosse concretizado da melhor maneira, sempre me reerguendo nos momentos mais difíceis para que eu aprendesse que a cada tombo eu poderia ultrapassá-lo e recomeçar superando as expectativas.

Ao meu esposo Lucas por todo incentivo, compreensão, amor e carinho nos momentos mais difíceis desta caminhada, por todo apoio em trabalhos e ajudas nas provas para memorizar as matérias, com certeza foi umas das coisas que garantiram para que eu estivesse aqui hoje, sempre acreditando em meu potencial, sem você este sonho também não seria realizado, crescer juntos é o nosso dilema.

A família do Lucas por todo apoio, incentivo e acolhimento sem medir esforços para que primeiramente o meu sonho fosse realizado, e em especial a mãe dele por todas as folhas, impressões e disposição para ajudar no que era necessário.

A minha amiga e parceira Anielly por todo esforço, ajuda, paciência e companheirismo nas horas mais difíceis da faculdade, por todos os trabalhos e provas que estudamos juntas, e com certeza sem essa parceria hoje não estaria aqui.

Ao nosso orientador e professor Hafez Sadi, pela disposição, incentivo em todas as orientações e correções para que este trabalho fosse executado com qualidade. A toda equipe da empresa Mayrink Engenharia pelo acolhimento, apoio, ensinamento e oportunidade de trabalharmos juntos nesta área. E também a todos os colegas de sala e professores da instituição.

### **Amanda dos Santos Carvalho**

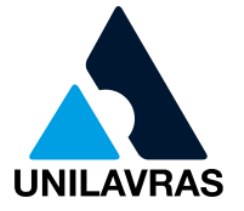

Agradeço primeiramente a Deus, que me sustentou e me guiou durante toda a trajetória de faculdade, direcionando sempre os meus caminhos para que todos os meus sonhos se tornassem possível. E agradeço a intercessão da Beata Nhá Chica por todas as graças atendidas.

Agradeço minha família, em especial aos meus pais Ana Paula e Cristiano por terem feito de tudo para tornar o meu sonho em realidade. Foram as pessoas mais importantes nessa caminhada, me dando apoio tanto emocional quanto financeiro, nunca me deixando faltar nada. Ao meu irmão Cristiano Júnior, por todo amor depositado em mim. Aos meus avós, tios e tias que sempre me incentivaram e zelaram pela minha pessoa.

 Agradeço também a minha amiga e companheira durante esses anos de faculdade, Amanda, que com certeza sem ela eu não iria ter chegado até aqui.

Ao professor e orientador Hafez Sadi, por toda a ajuda, correções e conselhos.

A toda equipe da empresa FLS Engenharia e Consultoria Técnica, em especial, meu supervisor Fabrício, pela amizade, ensinamentos e pela oportunidade depositada em minha pessoa.

E todos os demais professores que de uma forma ou de outra contribuíram para a minha formação. E também aos colegas de sala.

### **Anielly Pacheco Custódio**

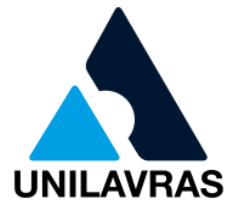

Agradeço primeiramente a Deus por me conceder o dom de existir e por me proporcionar uma família unida e com muito amor. E também a nossa senhora Aparecida pelas interseções e graças atendidas.

Agradeço ao meu pai Vitorio Moreira da Silva, minha mãe Marilsa Esmeraldina Moreira pelo amor, carinho, paciência, atenção, pelos chamamentos de atenção.

Agradeço também ao meu irmão Henrique Martins Moreira e sua esposa Viviene Marcelina Martins pelas orientações, conselhos e ajudas nessa caminhada.

Ao professor e orientador Hafez Sadi, por toda a ajuda, correções e conselhos.

Imensamente grato a minha esposa Taina Cristina dos Santos pelo companheirismo e ajuda ao longo do curso pois sem ela o caminho seria mais árduo.

Agradeço toda a equipe da Habitare Engenharia em especial ao Helon Duel Caetano Silveira pelos ensinamentos e experiências adquiridas.

E todos os demais professores que contribuíram para a minha formação. E também aos colegas de sala.

### **Bruno Moreira da Silva**

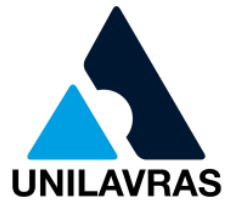

Primeiramente a Deus, por ter me concedido saúde, força e coragem durante toda essa caminhada.

Ao professor Hafez Sadi pelo incansável encorajamento e disponibilidade em ensinar e orientar a melhor forma de concretizar esse portfólio.

A todos os professores do Centro Universitário de Lavras por todo o esforço e dedicação, contribuindo para a minha formação.

Sou muito grata a Prefeitura Municipal de Perdões, em especial ao setor de engenharia, pela oportunidade de estagiar em um local com tantas oportunidades de aprendizado em diversas áreas da Engenharia Civil.

Não poderia deixar de agradecer as pessoas no qual sem elas nada disso seria possível, meus pais Wilson e Rosa, que apesar de todas as dificuldades nunca mediram esforços para me apoiar e incentivar.

A toda minha família que sempre se fez presente em todos os momentos, em especial meus irmãos Jhennyfer e Hédipo, e ao Pedro Lucas meu afilhado.

Agradeço principalmente ao meu esposo e companheiro desde o início da faculdade, Bruno Moreira, por todo amor, carinho, dedicação e paciência. Ao seu lado todas as dificuldades foram amenizadas e assim passamos por tudo juntos, como um verdadeiro casal.

**Tainá Cristina dos Santos**

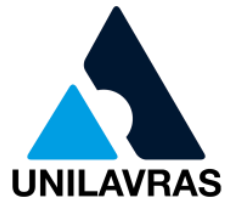

A Deus pela minha vida, pela força nos momentos difíceis e por ter me dado uma família maravilhosa.

Aos meus queridos pais Márcio Severino e Rosimeire Oliveira da Cruz Severino pelo exemplo de força e dedicação, pela educação, carinho e por não medir esforços em realizar os meus sonhos.

A toda minha família, especialmente meus avós Maria e Pedro da Cruz pelo incentivo e orações de todos os dias.

A minha sogra Marinéia, meu sogro Gil Fernando de Paula e minha cunhada Isabella, por acreditarem e me apoiarem desde o dia que me conheceram.

A minha irmã Gabriela, pelo apoio e amor de sempre.

A minha princesa Manu, por me deixar ser a melhor dinda que eu poderia ser, abrindo aquele sorriso gostoso, me deixando sempre feliz.

Ao meu melhor amigo e namorado Gil Fernando de Paulo Jr, por todo amor, carinho dedicação sem medidas e paciência.

A todos os professores do Centro Universitário de Lavras, em especial ao Hafez Sadi pela orientação, paciência, ensinamentos e amizade.

A toda equipe da Golden DWG e Engeprex, pela oportunidade e aprendizado, em especial a Lívia Reis, meu grande amigo Wagner César e Ivan Lima Borges.

As minhas amigas Mohara e Anna Flávia, por nunca me abandonarem, por cada riso e cada lágrima.

### **Taynara Aparecida da Cruz Severino**

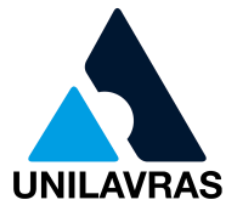

## **LISTA DE SIGLAS E ABREVIATURAS**

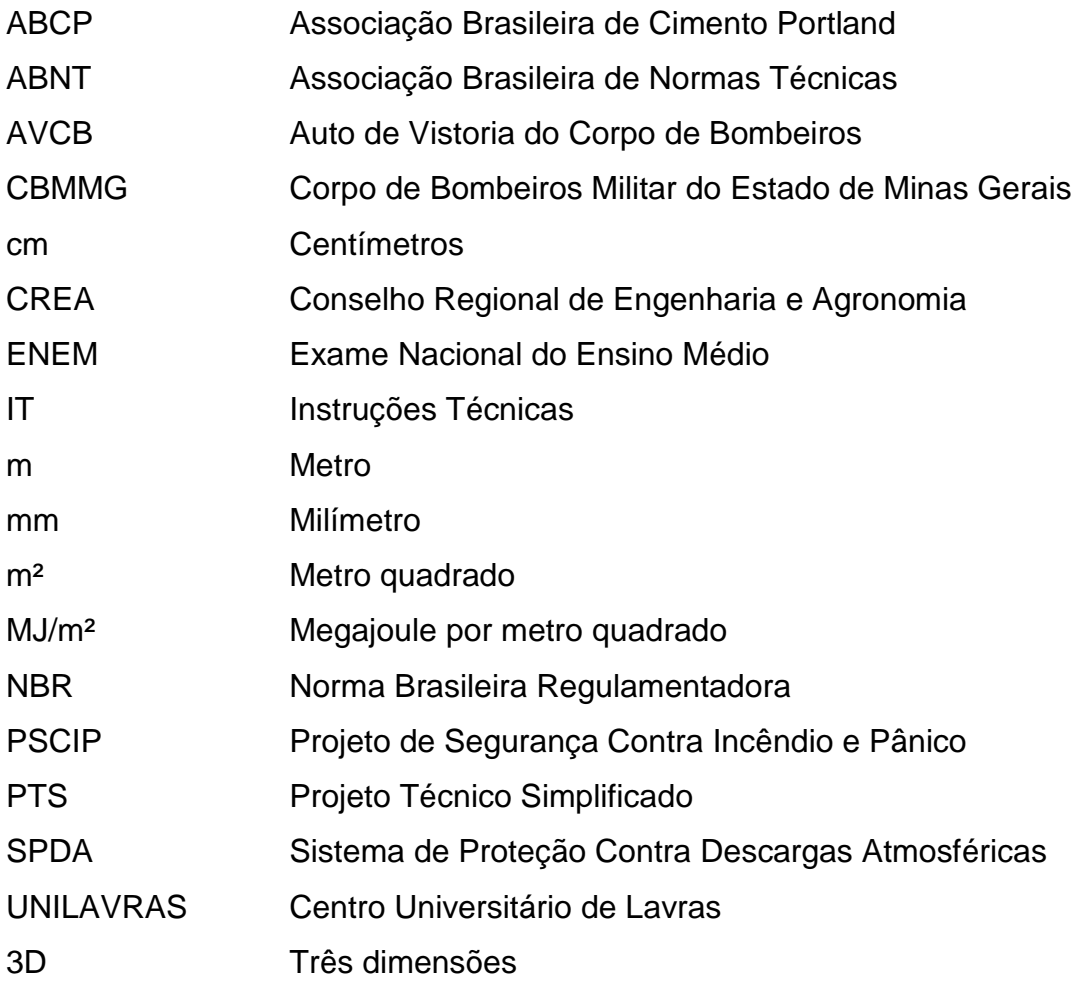

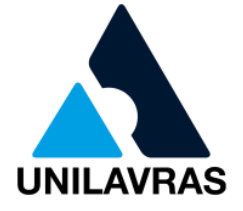

## **LISTA DE FIGURAS**

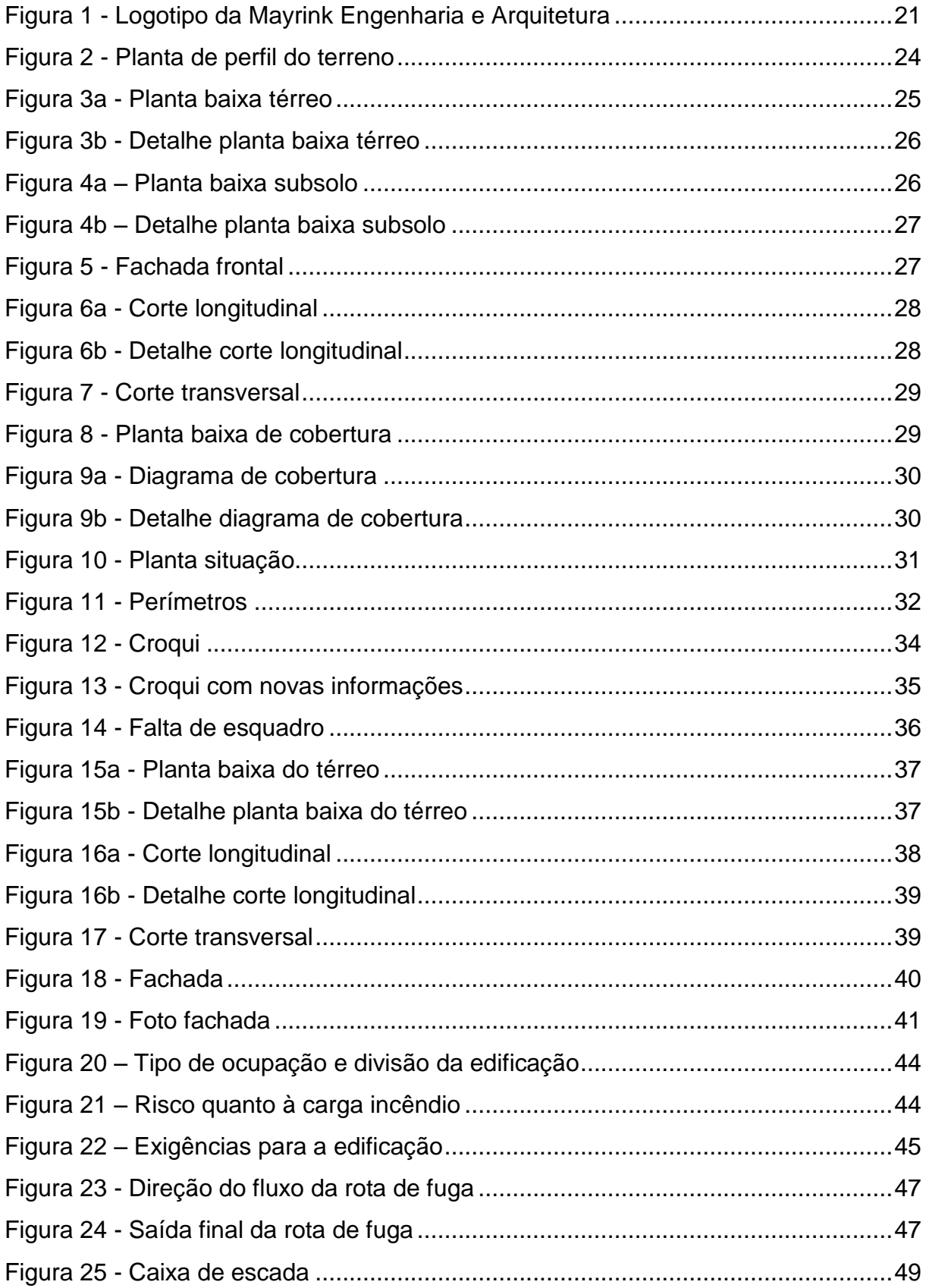

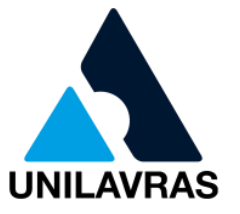

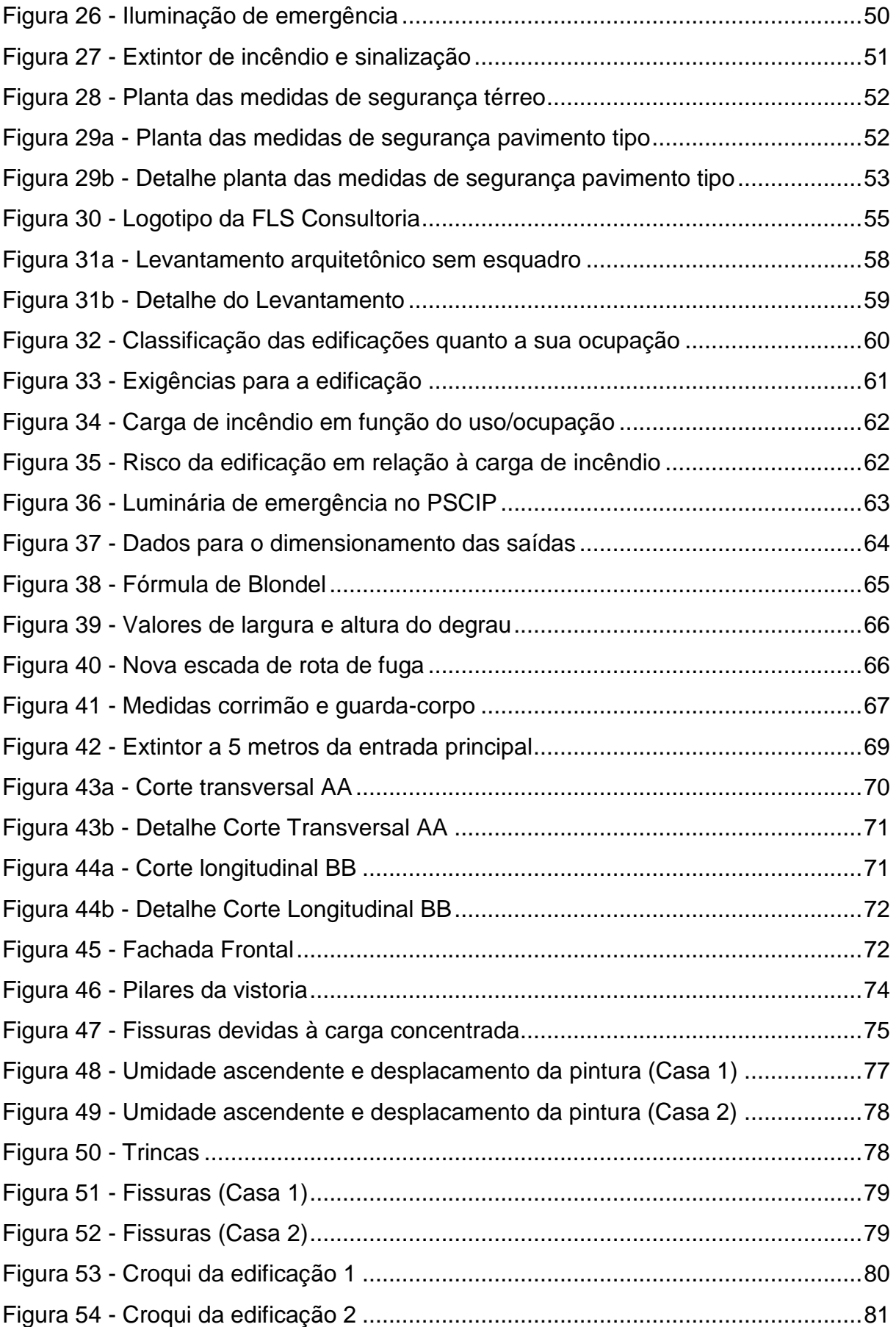

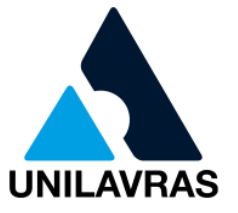

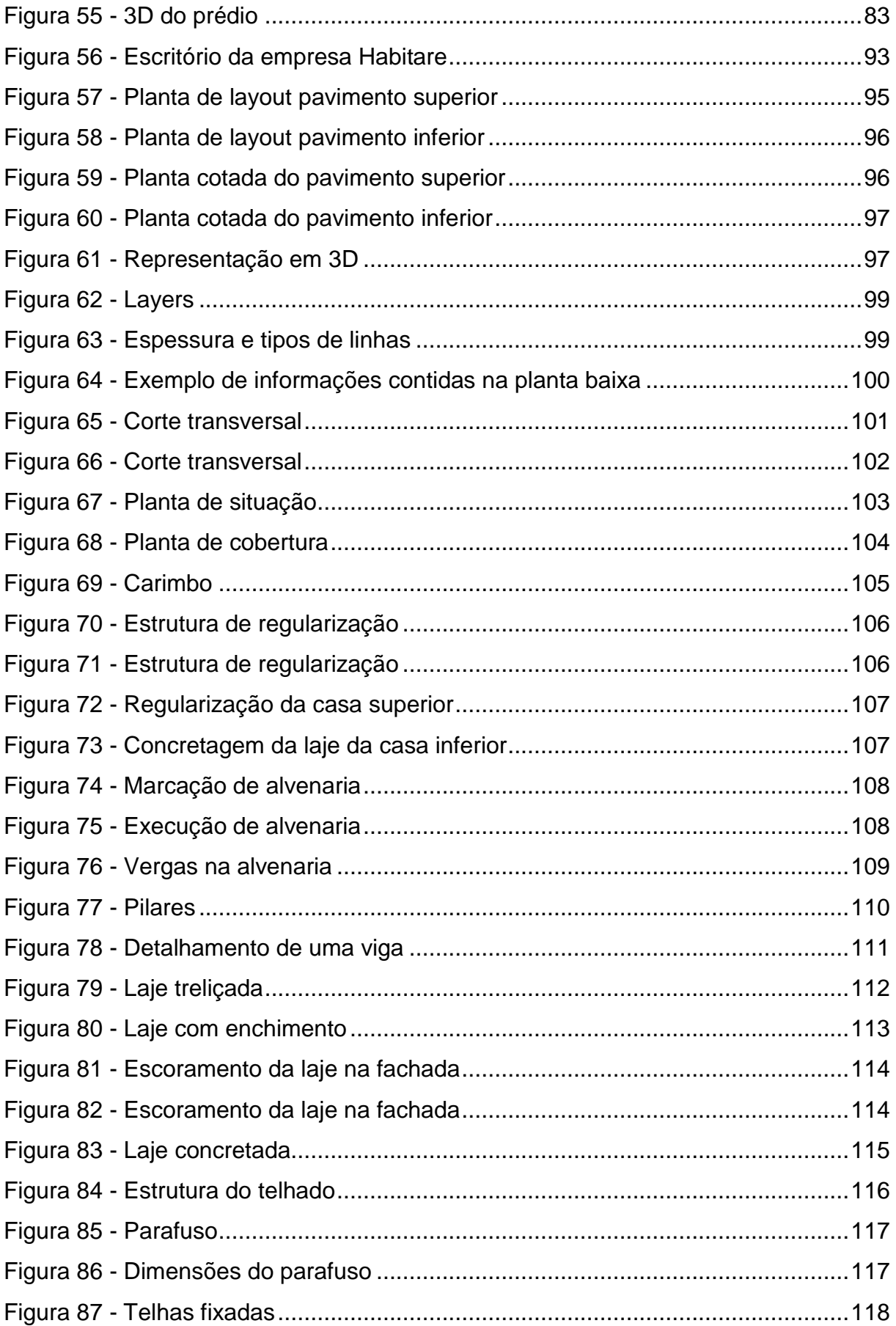

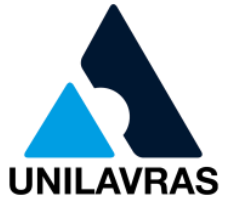

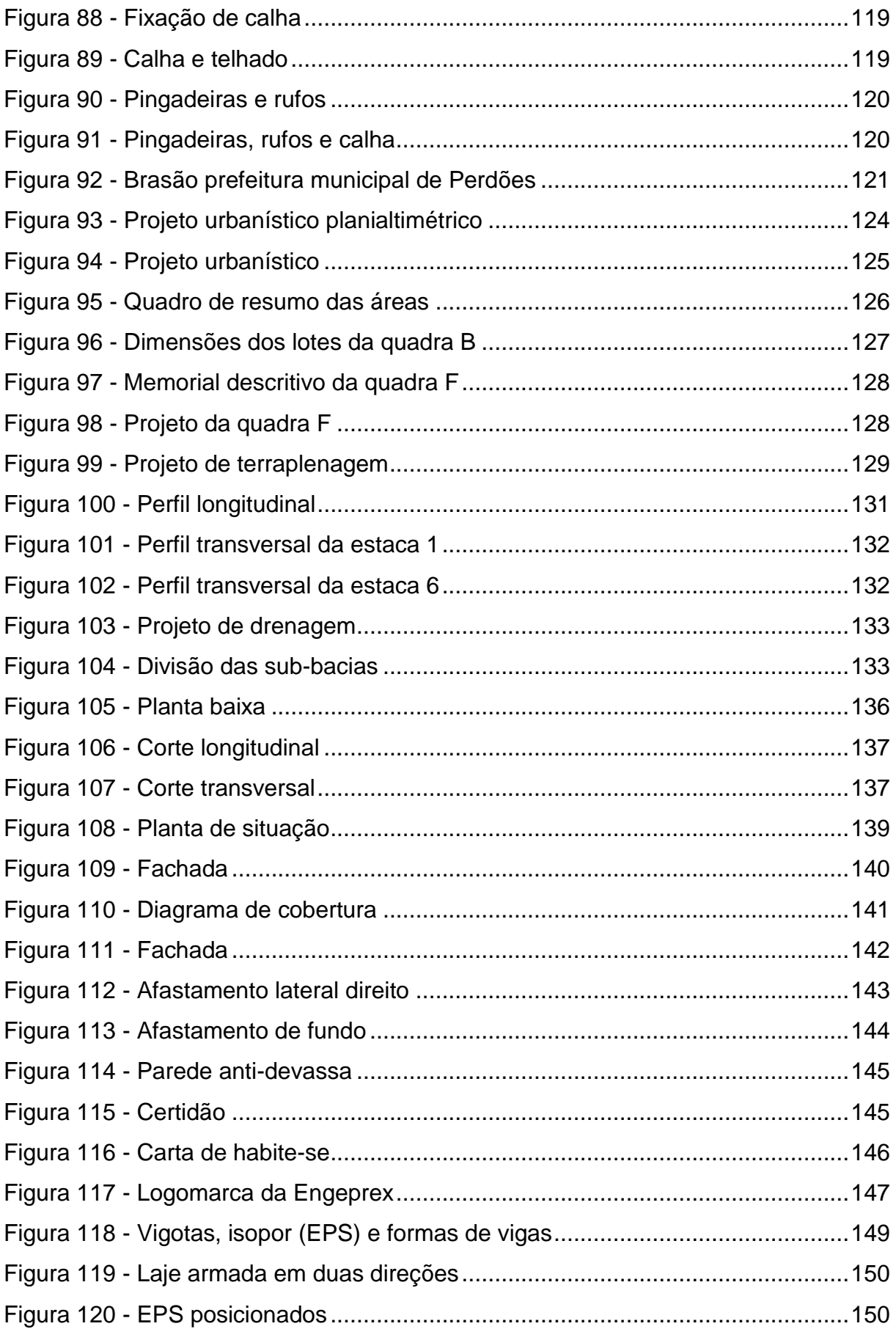

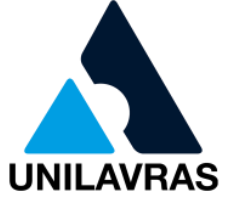

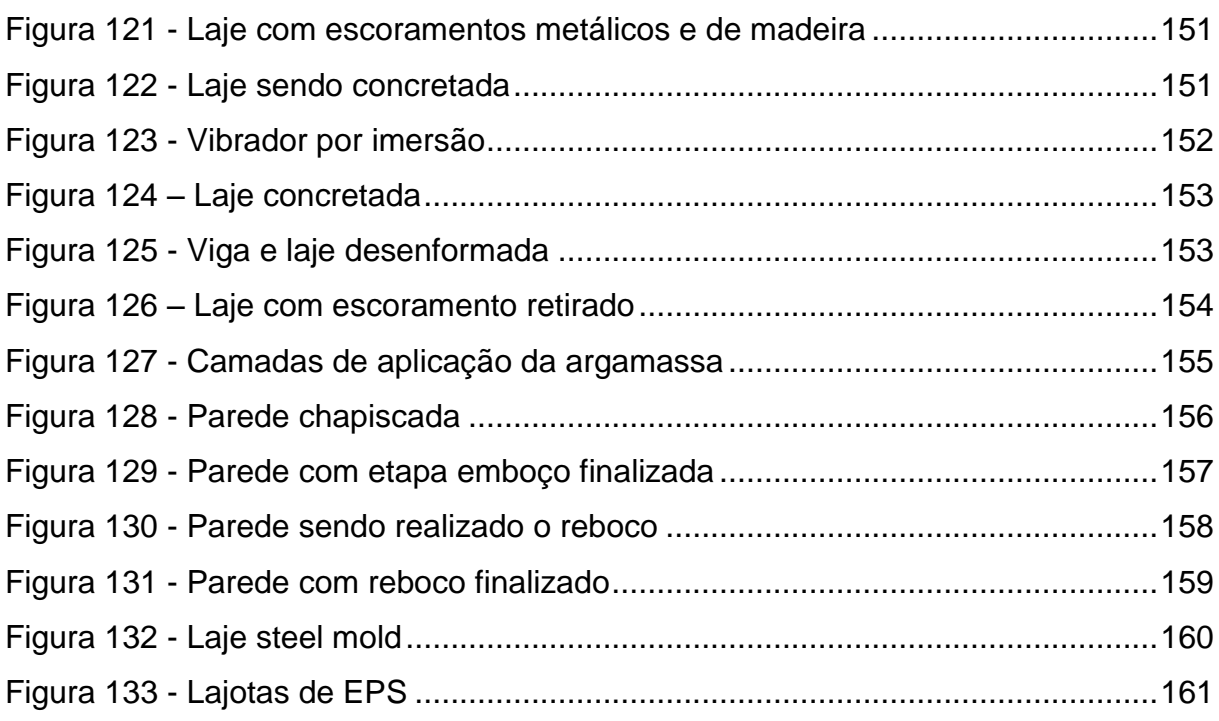

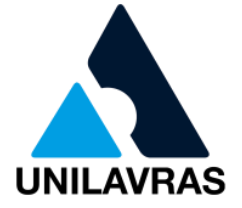

## **LISTA DE QUADROS**

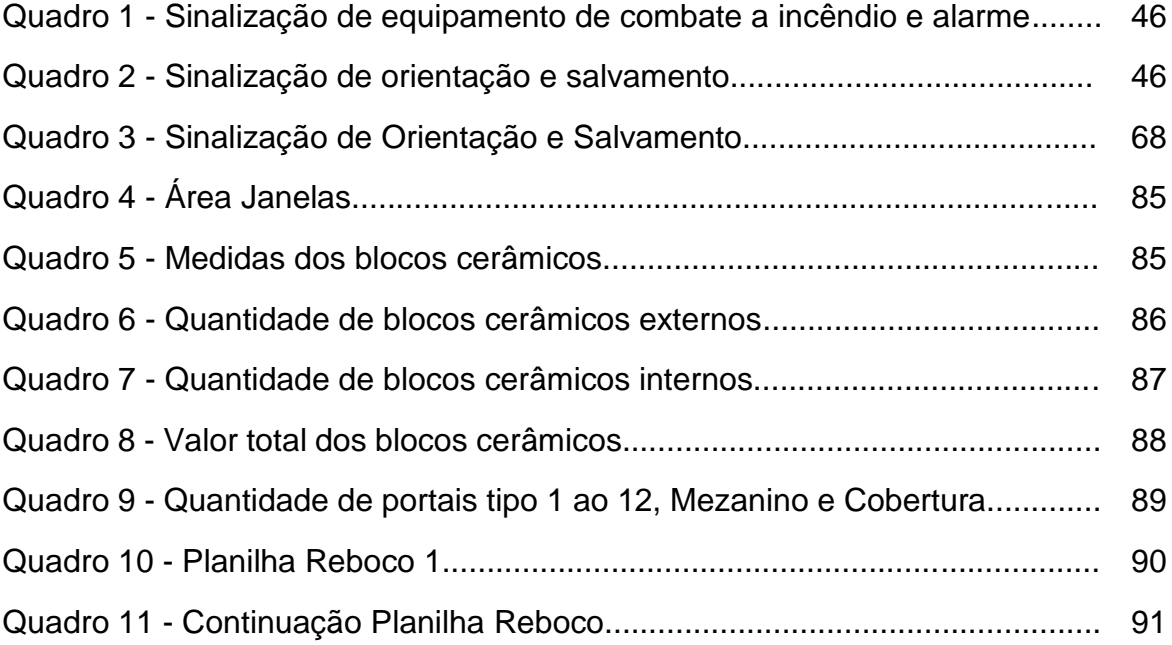

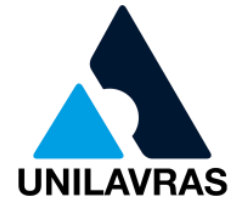

## **SUMÁRIO**

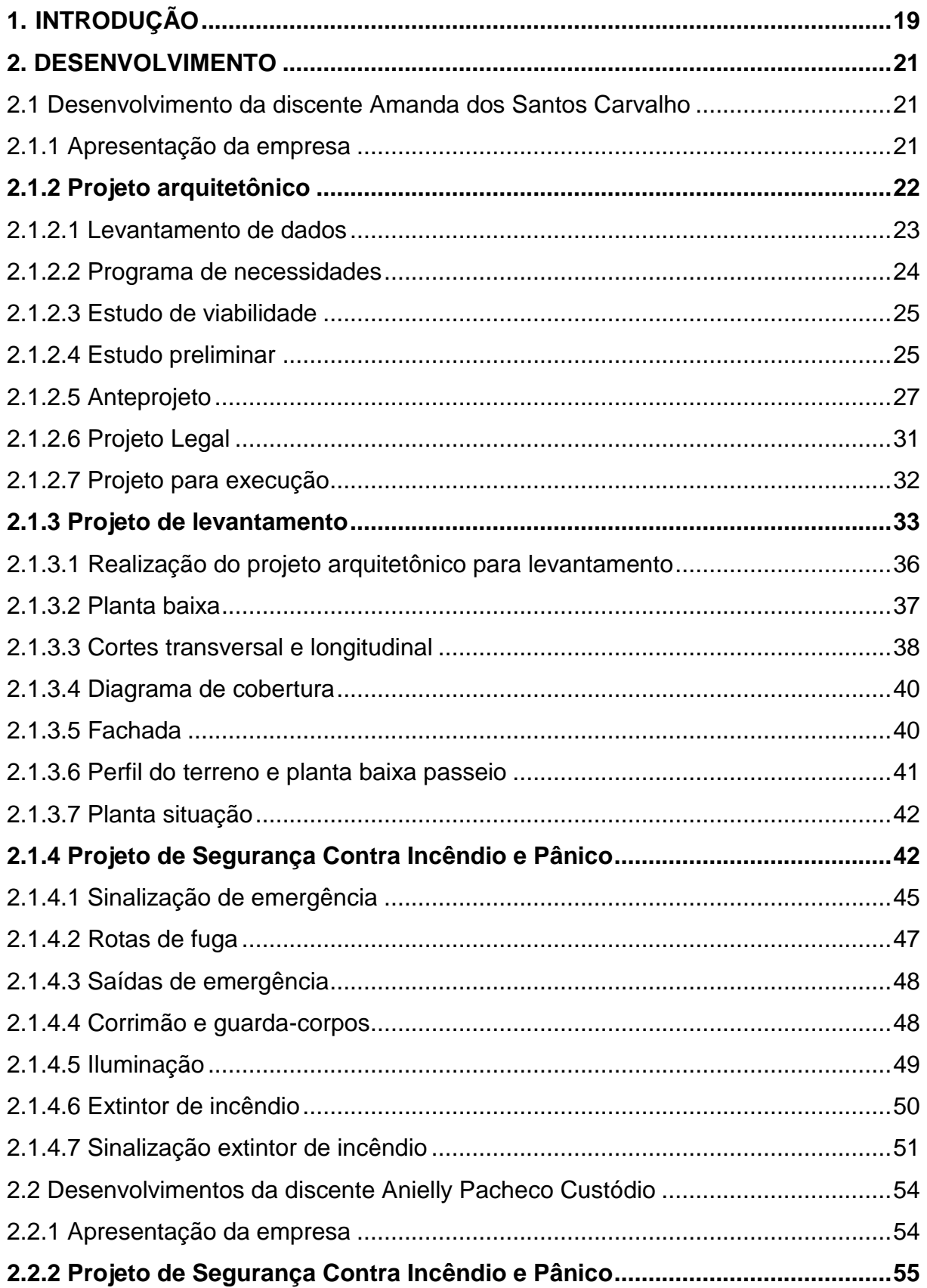

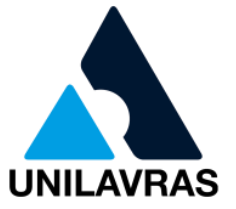

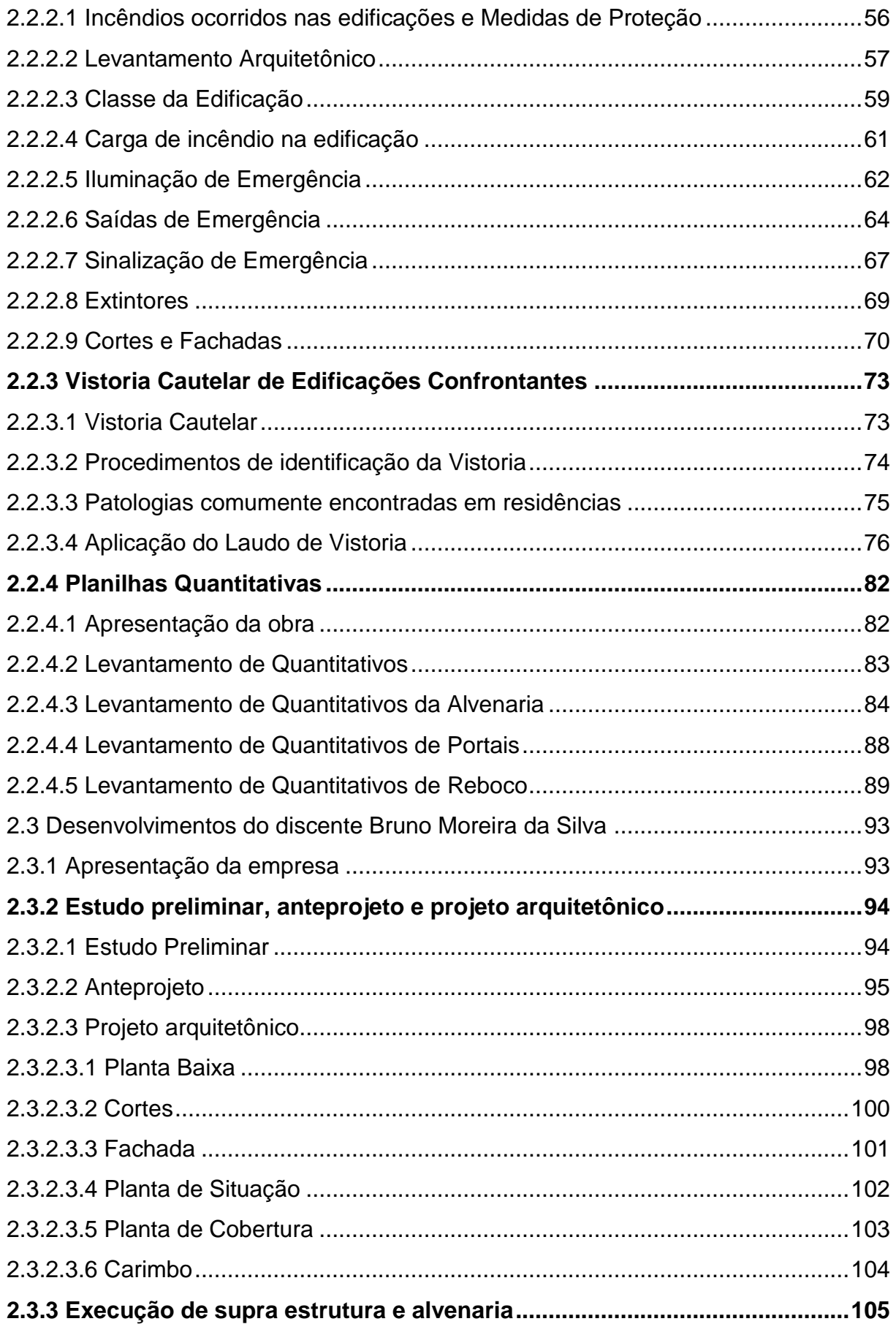

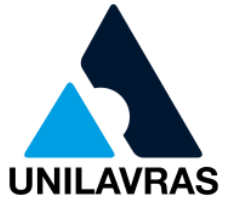

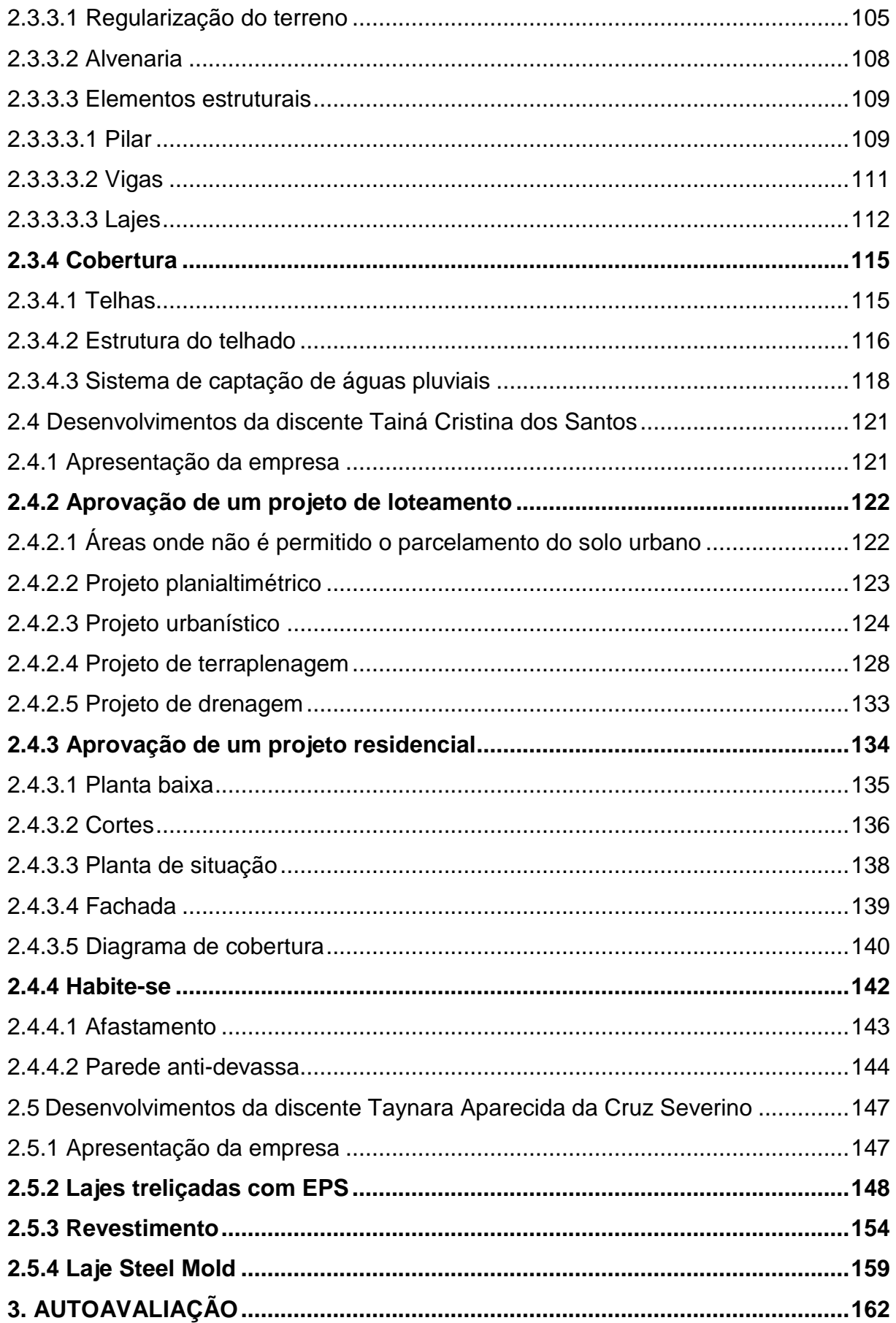

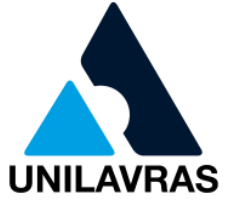

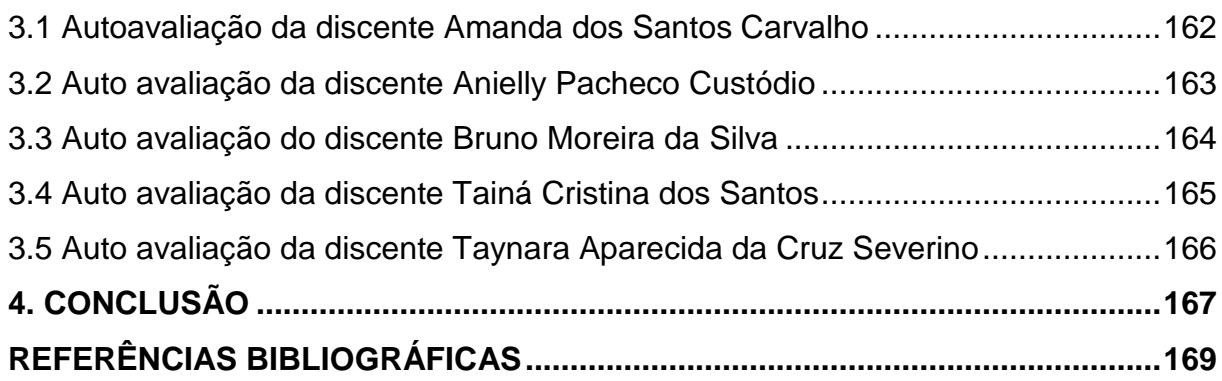

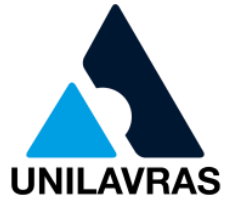

### <span id="page-20-0"></span>**1. INTRODUÇÃO**

Engenharia Civil se caracteriza com uma das engenharias de maior amplitude para a escolha da área de atuação, dentre elas a elaboração e gerenciamento das diversas etapas de projetos. O engenheiro civil ao ter decisão em atuar em quaisquer que seja um dos ramos é responsável por inúmeros benefícios à sociedade, proporcionando-lhes conforto, segurança e qualidade de vida. Em síntese, é uma profissão com vastas opções de trabalhos, cabendo ao profissional escolher aquela com a qual mais se identifica.

Eu, Amanda dos Santos Carvalho, adquiri o interesse pela Engenharia Civil através da minha formação no curso Técnico em Mineração. Irei relatar sobre meu estágio na empresa Mayrink Projetos Construção e Consultoria LTDA, situada na cidade de Lavras/MG, na qual desenvolvi atividades relacionadas a projetos e regularizações perante a Prefeitura e o Corpo de Bombeiros. Possuo como principais objetivos atuar na área da elaboração de projetos e execução de obras de edificações em um contexto de forma geral.

Eu, Anielly Pacheco Custódio, adquiri interesse na Engenharia Civil através de uma feira de profissões que ocorreu na escola durante o ensino médio, e também por meio de meu pai. Irei relatar minha experiência no desenvolvimento de projetos de Processo de Segurança contra Incêndio e Pânico, em vistoria cautelar de edificações confrontantes e também levantamento de quantitativos de serviços. Minha vivência foi realizada no escritório FLS Engenharia e Consultoria Técnica, situada na cidade de Lavras-MG. O que eu espero da futura profissão é trabalhar com projetos, execução de obras e aprimorar meus conhecimentos através de um mestrado.

Eu, Bruno Moreira da Silva, me interessei pelo curso de engenharia civil quando acompanhei meu primo engenheiro civil Tiago Volpato em uma obra. Retratarei sobre meu estágio na empresa Habitare Engenharia e Arquitetura LTDA, que se situa na rua Dázio Alves Pinto nº07 no bairro Bom Retiro na cidade de Perdões MG. Dentre as atividades desenvolvidas estão a estudo preliminar, anteprojeto e projeto arquitetônico, execução de supra estrutura e alvenaria e execução de cobertura.

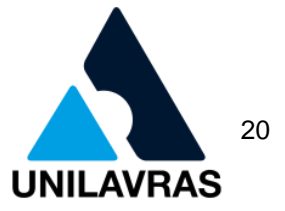

Eu, Tainá Cristina dos Santos, fiz meu estágio na Prefeitura Municipal de Perdões, que se encontra na rua Praça 1º de Junho, número 42 no centro da cidade de Perdões MG, onde exerci a função na área de aprovação de projetos residenciais e de loteamento, além da vistoria para emissão do habite-se. Minha perspectiva para o futuro é atuar na elaboração e execução de projetos de pequeno e grande porte, sempre utilizando os conhecimentos adquiridos durante o estágio.

Eu, Taynara Aparecida da Cruz Severino, sou natural de Ingaí - MG, cresci em meio ao ramo da construção civil, filha de pedreiro e talvez por esse motivo tenha me despertado o interessando pela área. No ano de 2015, ingressei no curso de engenharia civil no centro universitário de Lavras UNILAVRAS. Não tive muitas oportunidades de estagiar, pois sempre precisei trabalhar para pagar minhas mensalidades, porém sempre que tinha a oportunidade acompanhava meu pai em suas obras. Tenho como propósito profissional a atuação no âmbito da execução de obras e futuramente, com o ganho de maturidade na área, me especializar no campo de infraestrutura, transporte e rodovia.

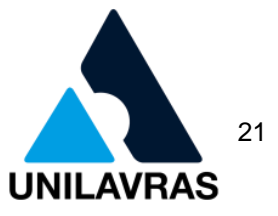

### <span id="page-22-1"></span>**2. DESENVOLVIMENTO**

<span id="page-22-2"></span>2.1 Desenvolvimento da discente Amanda dos Santos Carvalho

Sou estudante de Engenharia Civil no Centro Universitário de Lavras - UNILAVRAS. Nasci em Lavras MG, e sempre me identifiquei com a área das exatas. Meu avô era professor de matemática, e com ele adquiri muito amor e conhecimento, que foram essenciais por toda minha caminhada na Engenharia.

### <span id="page-22-3"></span>2.1.1 Apresentação da empresa

Realizei meu estágio obrigatório na empresa Mayrink Engenharia e Arquitetura como mostra figura 1, localizada na cidade de Lavras - MG com sede na Rua Doutor Delfino de Souza, n°590, Vila Nilton. Os proprietários da empresa são Luiz Fernando Mayrink (Sócio proprietário e Engenheiro Civil), Renan Siqueira (Sócio proprietário e Engenheiro Civil) e Alysson Samuel Caetano (Sócio proprietário e Gerente de EHS – Meio Ambiente, Saúde e Segurança)

<span id="page-22-0"></span>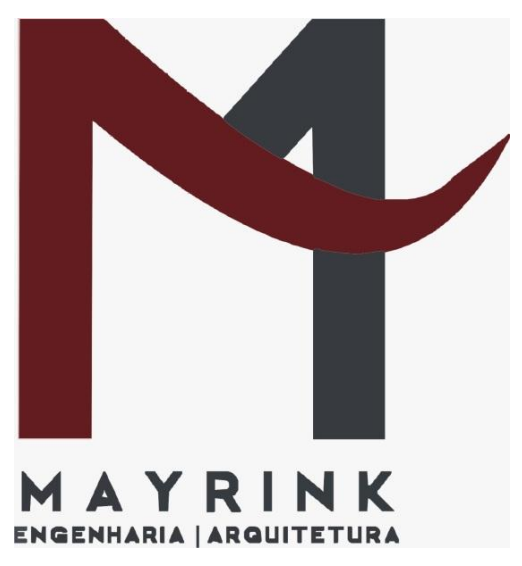

Figura 1 - Logotipo da Mayrink Engenharia e Arquitetura

Fonte: Mayrink Engenharia e Arquitetura (2020)

A empresa onde realizei minha vivência abrange um amplo portfólio, trabalhando com projetos arquitetônicos, maquetes eletrônicas, design de interiores, projetos estruturais, projetos de saneamento e instalações hidráulicas, projetos de

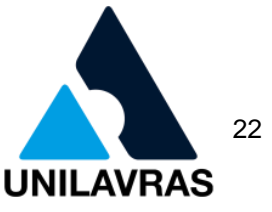

instalações elétricas, projetos de regularização, laudos técnicos, engenharia de segurança de incêndio e pânico além da execução e administração de obras.

As atividades por mim desenvolvidas no estabelecimento foram:

- 1° projeto arquitetônico;
- 2° projeto de levantamento;
- 3° projeto de segurança contra incêndio e pânico.

### <span id="page-23-0"></span>**2.1.2 Projeto arquitetônico**

Para realização do projeto arquitetônico foi necessário o estudo preliminar, para que fossem analisadas todas as informações e detalhes, como exemplo, uns dos dados principais foram os das dimensões que o lote possui, através destas nascem as ideias da arquitetura, limitando-se ao tamanho que é viável e permitido para construção na área. Segundo Ávila (2011), a partir do projeto arquitetônico se inicia o processo de compatibilização, na qual acontece um desenvolvimento adaptável junto aos demais projetos complementares.

O projeto arquitetônico é a base para vários outros tipos de projeto, sendo assim de suma importância, ou seja, ele deve ser realizado de forma coerente para que possa obter êxito nos demais projetos consecutivos. Para elaboração do mesmo, foi necessário realizar a planta baixa sendo ela do térreo, e também quando necessário dos demais pavimentos existentes na construção, cortes longitudinal e transversal, diagrama de cobertura, fachada e também a planta de situação.

A faculdade me proporcionou várias disciplinas que utilizei como base para elaboração dos projetos em minha vivência. Como exemplo a disciplina de Desenho Arquitetônico, onde aprendi quais eram as principais ferramentas do *software* AutoCAD, que é o principal sistema para elaboração de projetos utilizados em nossa região. Também tive a grande oportunidade estudar a matéria de Arquitetura e Urbanismo, onde aprendi a elaborar um projeto respeitando as Leis Municipais que regem de acordo com cada cidade.

Para elaboração do projeto arquitetônico foi necessário ficar atenta às normas da Associação Brasileira de Normas Técnicas (ABNT) quando se diz respeito às etapas que devem ser seguidas para execução do projeto arquitetônico. De acordo com a norma NBR 13532 (ABNT, 1998) existe uma sequência cronológica a ser

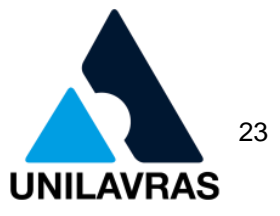

seguida para elaboração do planejamento. Esta deve ser realizada da seguinte maneira: levantamento de dados, programa de necessidades, estudo de viabilidade, estudo preliminar, anteprojeto, projeto legal e o projeto para execução.

O projeto em que trabalhei durante meu estágio foi de uma residência com área construída de 190m², localizada na cidade de Lavras. Ela possui dois andares, sendo subsolo e térreo. O primeiro é composto por garagem, quarto, área de lazer, banheiro e lavanderia, já o pavimento superior é composto por três quartos sendo um suíte, sala, banheiro social, copa e cozinha.

Esta residência já possuía um projeto anterior, porém em inconformidade com as normas e também com o alvará para execução da obra vencido. Quando se realiza um projeto com incompatibilidades as normas, os resultados não são positivos, e teremos várias consequências negativas que influenciam diretamente no conforto do cliente, como exemplo, problemas nos encanamentos, pontos de tomadas insuficientes, problemas com a iluminação e ventilação, além de problemas ergonômicos quanto a móveis, portas, janelas, entre outros.

Então recomecei o projeto arquitetônico desde seu início, seguindo todas as conformidades necessárias para que a sua aprovação final e execução fossem realizadas com sucesso.

### <span id="page-24-0"></span>2.1.2.1 Levantamento de dados

A primeira etapa realizada foi a visita à obra, sendo que essa foi a parte de identificação do local onde a residência se encontra, fazendo assim um levantamento da estrutura topográfica do terreno. Além disto, também foram verificadas a escritura do lote e suas legalidades jurídicas. É muito importante conferir as medidas que o lote possui com as medidas descritas na certidão de matrícula, pois caso não esteja em concordância, se faz necessário um projeto de retificação de área do lote. Neste caso as medidas estavam de acordo, então o processo foi mais simples.

A figura 2 mostra a planta de perfil do terreno, onde podemos identificar que o mesmo não possui inclinação considerável, apesar da construção ser realizada em cota inferior ao passeio dispondo de subsolo. Segundo Campos Netto (2014), o terreno onde será construída uma obra deve ser bem conhecido pelos engenheiros e

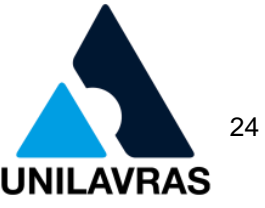

<span id="page-25-0"></span>arquitetos, devem-se tomar partido das declividades para ter uma boa locação do projeto, e não fazer cortes e aterros sem necessidade, o que geraria desperdícios.

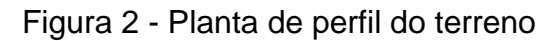

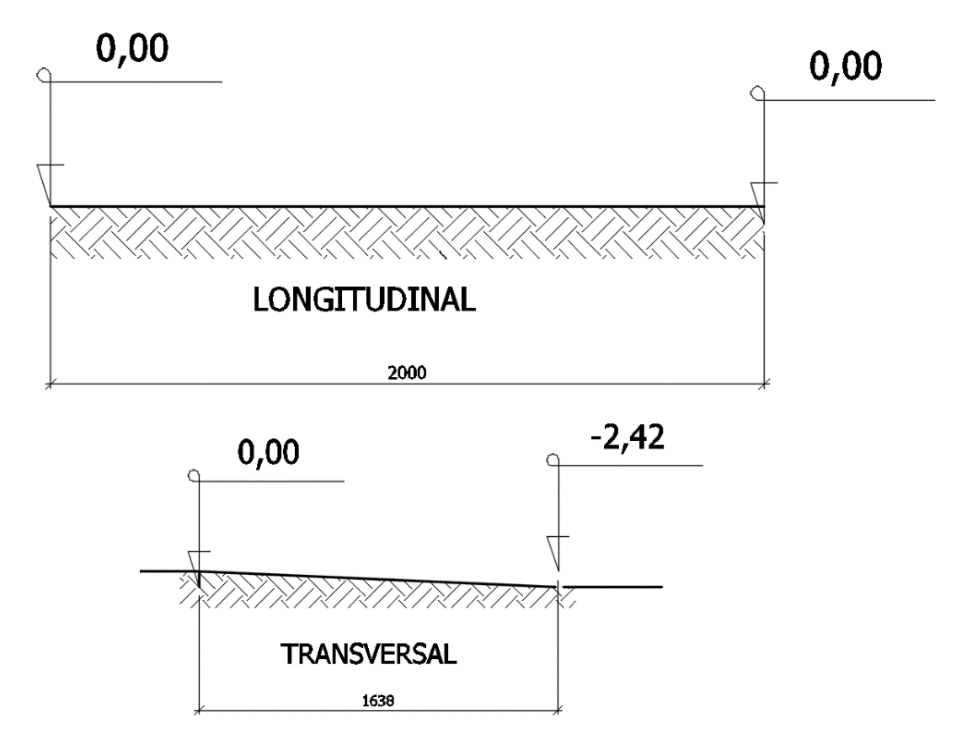

#### Fonte: A Autora (2020)

No referido projeto que realizei, o levantamento de dados foi a primeira fase a ser realizada, sendo de suma importância para as correções necessárias. A partir dela realizei as demais etapas da norma NBR 13532 (ABNT, 1998), que em consequência resultaram em cada particularidade do projeto final apresentado.

### <span id="page-25-1"></span>2.1.2.2 Programa de necessidades

Foi através do programa de necessidades que aconteceu a comunicação entre o cliente e o profissional, identificando quais são os principais objetivos dele quanto ao projeto, suas expectativas, visão futura pretendida, além das medidas da residência em referência as medidas do seu lote, além dos planos financeiros que o proprietário tem a disposição para a construção.

De acordo com Medeiros (2008), o projeto arquitetônico permite especificar adequadamente os materiais, inserir reforços, posicionar as juntas, além de selecionar técnicas construtivas para obter uma fachada durável e que não gerem problemas, e

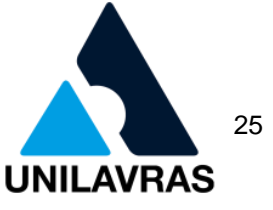

completa, antecipar as decisões não significa elaborar previamente o projeto por completo.

### <span id="page-26-1"></span>2.1.2.3 Estudo de viabilidade

Através do estudo de viabilidade realizei a interseção dos dados adquiridos nas etapas um e dois, sugerindo para a cliente as melhores alternativas e sugestões que são satisfatórias para o alcance dos principais objetivos determinados. O ideal é fazer com que o projeto seja realizado de acordo com as atividades técnicas, apresentando a proprietária desenhos, esquemas e relatórios que representem e transmitem qual o objetivo de prosseguimento do projeto para realização competente.

<span id="page-26-2"></span>2.1.2.4 Estudo preliminar

Durante o estudo preliminar foram elaborados os primeiros desenhos que são as plantas humanizadas, incluindo através delas as indicações de cada cômodo, suas dimensões, distribuição de áreas no ambiente, entre várias outras propostas do projeto a serem desenvolvidas.

No pavimento térreo, decidiu-se que seria composto por três quartos sendo um suíte, sala de estar, banheiro social e uma cozinha conjugada com a copa. Para que a sala ficasse um ambiente mais ventilado, então foi feita uma varanda que também auxilia na proteção da frente da residência em caso de chuva, como mostram as figuras 3a e figura 3b.

<span id="page-26-0"></span>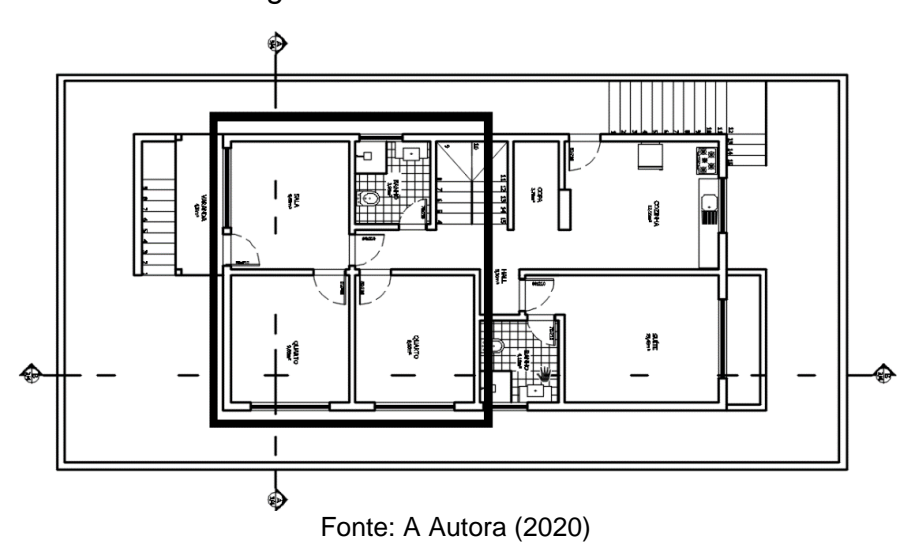

Figura 3a - Planta baixa térreo

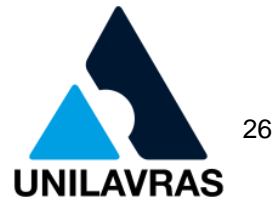

<span id="page-27-0"></span>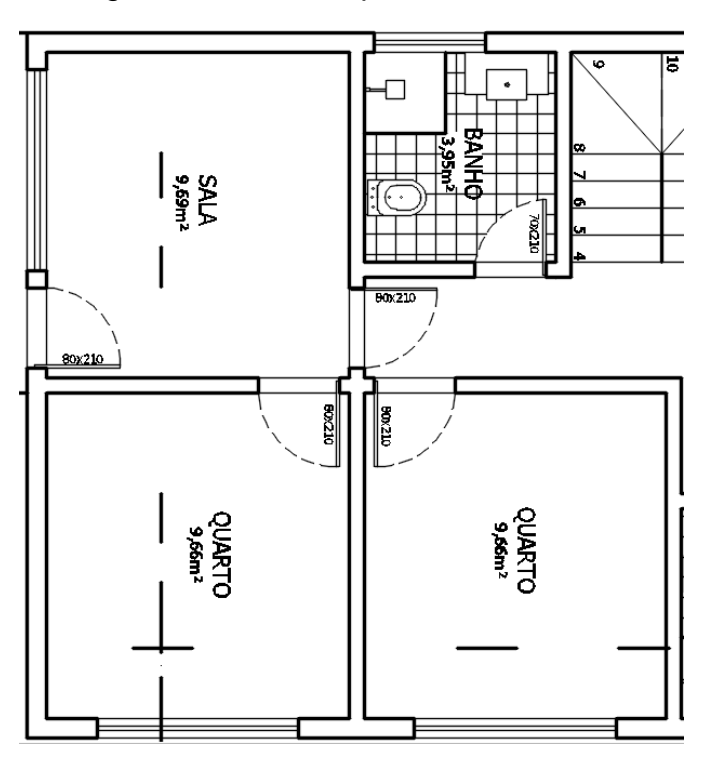

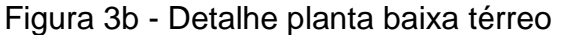

A proprietária decidiu construir uma área de lazer no subsolo, além de um quarto para visitas, banheiro, área de lavanderia, e a garagem, desta maneira ela conseguiu aproveitar melhor a área de lote que possuía, além de economizar com o aterro, que seria necessário se a construção fosse ser realizada no mesmo nível da rua, como mostram as figuras 4a e 4b.

Figura 4a – Planta baixa subsolo

<span id="page-27-1"></span>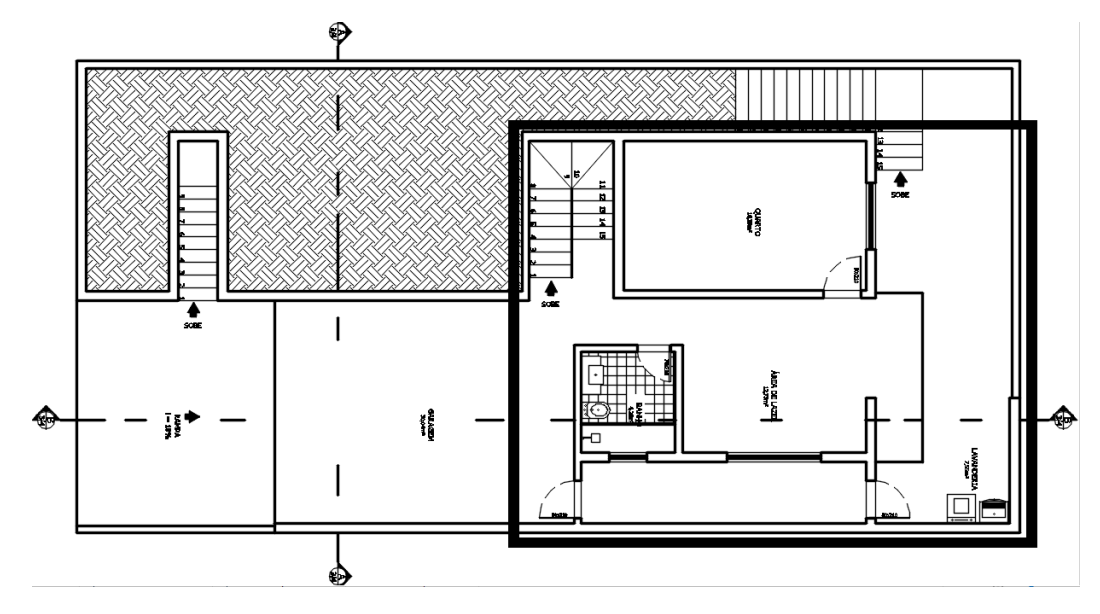

Fonte: A Autora (2020)

Fonte: A Autora (2020)

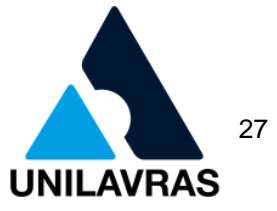

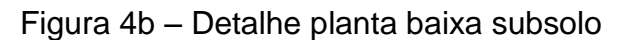

<span id="page-28-0"></span>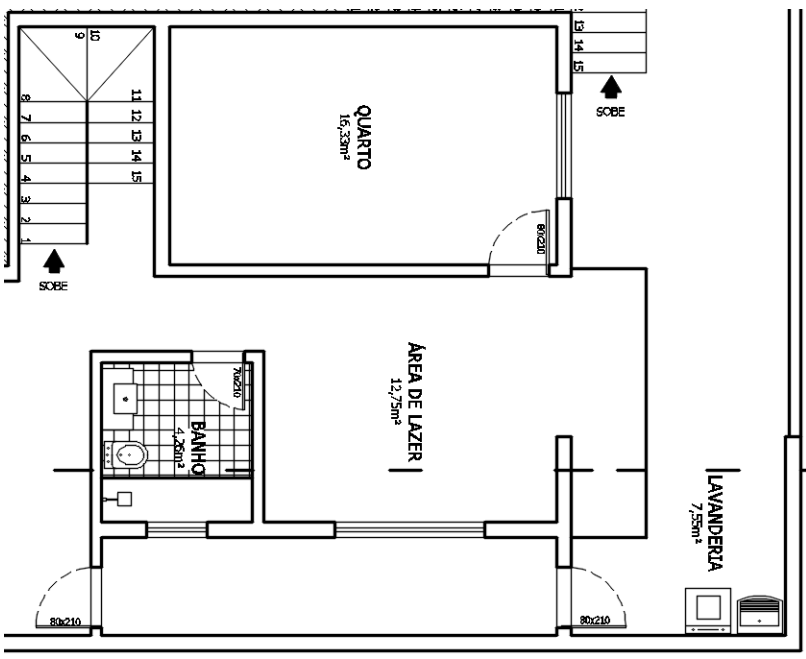

Fonte: A Autora (2020)

Para a realização do estudo preliminar e das outras etapas seguintes, a disciplina de Desenho técnico Mecânico I me foi muito útil, pois ela me ensinou a representar a ideia da casa através de dimensões, formas e posições.

### <span id="page-28-2"></span>2.1.2.5 Anteprojeto

<span id="page-28-1"></span>Por meio do anteprojeto realizei os projetos com mais detalhes específicos da arquitetura da casa, como a sua fachada, os cortes longitudinais e transversais referentes as plantas baixas, também a planta baixa de cobertura e o diagrama de cobertura. A figura 5 mostra a fachada frontal da casa, como a residência não é localizada em esquina, não foi necessário representar a fachada lateral.

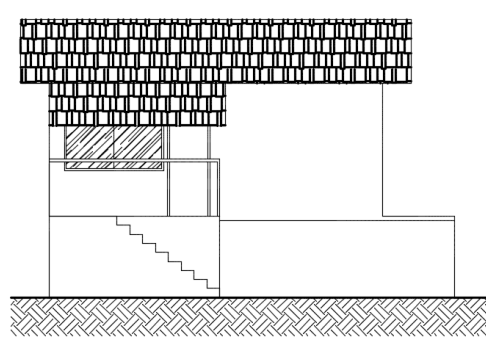

Figura 5 - Fachada frontal

Fonte: A Autora (2020)

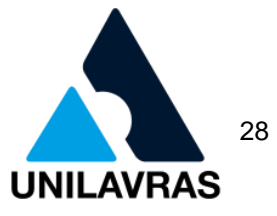

As figuras 6a e 6b mostram os cortes longitudinais, e a figura 7 o corte transversal, sendo eles nomeados respectivamente, em corte AA e corte BB. Eles mostram detalhadamente as alturas de portas, janelas, diferenças dos pés direitos do subsolo e do térreo, altura de guarda corpo nas varandas, além de demonstrar o corte da cobertura e o caimento das águas.

Figura 6a - Corte longitudinal

<span id="page-29-0"></span>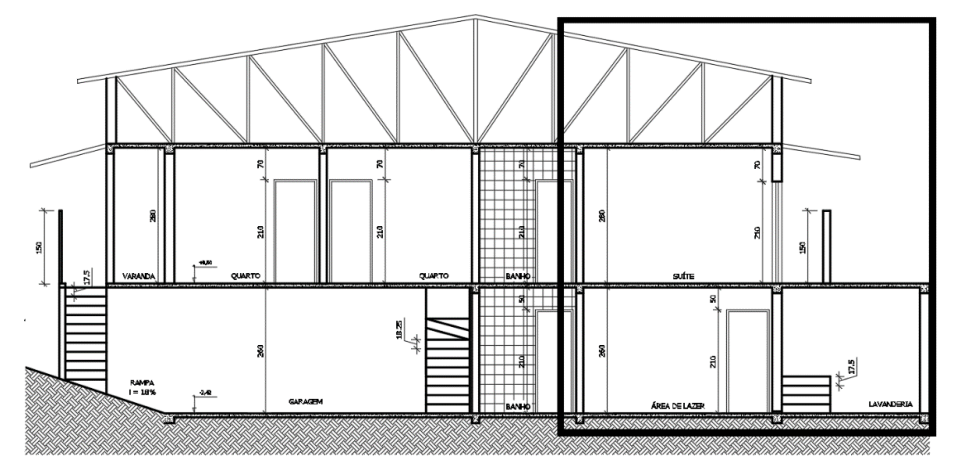

Fonte: A Autora (2020)

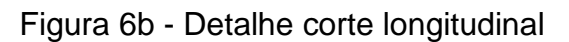

<span id="page-29-1"></span>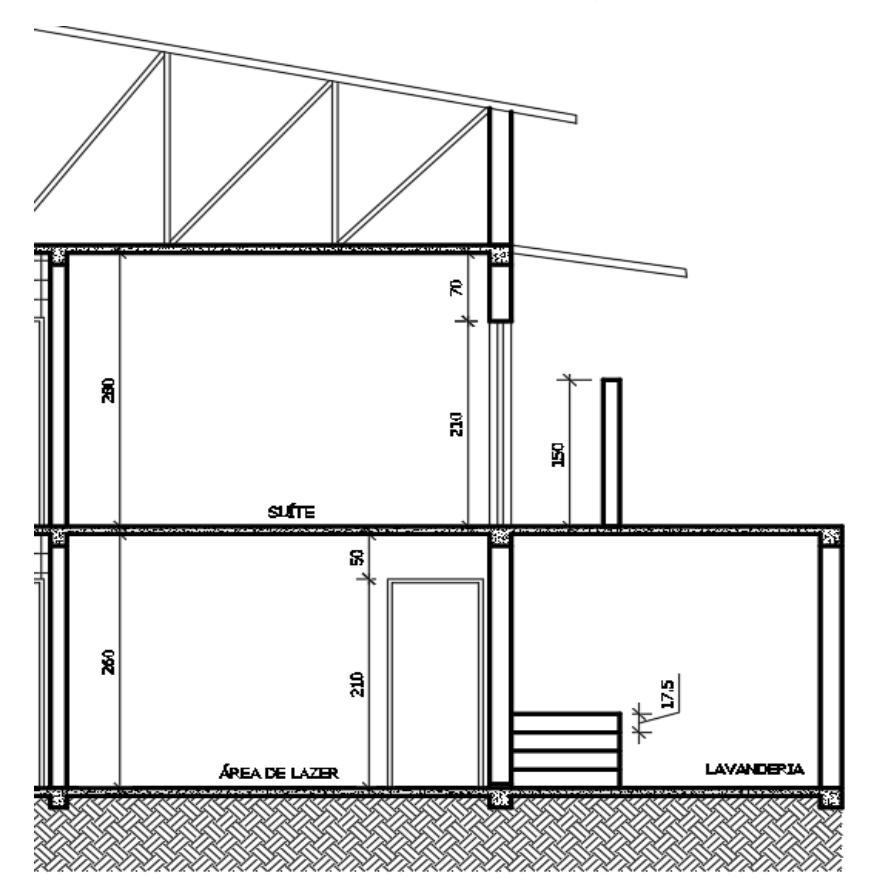

Fonte: A Autora (2020)

**UNILAVRAS Centro Universitário de Lavras**

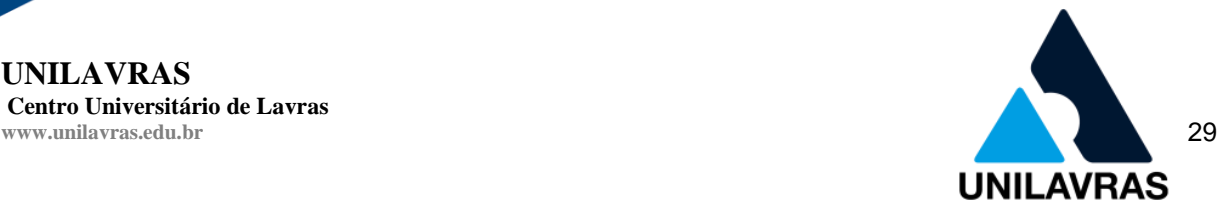

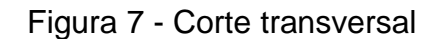

<span id="page-30-0"></span>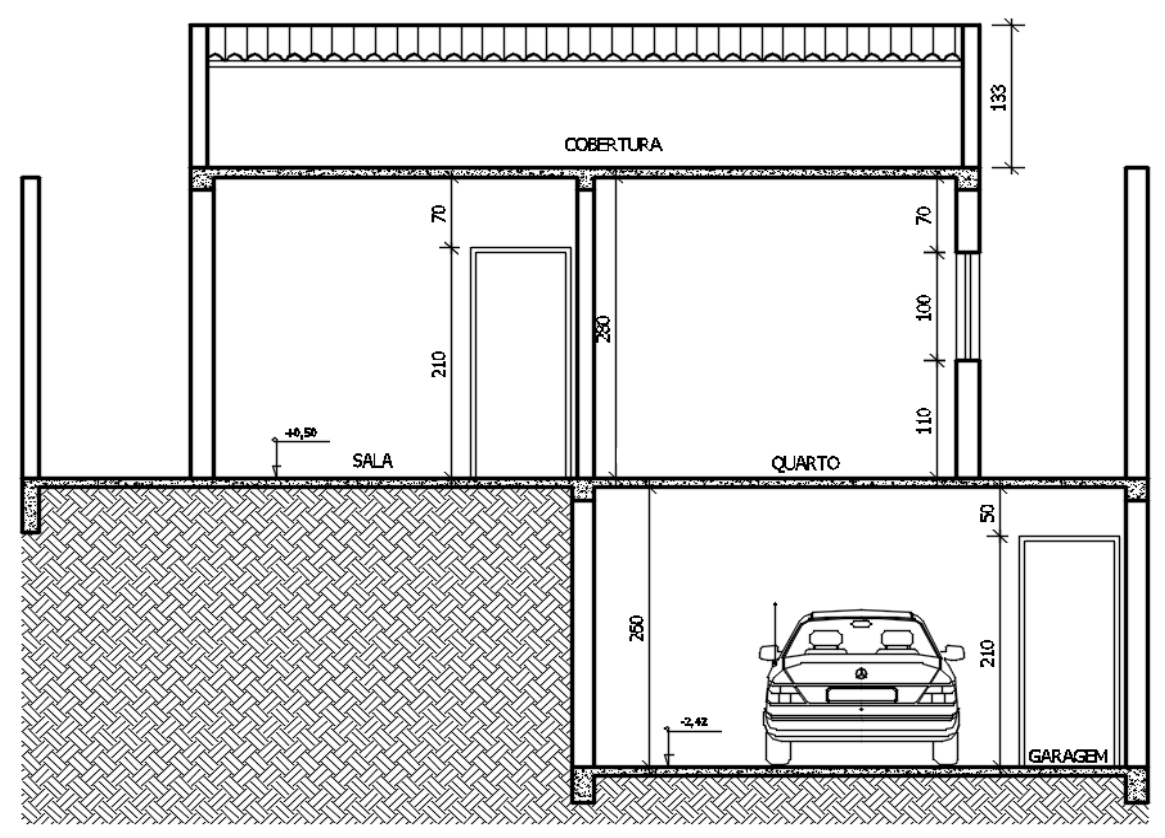

Fonte: A Autora (2020)

A figura 8 mostra a planta baixa de cobertura, e as figuras 9a e 9b o diagrama de cobertura. A primeira apresenta a quantidade de águas, a sua distribuição e também indica a localização da caixa de água.

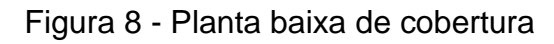

<span id="page-30-1"></span>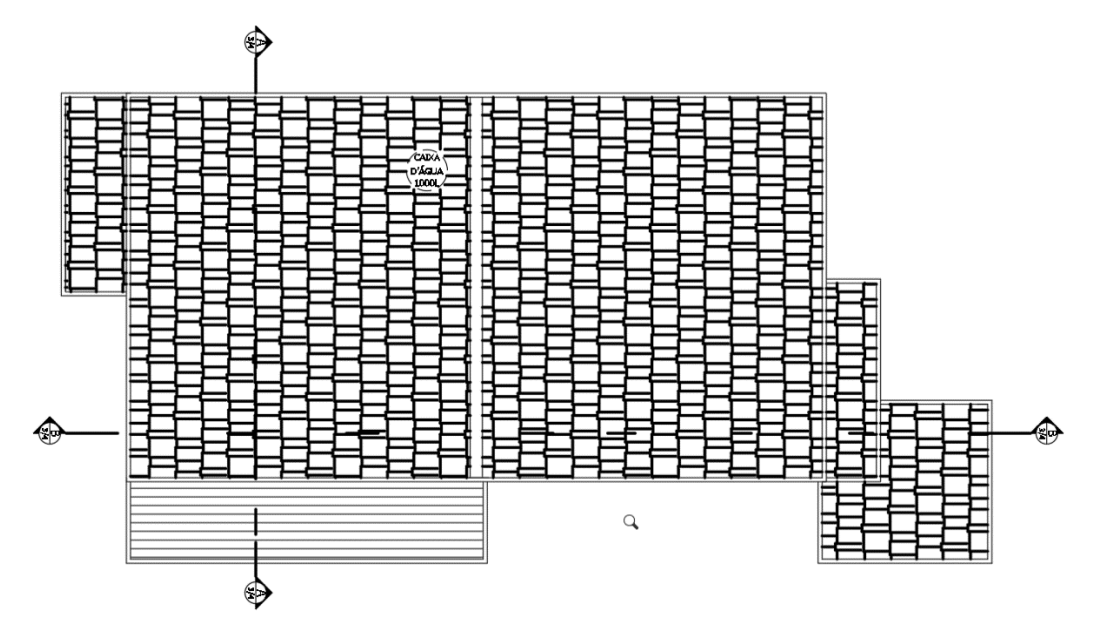

Fonte: A Autora (2020)

**UNILAVRAS Centro Universitário de Lavras**

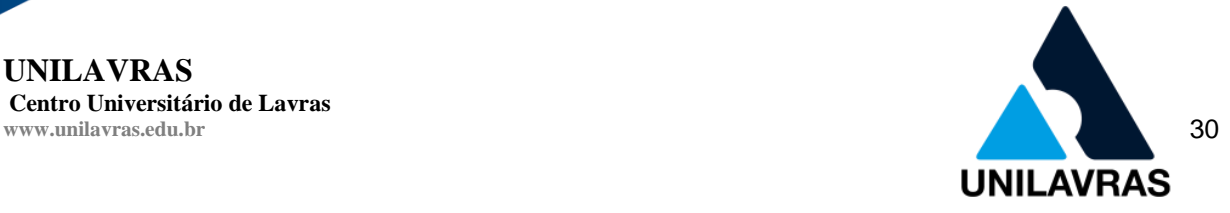

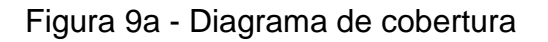

<span id="page-31-0"></span>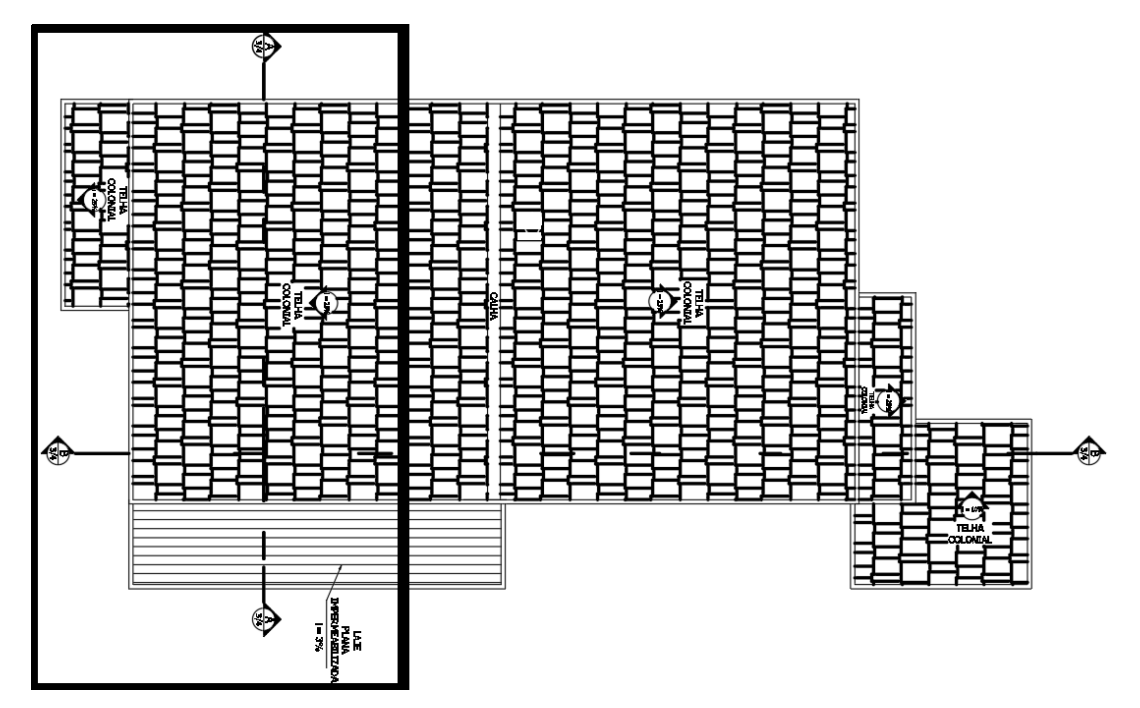

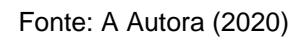

<span id="page-31-1"></span>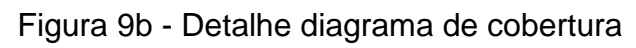

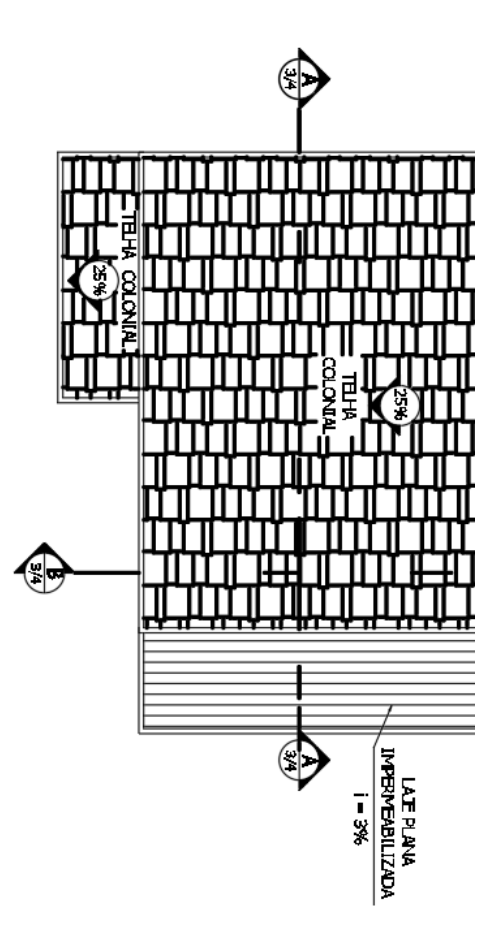

Fonte: A Autora (2020)

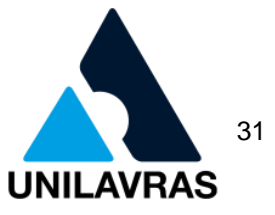

Já no diagrama como mostram as figuras, ele expõe o grau de inclinação do telhado e sua porcentagem. O tipo de telha utilizada que neste caso foi a telha colonial em sua grande maioria, mas foi utilizada laje plana impermeabilizada na lateral direita da residência em pequena porção. Através das setas pude demonstrar os sentidos de caimento das águas e realizei também a indicação e representação das calhas.

### <span id="page-32-1"></span>2.1.2.6 Projeto Legal

Através do Projeto Legal, foram realizadas a emissão das licenças e alvarás que permitiram a execução da construção em conformidade com as normas da prefeitura. Por meio desta etapa realizei a planta de situação e perímetros, pois são projetos submetidos para análise e aprovação.

A figura 10 mostra a planta de situação que referencia a área construída e sua posição no lote, além de indicar as ruas onde está situada a residência, já a figura 11 mostra as medidas dos perímetros de toda a casa e ainda referência as ruas de localização.

<span id="page-32-0"></span>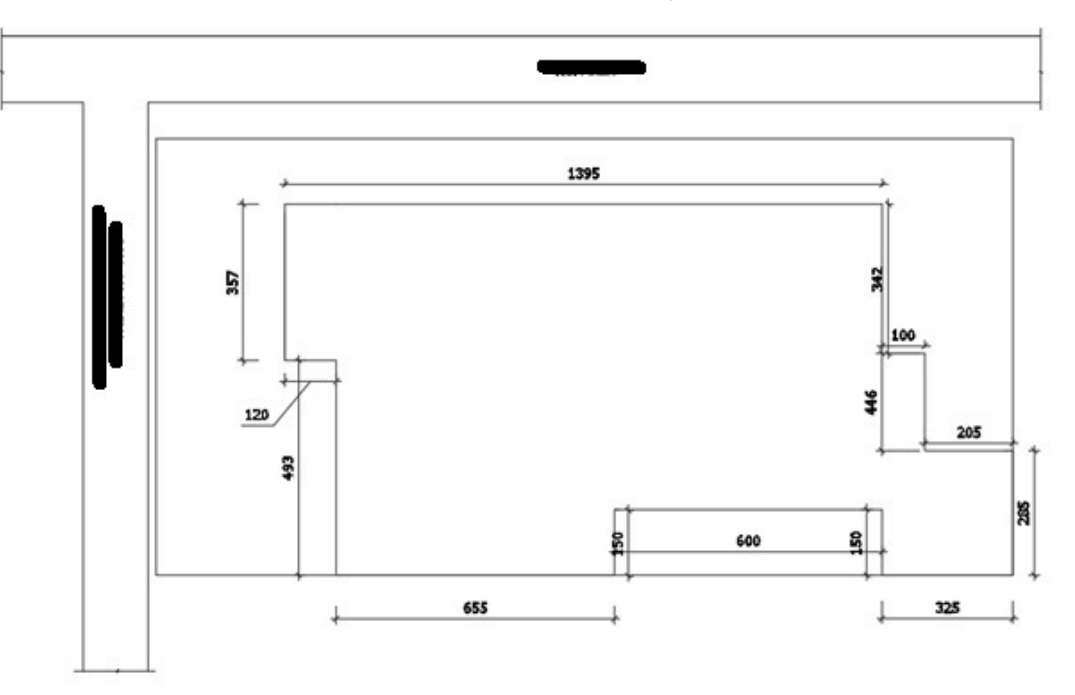

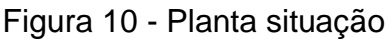

Fonte: A Autora (2020)

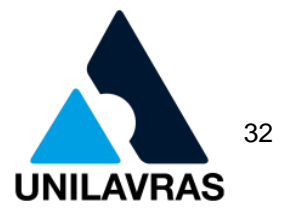

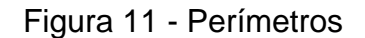

<span id="page-33-0"></span>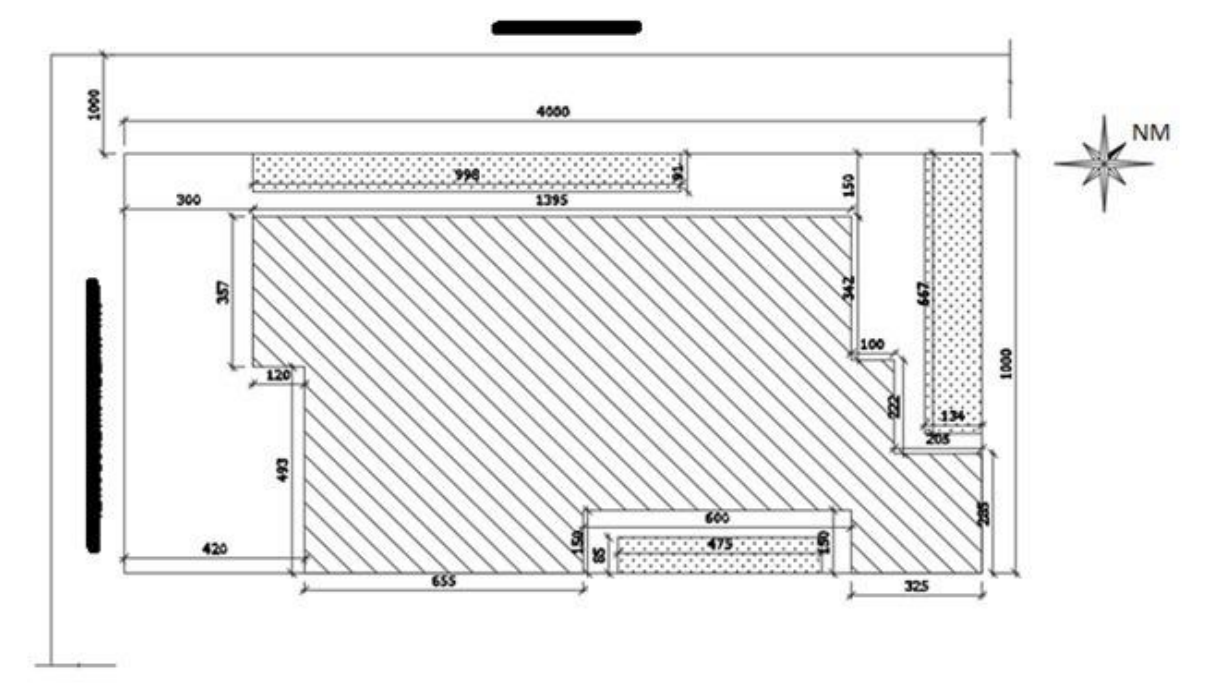

Fonte: A Autora (2020)

Através do projeto legal foi determinado o projeto final, que além dos demais projetos anteriormente apresentados, serviu de base para elaboração dos demais projetos complementares, sendo eles estrutural, elétrico, hidrossanitário e projeto de proteção e combate a incêndio caso fosse necessário.

### <span id="page-33-1"></span>2.1.2.7 Projeto para execução

O projeto para execução foi o último passo onde os desenhos receberam as especificações técnicas definitivas para dar o início à obra, sendo elaborada a prancha final contendo todos os projetos que foram realizados. Também aconteceu a elaboração dos memoriais descritivos incluindo os detalhes dos itens da edificação. Os desenhos foram apresentados em suas respectivas escalas, as plantas baixas e os cortes foram todos apresentados na escala de 1:75, a planta de cobertura e o diagrama de cobertura na escala de 1:100, o perfil do terreno e a planta de situação na escala de 1:200, e para finalizar a planta de perímetros na escala de 1:250.

As pranchas foram plotadas para impressão no tamanho A0, em seguida foram encaminhadas a Prefeitura Municipal de Lavras para análise, podendo ser aprovadas ou não. Caso aconteça a aprovação e as taxas da prefeitura estejam em dia, acontece à emissão do alvará que permite a execução da obra, ele é composto de todas as

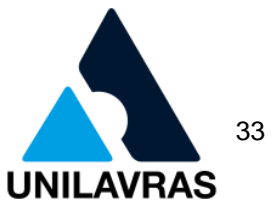

informações importantes como o nome do responsável técnico pelo projeto e também o nome do responsável pela obra, proprietário da residência, endereço da futura edificação, e também o prazo de início e término da obra.

Após o término da construção da obra, acontece a emissão do Habite-se, onde o fiscal da prefeitura faz uma vistoria no local, constando se a obra foi realizada realmente baseando-se no projeto aprovado, e se a execução foi dentro das conformidades da prefeitura.

### <span id="page-34-0"></span>**2.1.3 Projeto de levantamento**

Realizei o projeto de levantamento para uma casa que teve alterações em sua estrutura física, como a ampliação, e também algumas mudanças na casa já existente. A residência possuía um projeto antigo do local que desenhei no AutoCAD de acordo com a apresentação do mesmo, para melhor conhecimento do layout da residência, desta maneira o segundo passo foi ir até o local para efetuar as medições da casa para elaboração do novo projeto.

Com destino a residência para as medições, elaborei um croqui que segundo Conselho de Arquitetura e Urbanismo (2015), o croqui ou esboço é um desenho rápido e, de modo geral, não requer muita precisão e nem tanto um refinamento gráfico, como mostra a figura 12. O croqui foi realizado contendo todas as paredes, portas, janelas e cotas já existentes, para então dar início ao levantamento do local. A disciplina de Desenho Técnico Mecânico I me proporcionou imensa ajuda para a execução deste trabalho, pois através dela possuo maior visão para detalhar e desenhar a casa com maior clareza, analisando como deveria ser feito os cortes, fachadas para obter um bom entendimento da edificação.

**UNILAVRAS Centro Universitário de Lavras**

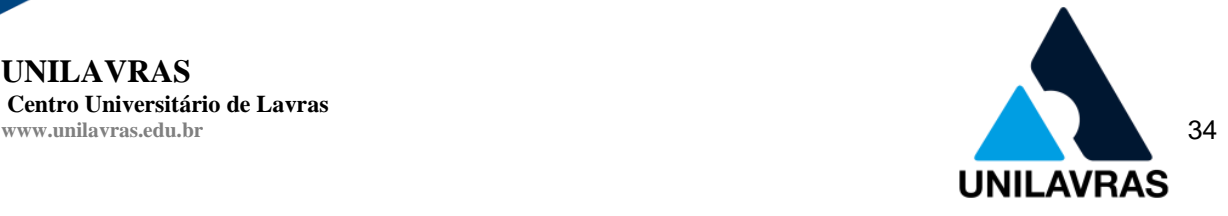

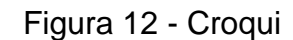

<span id="page-35-0"></span>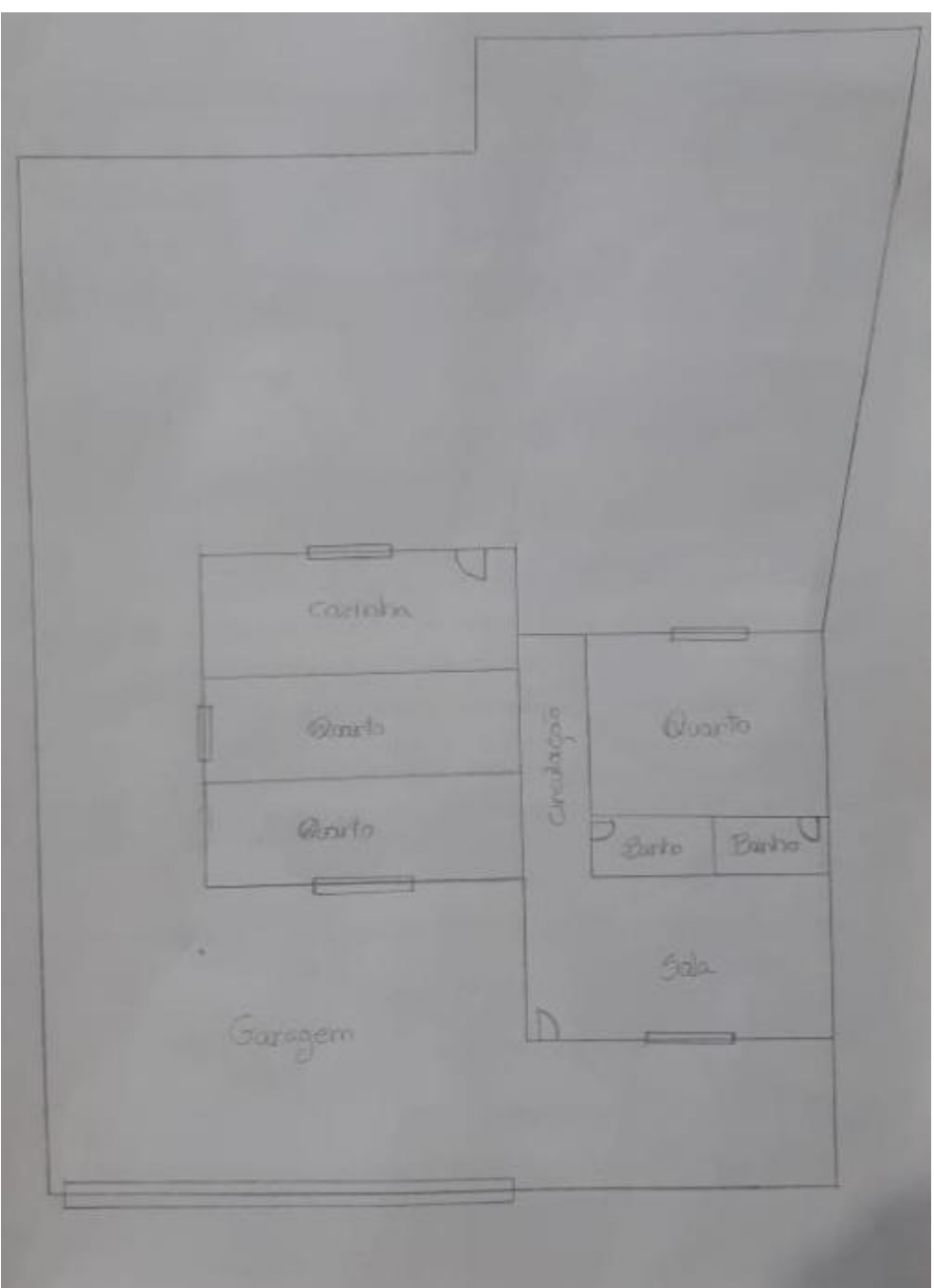

### Fonte: A Autora (2020)

Com o auxílio de uma trena a laser digital, uma trena manual e o croqui referente à antiga planta, realizei todas as medições necessárias para realização do projeto de levantamento como mostra a figura 13, detalhando angulações das paredes que não possuíam esquadro, e cotas de níveis através das diferenças de alturas que a residência possui. Para realização deste trabalho a disciplina de Topografia I foi de suma importância para tal medição.
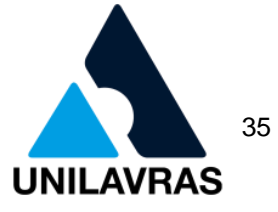

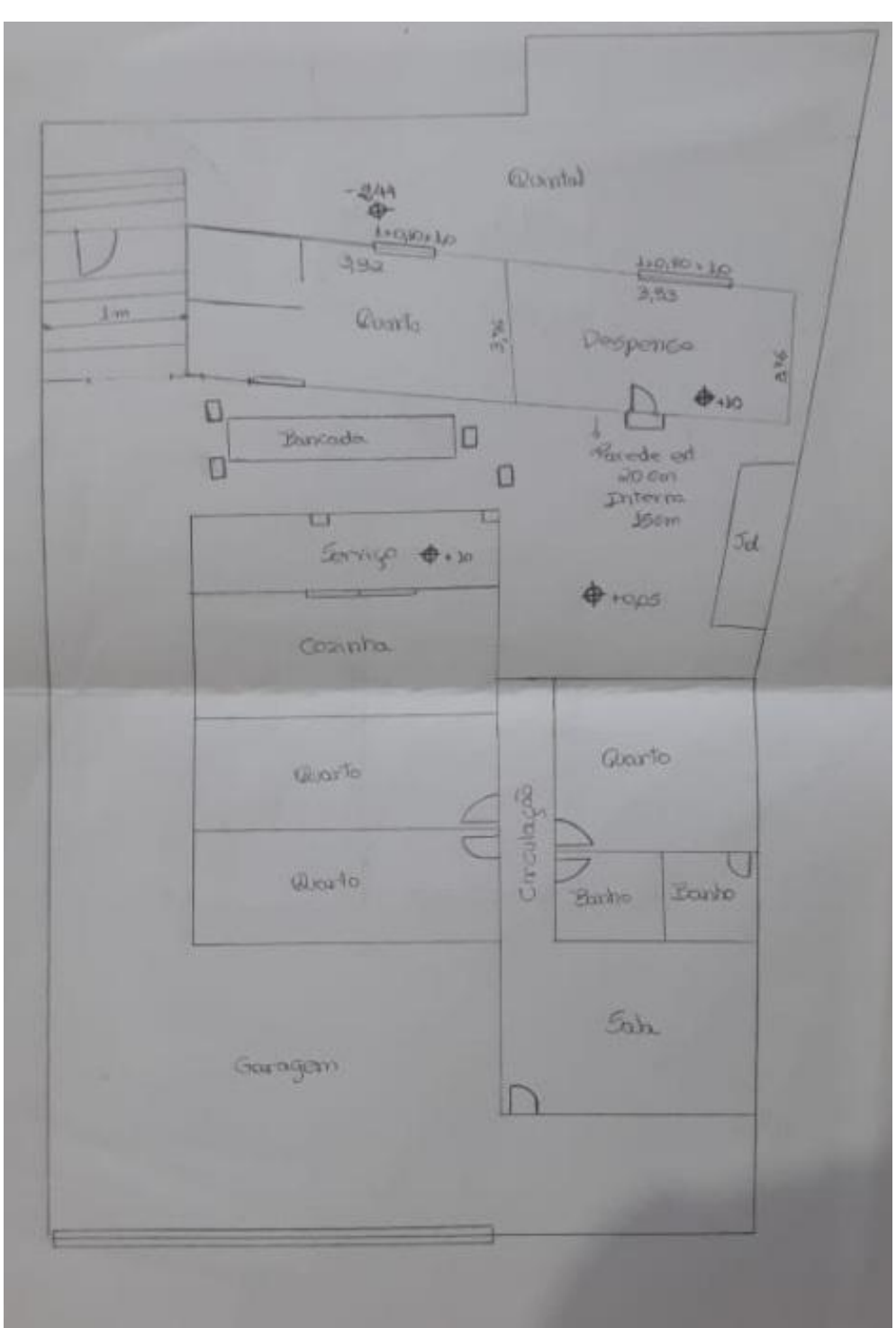

Figura 13 - Croqui com novas informações

Fonte: A Autora (2020)

Através da disciplina de Geometria Analítica ministrada no primeiro período também foi possível realizar os cálculos para encontrar o comprimento das rampas que havia na casa, através das medições de altura e largura. A partir disto, pude dar início ao projeto arquitetônico de levantamento em um *software* próprio, que possui diversas ferramentas para contribuição no desenvolvimento do projeto técnico.

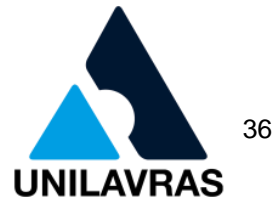

2.1.3.1 Realização do projeto arquitetônico para levantamento

O projeto para levantamento foi realizado para que a residência estivesse de acordo com as normas estabelecidas pelas leis municipais e assim se regularizar mediante a apresentação do projeto. O proprietário da residência foi notificado pela Prefeitura Municipal de Lavras para que realizasse a normalização da situação de sua residência, e desta forma se enquadrasse positivamente perante as leis.

Por se tratar de uma construção que foi realizada sem acompanhamento de um profissional qualificado responsável, segundo informações do proprietário, a residência apresentou várias medidas que não coincidem, devido à falta de esquadro entre as paredes, como pode ser verificado na figura 14.

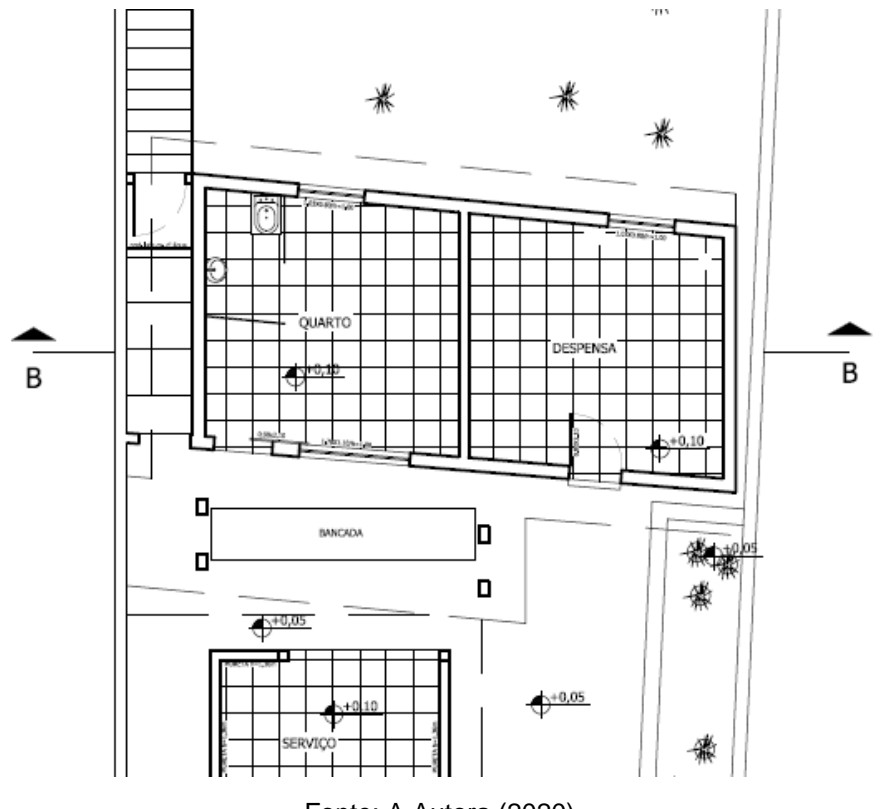

Figura 14 - Falta de esquadro

Fonte: A Autora (2020)

A falta de esquadro em uma construção pode ser considerada uma patologia grave, ela pode acontecer devido uso da mão de obra má qualificada (FORTES e MAGALI, 2014). Para dar início ao projeto arquitetônico, foi necessário realizar várias etapas, baseando sempre nos croquis realizados anteriormente e nas fotografias que foram tiradas do local para confirmação de dados e esclarecimento de dúvidas. Para

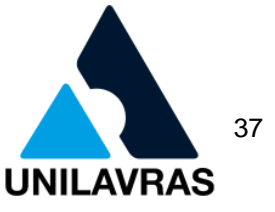

que o projeto ficasse completo, foi necessário fazer a planta baixa, corte longitudinal e transversal, diagrama de cobertura e fachada.

2.1.3.2 Planta baixa

A planta baixa é a vista superior do térreo, ela retrata todas as informações necessárias para um entendimento e uma boa leitura do projeto, sua representação se faz através do corte de 1,50 metros acima do piso acabado, como mostram as figuras 15a e 15b.

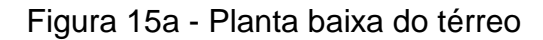

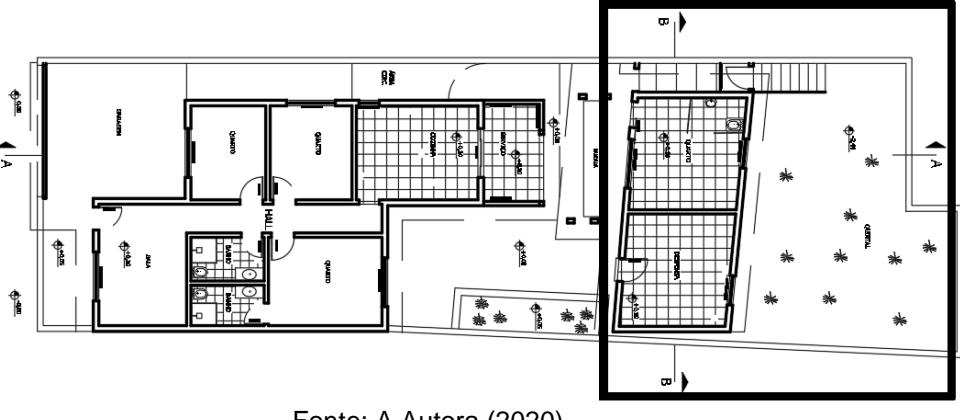

Fonte: A Autora (2020)

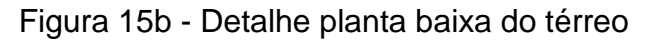

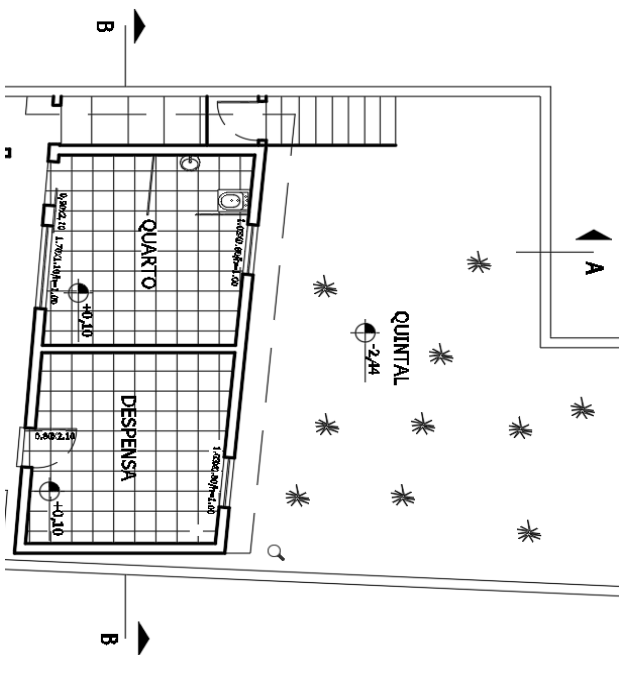

Fonte: A Autora (2020)

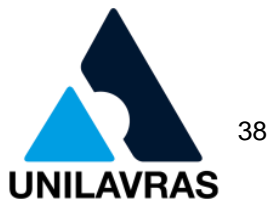

Nela foi indicada a localização de cada cômodo através das nomenclaturas dos mesmos, e também dimensionada cada área interna através de cotas. Na parte superior da figura, indiquei a vegetação natural que o proprietário da casa decidiu manter, e desta maneira ele colaborou com a permeabilidade do terreno. Além disto, foram indicadas as diferenças de nível e traçadas as linhas de corte transversal e longitudinal para melhor representação da nova construção na residência,

# 2.1.3.3 Cortes transversal e longitudinal

Os cortes têm como principal função representar o que não conseguimos visualizar na planta baixa, como as alturas de pé direito que representam a distância entre o piso acabado e o teto do pavimento, janelas, portas, escadas entre outros detalhes de imensa importância.

Segundo Campos Netto (2014), o corte de uma edificação consiste em um plano vertical no qual divide a edificação em duas partes, sendo empregado na longitudinal e na transversal. O mesmo dever ser feito de forma que o desenho mostre o máximo de detalhes possível, sendo assim o objetivo é representar a edificação com suas medidas de alturas entre pisos com todos os detalhes construtivos.

Como mostram as figuras 16a e 16b, elas representam o corte longitudinal do projeto, que é onde o corte passa, indo no sentido da frente da construção para o fundo da mesma, ilustrando a escada com acesso a área permeável.

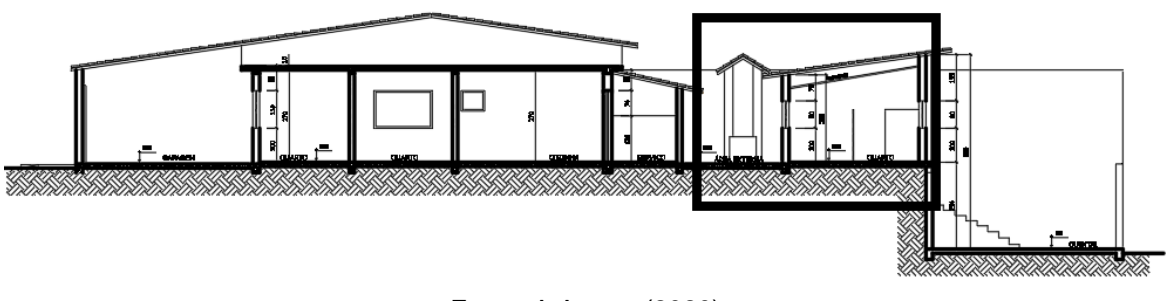

Figura 16a - Corte longitudinal

Fonte: A Autora (2020)

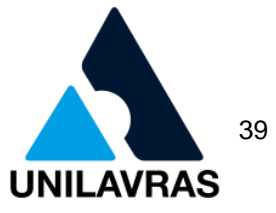

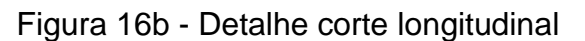

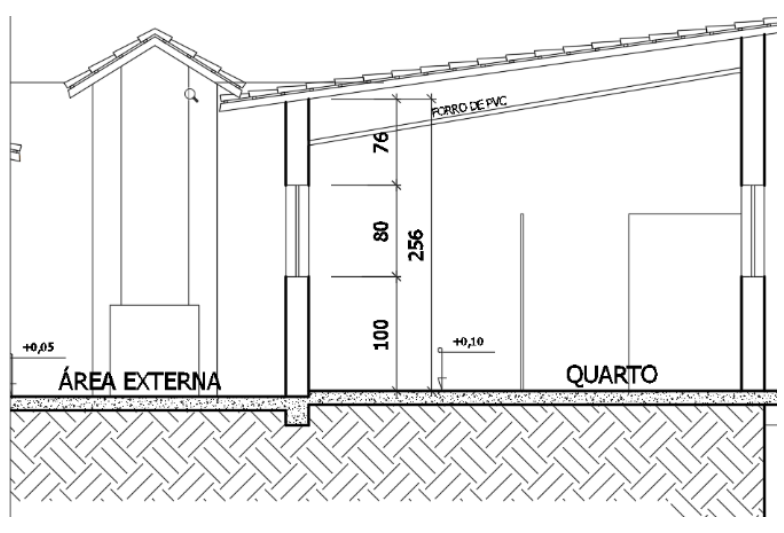

Fonte: A Autora (2020)

Já o corte transversal representa uma lateral à outra na planta, como ilustra a figura 17. Para melhor escolha do local onde iria passar este corte, primeiramente dei prioridade a decorrer pela nova área construída, devido o projeto ser de levantamento e desta maneira aconteceu a preferência em atualizar a prefeitura com relação a esta construção recém-adquirida.

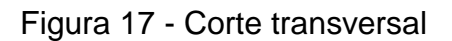

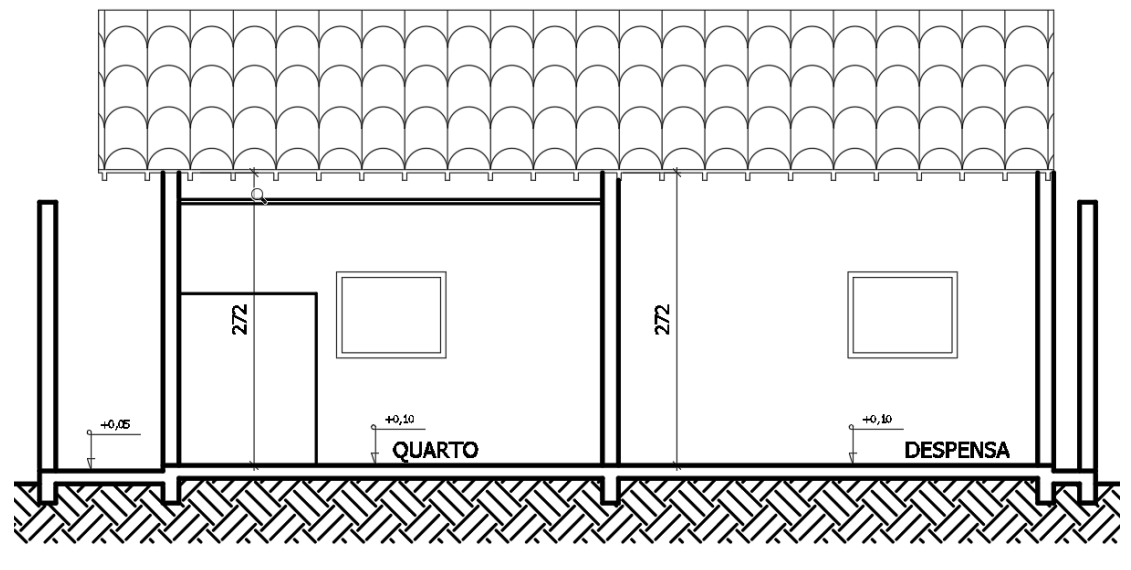

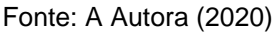

Para que o projeto fosse aprovado perante a Prefeitura Municipal de Lavras foram necessários dois cortes da planta baixa, sendo obrigatório um transversal e o outro longitudinal, sendo que se houver escada, um dos cortes deve passar pela mesma.

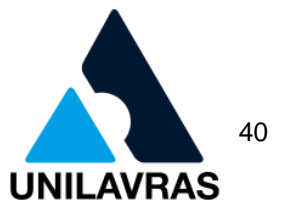

## 2.1.3.4 Diagrama de cobertura

Representei a vista superior da parte coberta da residência, sendo ela a representação do telhado, indicando o número de águas e os seus devidos caimentos, que por sua vez mostram o sentido de escoamento das águas pluviais.

### 2.1.3.5 Fachada

Na fachada como mostra figura 18, representei a parte externa frontal da residência. Neste caso realizei somente a frontal, pois o projeto de levantamento não exigiu mais de uma fachada e a localização da casa não era de esquina. Com a reprodução da mesma, o proprietário da casa consegue obter uma visão ampla e mais detalhada da frente de sua morada, e assim consegue prever mudanças futuras ou mantê-la caso tenha alterado a pouco tempo e gostado do resultado final.

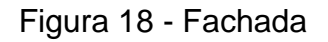

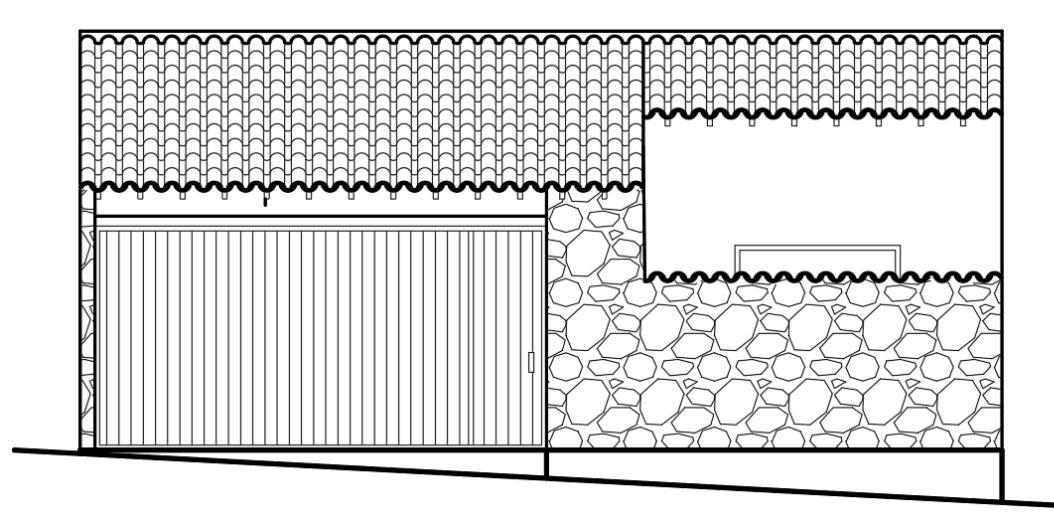

#### Fonte: A Autora (2020)

Para a realização da fachada com maior exatidão, tirei foto da mesma para que os detalhes e o projeto fossem executados com maior semelhança, como mostra a figura 19.

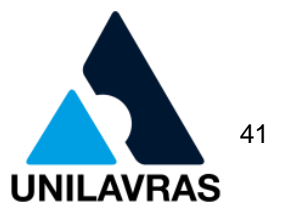

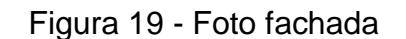

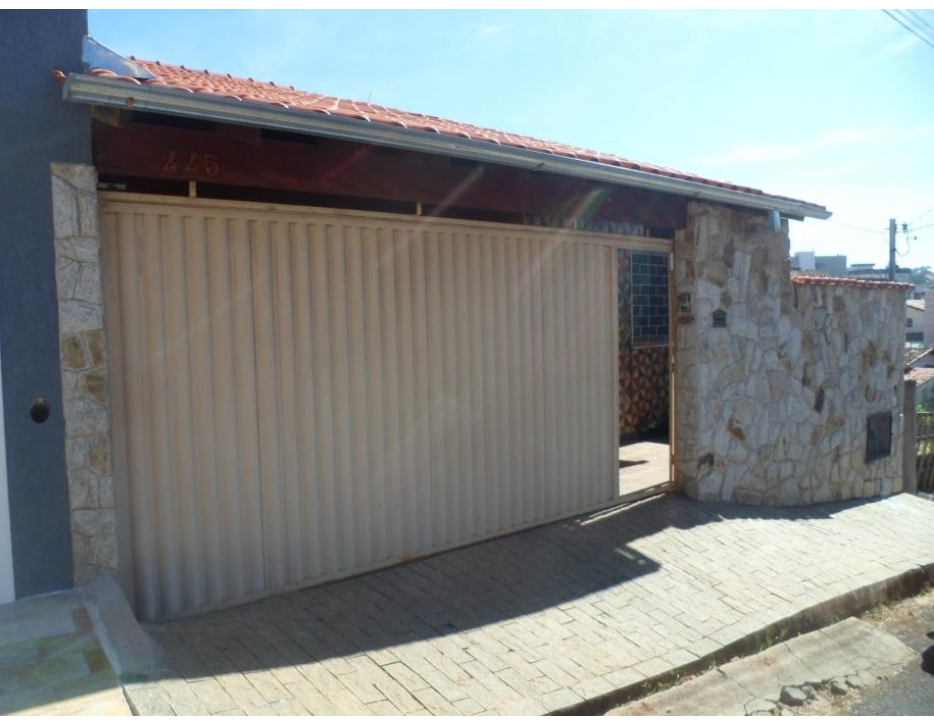

Fonte: A Autora (2020)

A residência possui acabamento em pedras no muro frontal, e contém um fechamento completo da fachada através do portão feito em metal sem detalhes vazados, e uma cobertura que se estende até a linha de início do passeio, proporcionando desta maneira conforto e proteção contra chuva e sol.

#### 2.1.3.6 Perfil do terreno e planta baixa passeio

O perfil do terreno foi representado no projeto com o objetivo de mostrar o delineado do relevo do terreno, e para sua aprovação perante a prefeitura é indispensável a sua execução. Com ele é possível verificar através do corte longitudinal a inclinação que o solo possui, e também foi executado o corte transversal relatando a diferença de inclinação quanto à apresentação anterior.

A Lei Complementar nº 368 (2017), do Código de Obras da Prefeitura Municipal da cidade de Lavras, exige que sejam evidenciados dois cortes no passeio, para melhor representar o desnível da via em que a residência pertence, esta representação foi realizada como pede.

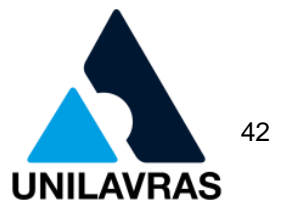

## 2.1.3.7 Planta situação

E para finalizar o projeto, realizei a planta de situação que possui como principal objetivo demonstrar o esboço do lote e a sua localização em relação aos demais terrenos vizinhos, esta planta deve apresentar a localização da esquina mais próxima da residência e também demonstrar qual é o seu norte magnético. Além de informar o logradouro onde a casa se situa.

O projeto de levantamento foi realizado correspondendo de acordo ao que se tornou efetivamente edificado. O mesmo foi encaminhado à Prefeitura Municipal de Lavras para que entrasse em análise, juntamente foi exigido que o projeto estivesse acompanhado dos seguintes documentos: Certidão de matrícula e comprovante de recolhimento referente à taxa de análise, pelo qual corresponde à fiscalização para emissão do habite-se. O processo passa por uma verificação podendo ser deferido ou indeferido, caso aconteça à primeira opção o passo seguinte é o requerimento para a realização da vistoria de habite-se. O proprietário optou em deixar o profissional responsável por todo este procedimento, devido desconhecimento sobre o assunto e dificuldades nos trâmites de documentação.

# **2.1.4 Projeto de Segurança Contra Incêndio e Pânico**

O Projeto de Segurança Contra Incêndio e Pânico (PSCIP) tem como principal objetivo assegurar as edificações com a proteção quanto ao patrimônio e também à proteção das vidas das pessoas. O Corpo de Bombeiros tem como responsabilidade averiguar os edifícios e comércios quanto às medidas de segurança já instaladas, ou se há necessidade de instalação das mesmas.

Para análise do local é considerado vários pontos das edificações, como distâncias a serem percorridas em caso de emergência e números de saídas disponíveis, escadas e suas localizações, tipos de estrutura da construção, e a sua resistência quanto ao fogo, entre muitos outros fatores. Para isto, é necessário a elaboração de um projeto, que consiste no planejamento para instalação de todas as medidas de segurança a serem tomadas com relação à instalação de itens para prevenção, e em caso de acidentes gerados por fogo para o combate ao incêndio, no salvamento das pessoas direcionando-as para um local seguro mais próximo.

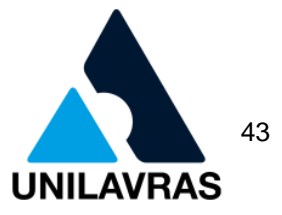

Durante meu período de estágio, eu pude acompanhar diferentes tipos de projetos de Segurança Contra Incêndio e Pânico, desde pequenos projetos comerciais a prédios com maiores portes, onde pude aprender mais sobre este tema tão importante e essencial no dia a dia. A edificação em que realizei o PSCIP é composta por quatro pavimentos, sendo o térreo composto por uma loja de costura e garagem pertencente aos moradores, o segundo e terceiro andar são compostos por apartamentos residenciais e o último é uma cobertura.

Realizei primeiramente o levantamento da edificação, para que o PTS fosse realizado de maneira mais eficaz. Então foi realizado após execução das plantas baixas, cortes longitudinais e transversais, fachada e diagrama de cobertura, todos feitos em cor cinza de acordo com o exigido pelo Corpo de Bombeiros, com o intuito de destaque apenas aos demais itens de incêndio na cor vermelha.

Então para dar início ao PTS, foi necessário conhecimento sobre as Instruções Técnicas (IT' s) pertencentes ao Corpo de Bombeiros de Minas Gerais (CBMMG), que para maiores informações se encontram no site do mesmo. O projeto somente poderá ser executado por profissionais qualificados nas áreas de Engenharia Civil ou Arquitetura e Urbanismo, sendo necessário à sua aprovação mediante fiscalização do Corpo de Bombeiros responsável pelo município, podendo ser deferido ou retornado para regularização.

Em sequência identifiquei no anexo A da IT 09 (2005) como mostra figura 20**,** o tipo de ocupação e divisão da edificação, neste caso ela pertence ao tipo comercial C-1 e residencial A-2, onde a carga de incêndio é de 300MJ/m², pois a edificação possui comércio de costura e apartamentos residenciais. Em seguida, na tabela 3 da IT 09 (2005), verifiquei que o risco quanto à carga de incêndio sendo ele baixa, apresentado na figura 21.

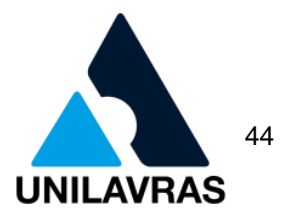

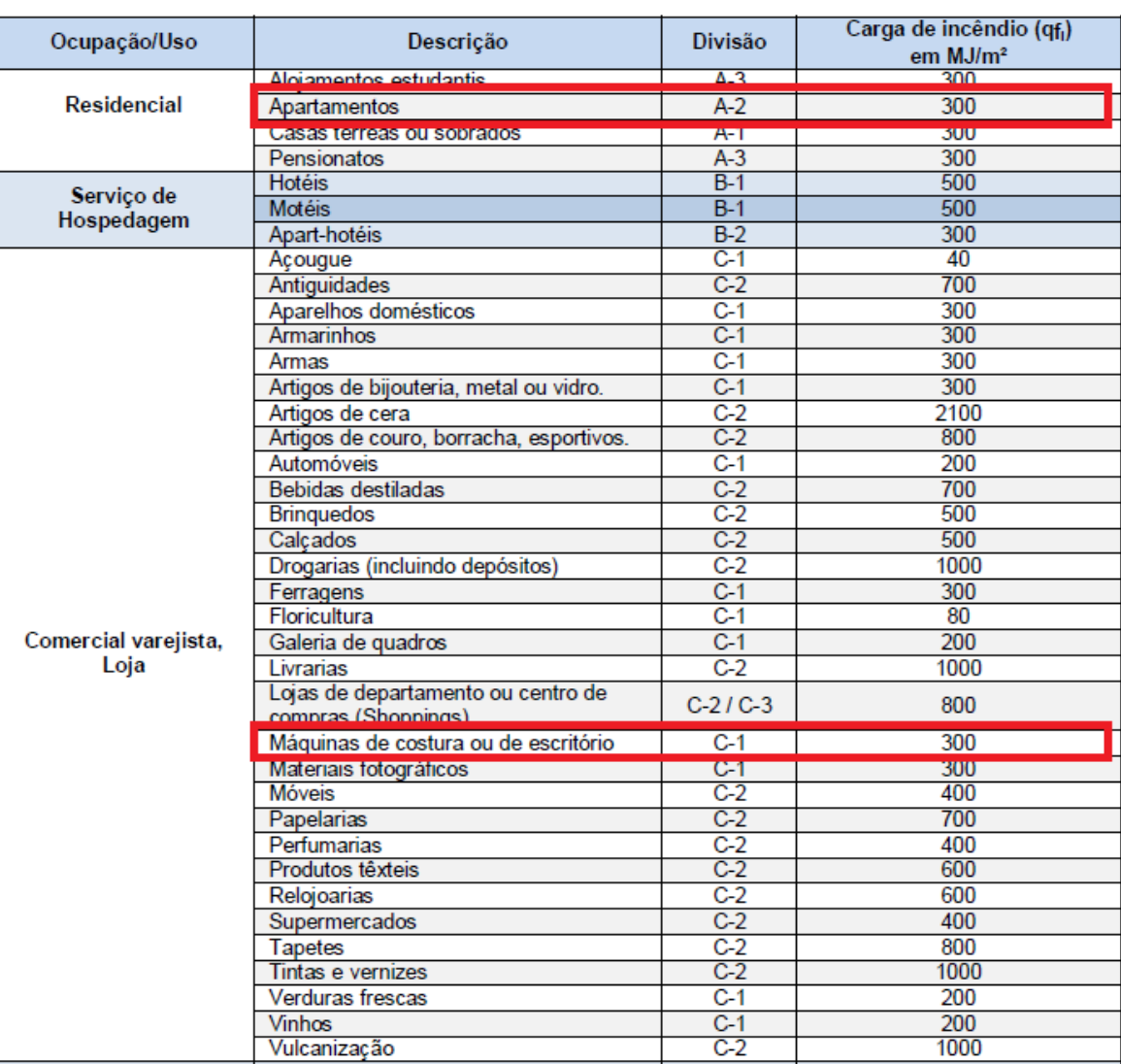

### Figura 20 – Tipo de ocupação e divisão da edificação

Fonte: IT 09 (2005), Anexo A, pg. 5

Figura 21 – Risco quanto à carga incêndio

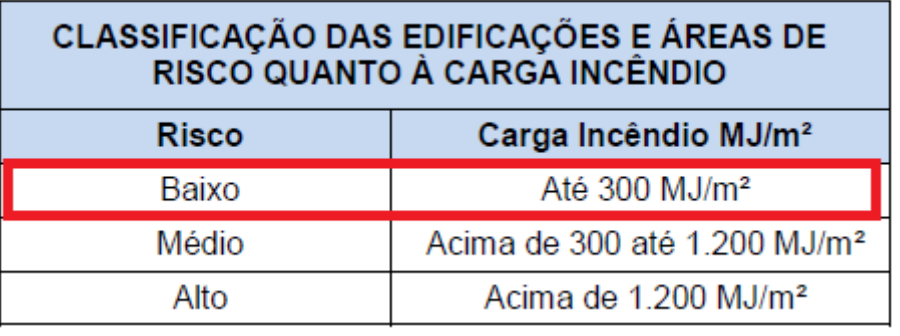

Fonte: IT 09 (2005), pg. 4

Prosseguindo, de acordo com a tabela 1 da IT 01 (2020), como mostra figura 22, obtive as informações das exigências para a edificação, que foram a iluminação de emergência, saídas de emergência, sinalização de emergência e extintores.

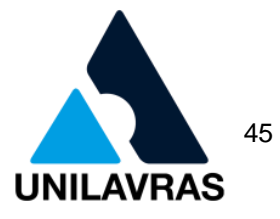

## Figura 22 – Exigências para a edificação

#### **TABELA1**

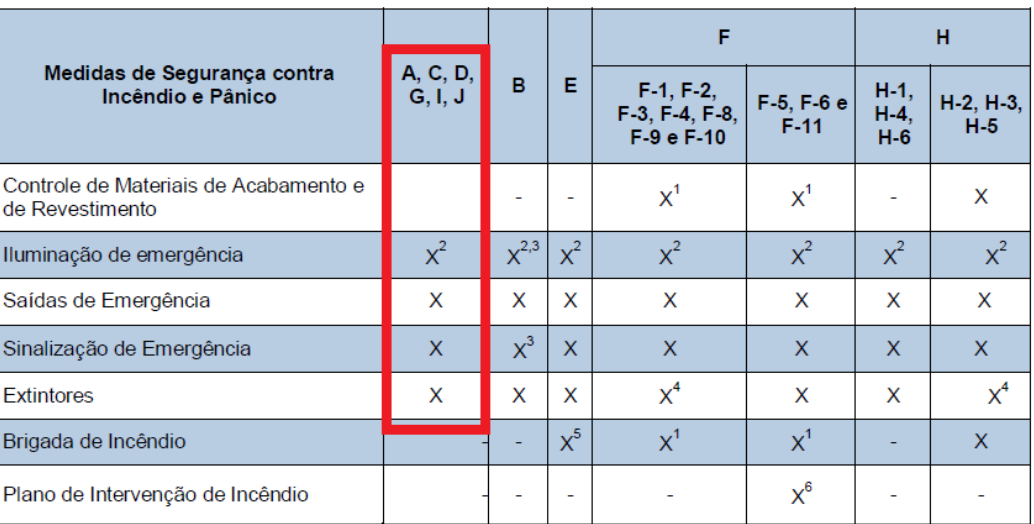

#### EXIGÊNCIAS PARA EDIFICAÇÕES COM ÁREA MENOR OU IGUAL A 750 m<sup>2</sup> E ALTURA MENOR OU IGUAL A 12,00 m

Fonte: IT 01 (2020), Tabela 1, pg. 20

Foi necessária a realização do Projeto Técnico Simplificado PTS por ser uma edificação comercial e residencial, sendo necessária a realização do Auto de Vistoria do Corpo de Bombeiros (AVCB) para a segurança do prédio.

# 2.1.4.1 Sinalização de emergência

A sinalização de emergência é demonstrada através de placas que tem como principal função locar os equipamentos de segurança e facilitar no direcionamento das pessoas as saídas no caso de urgência. No projeto que realizei, as sinalizações foram apresentadas conforme mostram os quadros 1 e 2, onde descrevem o símbolo utilizado no PTS de acordo com a IT 15 (2020), que mostra a representação da sinalização, sua forma e cor, e também qual a sua aplicação.

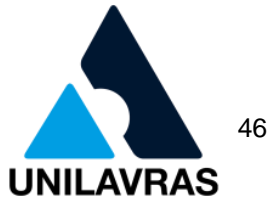

# Quadro 1 - Sinalização de equipamento de combate a incêndio e alarme

#### Sinalização de Equip. de combate a incêndio e alarme

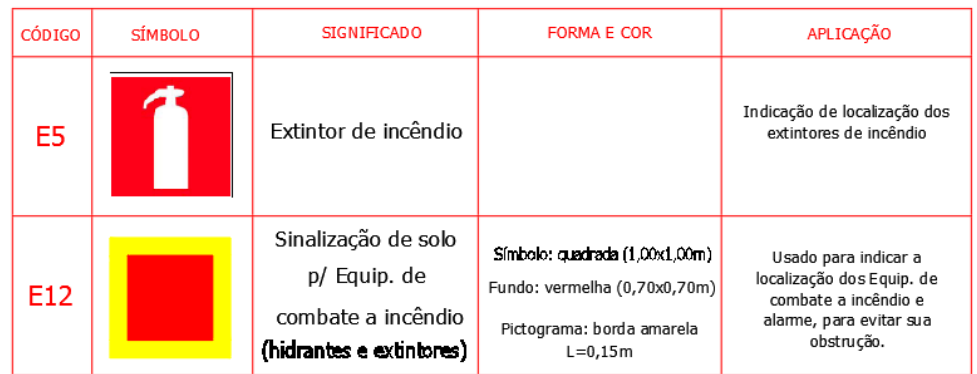

Fonte: A Autora (2020)

# Quadro 2 - Sinalização de orientação e salvamento

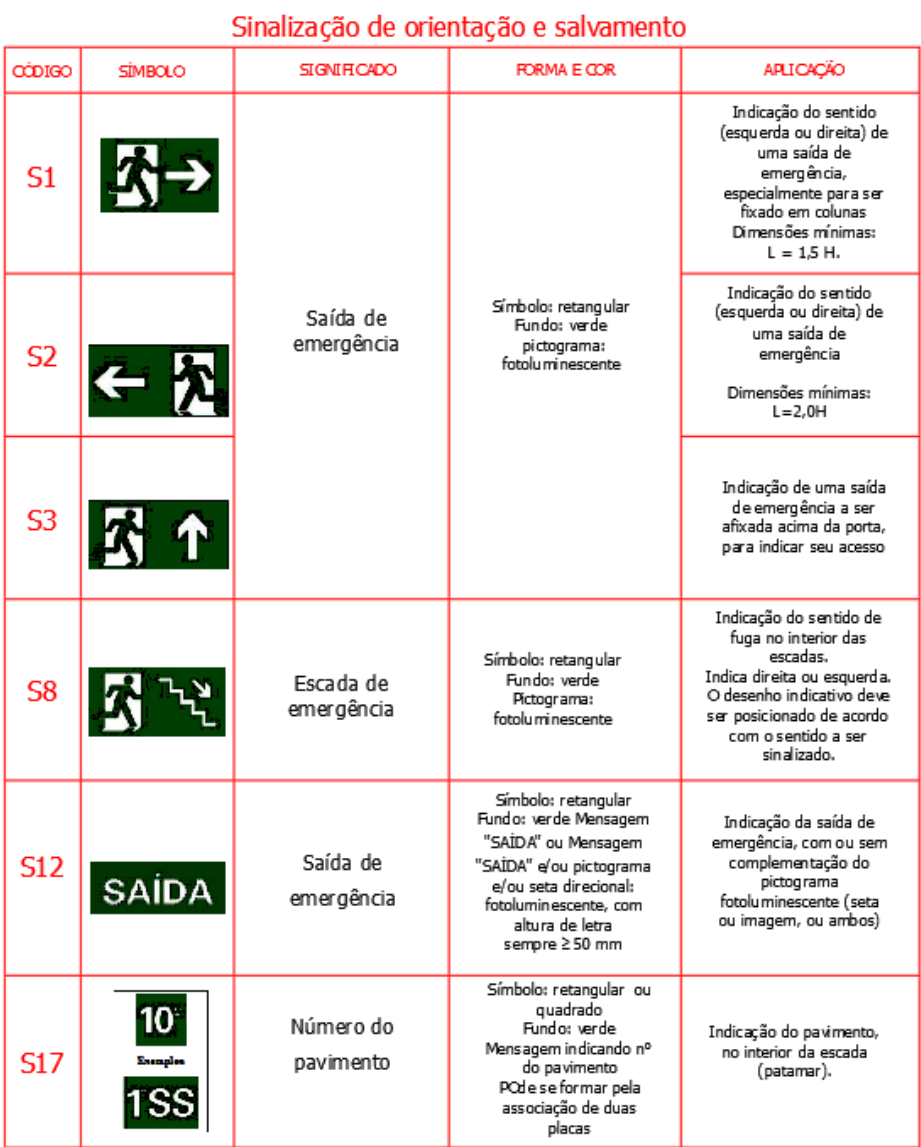

Fonte: A Autora (2020)

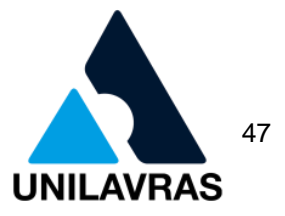

As placas dispõem de variados formatos, e cada um refere a um emprego diferente, as quadradas ou retangulares indicam um rumo, localização dos equipamentos, e emergência. Já as redondas são de proibição e também temos as triangulares que apontam um sinal de alerta.

# 2.1.4.2 Rotas de fuga

No PTS, as rotas de fuga foram representadas por dois tipos de seta, como mostra a figura 23 e a figura 24 respectivamente, onde na primeira representei à direção do fluxo da rota de fuga, e a segunda mostrei a saída final da rota de fuga, sendo o desenho ilustrado por uma seta desenhada no final da linha tracejada.

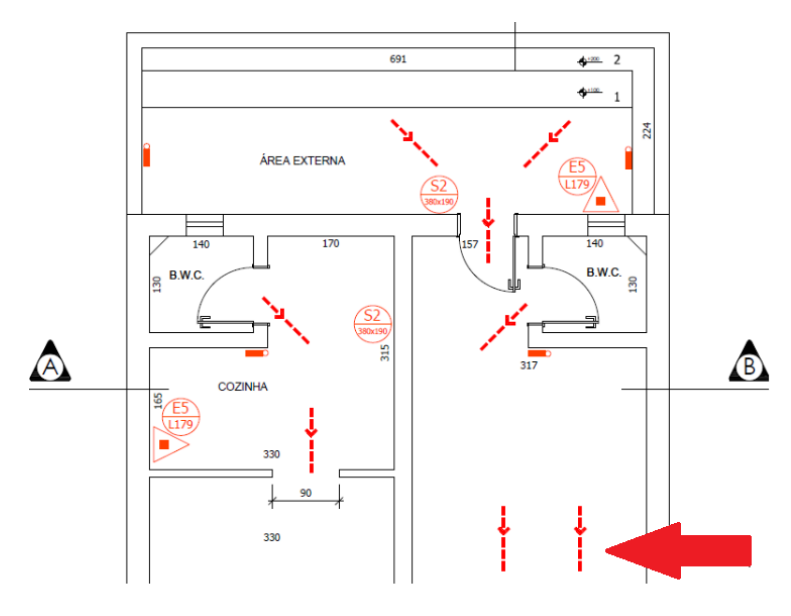

Figura 23 - Direção do fluxo da rota de fuga

Fonte: A Autora (2020)

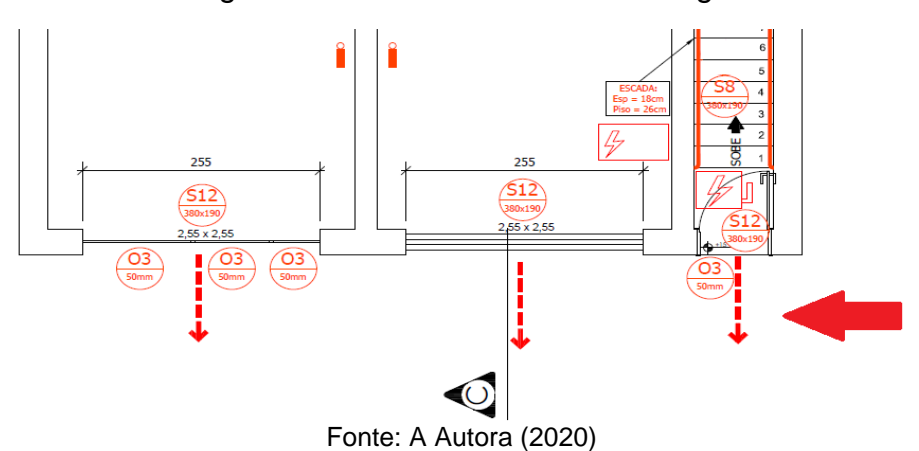

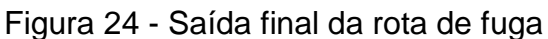

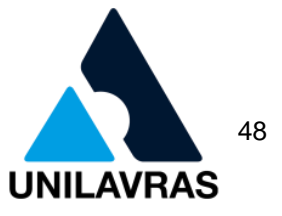

As rotas de fuga são os trajetos a serem realizados pelas pessoas localizadas dentro da edificação e que em caso de acidente ou incêndio, devem percorrer este caminho que é referente à evacuação do local de perigo para um local seguro.

# 2.1.4.3 Saídas de emergência

As saídas de emergência são os caminhos que em caso de acidente ou incêndio devem estar protegidos e sinalizados, eles serão percorridos pelas pessoas em caso de emergência, garantindo que elas cheguem ao local seguro sem risco e em um tempo menor. Estas saídas devem ser dimensionadas corretamente, e ainda devem seguir algumas exigências do corpo de bombeiros de acordo com a IT08 (2020) como larguras mínimas para corredores, portas e escadas. No caso do PTS em que trabalhei, foram identificadas três saídas de emergência, que dão acesso à rua, elas foram demonstradas no projeto pelo símbolo S12, que indica a saída de emergência.

### 2.1.4.4 Corrimão e guarda-corpos

Foi necessário que a edificação onde os pavimentos superiores não possuam saída em nível para a área externa, tivesse escadas para o acesso ao espaço seguro em caso de emergência. Mas para esta função elas deveriam cumprir os quesitos de segurança, que são a utilização de corrimãos em todos os lados e utilização de guarda-corpos caso possua lados abertos. A figura 25 mostra a caixa de escada na planta do primeiro pavimento.

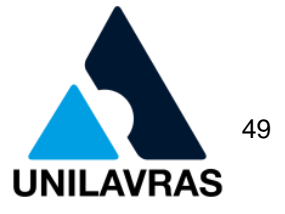

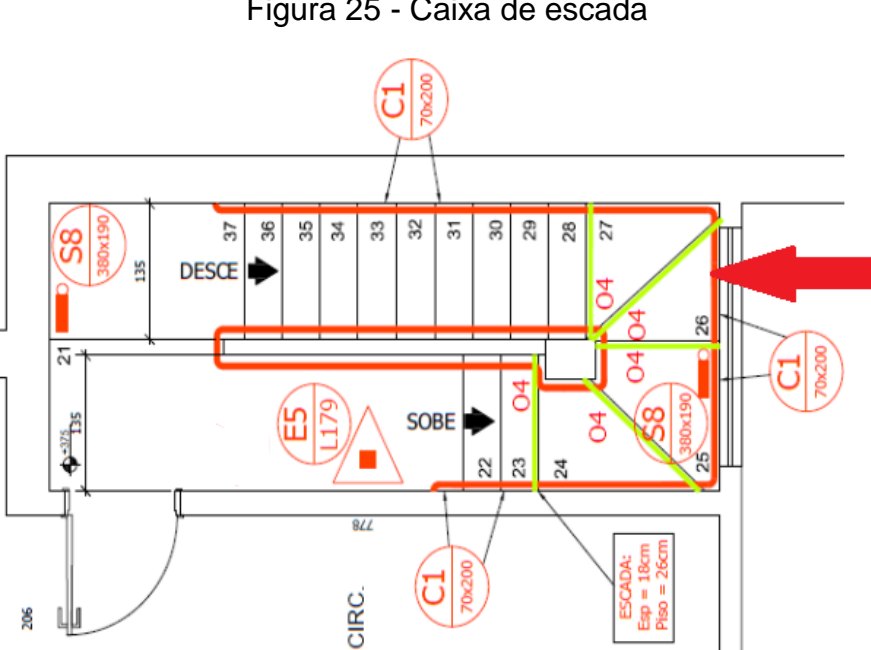

Figura 25 - Caixa de escada

Fonte: A Autora (2020)

Utilizei o corrimão em todo redor da escada, desde o primeiro degrau de escada até o ultimo, ele foi instalado de forma continua, e em suas junções de forma arredondada para evitar riscos de acidente em caso da queda de uma pessoa. As alturas exigidas conforme o corpo de bombeiros para o corrimão foram de 80cm à 92cm, e para guarda-corpos 105cm no patamar da escada e 92cm na parte interna da caixa de escada.

2.1.4.5 Iluminação

De acordo com a NBR 10898 (ABNT, 2013), a iluminação de emergência possui a função de clarear as áreas que estarão escuras quando houver falta da luz natural.

Conforme a IT 13 (2005), entre dois pontos de iluminação de emergência devem ter 15m de distância ponto a ponto. Caso a luminária de clareamento seja instalada a menos de 2,5m de altura, ela deve possuir tensão máxima de 30 volts. A figura 26 mostra um tipo de iluminação de emergência que foi utilizado no PTS desta edificação.

**UNILAVRAS Centro Universitário de Lavras** *b* 50

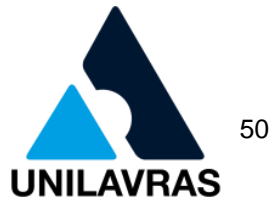

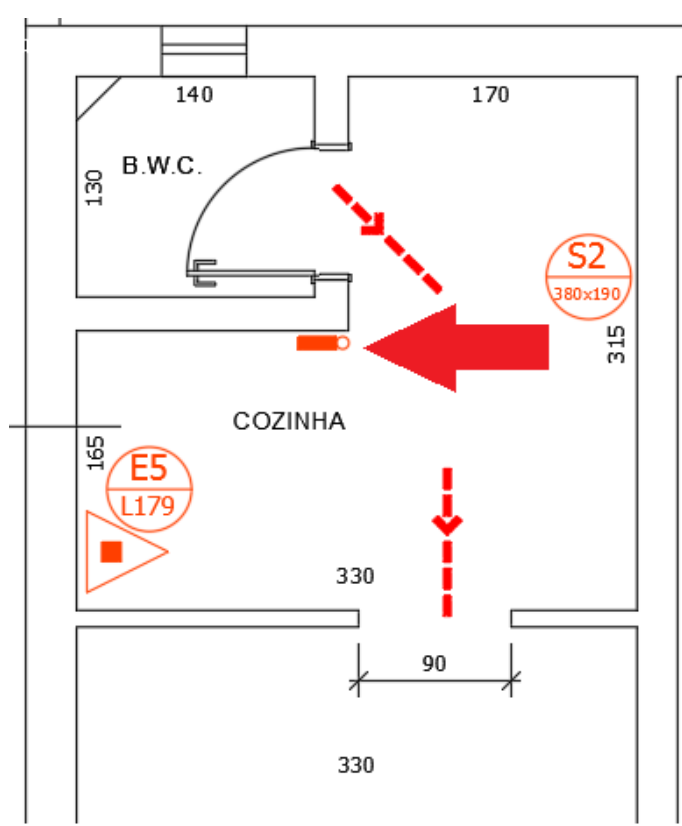

Figura 26 - Iluminação de emergência

A iluminação de emergência deve ser instalada em edificações para evitar acidentes e garantir o fluxo das pessoas devido à má visibilidade no local causada pela fumaça do incêndio. Ela também garante a visualização de todas as áreas em emergência, para que seja possível o salvamento das pessoas que estejam em risco facilitando a localização das mesmas, iluminando todas as rotas de fuga.

### 2.1.4.6 Extintor de incêndio

Em concordância com a IT 16 (2020), o extintor de incêndio é um aparelho acionado manualmente, composto pelo agente extintor que combate aos princípios de incêndio. Conforme Decreto Estadual 44270 (CBMMG, 2006), todas as edificações necessitam de extintores de incêndio quando se classificarem sendo de utilização para serviço de saúde, local de reunião ao público e também local institucional. Estes devem estar atentos às exigências quanto à instalação do extintor de incêndio de acordo com o decreto.

Fonte: A Autora (2020)

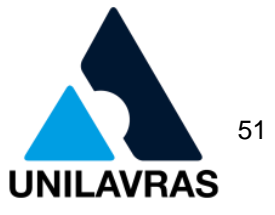

No caso desta edificação utilizei o extintor de incêndio em pó tipo ABC que é o que abrange em mais tipos de incêndio sendo eles de sólidos, líquidos, gases e também os elétricos. O extintor foi posicionado a até 5m de distância das principais saídas de emergência do cômodo onde se encontrava, e que de acordo com a IT16, tabela 4, por ser de baixo risco seria necessário a instalação do mesmo com a distância máxima a ser percorrida de 20m.

### 2.1.4.7 Sinalização extintor de incêndio

De acordo com a IT 15 (2020), a sinalização do extintor de incêndio deve ser fixada na parede com a distância de 1,80m do piso. O extintor de incêndio deve ser instalado em um local onde não haja obstrução em seu acesso no caso de emergência, deve ser um local visível, seguro contra chuva, sol, corrosão. Também é importante que esteja próximo ao acesso de perigo, para que caso seja necessário à sua utilização não tenha dificuldades quanto a isto. A figura 27 mostra o extintor representado por um triângulo e a figura também mostra a sinalização do mesmo, que indica a placa para localização do extintor sendo representada pelo código E5.

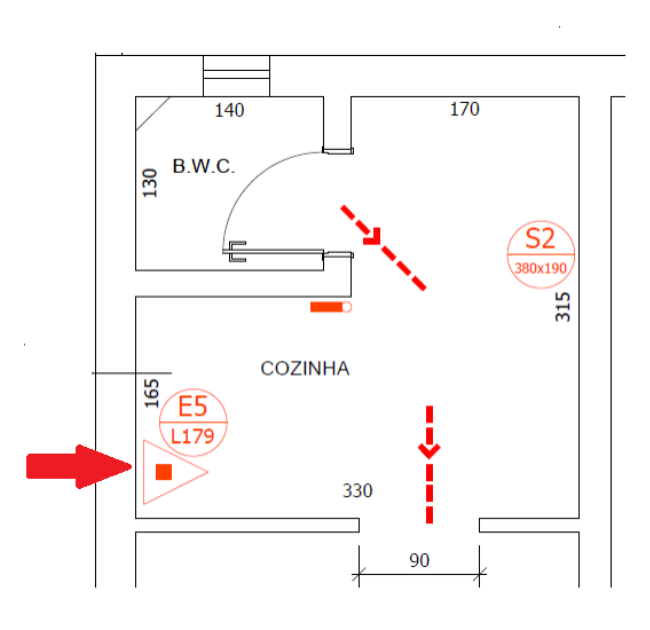

Figura 27 - Extintor de incêndio e sinalização

Com o PTS já finalizado, o último passo a ser realizado foi encaminhá-lo ao corpo de bombeiros para aprovação e em consequência, o CBMMG irá visitar o local

Fonte: A Autora (2020)

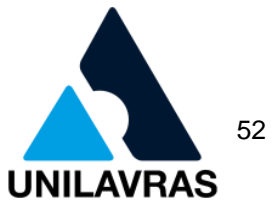

para vistoriar e confirmar se as instalações dos itens obrigatórios foram realizadas. Caso algum item esteja fora das normas o Engenheiro ou Arquiteto receberão as notificações para corrigir os erros. Como mostra figura 28, 29a e 29b apliquei as medidas de prevenção em todos os pavimentos do prédio e desta forma os PTS foram finalizados.

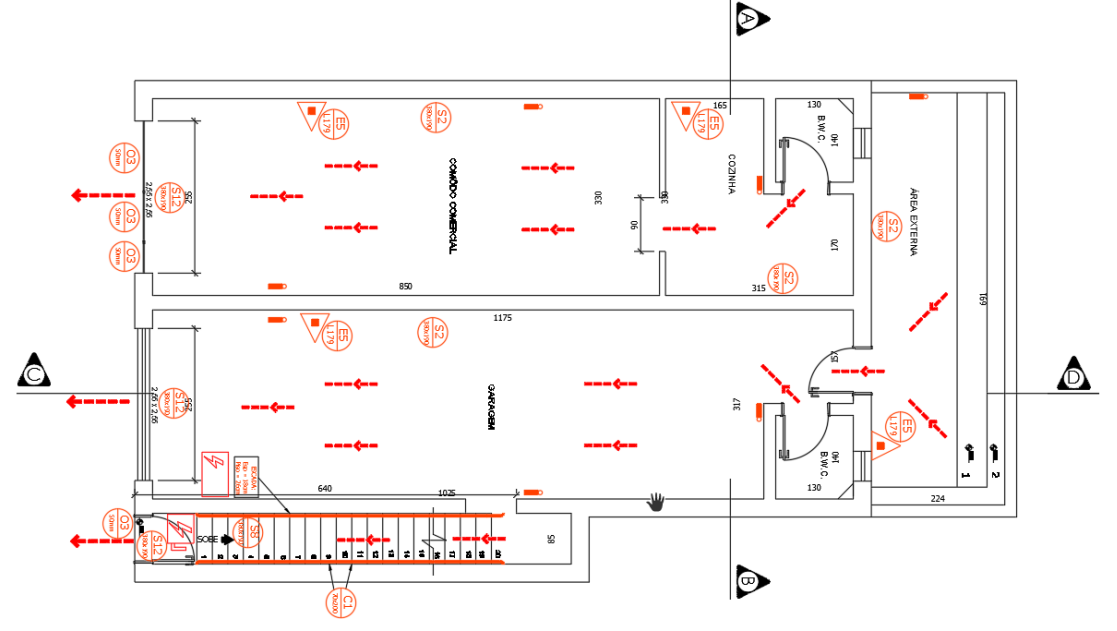

Figura 28 - Planta das medidas de segurança térreo

Fonte: A Autora (2020)

Figura 29a - Planta das medidas de segurança pavimento tipo

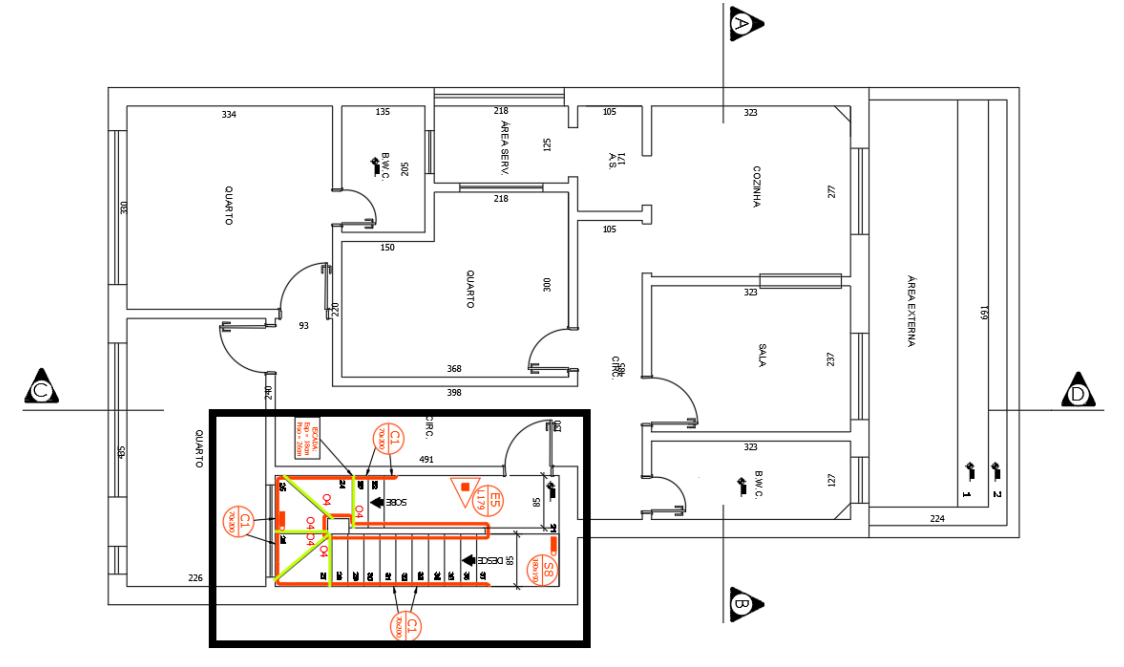

Fonte: A Autora (2020)

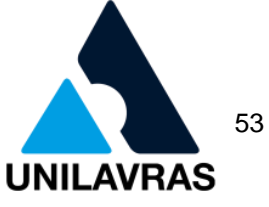

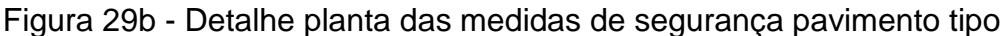

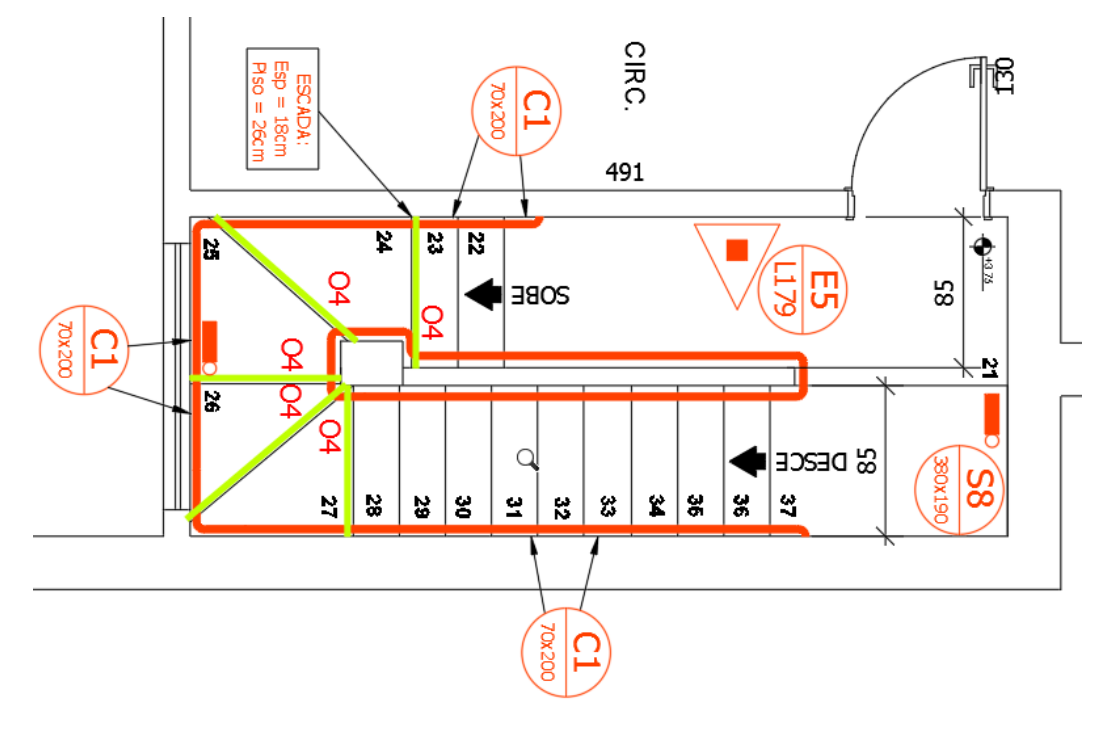

Fonte: A Autora (2020)

Para realização do PSCIP pude colocar em prática os conhecimentos adquiridos na disciplina de Instalações Elétricas, pois ela me auxiliou quanto às iluminações de emergência, com isto pude posicioná-las estrategicamente como foi aprendido em sala de aula. Também colaborou muito a disciplina de hidráulica, onde estudei os comportamentos dos fluidos e com isto puder ter maior noção ao realizar o projeto de incêndio. E por último, mas não menos importante a matéria de Fenômenos dos Transportes, onde estudei as transferências de movimento, energia e matéria, entendendo melhor os limites do incêndio e a reação dos materiais.

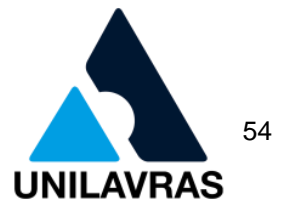

#### 2.2 Desenvolvimentos da discente Anielly Pacheco Custódio

Sou natural de Conceição do Rio Verde, local no qual meus pais e minha família moram. Estudei o ensino médio no Colégio Franciscano Santo Inácio em Baependi-MG, onde obtive ótimos professores na área das ciências exatas, esses foram fundamentais para que eu pudesse ter o desempenho que eu obtive nos cálculos da Engenharia. Aos dezessete anos de idade, me mudei para Lavras para cursar a graduação. Sempre tive facilidade nas disciplinas de ciências exatas, proporcionando a escolha do curso.

Durante a minha graduação desenvolvi monitorias nas disciplinas de Cálculo II, Cálculo III e Mecânica dos Solos II. Também realizei uma Iniciação Científica na qual o tema era: "Engenharia Forense: Acompanhamento Técnico de Casos Periciais", sob orientação do professor Tales Giuliano Vieira. Vale ressaltar que iniciei meu estágio no 5º período, e foi de suma importância para o meu crescimento tanto profissional quanto pessoal.

### 2.2.1 Apresentação da empresa

Minha vivência durante o Estágio Obrigatório I foi realizada na empresa FLS Engenharia e Consultoria Técnica, como mostra a figura 30, localizada na Rua Zequinha Villela, n° 98, Bairro Jardim São Paulo, Lavras-MG. O engenheiro responsável para me orientar durante esse período foi o engenheiro civil Fabrício Luiz Soares, que concluiu sua graduação também, no Centro Universitário de Lavras (Unilavras).

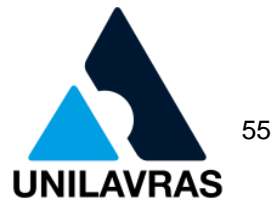

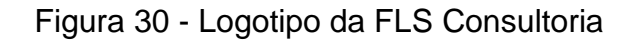

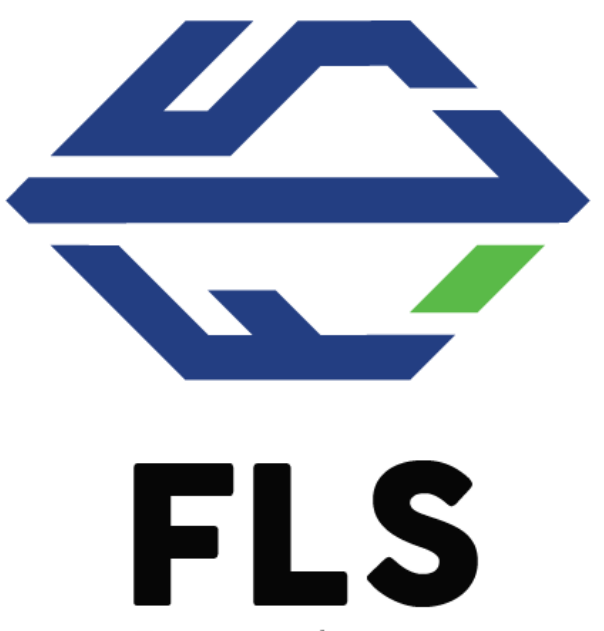

Consultoria

Fonte: FLS Consultoria (2020)

A empresa está no mercado de trabalho há três anos, sendo dirigido pelos profissionais Engenheiro Civil Fabrício Luiz Soares, e pela Tecnóloga Ambiental Ana Raquel da Silva. Atuam nas áreas de consultoria técnica, projetos, planejamento e administração técnica em Engenharia Civil, Engenharia Elétrica e Tecnologia Ambiental.

As atividades que foram desenvolvidas no escritório foram:

1º projeto de segurança contra incêndio e pânico de uma pousada localizada na cidade de Lavras-MG;

2º laudo sobre vistoria cautelar das edificações que são confrontantes ao prédio que será construído na cidade de Lavras-MG;

3° foram realizadas também, planilhas quantitativas de um prédio em que o escritório já estava realizando o acompanhamento.

# **2.2.2 Projeto de Segurança Contra Incêndio e Pânico**

O PSCIP é o Projeto de Segurança Contra Incêndio e Pânico, e segundo Silva (2018), só pode ser elaborado por profissionais habilitados que possuam registro no

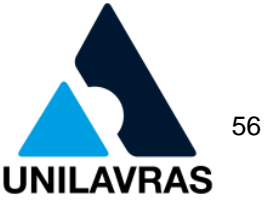

CREA ou CAU. Depois de realizado o projeto, é entregue ao Corpo de Bombeiros que fará a fiscalização e aprovação do mesmo, mediante as vistorias.

2.2.2.1 Incêndios ocorridos nas edificações e Medidas de Proteção

Durante o meu estágio pude aprender as normas do Corpo de Bombeiros Militar de Minas Gerais (CBMMG), e aplicá-las na prática para elaboração do projeto de uma pousada localizada na cidade de Lavras-MG.

 Vale-se relembrar de alguns incêndios que ocorreram causando várias mortes no brasil. Tendo como referência o livro Instalações Hidráulicas de Combate a Incêndio nas edificações (BRENTANO, 2011), pode-se citar:

- conjunto nacional (São Paulo, 1978);
- edifício grande avenida (São Paulo, 1981);
- torres da CESP (São Paulo, 1987);
- edifício andorinhas (Rio de Janeiro, 1986).

É necessário mencionar também, ocorrência de dois casos mais relevantes de incêndio que chocaram a âmbito nacional e internacional, como, o Museu Nacional localizado no Rio de Janeiro e a Boate Kiss em Santa Maria, que trouxeram vários debates para que os projetos preventivos se tornassem mais completos e eficazes (BRENTANO, 2015).

Com isso, as regras e normas que o CBMMG exige, estão cada vez mais em desenvolvimento de novas técnicas, novas legislações, mas tudo com o intuito de evitar desastres, protegendo assim toda a população. A contribuição de um profissional bem capacitado para realizar o PSCIP é de suma importância, pois busca prevenir que acidentes como mencionados anteriormente ocorram, e se caso ocorrer, possa reduzir os danos causados.

Segundo Brentano (2011), as medidas de prevenção do combate ao incêndio podem ser classificadas em passivas ou ativas.

As medidas passivas são aquelas que tenta evitar o máximo a ocorrência do incêndio, e caso possa vir a acontecer, diminuir as condições que fará o fogo de alastrar para o restante da edificação. Podem-se citar como exemplos:

afastamento entre edificações;

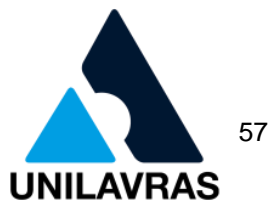

- segurança estrutural das edificações;
- compartimentações horizontais e verticais;
- controle da fumaça de incêndio;
- controle dos materiais de revestimento e acabamento;
- controle das possíveis fontes de incêndio;
- saídas de emergência;
- sistema de proteção contra descargas atmosféricas (SPDA);
- brigada de incêndio.

As medidas ativas são aquelas que são tomadas quando o fogo já está acontecendo. São sistemas e equipamentos que devem ser acionados e operados, de forma manual ou automática, para combater o foco de fogo. Podem-se citar como exemplos:

- sistema de detecção e alarme de incêndio;
- sistema de sinalização de emergência;
- sistema de iluminação de emergência;
- sistema de extintores de incêndio;
- sistema de hidrantes ou mangotinhos;
- sistema de chuveiros automáticos (*sprinklers*);
- sistema de espuma mecânica, em alguns tipos de risco.

### 2.2.2.2 Levantamento Arquitetônico

Primeiramente, foi realizado um levantamento arquitetônico no imóvel para colher as informações necessárias para realização do projeto. Como se pode observar na figura 31a, a edificação não estava dentro do esquadro, o que causou uma dificuldade de obtenção do levantamento da planta baixa.

A figura 31b mostra um detalhe ampliado de uma parte desse levantamento, com foco principalmente nas áreas de circulação, larguras de corredores, portas e janelas, que é o que o CBMMG impõe, como as larguras mínimas a serem respeitadas, sendo assim segurando a saídas das pessoas que se encontram no interior da edificação em caso de incêndio e pânico.

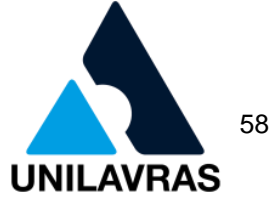

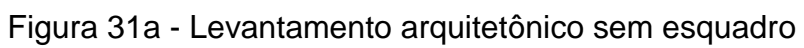

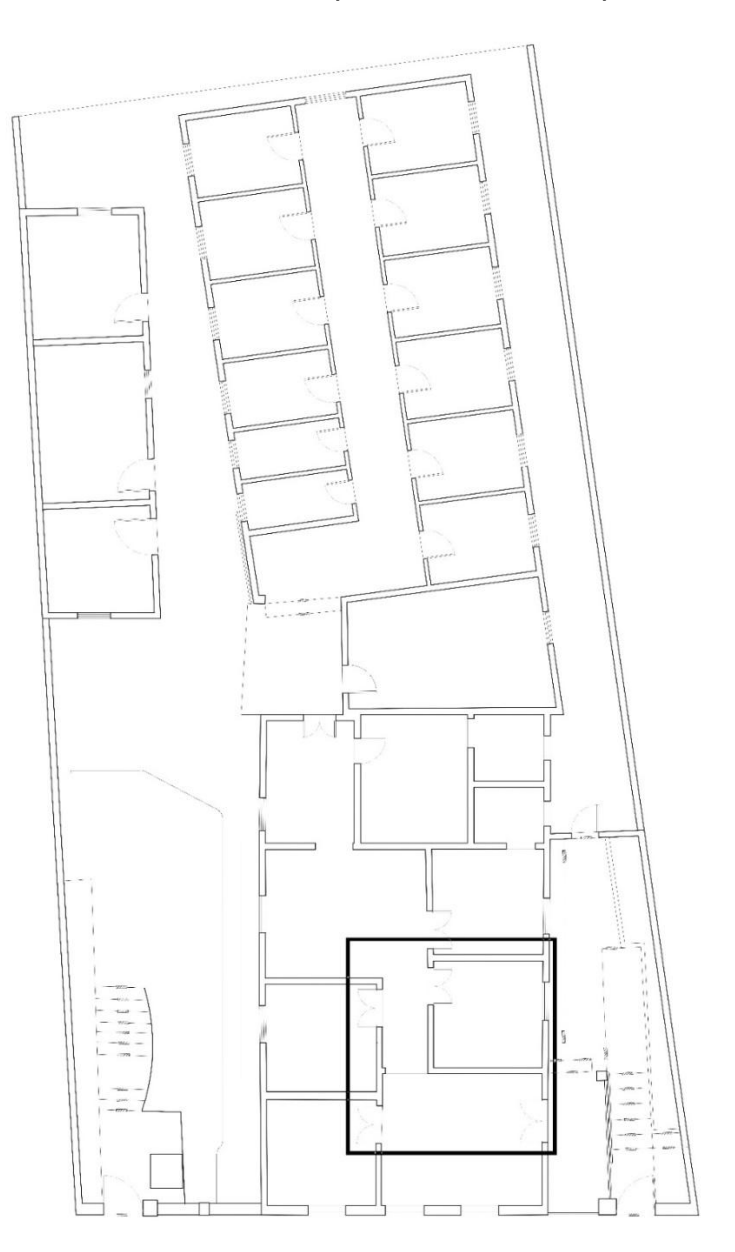

Fonte: A Autora (2020)

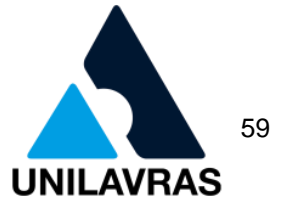

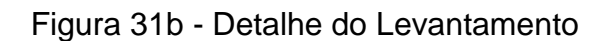

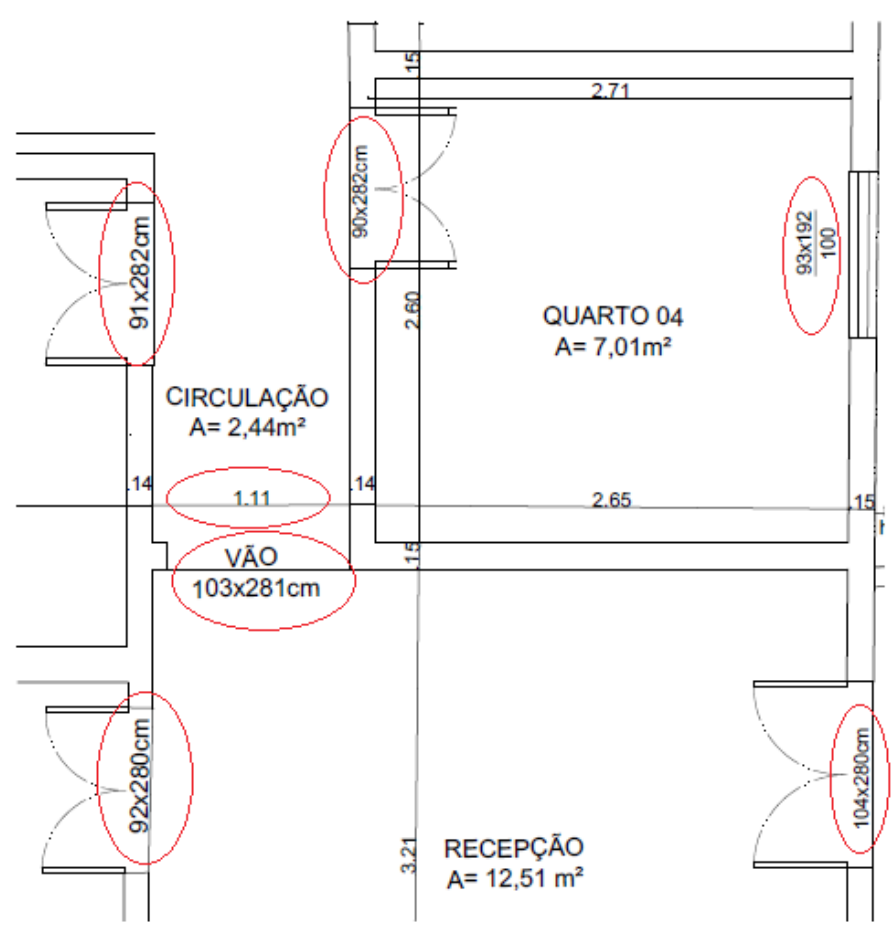

Fonte: A Autora (2020)

O projeto desenvolvido foi elaborado de uma pousada, com uma área de 229,40m². Com os respectivos cômodos: Recepção, escritório, copa, área de convivência, cozinha, almoxarifado, lavanderia e 16 quartos, sendo 2 deles suítes.

2.2.2.3 Classe da Edificação

Tendo como base o levantamento arquitetônico, foi realizada uma leitura na NBR 9077:2001 - Saídas de Emergências em Edifícios. Com isso, pode-se encontrar em qual classificação classe de ocupação que a edificação se encontrava, conforme a figura 32.

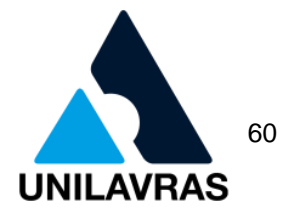

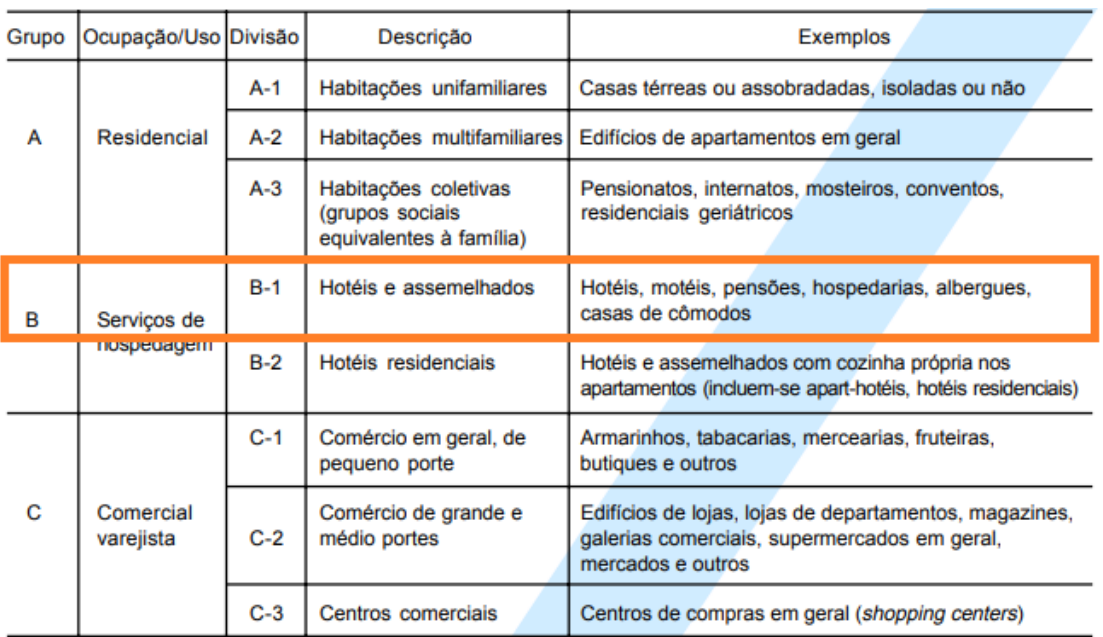

Figura 32 - Classificação das edificações quanto a sua ocupação

Fonte: NBR 9077/2001, Anexo, Tabela 1, pg.25.

Conforme é possível observar na figura 32, tem-se a classificação desta edificação quanto a sua ocupação, como:

- a pousada encontrava classificada no Grupo B;
- ocupação/uso: Serviço de Hospedagem;
- divisão: B-1;
- descrição: Hotéis e assemelhados, Exemplos: Hotéis, motéis, pensões, hospedarias, albergues, casas de cômodos.

A partir disso, foi possível saber quais as exigências para o projeto da pousada de acordo com IT 01(2020). Como a área construída da edificação é de 229,40m² e possui uma altura inferior a 12m, foi utilizado como base as exigências como mostra a figura 33, sendo elas: Iluminação de emergência, saídas de emergência, sinalização de emergência e extintores.

# **UNILAVRAS**

**Centro Universitário de Lavras** www.unilavras.edu.br 61

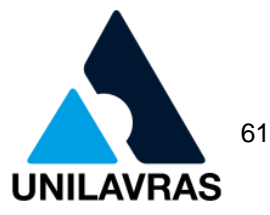

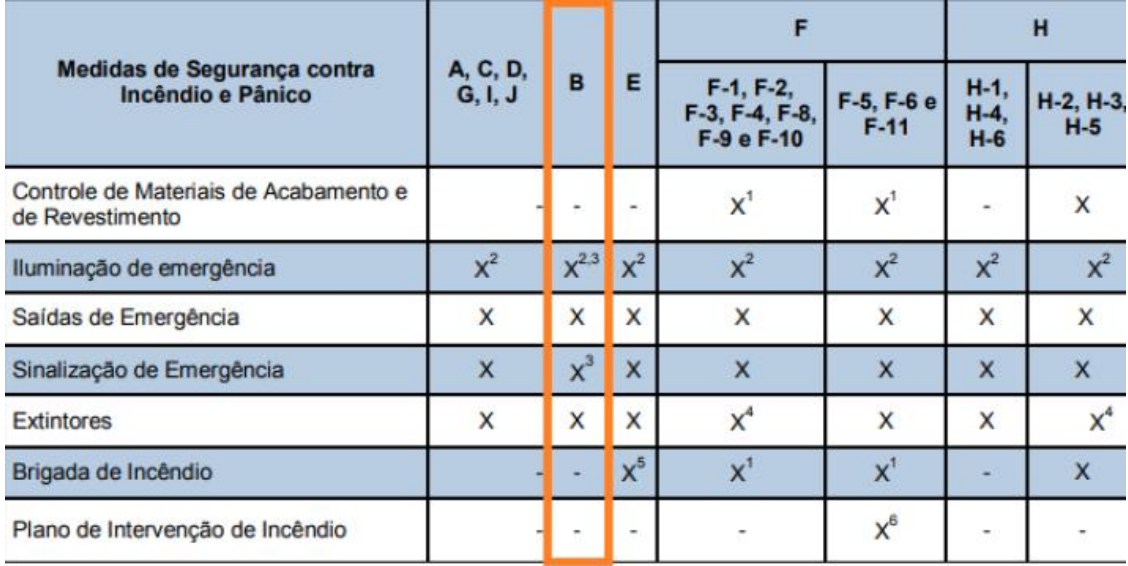

# Figura 33 - Exigências para a edificação

#### **NOTAS ESPECÍFICAS:**

1 - Somente para edificações com população superior a 200 pessoas.

2 - Estão isentas as edificações térreas com área menor ou igual a 200 m<sup>2</sup>e população inferior a 50 pessoas. - Estão isentos os motéis que não possuam corredores internos cobertos.

4 - Para a divisão F-3 (estádios), H-2 (hospitais psiquiátricos e reformatórios) e H-5, os extintores deverão ser instalados em locais com acesso privativo.

5 - Somente para E-5 e E-6.

6 - Somente para edificações com população superior a 500 pessoas.

Fonte: IT 01 (2020), Tabela 1, pg. 20

Percebe-se que existem notas específicas para isenção dos itens logo a baixo,

no caso da Iluminação de Emergência e da Sinalização de Emergência. Porém, nenhuma delas corresponde ao caso da pousada.

### 2.2.2.4 Carga de incêndio na edificação

Em seguida, foi necessário avaliar a IT 09 (2005) - Carga de Incêndio nas Edificações e Áreas de Risco. Através dela é possível saber qual a carga de incêndio da edificação e área de risco, conforme figura 34.

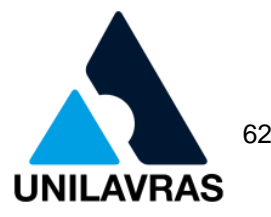

# Figura 34 - Carga de incêndio em função do uso/ocupação

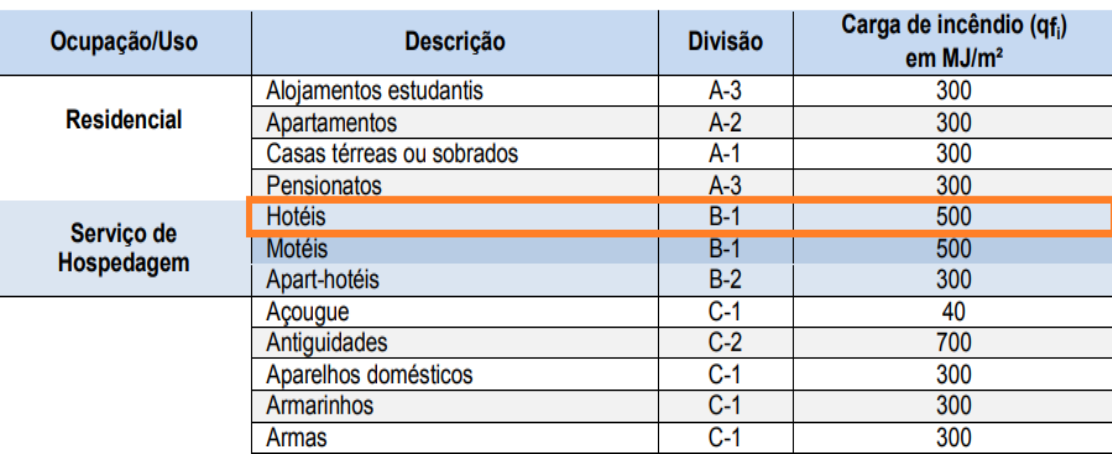

Fonte: IT 09/2005, Anexo A, pg.4

Como seu uso/ocupação era serviço de hospedagem, a carga de incêndio para a edificação foi de 500 MJ/m². Ainda na IT 09 (2005), foi possível observar que a edificação era considerada de risco médio, conforme mostra a figura 35.

Figura 35 - Risco da edificação em relação à carga de incêndio

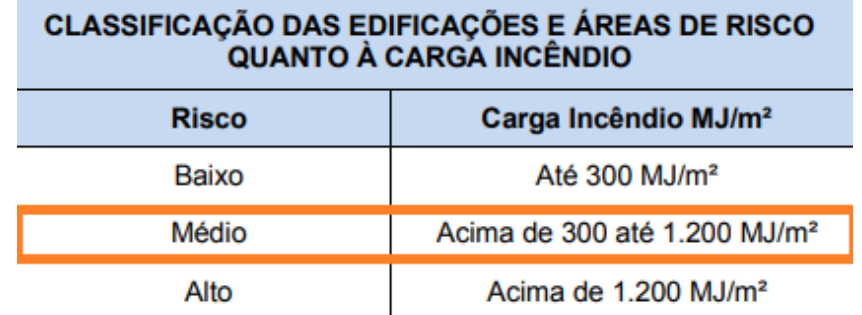

Fonte: IT 09/2005, pg. 3

A carga de incêndio consiste na soma das energias caloríficas possíveis de serem liberadas pela combustão completa de todos os materiais combustíveis contidos num ambiente, pavimento ou edificação, inclusive o revestimento das paredes, divisórias, pisos e tetos (Lei 14.376/2013, p.3). Essa carga será importante para classificar uma "Classe de Risco" da edificação e também para dimensionar os sistemas de combate a um incêndio

2.2.2.5 Iluminação de Emergência

A iluminação de emergência tem como objetivo iluminar os caminhos para assegurar a saída das pessoas com maior rapidez e segurança, quando a iluminação

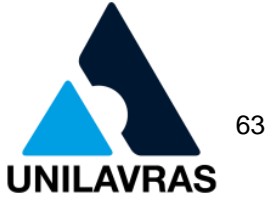

for desligada, ou começar a falhar por causa do incêndio. Para realizar o projeto, foi analisado IT 13 (2005) e a NBR 10898 (ABNT, 2013).

De acordo com a IT 13 (2005), as luminárias devem ficar a uma a uma altura entre 2,5m a 3,5m, então como cada ambiente não possuía um valor de pé direito padrão, utilizei essas variações de alturas. Foram instaladas 7 luminárias de emergência no total na edificação. A figura 36 mostra a posição de uma dessas luminárias que foi utilizada no PSCIP.

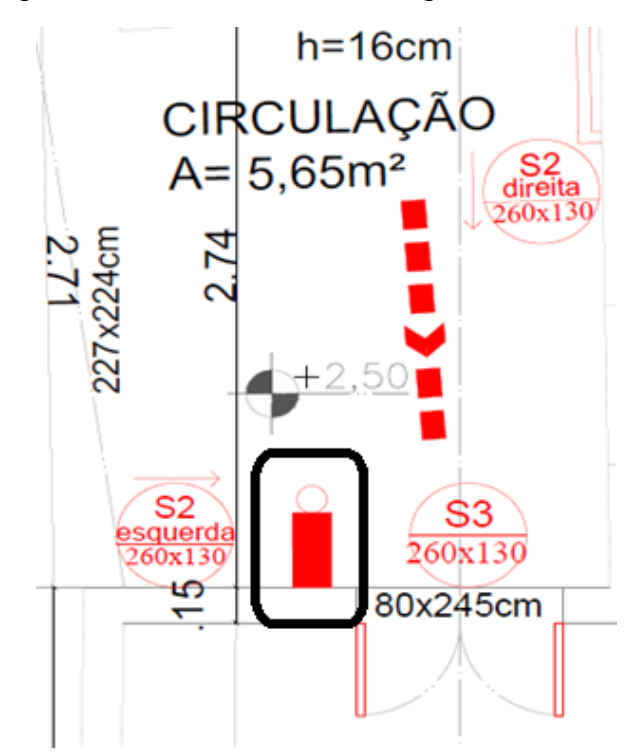

Figura 36 - Luminária de emergência no PSCIP

Fonte: A Autora (2020)

É valido mencionar também, que segundo a NBR 10898 (ABNT, 2013), em caso de incêndios, podem ser encontrados dois tipos de iluminação, sendo eles: a iluminação de aclaramento, que tem como objetivo iluminar as rotas das saídas das pessoas de uma maneira que elas não tenham dificuldades de sair da edificação, e a iluminação de balizamento, que serve para iluminar os obstáculos e as sinalizações que indicam as rotas de saída. A tensão das luminárias de aclaramento e balizamento para iluminação de emergência em áreas com carga de incêndio deve ser de, no máximo, de 30 Volts.

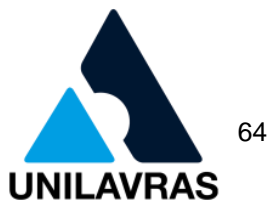

# 2.2.2.6 Saídas de Emergência

A saída de emergência é o caminho corretamente protegido, que faz parte da rota de fuga que será percorrida pelas pessoas da edificação em caso de incêndio e pânico, até a pessoa chegar à via pública (MUNICÍPIO DE SANTA MARIA, LEI COMPLEMENTAR N° 070, SANTA MARIA, 2009).

As saídas de emergência constituem-se de portas, corredores, escadas, rampas ou combinações destes elementos, visando assim à evacuação segura das pessoas de uma edificação, em caso de incêndio (EUZEBIO, 2011).

No caso do projeto, seguindo as exigências da IT 08 (2017), primeiramente foi realizado o cálculo da população. De acordo com a fórmula "N=P/C", em que o N seria o número de unidades de passagem, o P é a população, e o C é a capacidade de unidade de passagem. Na figura 37, eu obtive os dados para realização do cálculo.

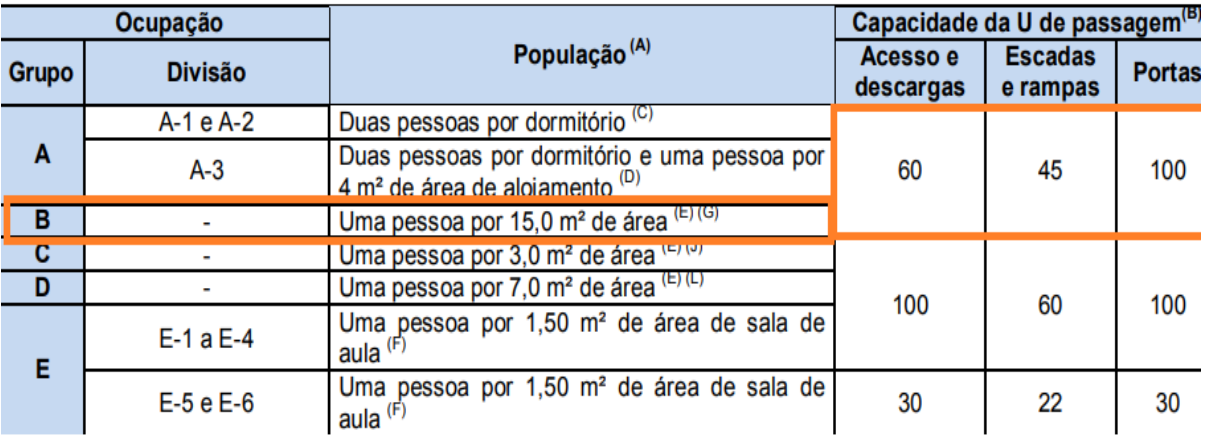

Figura 37 - Dados para o dimensionamento das saídas

#### Fonte: IT 08/2020, pg.34

Para a realização do cálculo, a edificação foi divida em 4 áreas. A primeira área de 86,54m² sendo composta por 10 quartos. Como era 1 pessoa por 15 m² de área, obteve-se uma população de 6 pessoas.

No caso do acesso, como foram 6 pessoas e o coeficiente C foi de 60, o N adotado foi 0,10. O corredor interno possuía uma largura de 1,42m, assim atendeu a largura mínima exigida, conforme item 5.5.2.a da IT 08, onde menciona o valor mínimo de 1,10m.

Logo após evidenciei uma escada, o coeficiente C era 45, o N adotado foi 0,13. A escada da saída possuía largura de 1,85m, atendendo assim a largura mínima exigida, conforme item 5.5.2.a da IT 08, onde menciona o valor mínimo 1,10m.

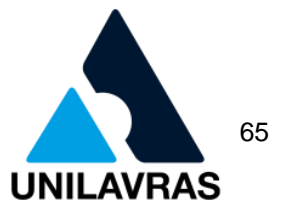

No caso de portas ou vãos, como o coeficiente C foi 100, o N adotado foi 0,06, ou seja, menor ou igual a 1. Existia 1 vão com largura de 1,85m saindo para a área de circulação, atendendo assim a largura mínima exigida, conforme item 5.5.4.3.a da IT 08, que cita largura mínima de 0,80m.

Já a segunda área de 29,60m², composta por almoxarifado, quarto faxineira e lavanderia. A terceira área de 64,00m² era composta por 4 quartos, área de conveniência e copa. E a quarta área de 23,46m² sendo composta por escritório e recepção. Foi seguido o mesmo raciocínio anterior, e todos atenderam a exigência da IT. Realizado todos os cálculos, consegui chegar à população final que a pousada poderia conter.

Na escada da rota de fuga, foi necessário fazer uma modificação no projeto, pois o mesmo não estava adequado às exigências da IT 08 (2020). Foi realizado o cálculo da fórmula de Blondel, conforme mostra a figura 38, e concluiu-se que, a altura do espelho e a largura do degrau não atendiam a norma.

Figura 38 - Fórmula de Blondel

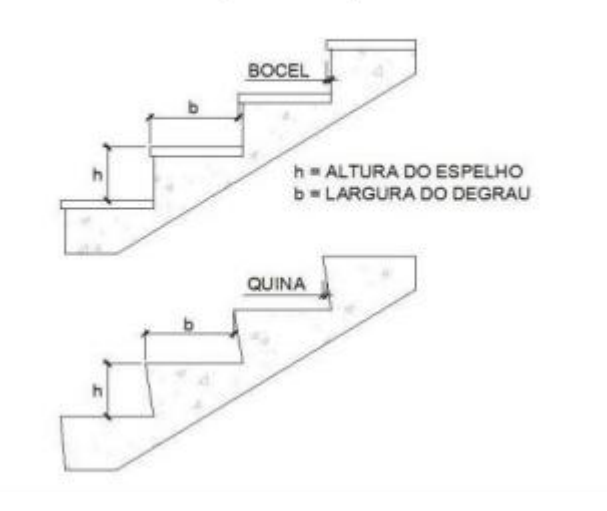

# 63,0 cm  $\leq$  (2h + b)  $\leq$  64,0 cm

Fonte: IT 08/2020, pg.11

Com isso, foi necessário verificar a IT 40 (2020) - Adequação de medidas de segurança para Edificação. Essa instrução técnica serve para edificações que são construídas anteriormente de julho de 2005, que tenha alguma deficiência nas exigências conforme ao que está na legislação atual.

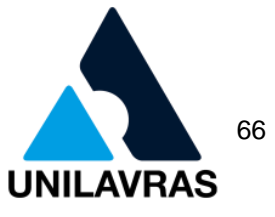

Porém, mesmo adotando as condições impostas pela norma, a escada não se adequou as exigências, pois o primeiro degrau possuía uma altura de 25cm, e conforme mostra à figura 39, a altura do degrau deveria variar entre 14 a 20cm.

Figura 39 - Valores de largura e altura do degrau

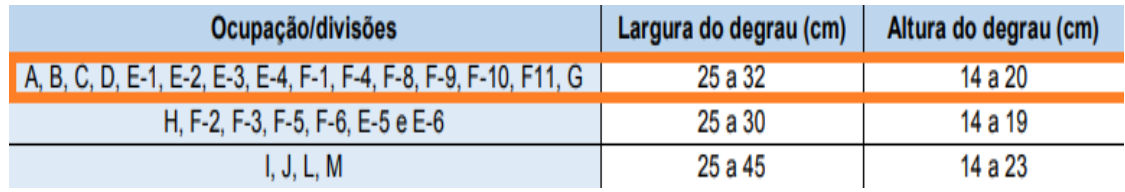

Fonte: IT 40/2020, pg.11

Então, a solução foi adequar a escada para o projeto ser aprovado, com as alturas e larguras impostas pela norma, conforme a figura 40.

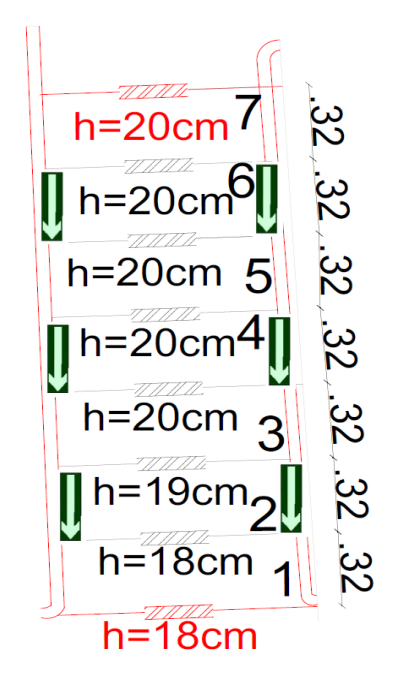

Figura 40 - Nova escada de rota de fuga

Fonte: A Autora (2020)

No caso de corrimão e guarda corpo a IT 08 (2020) diz que a altura do guardacorpo tem que ser de no mínimo 1,05m ao longo dos patamares e escadas, e pode ser reduzida para 92cm nas escadas internas. E os corrimãos devem estar situados entre 80cm e 92cm acima do nível do piso, conforme figura 41.

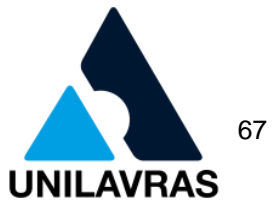

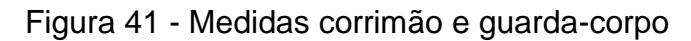

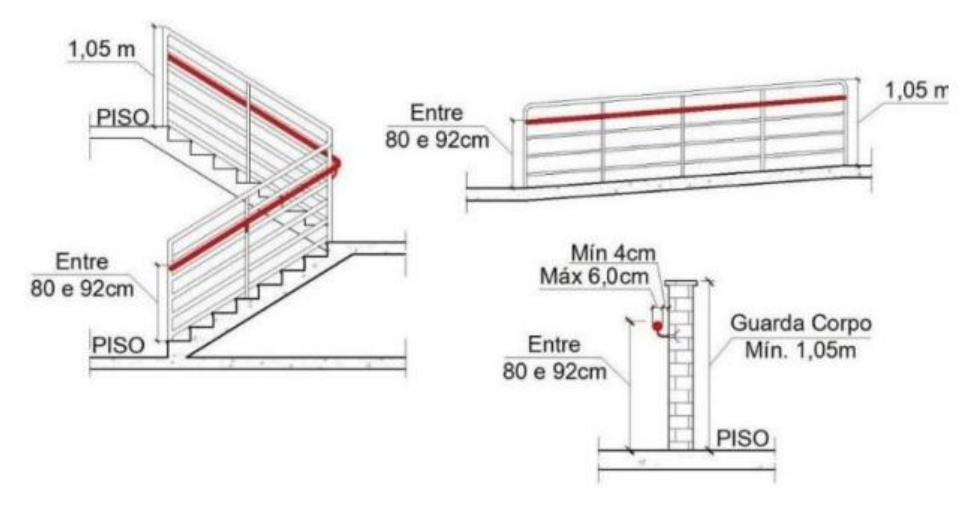

Fonte: IT 08/2020, pg.23

Como havia somente um corrimão de um dos lados na escada da rota de fuga, e com as medidas diferentes das impostas pela norma, foi necessário retirá-lo, e instalar com as medidas necessárias para a aprovação do projeto.

2.2.2.7 Sinalização de Emergência

Para esse projeto foram seguidas as normas da IT 15 (2020) e a NBR 13434 (ABNT, 2004), e utilizadas as seguintes placas de sinalização de orientação e salvamento, conforme quadro 3.

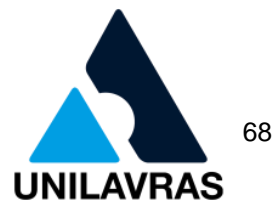

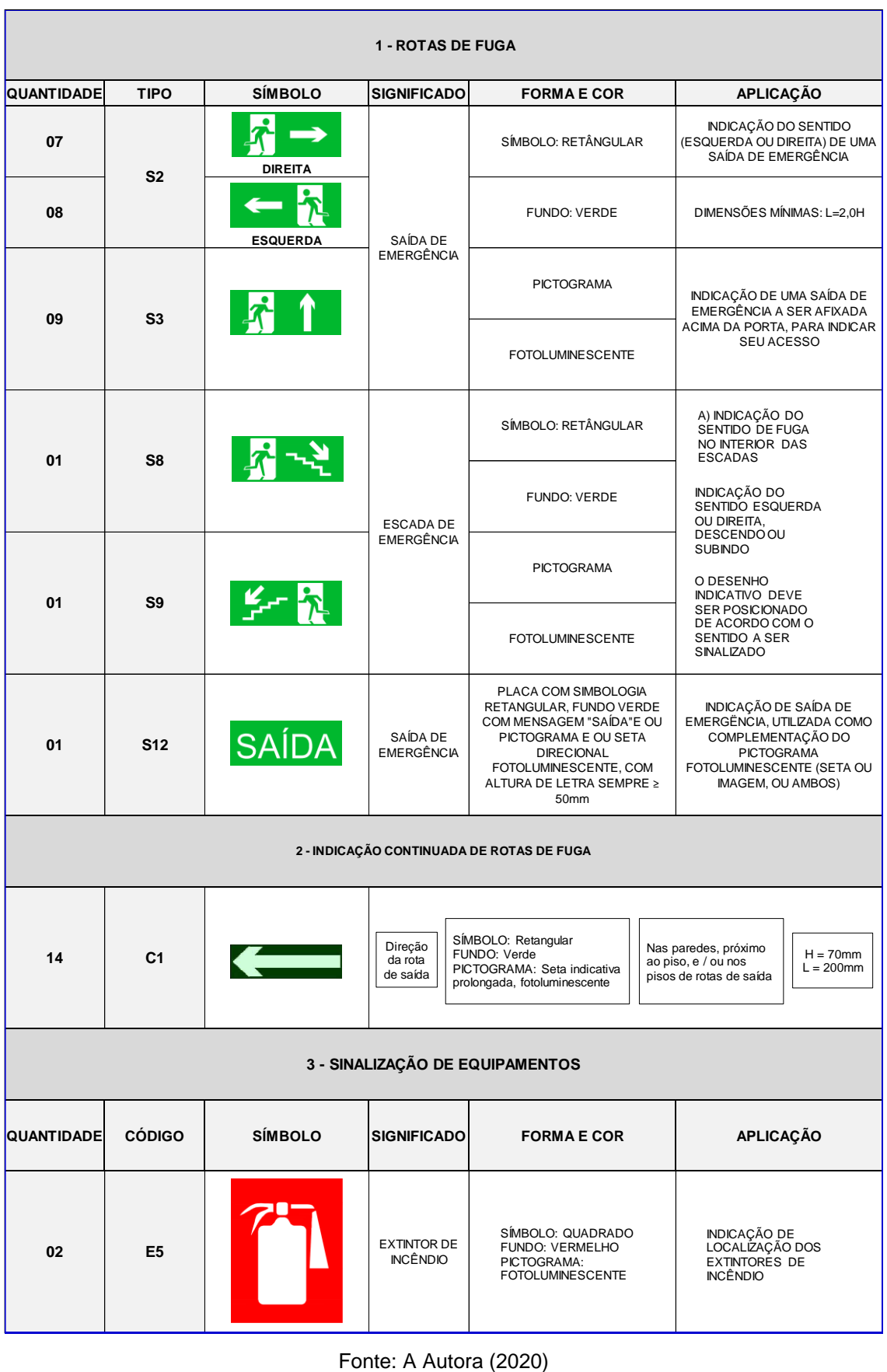

# Quadro 3 - Sinalização de Orientação e Salvamento

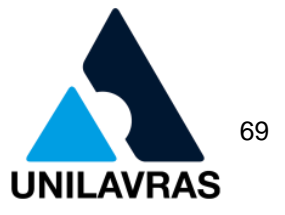

Essas placas de sinalizações de emergência têm como finalidade localizar onde estão os equipamentos de segurança e facilitar as pessoas chegarem à via pública em caso de incêndio e pânico.

# 2.2.2.8 Extintores

Segundo a IT16 (2020) – Sistema de Proteção por Extintores de Incêndio, é considerado um sistema móvel (portáteis e ou sobre rodas). A classificação de acordo com a área de risco médio foi observada com base na carga de 500 MJ/m², com isso a distância a ser percorrida pelo extintor é de 15 metros.

Para realizar o projeto de acordo com as exigências do CBMMG, é necessário instalar um extintor a 5m da entrada principal, conforme a figura 42. E as pessoas que estiverem presentes no local não podem percorrer distância superior a 15m até a próxima unidade.

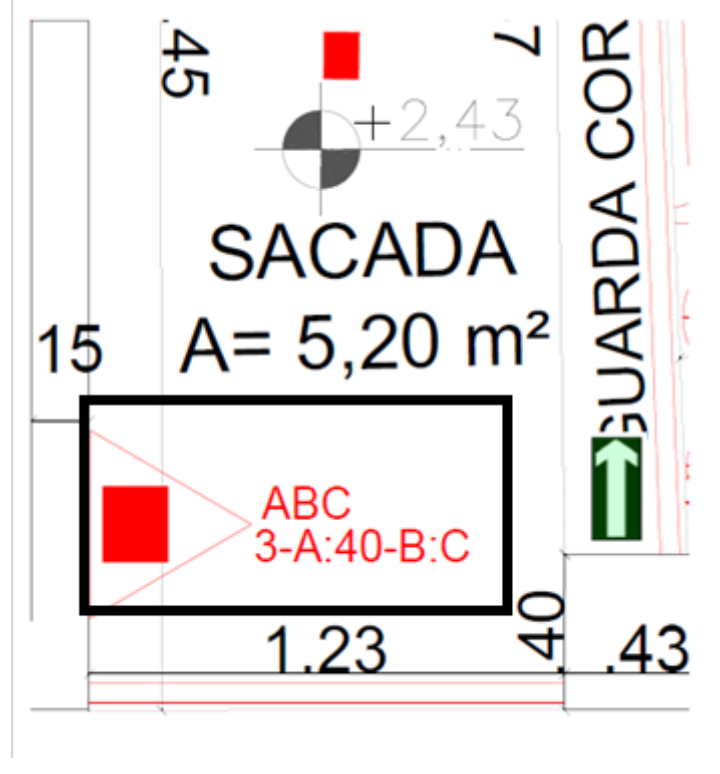

Figura 42 - Extintor a 5 metros da entrada principal

Fonte: A Autora (2020)

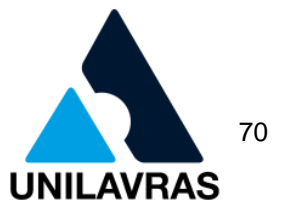

Para a prevenção e combate a incêndio da edificação, analisei o risco existente, identificando o extintor escolhido foi o portátil com agente ABC, com capacidade extintora mínima 3-A:40-B:C, ideal para as características de prevenção do local.

# 2.2.2.9 Cortes e Fachadas

Os cortes transversais e longitudinais devem estar presentes para análise e aprovação do projeto, pois através deles evidencia-se vistas que não conseguimos identificar na planta baixa. Conforme mostra a figura 43a, trata-se de um corte transversal que é representado através de uma linha de corte na planta baixa, entendendo-se de uma extremidade até a outra. E na figura 43b, identificou-se o detalhe desse corte representando a placa S3 em cima da porta, e as alturas do extintor, luminária de emergência e do guarda-corpo.

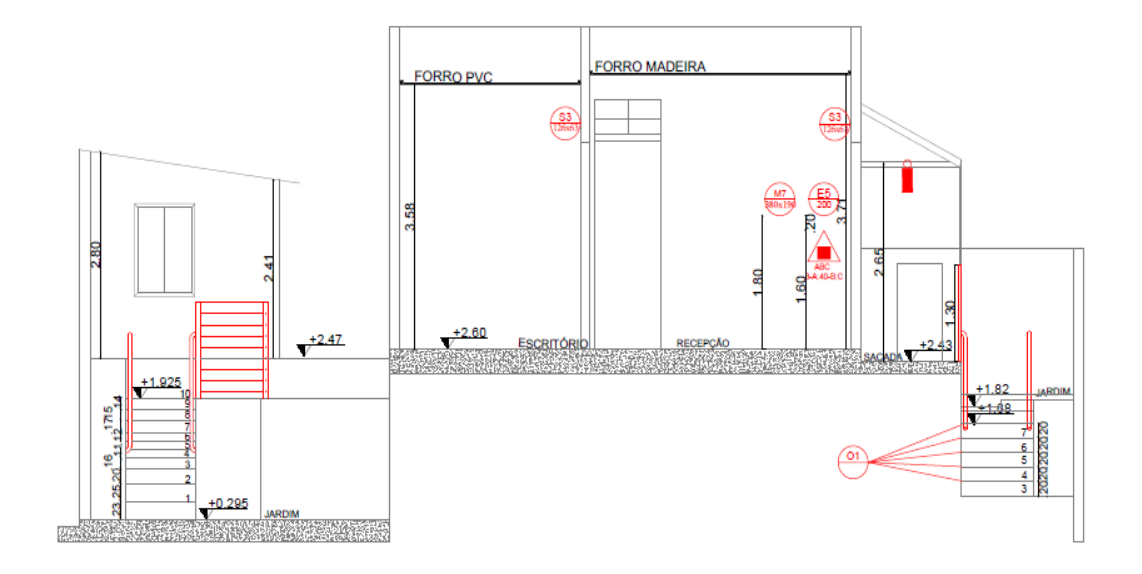

Figura 43a - Corte transversal AA

Fonte: A Autora (2020)
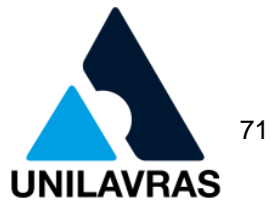

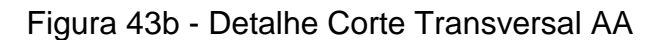

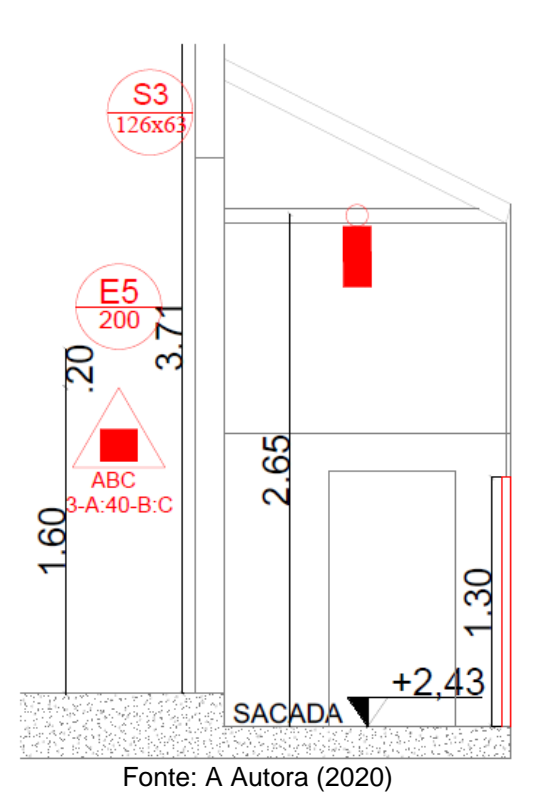

Já o corte longitudinal, que passa pela frente da planta baixa até os fundos, como pode-se observar na figura 44a. E na figura 44b, podemos observar com precisão as alturas das placas S2.

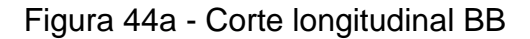

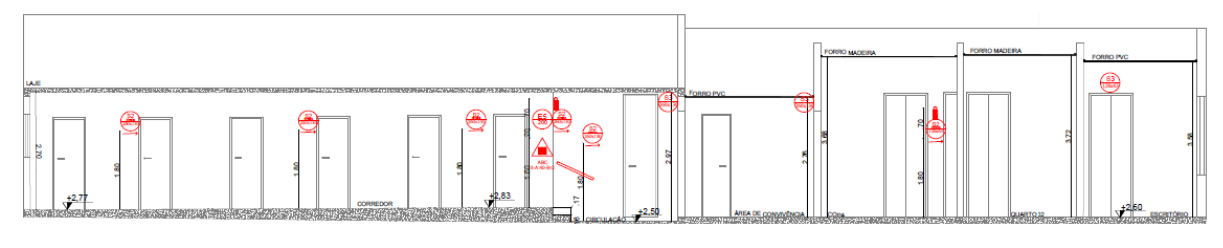

Fonte: A Autora (2020)

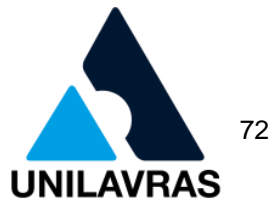

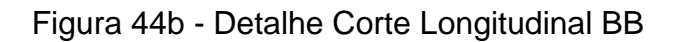

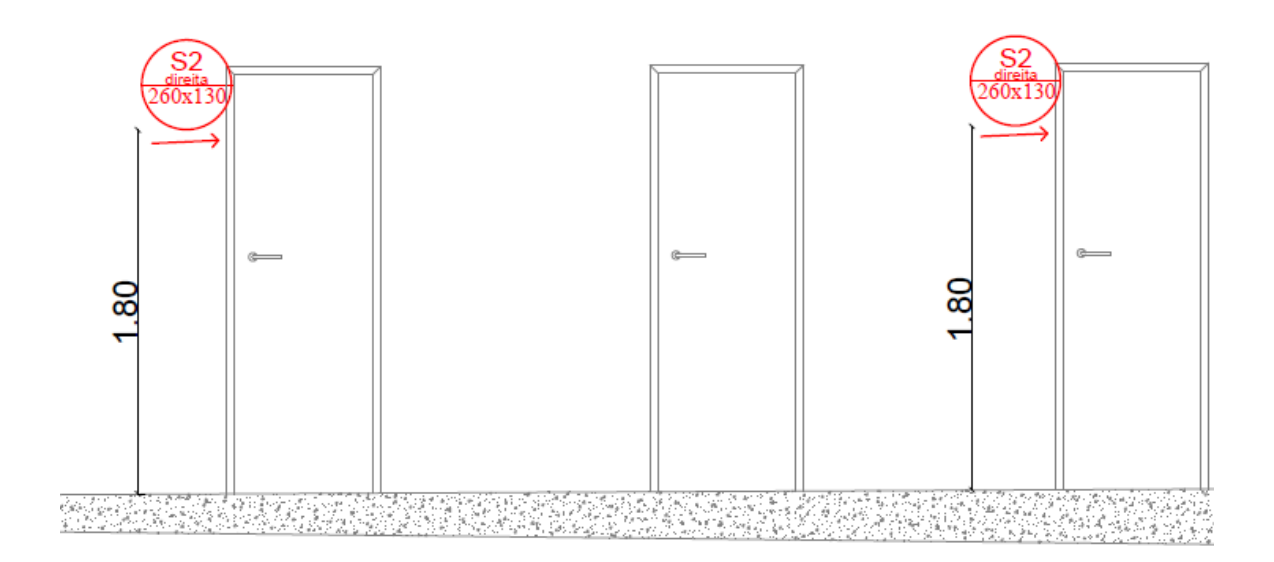

Fonte: Autora (2020)

Na fachada, como mostra a figura 45, representei como é a parte frontal da edificação, para dar uma maior visibilidade tanto do cliente quanto dos bombeiros na hora de realizar a vistoria.

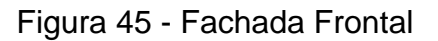

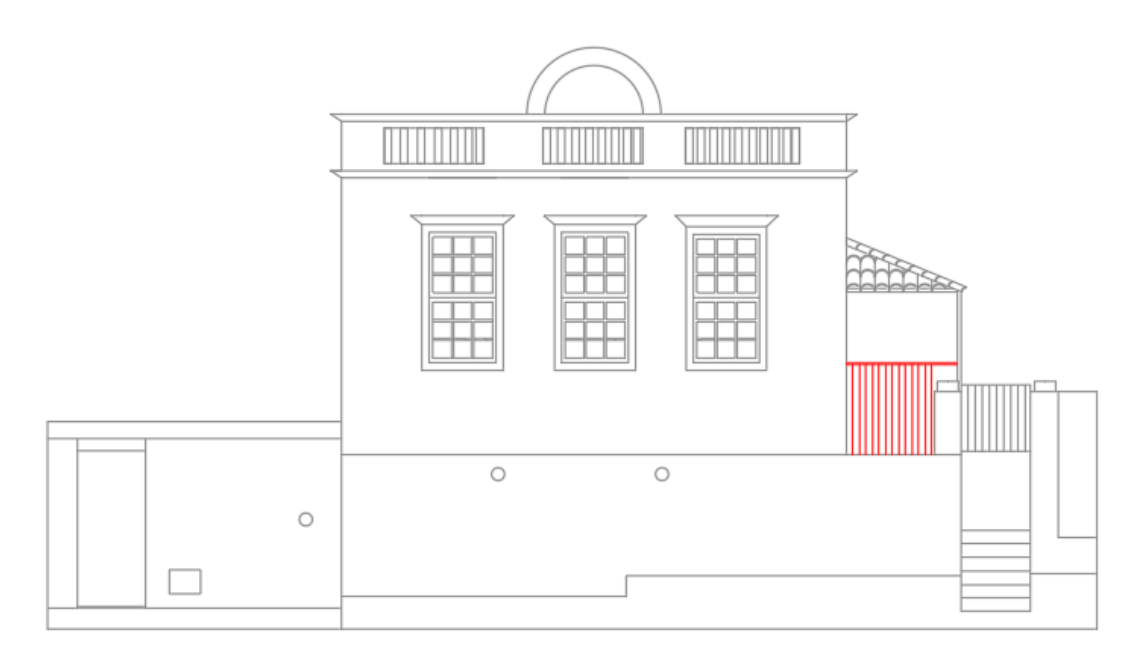

 $\frac{FA\,CHADA}{\text{ESC. } 1:100}$ 

Fonte: A Autora (2020)

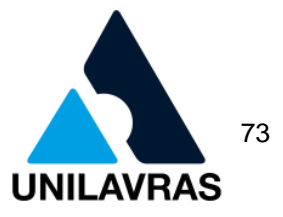

Depois de finalizado todo o PSCIP, foi enviado para o proprietário realizar as mudanças necessárias e instalação de equipamentos de segurança contra incêndio e pânico para posteriormente ser entregue ao CBMMG, de modo que este faça uma vistoria na edificação para liberação de AVCB – Auto de Vistoria do Corpo de Bombeiros.

Nessa atividade, pude correlacionar com as disciplinas de Desenho Técnico, onde obtive conhecimentos sobre os diferentes tipos de desenhos. Desenho Arquitetônico, onde obtive conhecimento em AutoCad, aprendendo a realizar as plantas baixas, cortes, fachadas, planta de situação e diagrama de cobertura. Em Instalações Elétricas, matéria no qual obtive conhecimento de pontos de forças, que no caso desse projeto foi de grande ajuda para escolher os pontos em que as luminárias de emergência iriam ficar.

## **2.2.3 Vistoria Cautelar de Edificações Confrontantes**

## 2.2.3.1 Vistoria Cautelar

Como o próprio nome diz, a ideia de prevenção na área de Engenharia Civil está diretamente ligada à palavra cautela. Quando se pretende iniciar uma obra, o proprietário deverá contratar profissionais capacitados para a realização da vistoria nos imóveis confrontantes a obra que será iniciada.

Portanto, como pode-se observar a vistoria cautelar tem o objetivo de analisar de uma maneira técnica o estado em que os imóveis confrontantes a obra se encontram. Serão analisadas e relatadas as condições físicas e estruturais dos imóveis, as características construtivas, as anomalias, e os defeitos físicos existentes. Todos esses danos devem ser documentados, registrados e fotografados no dia da vistoria (IBAPE, 2014).

Burin et al. (2009) ressalta que a vistoria é uma constatação técnica de um fato de acordo com um exame criterioso, realizada *in-loco* por profissionais habilitados. Conforme a figura 46, foi possível sintetizar os pilares da vistoria cautelar.

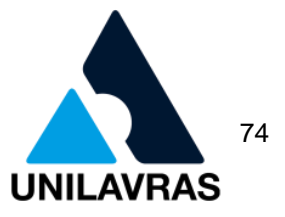

## Figura 46 - Pilares da vistoria

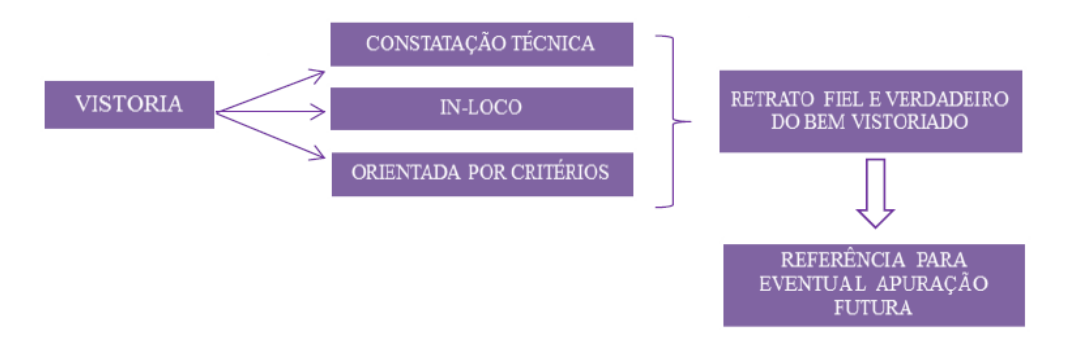

Fonte: Adaptada de Burin et al. (2009)

É importante ainda, evidenciar que a vistoria cautelar não tem como objetivo de apurar as causas dos danos, esta tem o objetivo de funcionar apenas como instrumento de prova na elaboração de um parecer técnico (VIDAL, 2013).

## 2.2.3.2 Procedimentos de identificação da Vistoria

O imóvel deve ser vistoriado de todas as formas, dentre elas pode-se mencionar: fachadas, ambientes internos e externos, muro etc. É necessário o registro de, no mínimo, uma foto de cada ambiente do imóvel vistoriado, ainda que ele não apresente nenhum tipo de anomalia. Se houver presença das mesmas, é recomendado indicar suas posições na fotografia através de uma seta (IBAPE/2014).

Segundo IBAPE/MG deverão ser observados as seguintes informações:

- endereço do imóvel vistoriado;
- elaboração do croqui da edificação vistoriada;
- dados do proprietário do imóvel objeto da vistoria;
- quantificação da área de terreno do imóvel vistoriado e da edificação;
- características físicas do imóvel vistoriado;
- danos e falhas aparentes;
- nome, graduação e nº do CREA ou CAU do profissional responsável pela elaboração do laudo;
- assinatura do profissional responsável pela elaboração do laudo.

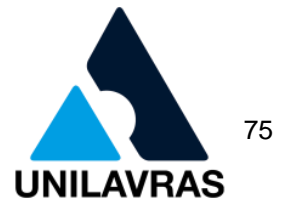

#### 2.2.3.3 Patologias comumente encontradas em residências

Uma grande parte da população possui uma dificuldade de diferenciar a anomalia entre fissuras e trincas. Porém, as fissuras possuem uma abertura inferior a das trincas, sendo de até 0,5 mm, e as trincas de 0,5mm a 1,5mm (IBAPE/MG, 2014).

As fissuras e trincas podem ser originadas de fatores que diminuem a vida útil das construções, causando assim um desconforto para as pessoas que moram na residência. As principais causas delas são: falta de manutenção, alteração da carga prevista, execução da construção de forma inadequada com a utilização de materiais inadequados e de má qualidade, reformas, retirada de paredes e elementos estruturais (GOMIDE, 2015).

A ocorrência de fissuras e trincas também pode decorrer de movimentações térmicas, atuação de sobrecargas e/ou recalques. Em relação às movimentações térmicas estão associadas com as propriedades físicas dos materiais e com a intensidade da alteração da temperatura, onde a ação de dilatação e retração do material possibilita o aparecimento de fissuras e trincas. Normalmente, essas anomalias de origem térmica começam a aparecer em função da falta das juntas de dilatação, que tem como objetivo absorver a variação volumétrica dos materiais (THOMAZ, 2002).

Ainda segundo Thomaz (2002), quando ocorre uma sobrecarga na estrutura, é comum aparecer às fissuras, devido à adição de cargas que não estavam presentes no projeto. Pode ocorrer também, quando as cargas verticais estão concentradas sem que os esforços sejam distribuídos, com isso as fissuras irão surgir onde foi aplicada essa carga, conforme mostra a figura 47.

Figura 47 - Fissuras devidas à carga concentrada

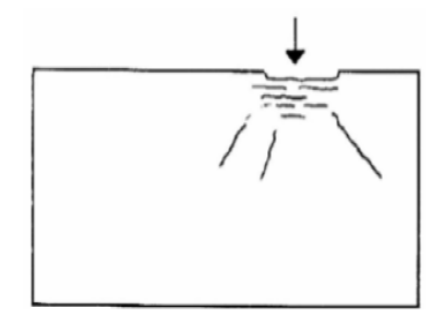

Fonte: Thomaz (2002)

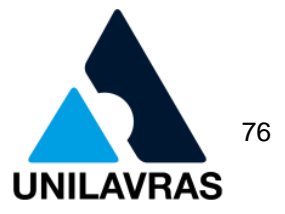

No caso da umidade ascendente, ou infiltração por capilaridade, é o que ocorre nas paredes de alvenaria em contato com um solo úmido sem ter a camada impermeabilizadora. Quando começa ter a umidade, traz diversos problemas para a residência, como: aparecimento de eflorescências, revestimentos estufados, ferrugens, mofo, bolores, desagregação de pinturas de paredes, de rebocos e vegetação parasitária, entre outros (BAUER, 1994).

Quando a umidade é originada por infiltrações nos telhados das edificações a causa é a água da chuva. Isto se deve ao fato de as coberturas de telhas apresentarem vazamentos no sistema de escoamento dessas águas pluviais ou no próprio telhado (VERÇOZA, 1991).

2.2.3.4 Aplicação do Laudo de Vistoria

Para a realização do laudo de vistoria cautelar, foi utilizado como base o checklist de vistoria cautelar do Caderno de Encargos da Superintendência de Desenvolvimento da Capital- SUDECAP (2016).

No dia da vistoria, foi utilizado um documento impresso, conforme Anexo 1, onde era necessário obter as informações de acordo as seguintes instruções:

 localização: obra, nome da rua com seu respectivo número da residência e bairro;

 identificação: nome do morador, se o mesmo é o proprietário ou inquilino, telefone e o número de um documento pessoal;

 descrição do lote/terreno: dimensões da área, sua declividade, indicando seu relevo topográfico, confrontações com imóveis contíguos nas laterais, frente e fundos e sua situação de declive ou aclive em relação à via;

 dados cadastrais: foi identificado o tipo de pavimento da via. Registrado os equipamentos e serviços públicos constantes da via local tais como: Rede de abastecimento de água, Rede de esgoto sanitário, Rede de telefonia, Coleta de lixo domiciliar, Transporte Coletivo e Área de risco;

 tipo de edificação: foi evidenciado se o imóvel é residencial, comercial, industrial ou institucional. Registrei, também, se tratavam de casa, ou barracões, edículas, garagens, anexas e cobertas;

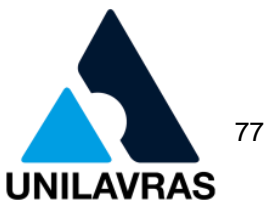

 posturas municipais: foi registrada a real situação do imóvel em relação às posturas municipais;

- fundação: o tipo de fundação da edificação;
- planta baixa: foi elaborado croqui expedito da planta da edificação, contendo todos os cômodos.

 descrição dos acabamentos: foi descrito os forros, revestimentos, pinturas, pisos;

 descrição das instalações hidráulicas e elétricas: foi descrito o atual estado de conservação destas instalações, fazendo observações eventuais quanto a mofos, umidades, vazamentos, desplacamento, etc;

- ocorrência de patologias: descrição das fissuras e trincas encontradas na edificação;
- registro fotográfico: foram realizados de todas as ocorrências notáveis, como fissuras, trincas, rachaduras, umidades, vazamentos, etc.

Foram realizadas vistorias nas residências confrontantes, todas foram de caráter preventivo, ou seja, antes do início da obra. Todos os proprietários das casas permitiram que fosse realizada a vistoria.

As patologias que foram comumente encontradas são: fissuras, trincas, infiltração, umidades, mofos e desplacamento de pintura de parede.

Conforme mostra as figuras 48 e 49, trata-se da umidade ascendente, ou infiltração por capilaridade com os devidos desplacamento das pinturas de paredes.

Figura 48 - Umidade ascendente e desplacamento da pintura (Casa 1)

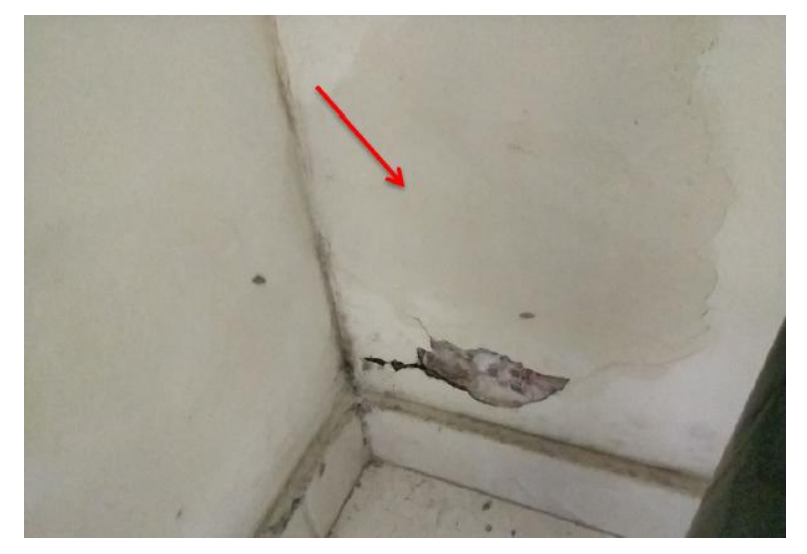

Fonte: A Autora (2020)

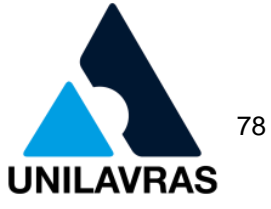

Figura 49 - Umidade ascendente e desplacamento da pintura (Casa 2)

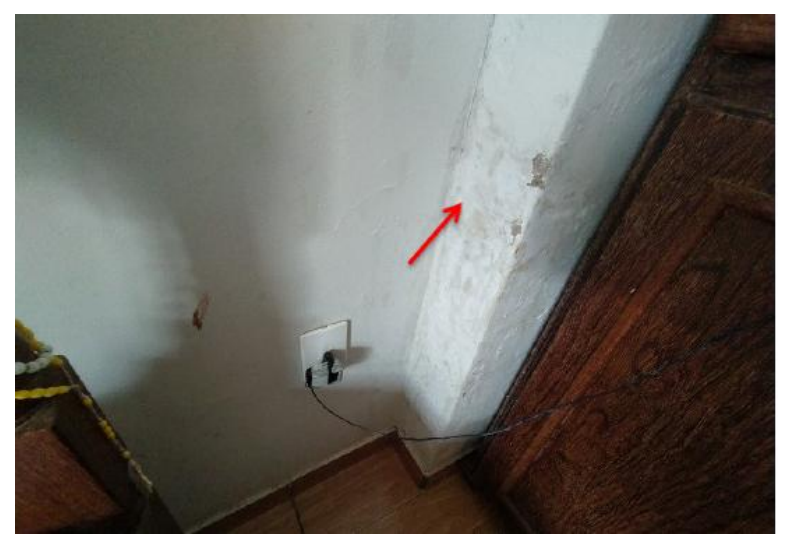

Fonte: A Autora (2020)

As trincas foram encontradas com menor frequência quando comparada às fissuras e as umidades. Conforme a figura 50, mostra uma trinca localizada no pilar.

Figura 50 - Trincas

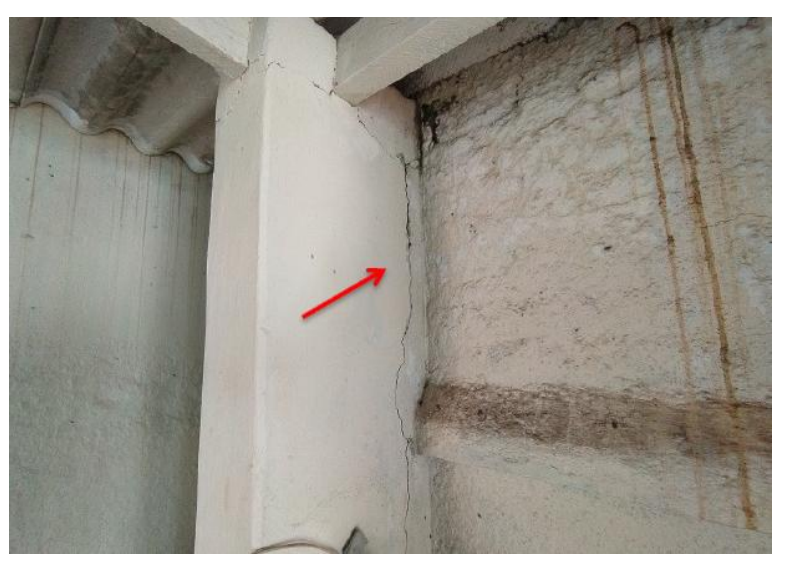

Fonte: A Autora (2020)

No caso das fissuras, foram encontradas com mais frequências, conforme as figuras 51 e 52.

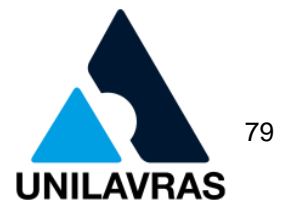

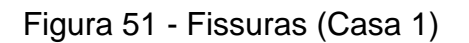

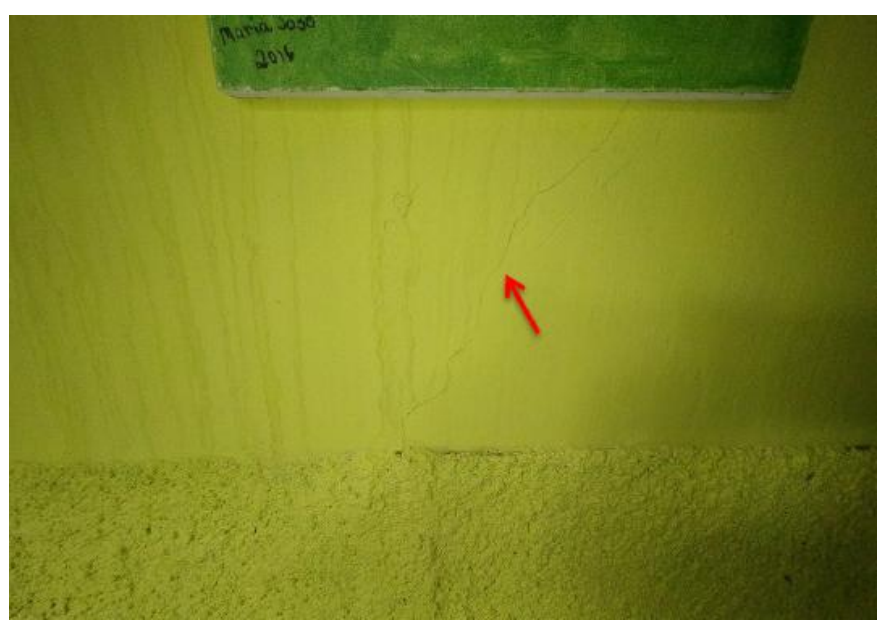

Fonte: A Autora (2020) Figura 52 - Fissuras (Casa 2)

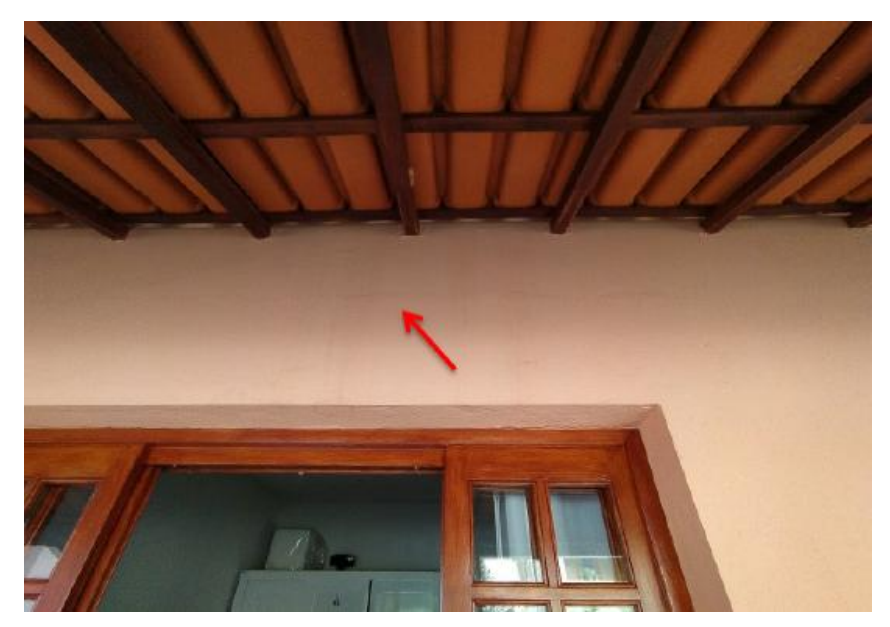

Fonte: A Autora (2020)

Como parte das exigências para a vistoria cautelar, foi necessário anexar o croqui das edificações juntamente ao laudo já finalizado. Segundo Pinhal (2009) conceitua croqui sendo um desenho feito à mão, que não exige tanta precisão, apenas um esboço, conforme mostra as figuras 53 e 54.

**UNILAVRAS Centro Universitário de Lavras**

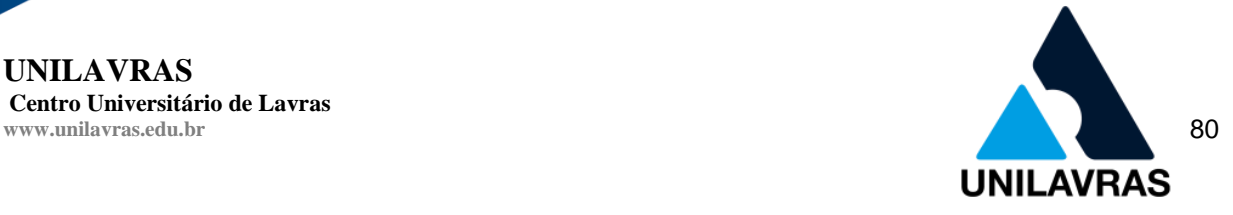

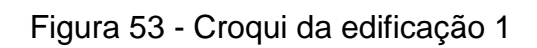

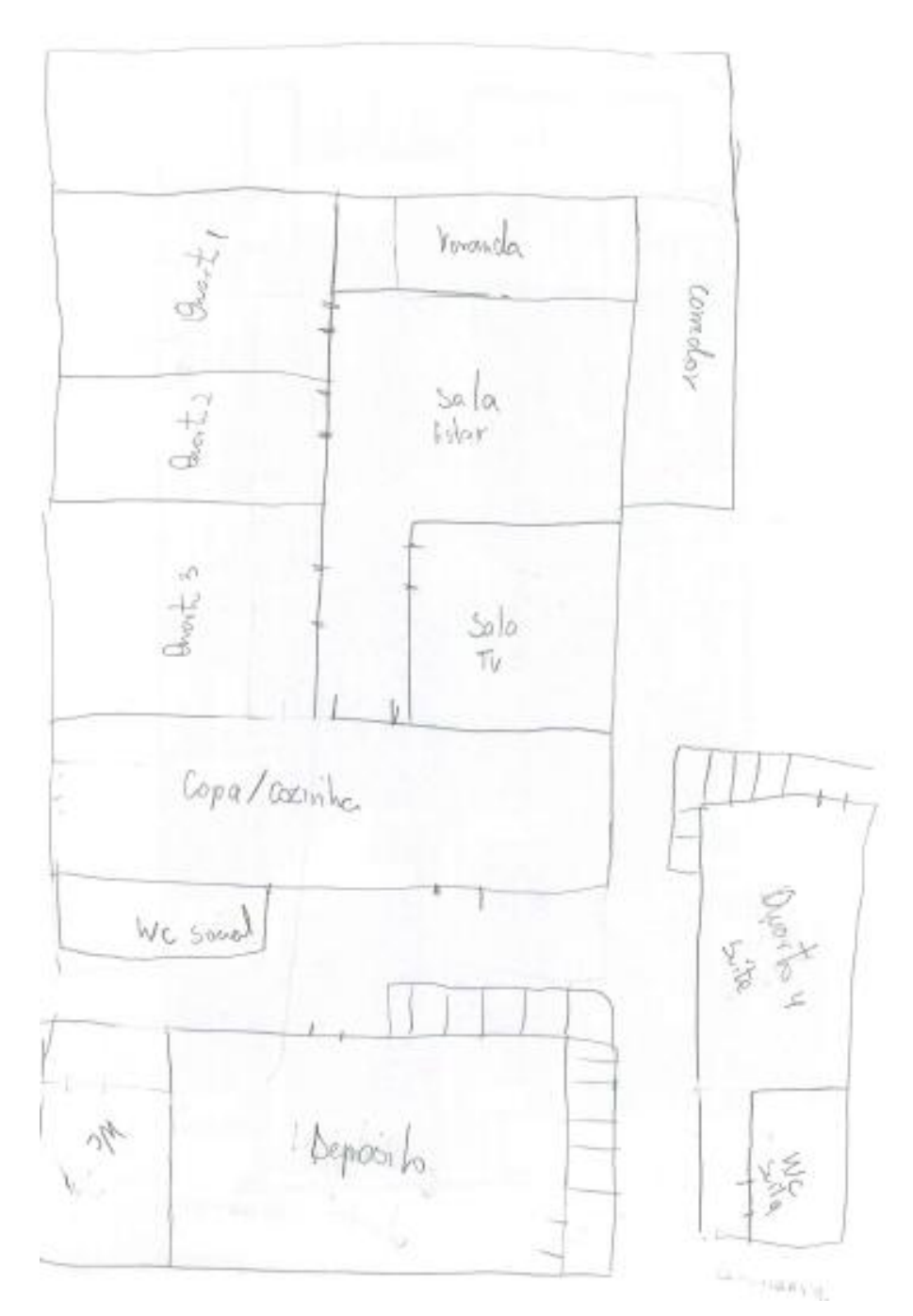

Fonte: A Autora (2020)

**UNILAVRAS Centro Universitário de Lavras** *B* 81

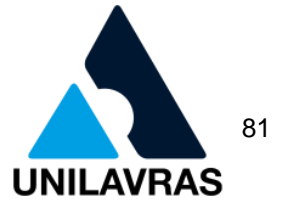

## Figura 54 - Croqui da edificação 2

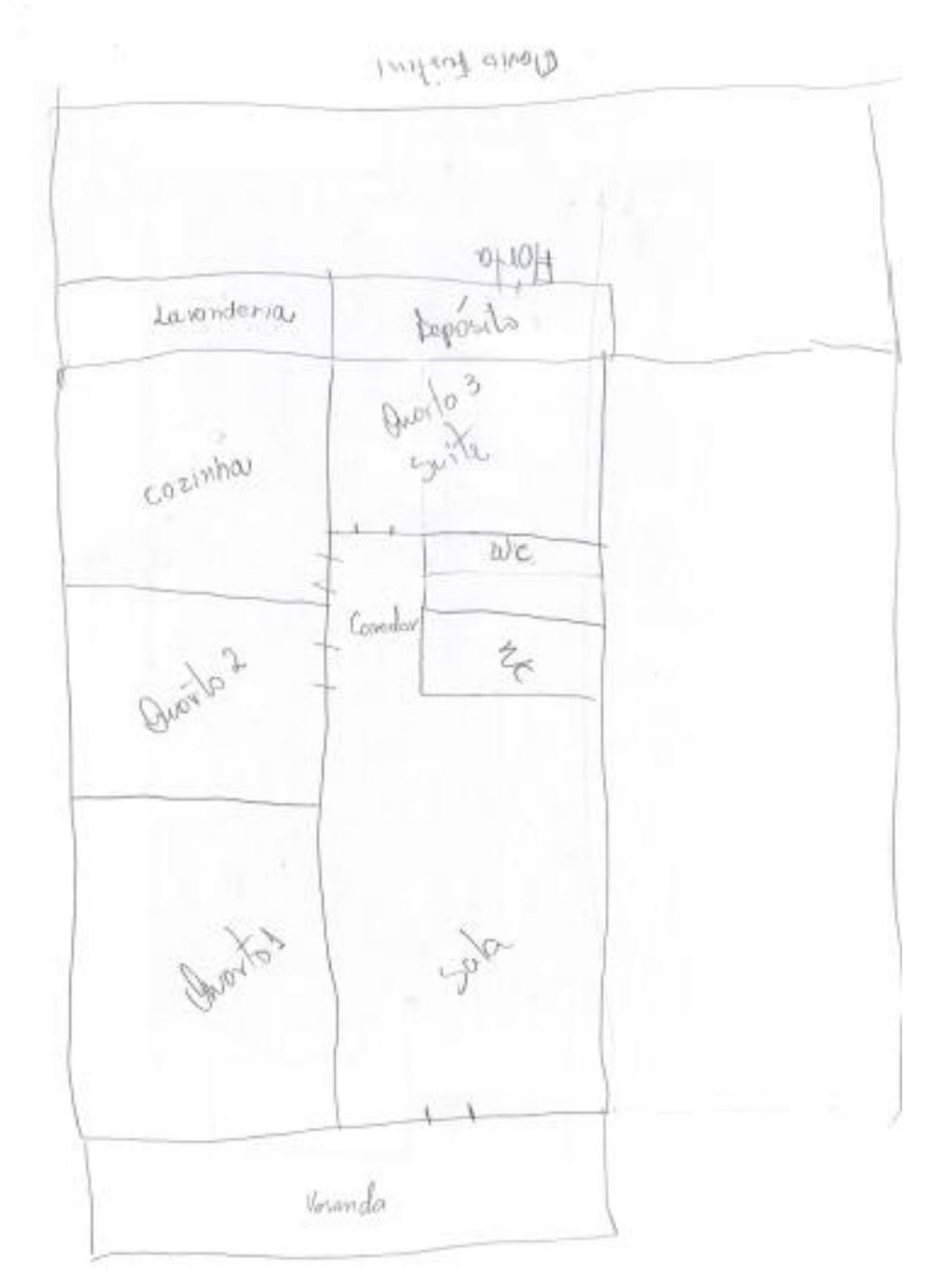

### Fonte: A Autora (2020)

O laudo foi elaborado juntamente com o engenheiro supervisor do meu estágio, com o formulário apresentando no Anexo 1. Foram inseridas as fotos na posição horizontal, apresentando as anomalias e descrevendo-as. Depois de finalizado o laudo, o engenheiro responsável teve que assinar e carimbar com seu respectivo

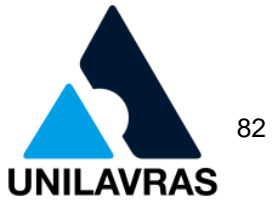

número no CREA. Vale-se lembrar de que o proprietário ou inquilino também teve que assinar a vistoria, concordando com todas as informações coletadas.

Nessa atividade pude correlacionar com as disciplinas de Construção Civil 1, onde obtive informações sobre os tipos de patologias existentes. Desenho Arquitetônico, pois foi através dele que obtive conhecimento para realizar os croquis das edificações. E Instalações Hidráulicas, pois olhei visualmente se tinha saída de tubulação pluvial para o lote, se estavam jogando essa água para a rua ou para o lote que irá iniciar a obra.

## **2.2.4 Planilhas Quantitativas**

A maneira eficaz para elaboração de planilhas é pelo *software* Excel, bastante usado, pois consegue organizar os dados inseridos, colocar as fórmulas tendo operações de multiplicação, adição, subtração, entre outros.

O detalhamento do desenvolvimento das planilhas facilitará o entendimento do orçamentista para posterior orçamento, terá a aplicação dos resultados corretos e com precisão.

As planilhas podem ser elaboradas em linhas e colunas, de acordo com as informações que serão inseridas pelo usuário (MIRANDA, 2010).

#### 2.2.4.1 Apresentação da obra

O projeto do prédio contém 19 pavimentos como mostra a figura 55, sendo 2 subsolos de garagem, 1 andar térreo/pilotis com hall de entrada e garagens, 1 andar de mezanino com salão para convenções, 12 andares de apartamentos, sendo o 12º pavimento contendo 1 apartamento duplex de cobertura. E acima do duplex da cobertura 3 lajes técnicas que irão abranger casa de bombas para incêndio, reservatórios de água, hidrômetros individuais e grupo moto-ventilador para escadas pressurizadas.

**UNILAVRAS Centro Universitário de Lavras** *B* 83

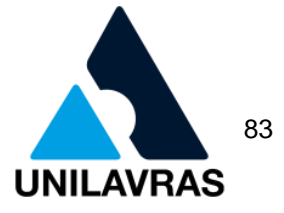

Figura 55 - 3D do prédio

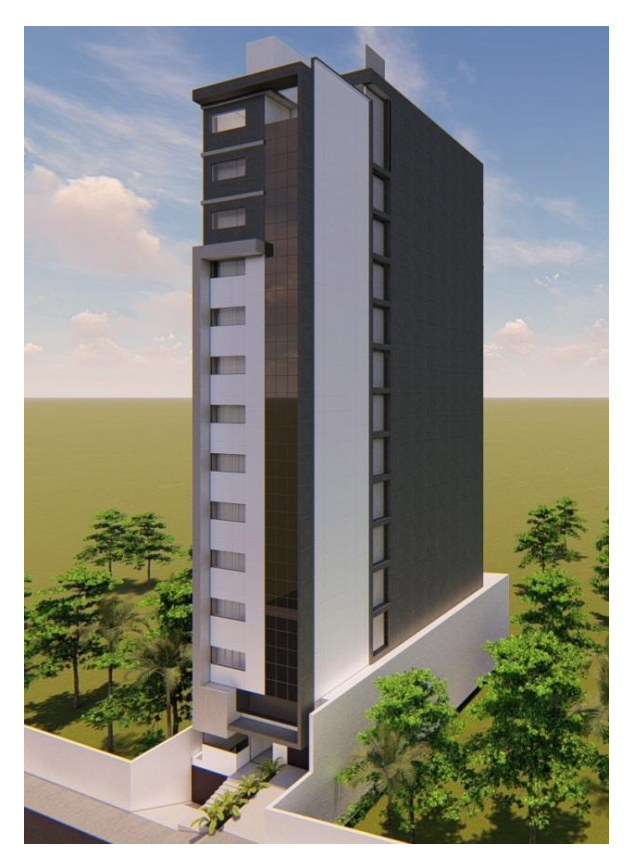

Fonte: FLS Consultoria (2020)

A empresa realiza a administração técnica da obra desde 2019, fazendo todo seu planejamento, memoriais, cronogramas, orçamentos, entre outros.

## 2.2.4.2 Levantamento de Quantitativos

Segundo Dias (2004), o levantamento dos quantitativos, é historicamente, efetuado a partir da análise do projeto desenvolvido, das especificações técnicas e das plantas construtivas.

Quando se apresenta o desejo de realizar o orçamento de qualquer obra o primeiro passo, é o levantamento de quantitativos. Constitui-se de um processo de contagem de componentes realizados da leitura e interpretação dos desenhos. Este processo está sujeito a erro humano. A quantificação é lenta, tem que ser realizada com muita cautela, e pode exigir 50% a 80% do tempo do orçamentista (SABOL, 2008).

Para a realização do levantamento, é utilizada a escala correta, para que haja exatidão das medidas coletadas. É importante salientar também, que o levantamento

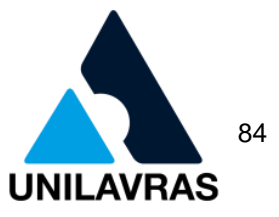

de quantitativos é realizado em vários níveis diferentes de um projeto, dependendo do estágio de andamento em que obra se encontra. A partir desse levantamento, consegue estimar o custo das obras (ALDER, 2006).

As atividades propostas foram extrair os quantitativos de alvenarias (blocos cerâmicos), portais e revestimentos de parede (reboco). De modo que este trabalho facilite a gestão de compras e negociações de materiais e mão de obras terceirizadas, caso esta seja uma opção.

## 2.2.4.3 Levantamento de Quantitativos da Alvenaria

As metodologias adotadas pela engenharia foram: 1° Extrair quantitativos de áreas de alvenaria separadamente de acordo com tipo de bloco a ser utilizado, e separar em externo e interno. 2° Extrair quantitativo de janelas. 3° Extrair áreas de blocos cerâmicos. 4° Compilar/Equacionar dados, para a quantidade final de blocos cerâmicos.

Primeiramente, foi realizado um quantitativo das alvenarias para saber a quantidade exata de blocos que ainda será necessária para execução de alvenaria. Esse quantitativo foi extraído em projeto por meio de plantas baixas, extraindo perímetros parede por parede conforme o tipo de bloco cerâmico para cada situação. Com este perímetro extraído, multiplica-se pela altura do pé direito onde é possível obter a área de alvenaria a ser executada.

Para saber a quantidade exata de blocos, foi necessário descontar as áreas das janelas que contém na alvenaria, conforme mostra o quadro 4.

**UNILAVRAS Centro Universitário de Lavras** *B* 85

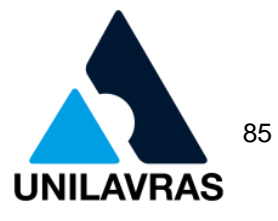

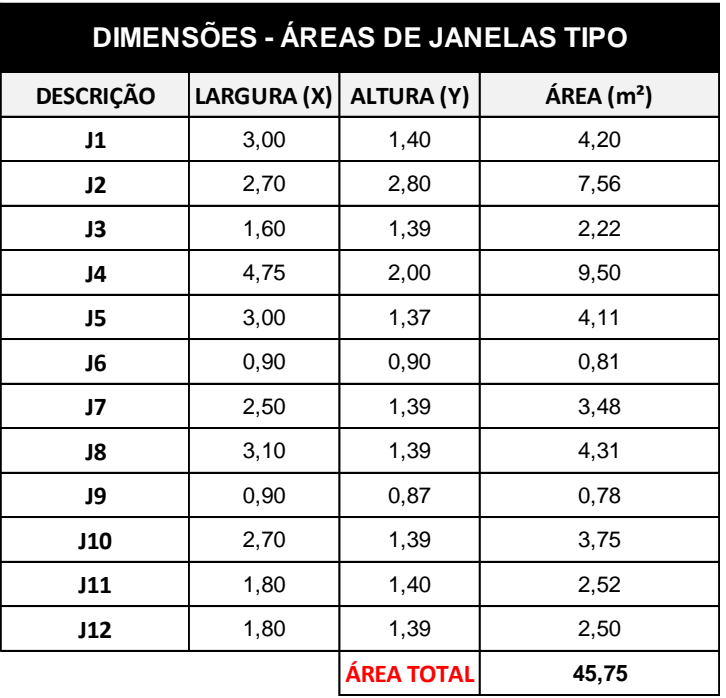

## Quadro 4 - Áreas janelas

Fonte: A Autora (2020)

Na execução desta obra, serão utilizadas 3 situações de blocos cerâmicos. Sendo elas: bloco cerâmico de 10 (9x19x19cm) e blocos de 15 (14x19x29cm), sendo este último tanto em pé como deitado, conforme quadro 5.

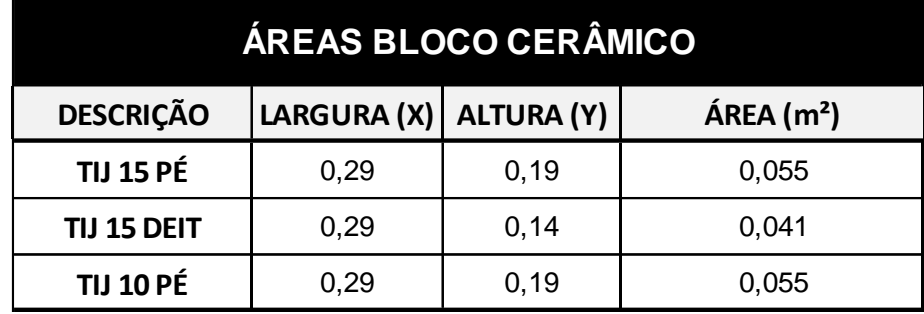

Quadro 5 - Medidas dos blocos cerâmicos

Fonte: A Autora (2020)

Com os dados obtidos anteriormente, consegui saber a quantidade exata de blocos externos e internos que ainda iria precisar para obra, conforme os quadros 6 e 7.

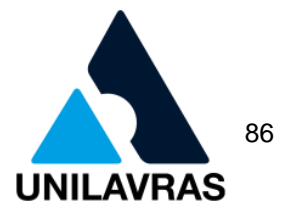

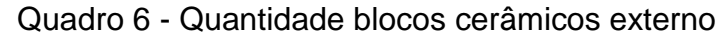

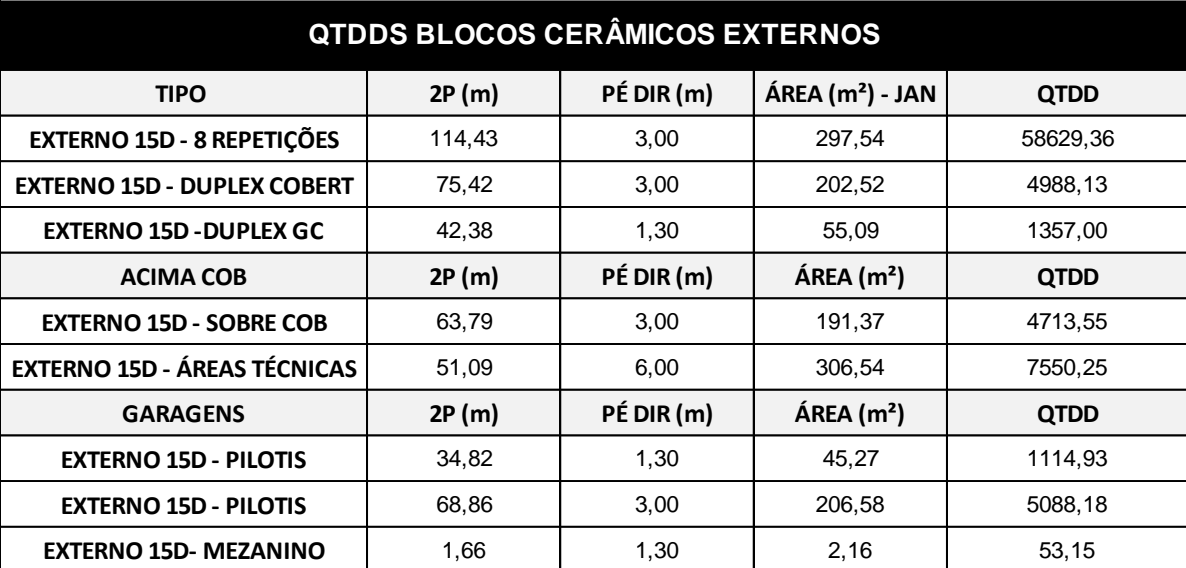

Fonte: A Autora (2020)

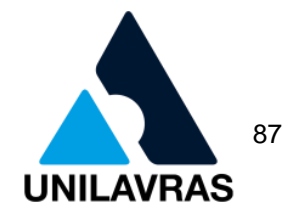

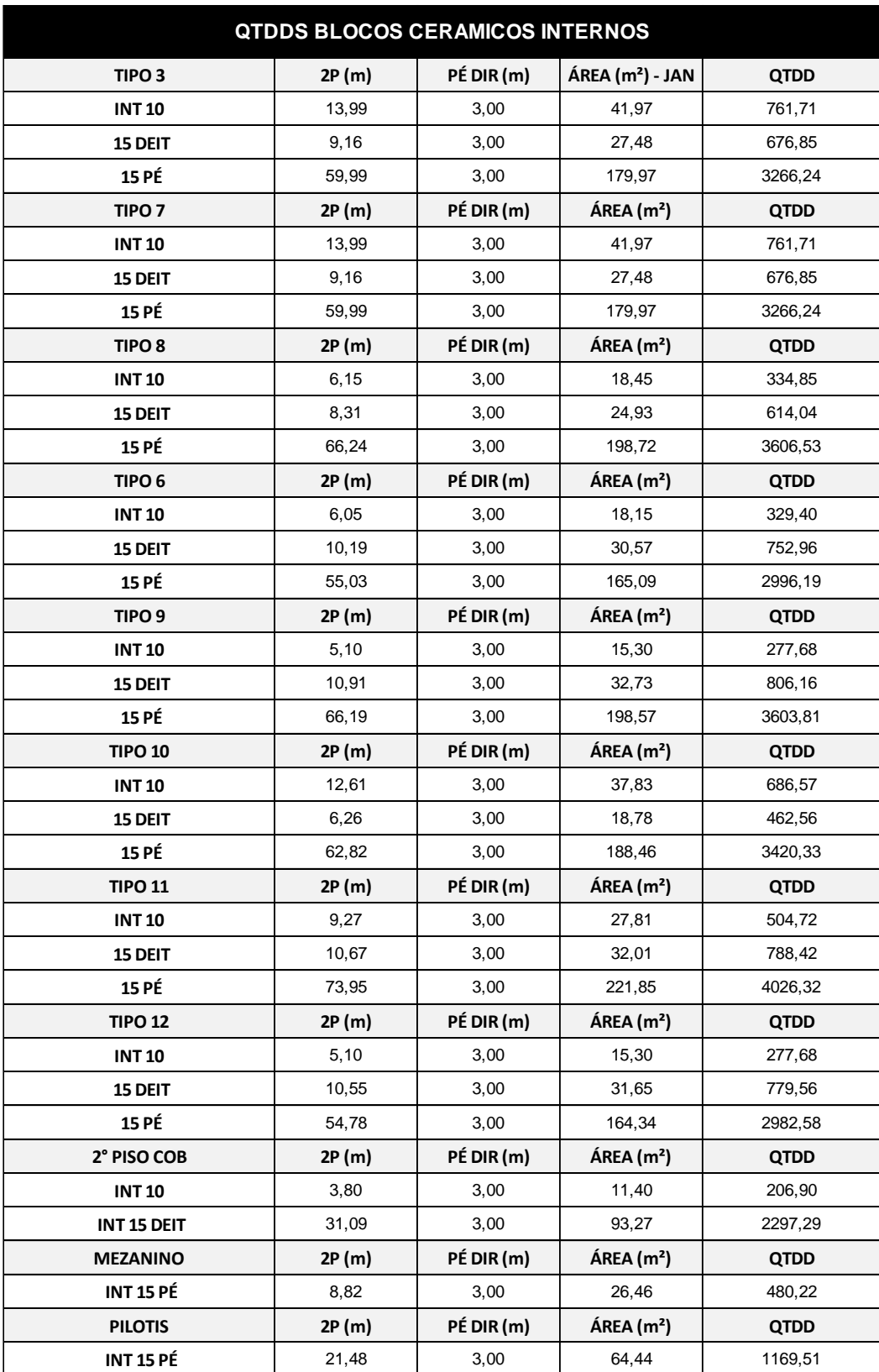

# Quadro 7 - Quantidade blocos cerâmicos internos

Fonte: A Autora (2020)

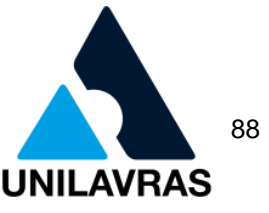

No quadro, contêm informações de acordo com as colunas, como:

- primeira coluna: identificação de qual o tipo de planta baixa que foi retirado o quantitativo;
- segunda coluna: o perímetro retirado;
- terceira coluna: pé direito;
- quarta coluna: área total área das Janelas (m²);
- quinta coluna: quantidade de blocos cerâmicos, dada pela equação: (área de alvenaria – área de janelas) / (área de blocos cerâmicos).

Depois de somar a quantidade de todos os blocos cerâmicos de 15 e 10, foi possível obter a quantidade unitária que ainda seria necessária para a obra, conforme o quadro 8.

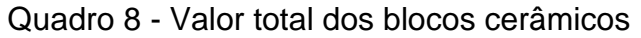

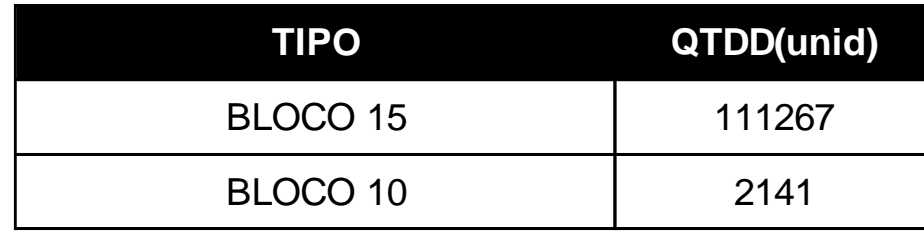

Fonte: Autora (2020)

Com a quantidade final de blocos cerâmicos que seria necessário para a realização da obra, o posterior orçamento que será realizado irá ficar com um valor final mais preciso.

2.2.4.4 Levantamento de Quantitativos de Portais

Foi realizado um quantitativo dos portais que seria necessário para cada apartamento. Esse quantitativo foi extraído em projeto, conforme o quadro 9.

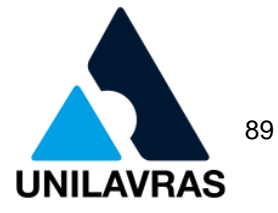

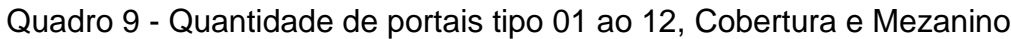

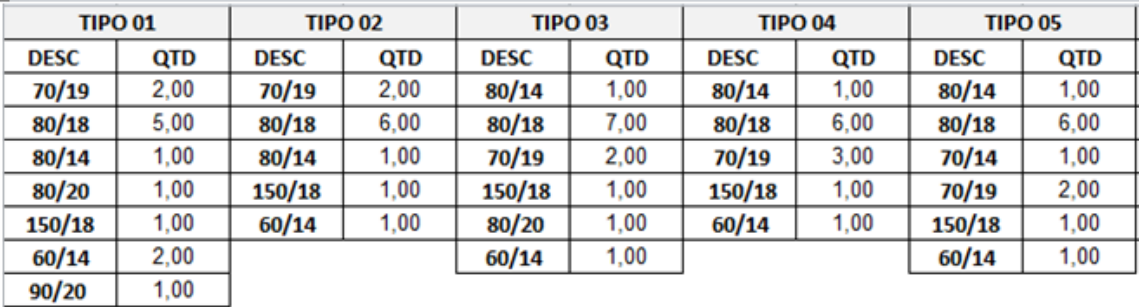

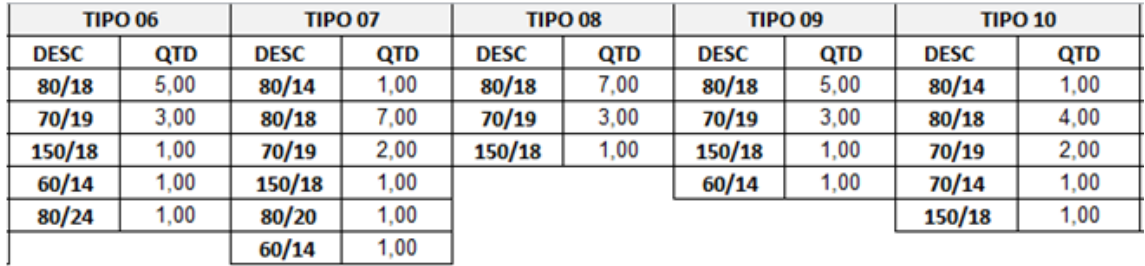

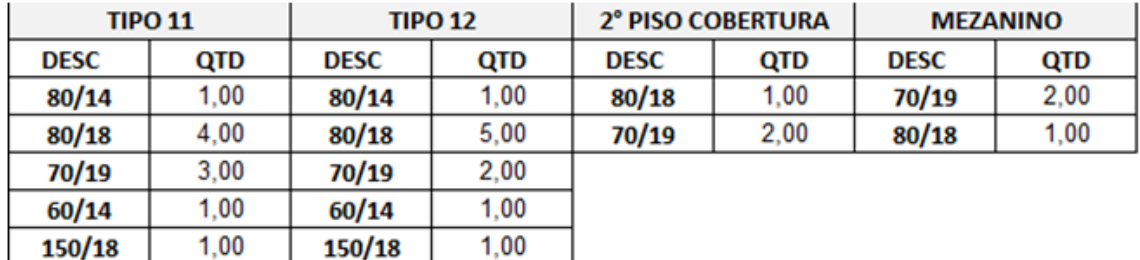

#### Fonte: A Autora (2020)

Como cada tipo de apartamento tem seus portais específicos com as suas devidas dimensões e espessuras diferentes, foi necessário extrair o quantitativo de todos os tipos de portais.

2.2.4.5 Levantamento de Quantitativos de Reboco

Segundo a NBR 13529 (ABNT, 1995), o reboco é a camada de revestimento utilizada para cobrimento do emboço, propiciando uma superfície que permita receber o revestimento decorativo ou que se constitua no acabamento final.

Foi realizado um quantitativo dos revestimentos das paredes internas (reboco). Esse quantitativo foi extraído em projeto por meio de plantas baixas, extraindo perímetros de todos os cômodos internos, e de todos os apartamentos. Com este perímetro extraído, multiplica-se pela altura do pé direito onde é possível obter a área de reboco a ser executada.

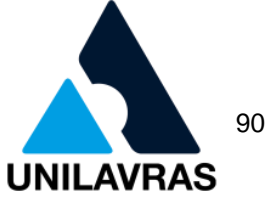

Depois de obter o perímetro de cada apartamento que seria rebocado, foi necessário criar uma planilha, conforme os quadros 10 e 11.

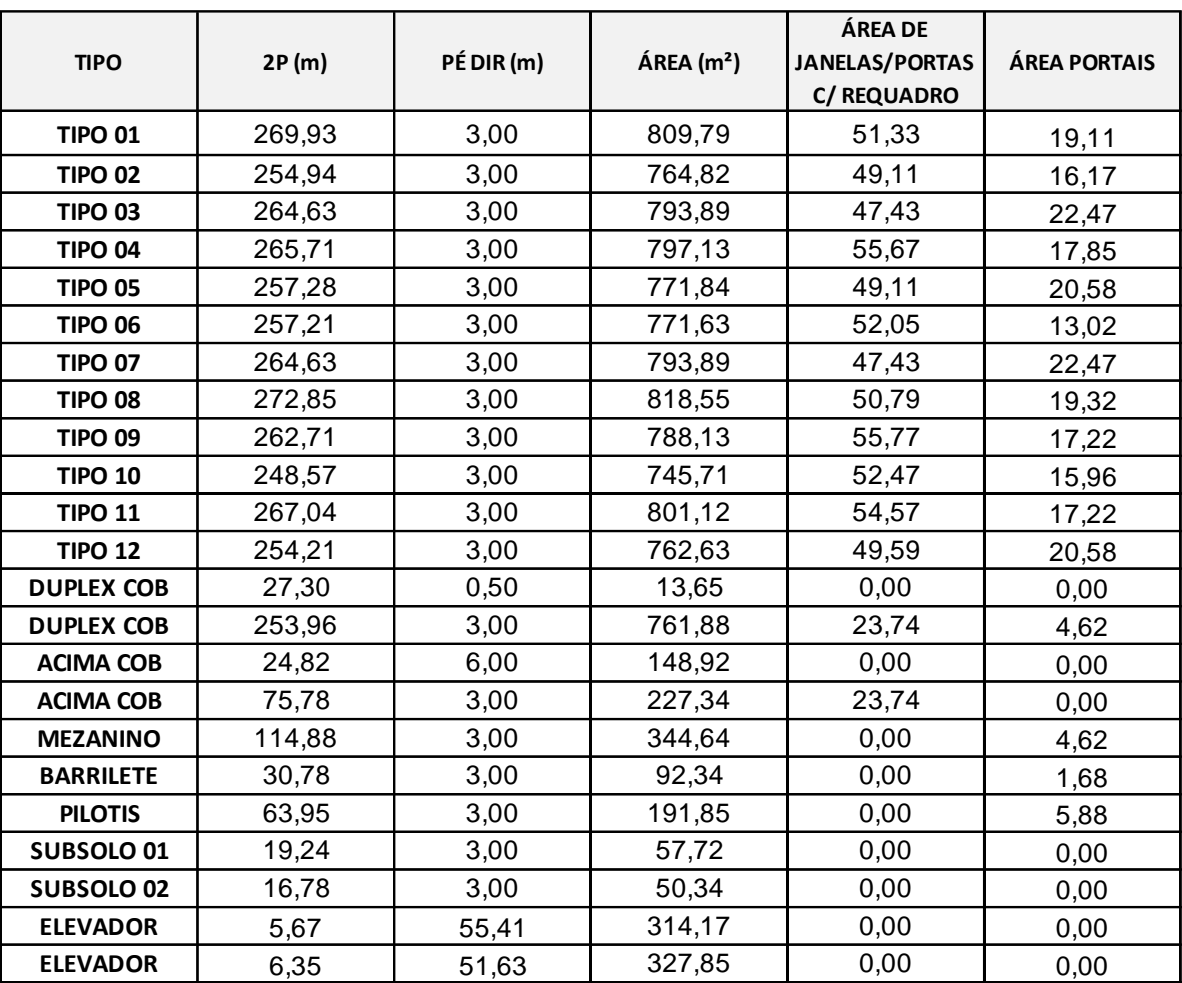

Quadro 10 - Planilha Reboco 1

Fonte: A Autora (2020)

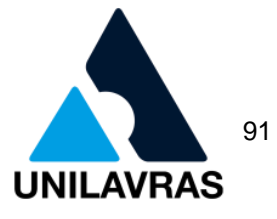

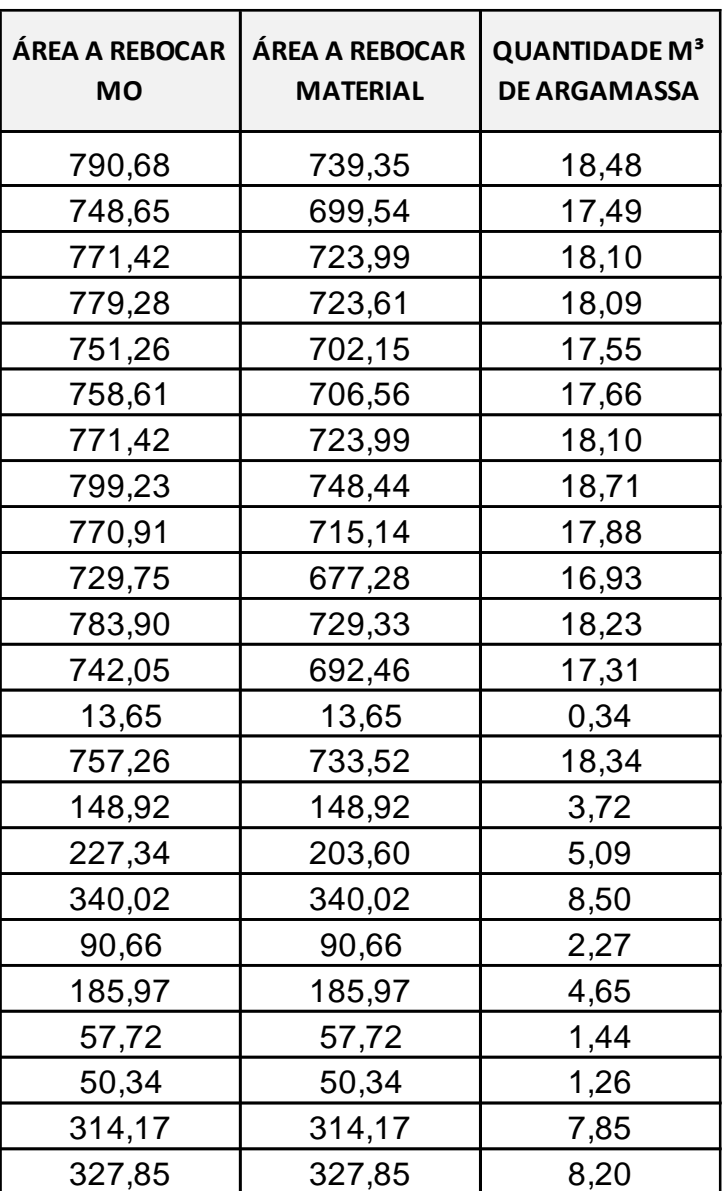

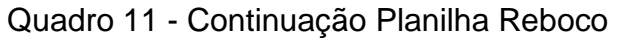

#### Fonte: A Autora (2020)

No quadro, contêm informações de acordo com as colunas, como:

- primeira coluna: qual a planta tipo que foi retirado o perímetro;
- segunda coluna: perímetro;
- terceira coluna: pé direito;
- quarta coluna: área;
- quinta coluna: área de janelas e portas com requadro;
- sexta coluna: área de portais;
- sétima coluna: área a rebocar mão de obra;
- oitava coluna: área a rebocar materiais;

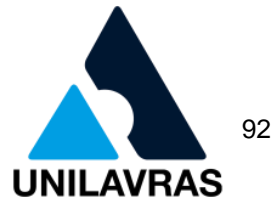

nona coluna: quantidade de m<sup>3</sup> de argamassa.

Para a "Área a Rebocar - Mão de Obra" foi necessário utilizar a área da quarta coluna e subtrair da área dos portais que está localizada na sexta coluna. Para a "Área a Rebocar - Material" foi necessário utilizar a área da quarta coluna e subtrair as áreas dos portais está localizada na sexta coluna, e áreas de janelas e portas com requadros que está localizada na quinta coluna. A quantidade de m<sup>3</sup> de argamassa foi utilizado a "Área a Rebocar - Material" e multiplicado por 0,025m que é o coeficiente de espessura correspondente da argamassa usado pelo escritório.

Portanto, esse método ficou mais organizado e com todo memorial de cálculo para o escritório controlar durante a obra. Nessa atividade pude correlacionar com a disciplina de Administração na Construção Civil, devido à percepção de como tem que ser tudo organizado e planejado para não obter gastos a mais durante o andamento da obra. A disciplina Materiais de Construção Civil foi essencial também, pois aprendi sobre os traços de argamassas. E a matéria de Métodos Numéricos, onde tivemos algumas aulas no laboratório de informática, aprendendo a colocar fórmulas e interpretá-las.

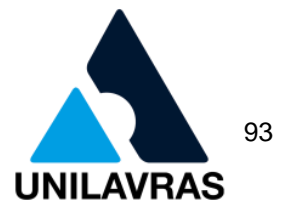

2.3 Desenvolvimentos do discente Bruno Moreira da Silva

Eu, Bruno Moreira da Silva, sou aluno do Centro Universitário de Lavras, tenho 24 anos, sou natural de Campo Belo Minas Gerais e atualmente resido em Perdões Minas Gerais. Completei meu ensino fundamental na Escola Municipal Otaviano Alvarenga no município de Perdões e obtive o ensino médio através do ENEM (Exame Nacional do Ensino Médio).

## 2.3.1 Apresentação da empresa

Realizei meu estágio supervisionado na empresa Habitare Engenharia e Arquitetura, conforme a figura 56, situado na Rua Dázio Alves Pinto, n°07, Bom Retiro, Perdões – MG, havendo como responsável o engenheiro civil Helon Duel Caetano Silveira o qual possuí a chance de aprimorar meus conhecimentos e colocar em ação o aprendizado adquirido na faculdade. A empresa realiza projetos arquitetônicos, estruturais, elétricos, hidrossanitários, maquetes 3D além das execuções de obras, reformas, regularização de imóveis e administração de obras.

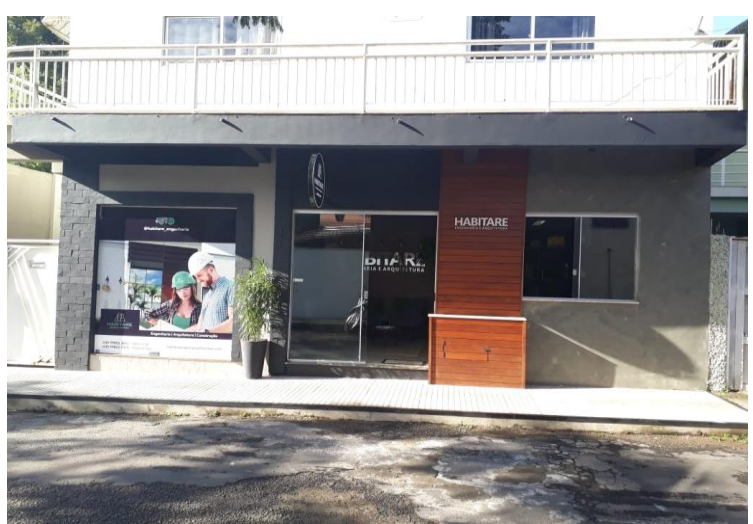

Figura 56 - Escritório da empresa Habitare

Fonte: Autor (2020)

As atividades que foram desenvolvidas no escritório foram:

- 1º estudo preliminar, anteprojeto e projeto arquitetônico;
- 2º execução de supra estrutura e alvenaria;
- 3° execução de cobertura.

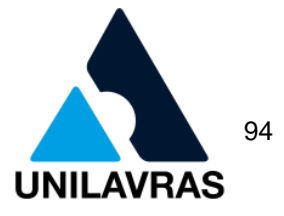

## **2.3.2 Estudo preliminar, anteprojeto e projeto arquitetônico**

O projeto de arquitetônico, segundo a NBR 16636-1 (ABNT, 2017), é a reprodução do conjunto dos componentes existentes em uma edificação elaborado por profissional habilitado, essencial para a materialização da edificação.

Na disciplina de Arquitetura e Urbanismo estudei sobre os conceitos e técnicas de como realizar um projeto arquitetônico e quais as leis e normas que se deve seguir para a elaboração do projeto em qualquer localidade do país.

Antes de se iniciar um projeto é necessário conhecer o plano diretor do município em que a edificação será construída, o qual irá conter todas as informações necessárias para a aprovação do projeto na prefeitura. Um dos elementos de suma importância contido em um plano diretor para o projeto é o zoneamento, pois ele visa a padronização das construções em localidades estratégicas da cidade.

Os diferentes tipos existentes de edificação como um edifício de múltiplos andares e uma casa térrea geram particularidades na aprovação. Porém, alguns elementos são pertinentes em todas projeto como área permeável; recuos das divisas; taxa de ocupação; dentre outros.

#### 2.3.2.1 Estudo Preliminar

O estudo preliminar, compreende em analisar as condições básicas para obtermos uma noção do que é mais viável a ser construído no terreno, como por exemplo as edificações existentes no entorno, bairro, topografia, norte, entre outros.

Na minha vivencia, o estudo era realizado através de uma reunião com o cliente, afim de colhermos suas ideias e analisar fatores como recursos disponíveis para a execução, fluxo de caixa disponível, se terá algum tipo de financiamento, qual padrão de acabamento que será utilizado, sistema construtivo, quantidade de cômodos dentre outros fatores.

Após obtida as informações sobre o intuito da edificação e expectativas dom cliente é necessário a realização do anteprojeto para apresentação da proposta arquitetônica, para isso é necessário obtermos informações sobre o terreno e sua vizinhança como: levantamento topográfico planialtimétrico, registro em cartório, sondagens geológicas, presença de APP (Área de preservação permanente) etc.

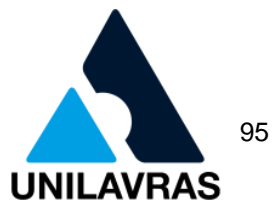

Assim sendo, a topografia é o estudo no qual o propósito é retratar as características de uma fração de terra com as benfeitorias existentes permitindo a representação das divisas e dos detalhes que estão dentro do terreno (BORGES, 2013).

Pode-se dizer que sondagens compreende em perfurações realizadas no solo para determinarmos características como as camadas de solos e rochas, os respectivos índices de resistência e o nível do lençol freático (DER-SP, 2006).

## 2.3.2.2 Anteprojeto

Conforme Sarapka (2009), o anteprojeto é um estudo prévio que deve contém informações básicas para o compreender a edificação de uma forma genérica, buscando passar para o leitor do projeto informações do terreno, da edificação principal e secundaria, acessos externos e pavimentados.

Portanto, executávamos a planta de *layout* no *software* AutoCAD, de acordo com as figuras 57 e 58, para que o cliente compreendesse a posição dos moveis na edificação.

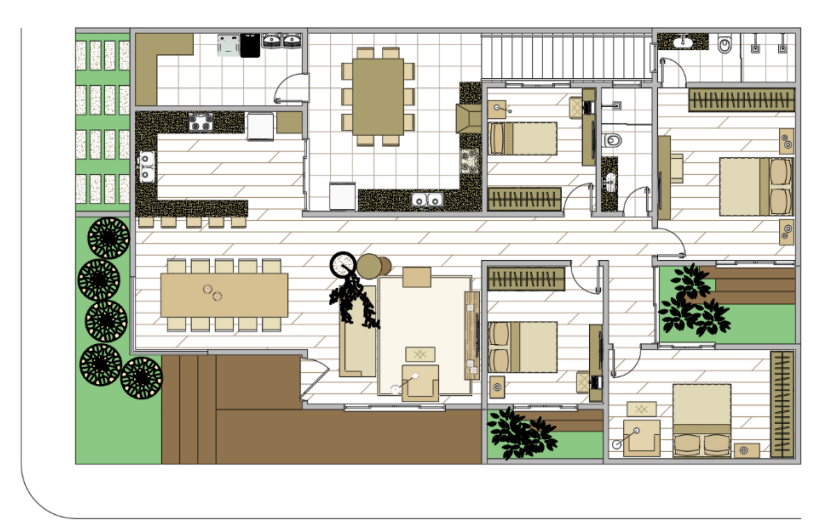

Figura 57 - Planta de layout pavimento superior

**PLANTA LAYOUT** 

Fonte: Autor (2020)

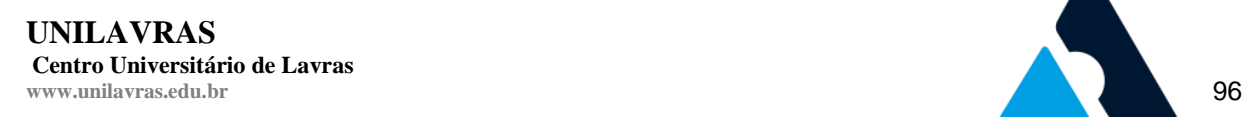

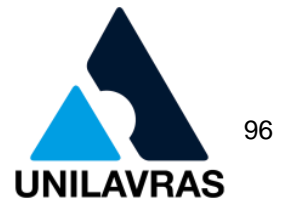

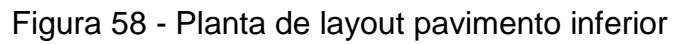

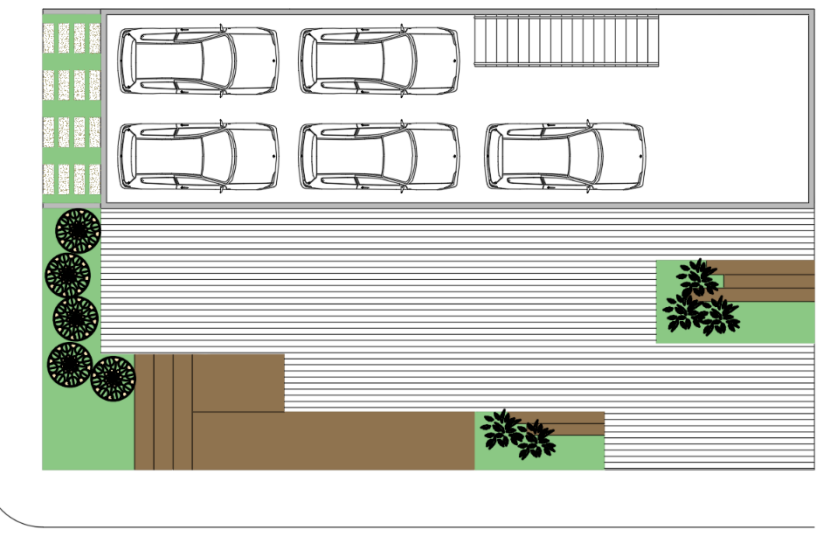

**PLANTA LAYOUT** 

Fonte: Autor (2020)

Posteriormente, realizávamos a planta cotada, como mostra as figuras 59 e 60, e apresentávamos ao cliente para ele compreender as medidas e a ideia da possível futura edificação.

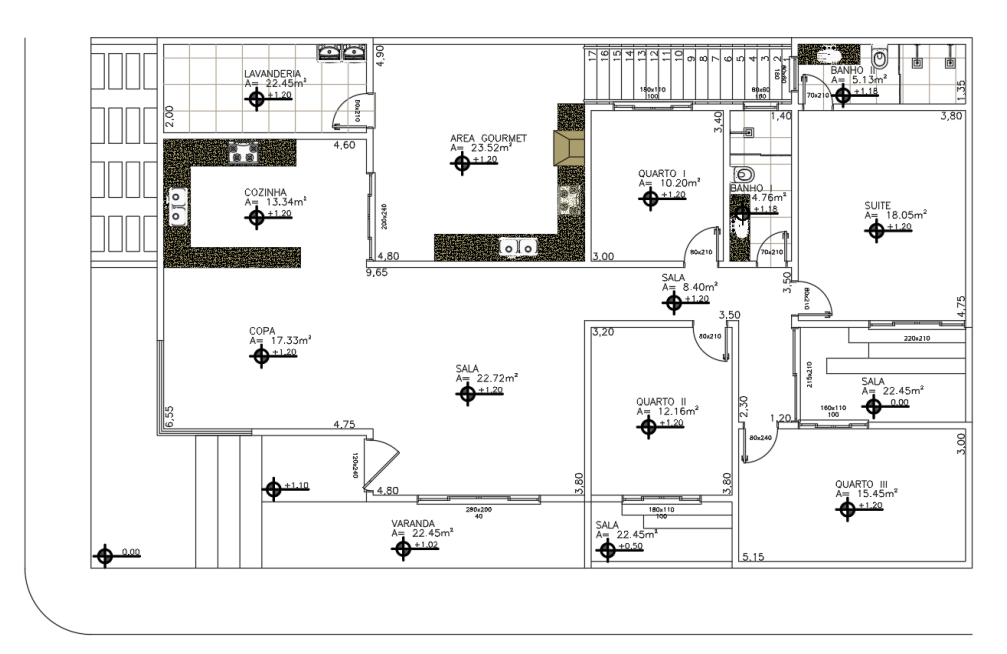

Figura 59 - Planta cotada do pavimento superior

PLANTA PAVIMENTO SUPERIOR AREA:169,72m<sup>2</sup><br>ESCALA 1:100

Fonte: Autor (2020)

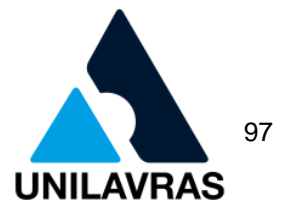

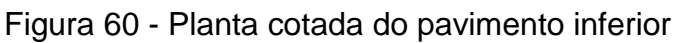

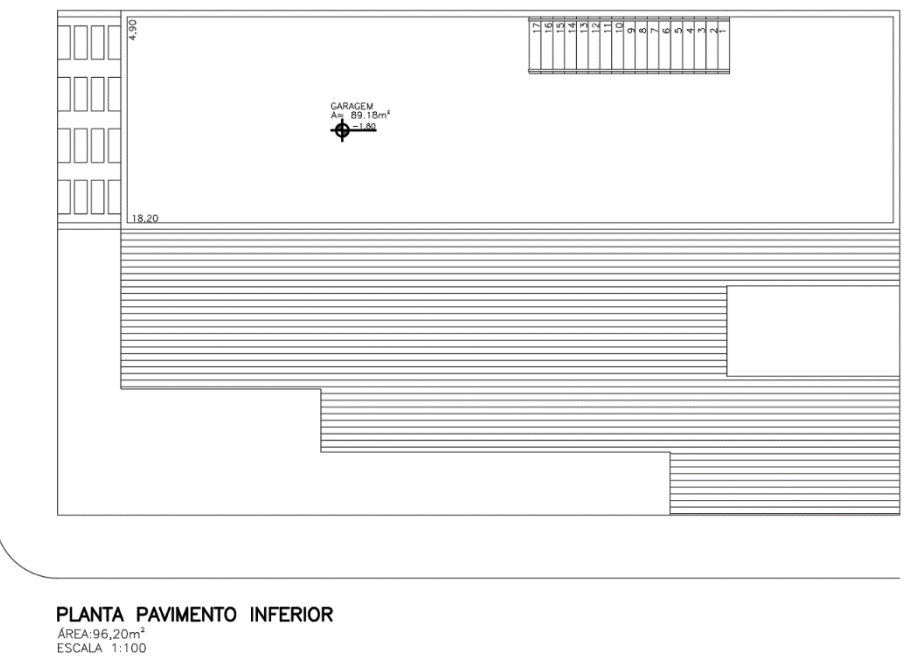

Fonte: Autor (2020)

Após a apresentação das plantas de *layout* e cotada também era mostrado ao cliente a representação em 3D no *software* Sketchup, de acordo com a figura 61. Realizando a apresentação e aprovação do projeto pelo cliente, dava-se início ao projeto legal.

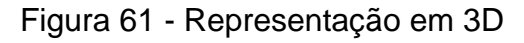

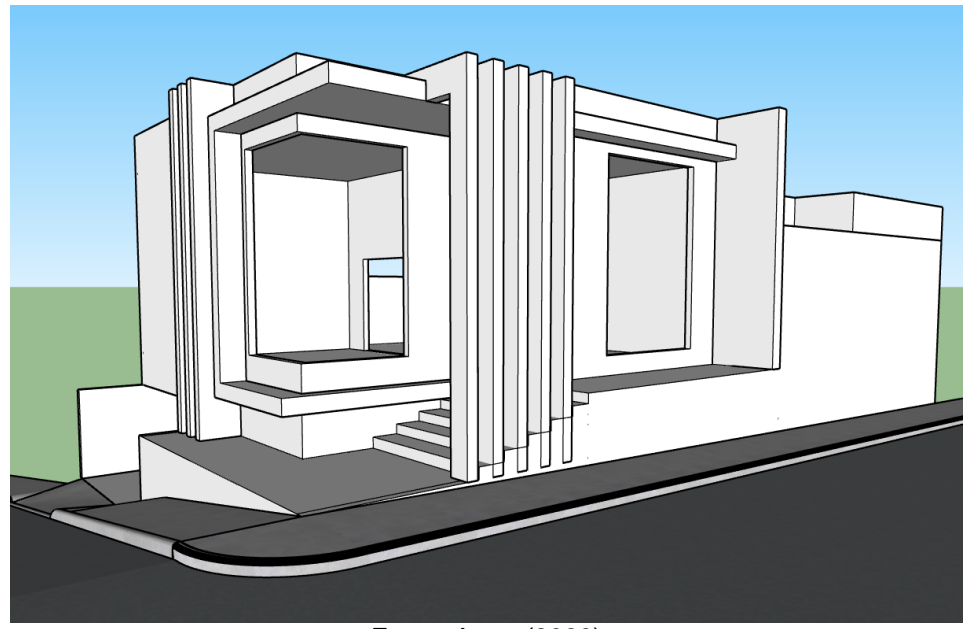

Fonte: Autor (2020)

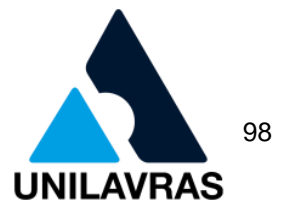

*Layout*, segundo Ambrose (2012), é a disposição dos elementos que irão compor o espaço em conformidade com um esquema geral visando a harmonia e funcionalidade.

## 2.3.2.3 Projeto arquitetônico

Segundo Brigido (2018), projeto legal constitui em um conjunto de documentos que são submetidos a verificação de órgãos públicos ou privados como por exemplo a prefeitura.

Portanto, para a aprovação do projeto legal o mesmo deverá ser apresentado em formatos padrão A0, A1, A2, contendo informações do proprietário, engenheiro responsável, e do terreno como CPF, RG, CREA e registro do terreno. O projeto deverá constar planta cotada do terreno em escala mínima de 1:500 com exatas indicações em suas divisas, dos lotes ou partes de lotes lindeiros de seu perímetro, posição da face do logradouro público, perfis longitudinal e transversal do terreno podendo ser representado nos cortes, planta cotada na escala de 1:100 ou 1:50, de todos os pavimentos existentes mesmo sendo porões, pilotis e subsolos, elevação das fachadas na escala de 1:50 com indicação do gradil de fechamento para rua, cortes longitudinais e transversais da edificação e suas dependências na escala de 1:50 devidamente cotadas e planta de cobertura na escala de 1:200. Entretanto, além dos elementos citados deverá conter informações sobre o logradouro como número do lote, quarteirão e bairro conforme com a Lei Complementar N2.344 (2004), Código de Obras do Munícipio de Perdões.

## 2.3.2.3.1 Planta Baixa

Segundo a NBR 6492 (ABNT, 1994), a planta é um plano de corte horizontal a uma altura de 1,50 metros do piso de referência, podendo sofrer variação na altura com intuito de representar todos os elementos necessários.

Durante a minha vivência no estágio tive oportunidade de fazer várias plantas. Assim sendo, retratarei como é executado uma planta no *software* AutoCAD, conforme ensinado na disciplina de Desenho Arquitetônico, exemplificando alguns projetos.

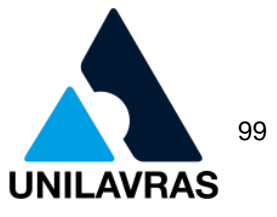

No *software* AutoCAD, através dos *layers,* conforme figura 62, é configurado as linhas com nome e cor para a organização e representação na tela do computador que posteriormente será associado uma espessura a cada cor para plotagem.

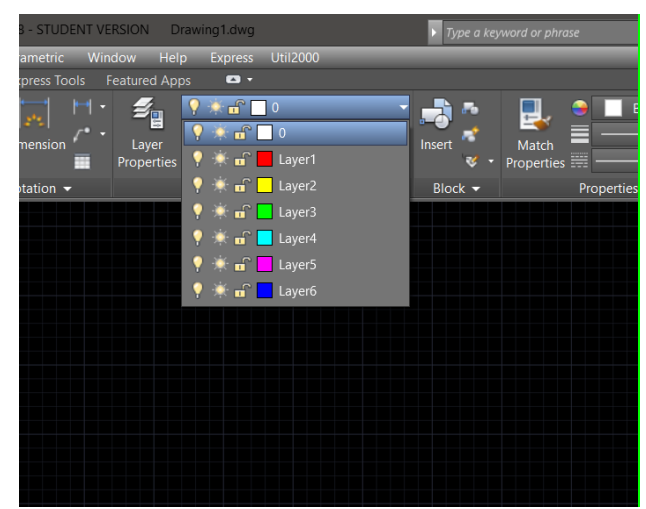

Figura 62 - *Layers*

Fonte: Autor (2020)

As linhas usadas para os desenhos, conforme visto na disciplina de Desenho Técnico é normatizado através da NBR 8403 (ABNT, 1983) "Aplicações de linhas em desenho – Tipos de linhas – Largura de linhas" e NBR 6492 (ABNT, 1994) "Representação de projetos de arquitetura" onde as representações dos elementos devem seguir as seguintes espessuras de linhas, de acordo a figura 63.

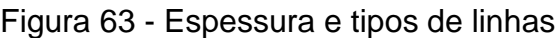

| <b>ELEMENTO A REPRESENTAR</b>               | <b>TIPO DE LINHA</b>                 | <b>ESPESSURA DE</b><br><b>LINHA</b> | <b>EXEMPLO</b> |
|---------------------------------------------|--------------------------------------|-------------------------------------|----------------|
| <b>ALVENARIA EM CORTE</b>                   | <b>CONTÍNUA</b>                      | ± 0,6mm                             |                |
| ESQUADRIAS E DEMAIS ELEMENTOS EM CORTE      | <b>CONTÍNUA</b>                      | ± 0,4mm                             |                |
| ELEMENTOS EM VISTA E COTAS                  | <b>CONTÍNUA</b>                      | ± 0,2mm                             |                |
| <b>HACHURAS E LINHAS AUXILIARES</b>         | <b>CONTÍNUA</b>                      | ± 0,1mm                             |                |
| MARCAÇÃO DO PLANO DE CORTE                  | <b>TRAÇO E PONTO</b>                 | ± 0,6mm                             |                |
| BEIRAIS E ELEMENTOS ACIMA DO PLANO DE CORTE | <b>TRAÇO E DOIS</b><br><b>PONTOS</b> | ± 0,2mm                             |                |
| ELEMENTOS ABAIXO DO PLANO DE CORTE          | <b>TRACEJADA</b>                     | ± 0,2mm                             |                |

Fonte: adaptado de NBR 6492/1994.

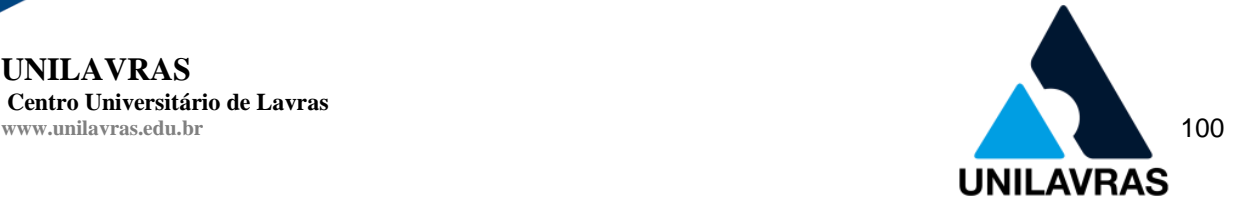

Assim sendo, partindo do croqui aprovado pelo cliente e configurando as cores das linhas, como mostra a figura 64, adicionamos as demais informações no desenho como cotas, níveis, área dos cômodos, indicação da área permeável dentre outras. Nesse momento o projeto desempenha um papel corriqueiro pois incorpora um caráter de documento de obra, normatizado e prescritivo (CATTANI, 2006).

Figura 64 - Exemplo de informações contidas na planta baixa

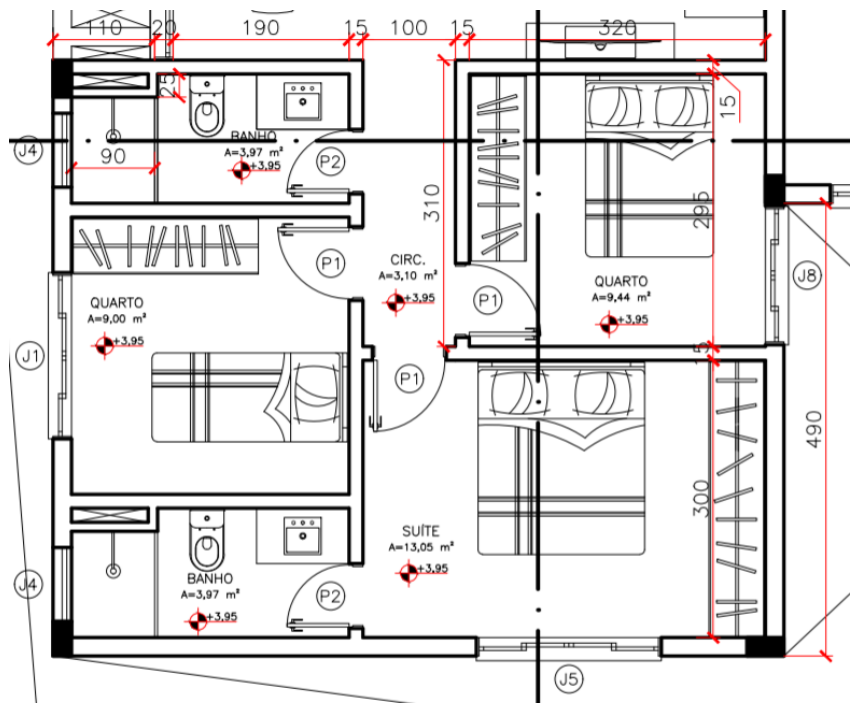

Fonte: Autor (2020)

Portanto, os desenhos arquitetônicos são o principal meio de comunicação entre os envolvidos na obra. Assim sendo, se as representações gráficas não foram adequadamente desenhadas o projeto perde seu sentido e será ineficaz (CHING, 2017).

2.3.2.3.2 Cortes

**UNILAVRAS**

**Centro Universitário de Lavras**

O intuito dos cortes é a representação gráfica dos elementos internos a edificação que por possuir elevação não são desenhados em planta. Assim sendo, os cortes são posicionados e direcionados com proposito de representar esses elementos.

De acordo com Gomes (2012), o corte é um plano vertical que atravessa a edificação onde todos os projetos devem possuir pelo menos 2 cortes, um longitudinal

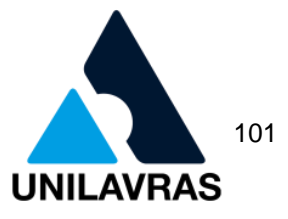

que corta a maior dimensão da edificação e um transversal que corta a menor dimensão da edificação. Entretanto, é preciso fazer quantos cortes forem necessários para a representação de todos os elementos que não estão demonstrados na planta baixa.

No meu estágio, sempre posicionávamos os cortes passando por áreas molhadas como banheiro, cozinha e as vezes a área de serviço, conforme a figura 65, e de acordo com o que foi ensinado na disciplina de Arquitetura e Urbanismo.

Figura 65 - Corte transversal

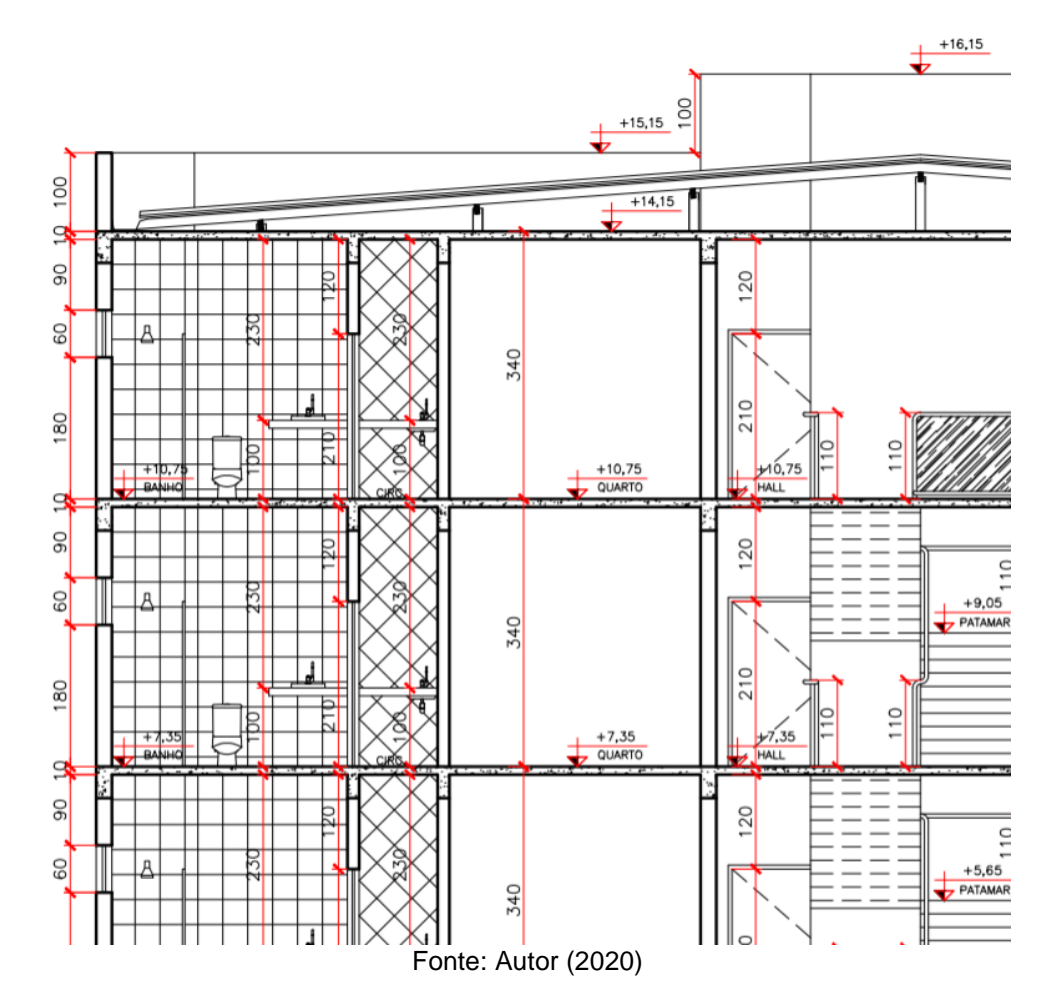

Assim, obtínhamos a representação dos elementos em elevação como altura das bancadas de pias e lavatórios, portas e janelas e a altura do pavimento.

## 2.3.2.3.3 Fachada

Segundo Sarapka (2010), a representação da fachada corresponde a concepção externa da construção que auxilia o entendimento do projeto. É

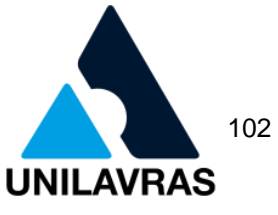

aconselhável conter no desenho as características dos acabamentos e a humanização do desenho que é a inserção de árvores, carros, pessoas, etc. para o leitor possa ter noção de escala e realidade, de acordo com a figura 66.

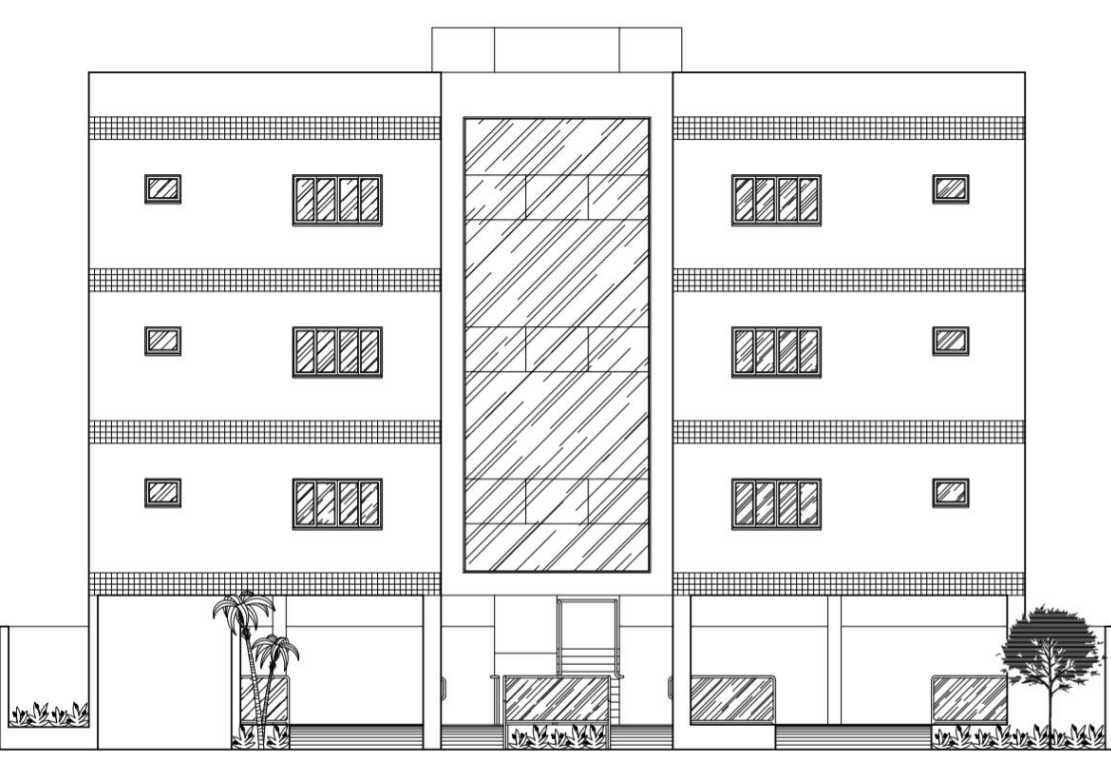

Figura 66 - Corte transversal

Fonte: Autor (2020)

Portanto, quando a edificação projetada se situava em um lote de esquina, era realizado a fachada das duas ruas que compõem o lote.

## 2.3.2.3.4 Planta de Situação

Segundo Gomes (2012), a planta de situação compreende em mostrar a edificação por meio da localização do terreno em relação aos terrenos próximos. O desenho deve conter objetos importantes, de acordo a figura 67, como norte geográfico, nomes das ruas, dimensões e números dos terrenos.

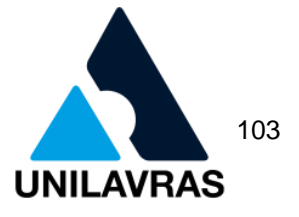

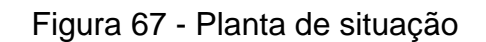

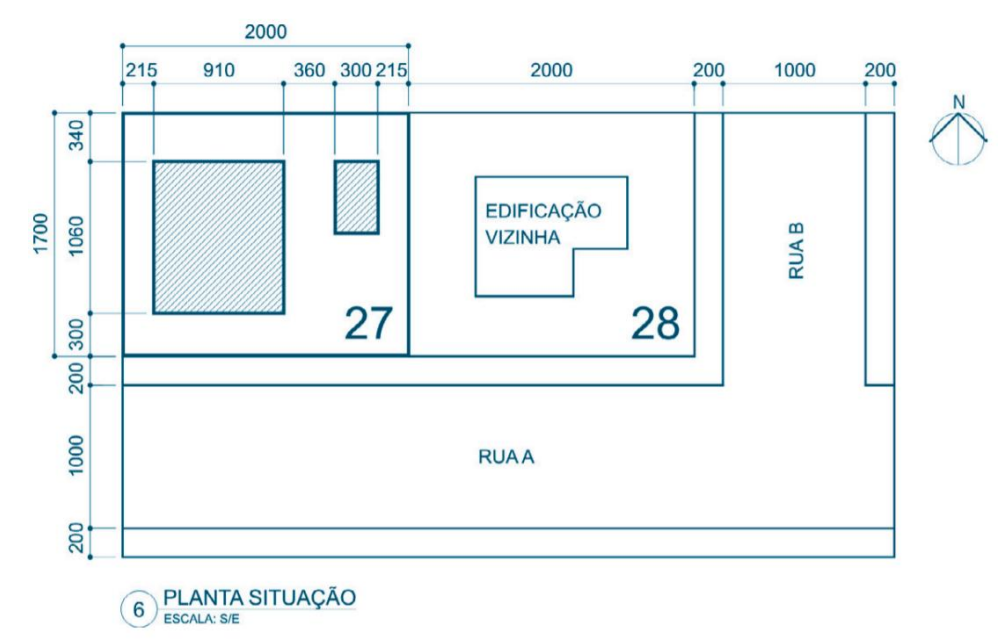

#### Fonte: Gomes (2012)

Entretanto, a planta de situação contém medidas importantes para a prefeitura, como por exemplo os afastamentos laterais do fundo e da frente, pois sempre é verificado se essas medidas de acordo com a lei vigente no município.

## 2.3.2.3.5 Planta de Cobertura

Conforme Montenegro (1978), a planta de cobertura é desenhada na escala 1:100 ou 1:200, portando quando se trata de uma cobertura com muitos detalhes construtivos é necessário que o desenho fique legível devendo aumentar a escala para 1:50, como mostra a figura 68.

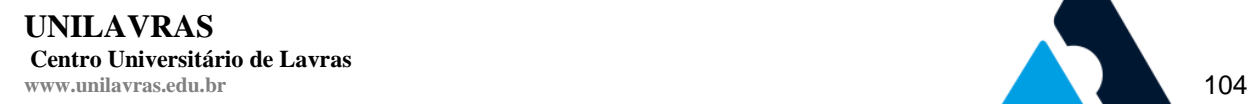

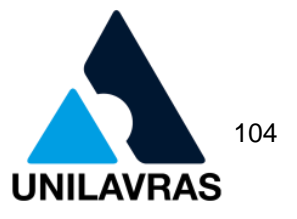

#### Figura 68 - Planta de cobertura

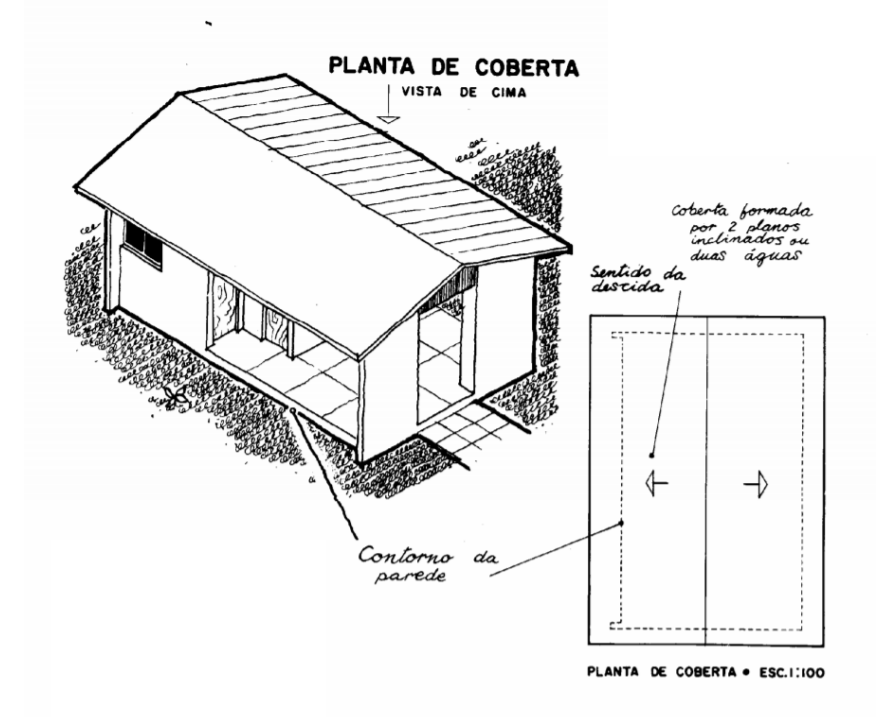

#### Fonte: Montenegro (1978)

Se tratando de uma cobertura com telhado cerâmico é necessário a especificação da inclinação da telha de no mínimo 30% e a representação das paredes em projeção.

#### 2.3.2.3.6 Carimbo

Conforme a NBR 6492 (ABNT, 1994), o carimbo é um espaço reservado no canto inferior direito do formato onde é destinado para a colocação de informações como a legenda de titulação e numeração dos desenhos. Na legenda é necessário constar no mínimo informações como identificação da empresa e profissional responsável pelo projeto; identificação do cliente e nome do projeto ou do empreendimento; título do desenho; escalas; data; autoria do desenho e do projeto; indicação de revisão. Portanto, na minha vivencia o carimbo que usávamos para os projetos realizados continha todas as informações descritas a cima e um croqui do terreno em escala de 1/500, conforme a figura 69.

**UNILAVRAS Centro Universitário de Lavras**

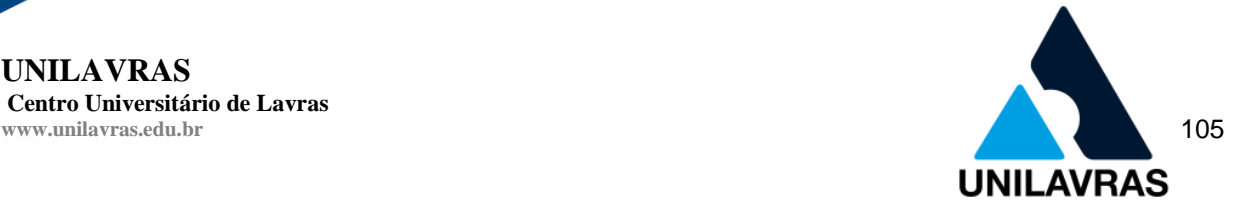

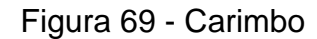

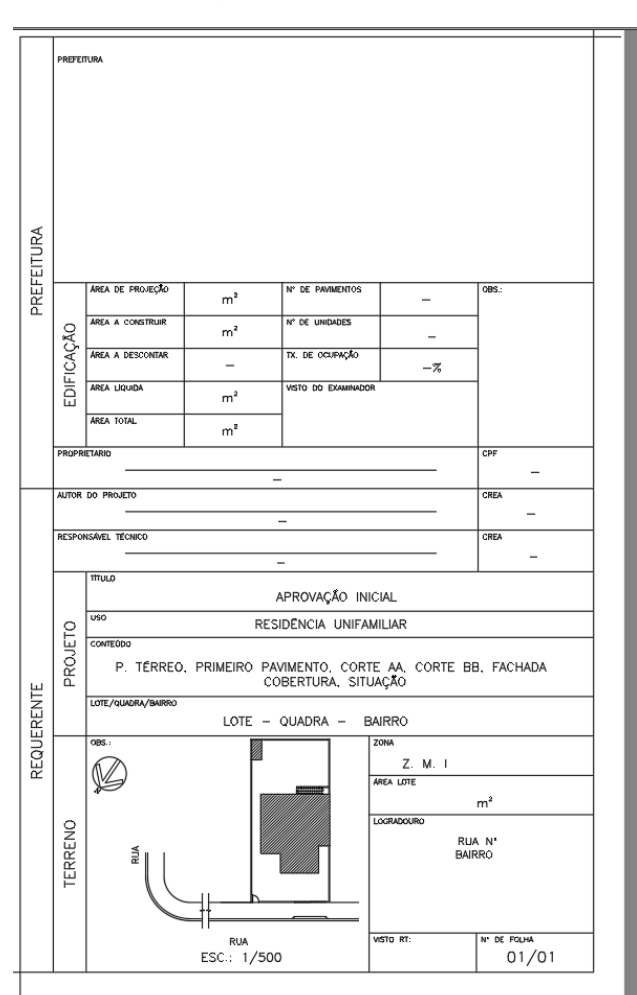

Fonte: Autor (2020)

O carimbo pode ser personalizado por qualquer escritório para adequar a sua personalidade. Portanto alguns órgãos públicos exigem que os carimbos utilizados sejam o padrão pré-estabelecido.

### **2.3.3 Execução de supra estrutura e alvenaria**

A supra estrutura vivenciada por mim foi a execução de 2 casas de 65 metros quadrados, havendo nelas um projeto arquitetônico onde os quartos, banheiro e cozinha continham um pé direito de 3 metros e a sala com um pé direito de 4 metros.

### 2.3.3.1 Regularização do terreno

As casas foram construídas uma ao lado da outra e em terrenos íngremes, e por esse motivo foi necessário a regularização dos lotes para chegarmos ao nível

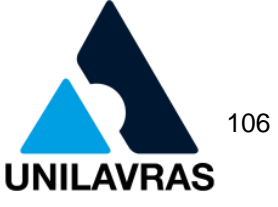

solicitado em projeto que foi realizado com aterro e laje, de acordo com as figuras 70

e 71.

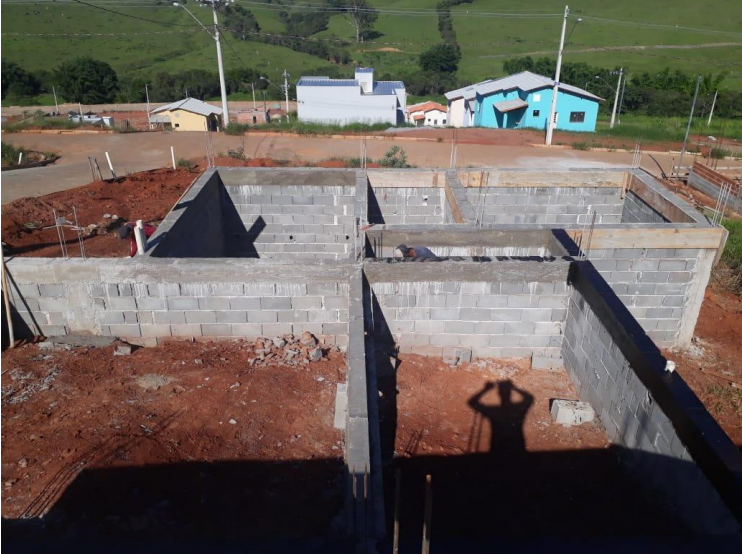

Figura 70 - Estrutura de regularização

Fonte: Autor (2020)

# Figura 71 - Estrutura de regularização

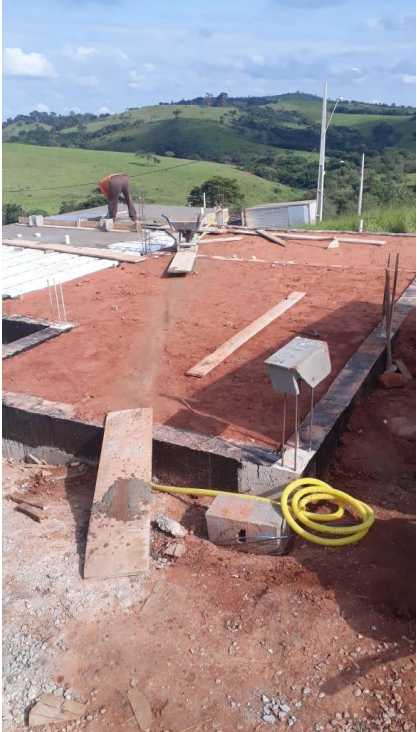

Fonte: Autor (2020)
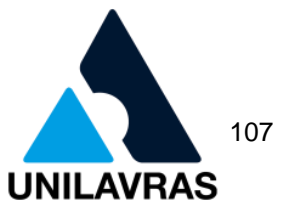

Assim sendo, foi necessário construir a regularização dos lotes com muro de arrimo, pilares, vigas e lajes conforme solicitado em projeto, como mostra as figuras 72 e 73.

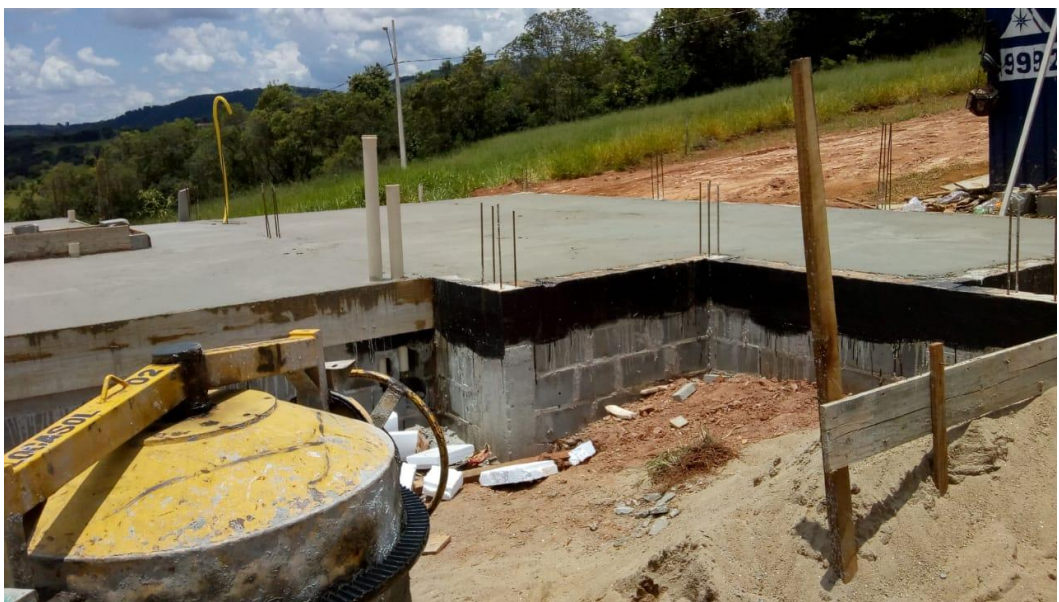

Figura 72 - Regularização da casa superior

Fonte: Autor (2020)

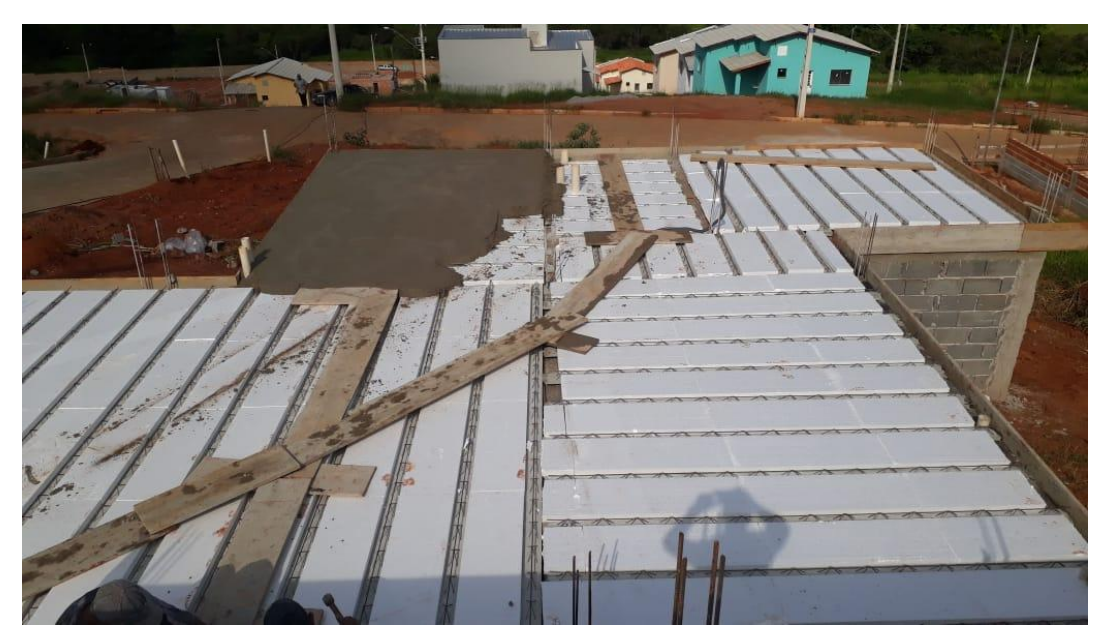

Figura 73 - Concretagem da laje da casa inferior

Fonte: Autor (2020)

Entretanto, foi executado juntamente com a regularização do terreno as instalações elétricas, sanitárias e também foi deixado tubos em esperas para o escoamento da água pluvial.

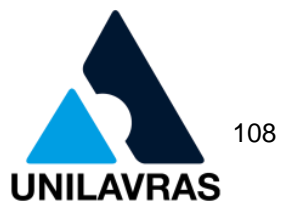

#### 2.3.3.2 Alvenaria

Segundo Salgado (2014), existem diversos tipos de elementos que podem ser utilizados na execução da alvenaria, onde o mais utilizado são os tijolos de barro comum, blocos cerâmicos ou blocos de concreto. Após a regularização do terreno, foi dado início a execução da alvenaria, que foi começado pela locação das paredes. Inicialmente era marcado os cantos com o auxílio de uma trena e esquadro de 90º de preferência que seja de aço para não haver distorções, conforme a figura 74.

Figura 74 - Marcação de alvenaria

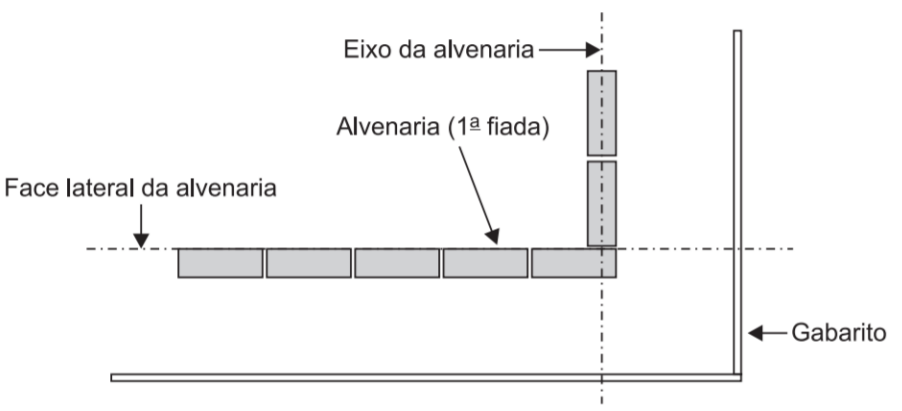

Fonte: Salgado (2014)

Portanto, na obra vivenciada a alvenaria foi executada com blocos cerâmicos de dimensões em centímetros de 14x19x29 o qual foi assentado na posição vertical com argamassa de cimento, cal e areia no traço 1:2:6, segundo a figura 75.

Figura 75 - Execução de alvenaria

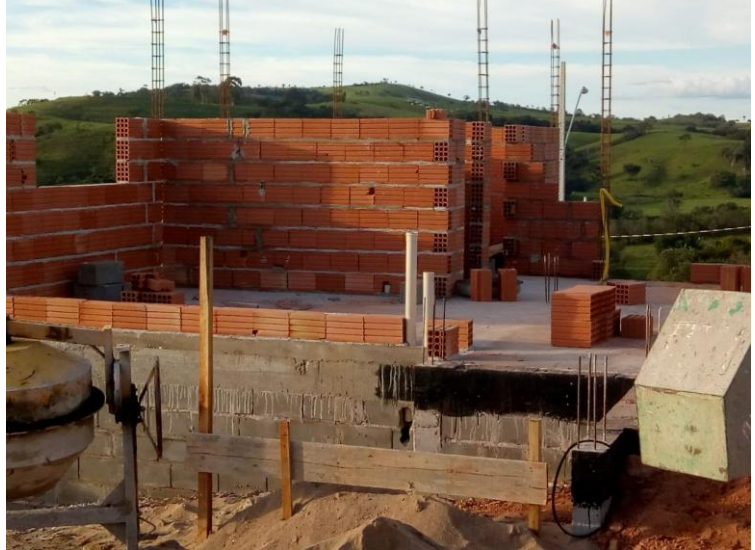

Fonte: Autor (2020)

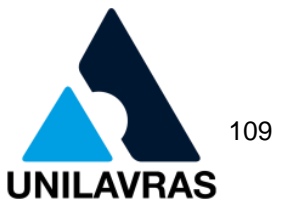

Segundo a NBR 15270-1 (ABNT, 2017), os tijolos cerâmicos para alvenaria de vedação são componentes que não atuam como elementos estruturais, que possuem furos ou vazados perpendiculares às superfícies externas.

Logo, nas aberturas como janelas e portas é necessário a utilização de vergas que segundo Ching (2017), é um elemento pré-moldado de concreto armado que é utilizado para a sustentação dos tijolos acima da janela ou porta. Dessa maneira, utilizamos as vergas em todas as aberturas da obra, conforme a figura 76.

Figura 76 - Vergas na alvenaria

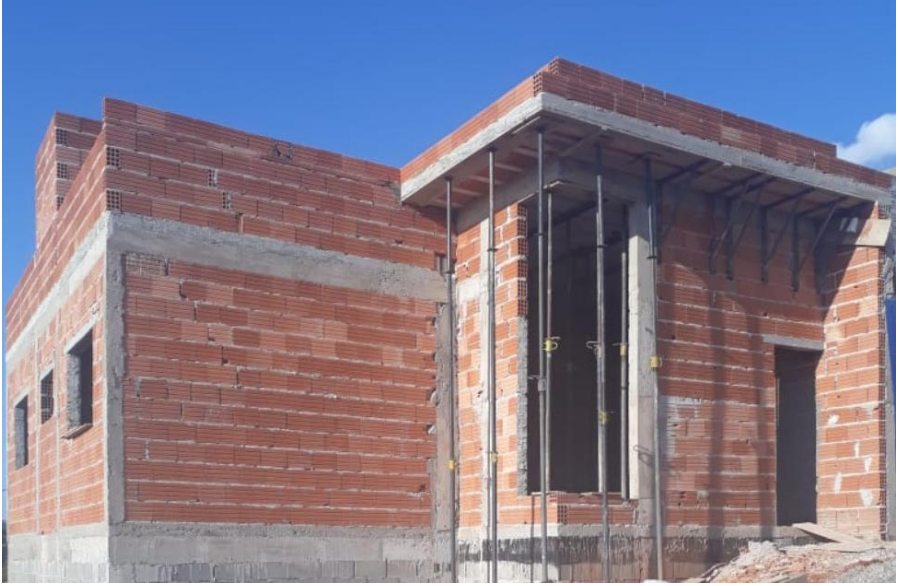

Fonte: Autor (2020)

Entretanto, as vergas podem ser pré-fabricadas fornecidas pelas lojas de materiais de construção ou executadas no local.

2.3.3.3 Elementos estruturais

2.3.3.3.1 Pilar

Como visto na disciplina de Sistemas Estruturais o caminho dos carregamentos de uma edificação de concreto armado segue da laje para as vigas, das vigas para os pilares e dos pilares para a fundação. Assim sendo, a execução desses elementos é na ordem oposta ao que foi citado.

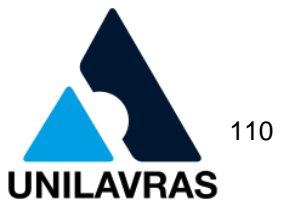

Portanto, por se tratar de uma obra de pequeno porte os pilares foram concretados juntos com a execução da alvenaria para otimizar o trabalho, como mostra a figura 77.

Figura 77 - Pilares

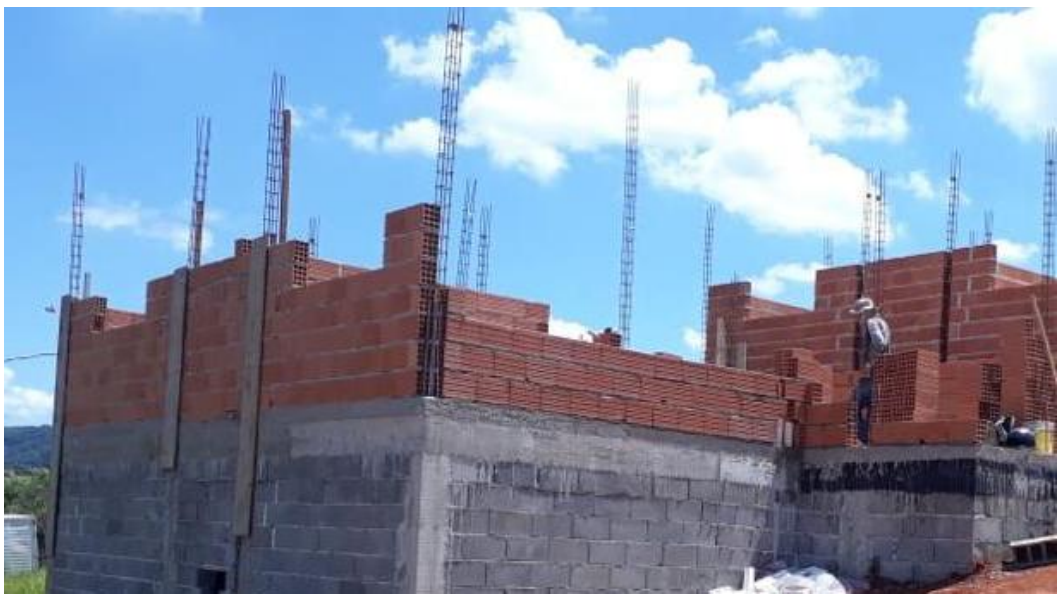

Fonte: Autor (2020)

Segundo Ching (2017), pilares são elementos lineares rígidos dispostos muitas das vezes na posição vertical e são relativamente esbeltos, feitos para suportar carregamentos de compressão aplicados as suas extremidades.

Na obra em questão, os pilares foram executados com o fck de 20 MPa e tiveram diferentes seções, porem a maioria foram de 14 cm de largura por 28 cm de comprimento e com 4 barras de aço com diâmetro de 10 mm, sendo 1 barra em cada extremidade do pilar como visto sobre disposições de armaduras na disciplina de Concreto Armado I e Concreto Armado II.

Assim sendo, para realizarmos a concretagem dos elementos estruturais, segundo a NBR 14931 (ABNT, 2004), devemos tomar cuidados preliminares como:

- verificação das medidas e posição das formas no intuito de confirmar que as geometrias dos elementos estão de acordo com o projeto;
- formas feitas com material que absorve água devem ser saturadas para que o concreto não perca água;
- conferir posição das escoras, nivelamento e condições estruturais para que haja segurança no tráfego de pessoas e equipamentos para realizar a concretagem;

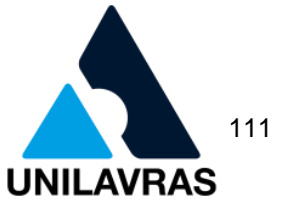

 a montagem e posicionamento das armaduras devem ser verificadas e estar limpas para que haja a perfeita aderência do concreto no aço.

Além disso, segundo Bauer (2019), para edificações de concreto armado a recomendação é que devemos realizar a concretagem dos pilares até o fundo das vigas e depois colocar as armaduras das vigas e lajes para a continuação, pois assim facilita a execução e dificulta a movimentação da estrutura.

#### 2.3.3.3.2 Vigas

Segundo a NBR 6118 (ABNT, 2014), viga é um elemento estrutural linear disposto na horizontal, o qual o principal esforço que está submetido é o de flexão.

Assim sendo, conforme Bastos (2006), as vigas estão sujeitas a carregamentos provenientes das lajes, de outras vigas, de paredes de alvenaria e possivelmente de pilares.

Logo, as vigas utilizadas na obra vivenciada por mim foram a maioria com seção de 14 cm de largura por 28 cm de altura com 4 barras de aço de 8mm de diâmetro e com estribos 5mm de diâmetro com espaçamento de 12,5 cm, segundo a figura 78.

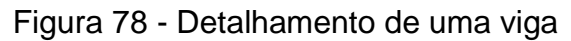

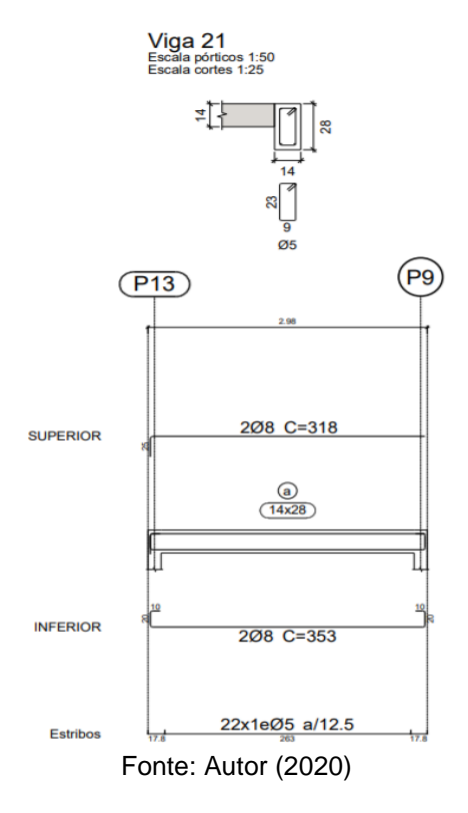

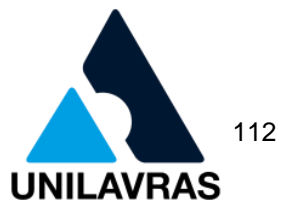

Assim sendo, de acordo com o projeto estrutural todas as vigas foram armadas com o aço de resistência a tensão de escoamento de 500 MPa concretadas com o concreto de 20 MPa.

### 2.3.3.3.3 Lajes

Prosseguindo a execução da edificação, chegamos na parte da laje que conforme Bastos (2006), as lajes são elementos estruturais planos que dispõem a receber a maioria dos carregamentos existentes em uma edificação, como pessoas, moveis, pisos e ou até paredes.

No projeto estrutural das casas vivenciadas a laje adotada foi a unidirecional treliçada. A qual se designa pela NBR 14859-1 (ABNT, 2016) como laje de seção final nervurada formada por elementos pré-moldados principais dispostos em um único sentido os quais podem ser adotados nervuras a um ângulo de 90º com os elementos principais, de acordo com a figura 79.

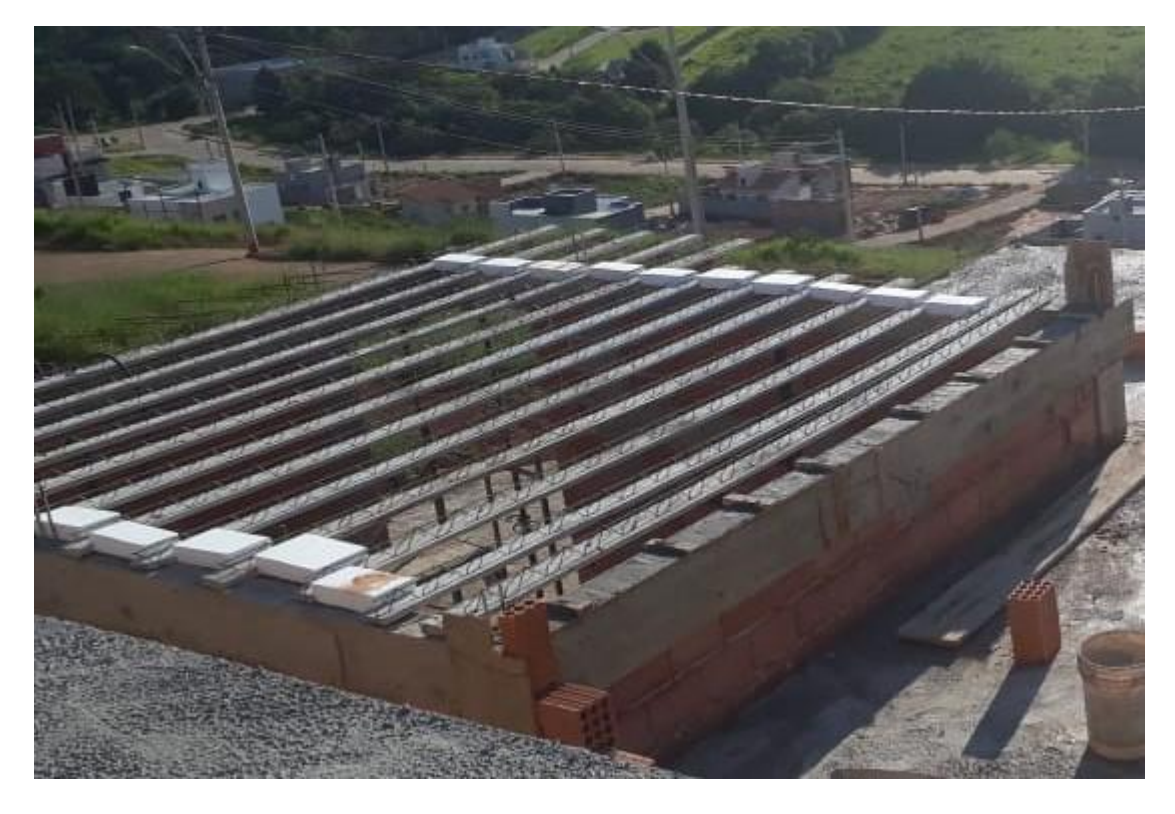

Figura 79 - Laje treliçada

Fonte: Autor (2020)

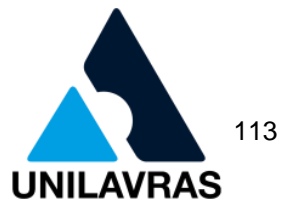

Portanto, a NBR 6118 (ABNT, 2014), normatiza que as lajes pré-moldadas a qual a região tracionada por momentos positivos esteja localizada nas nervuras e que entre as quais é permitido a utilização material de enchimento inerte. Assim, as execuções das lajes vivenciadas foram colocadas como material de enchimento o EPS e a lajotas cerâmicas.

Então, para as lajes que iriam ficar expostas a parte externa da edificação foi colocado como material de enchimento as lajotas cerâmicas, conforme a figura 80, e para as demais lajes foi utilizado o EPS com o objetivo de rebocar as lajes de EPS com gesso, e a laje com enchimento de lajotas com argamassa de cimento cal e areia.

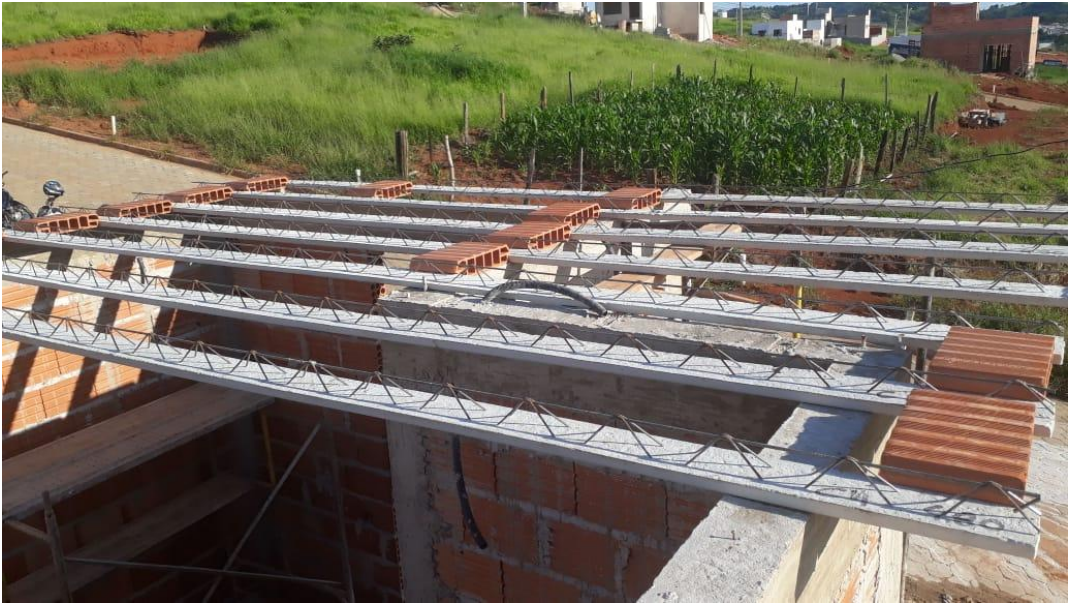

Figura 80 - Laje com enchimento

Fonte: Autor (2020)

A montagem da laje se iniciou colocando as nervuras pré-moldadas apoiadas nas vigas colocando os materiais de enchimento para realizar o alinhamento das nervuras e posteriormente foi realizado o escoramento da laje, de acordo com as figuras 81 e 82.

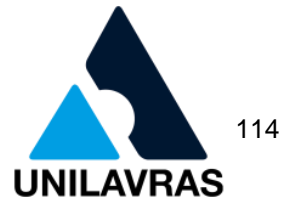

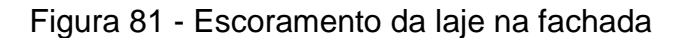

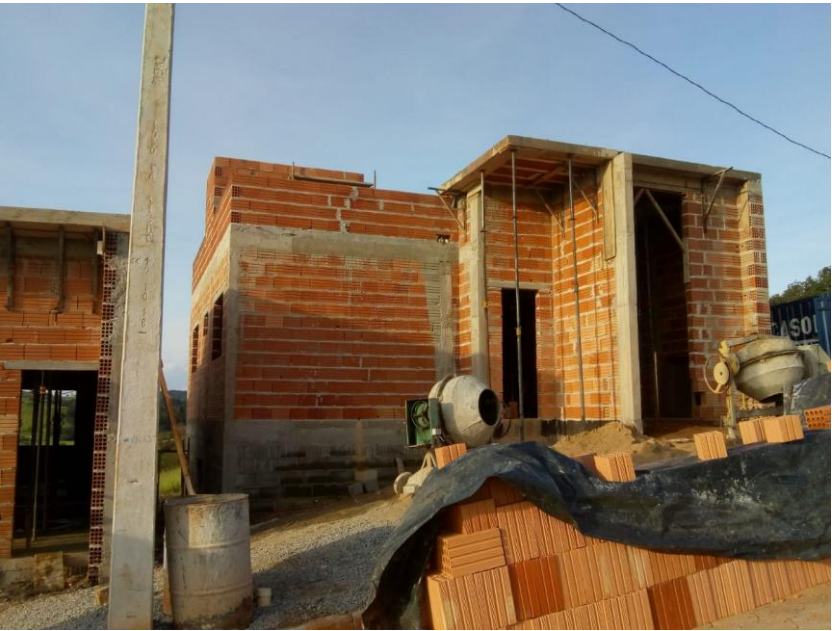

Fonte: Autor (2020)

Figura 82 - Escoramento da laje na fachada

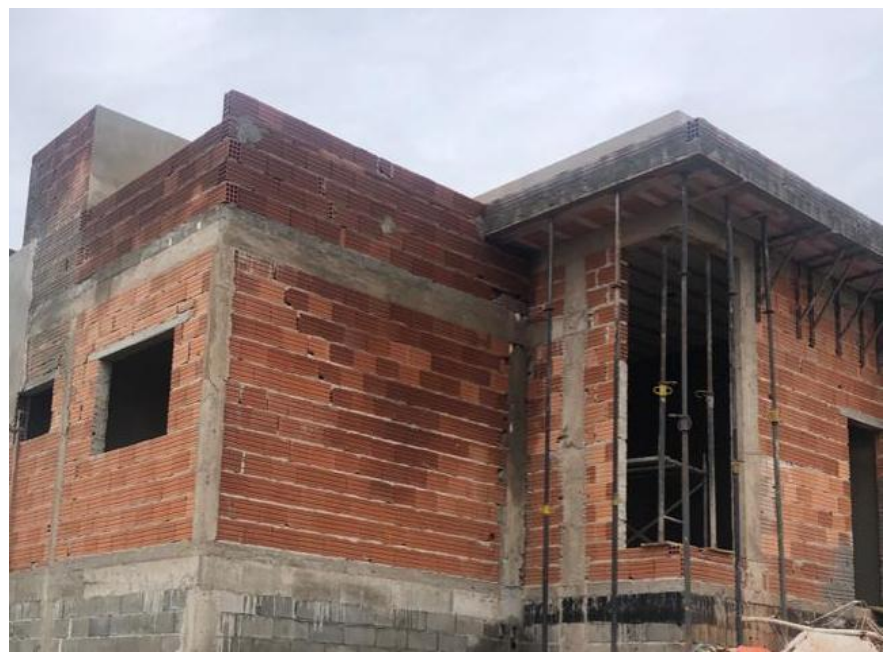

Fonte: Autor (2020)

Assim sendo, a montagem da laje foi realizada não somente com as vigotas treliçadas e os enchimentos citados, mas também com os eletrodutos ligando nos pontos de luz para que posteriormente fosse realizado a parte elétrica da edificação conforme aprendido na disciplina de Instalações Elétricas, e que de acordo com a NBR 5410 (ABNT, 2004), a disposição dos eletrodutos no concreto devem estar de

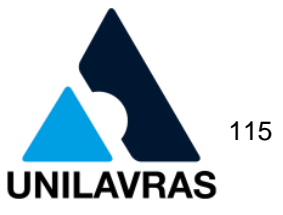

acordo para que não haja deformação durante a concretagem como ainda as caixas e pontas dos eletrodutos devem estar fechadas para que impossibilite a entrada do concreto.

Logo depois, a laje foi concretada, como mostra a figura 83, com uma espessura de concreto sobre o enchimento de 4 cm, de acordo projeto estrutural, totalizando o volume das duas casas igual a 8,84m<sup>3</sup>.

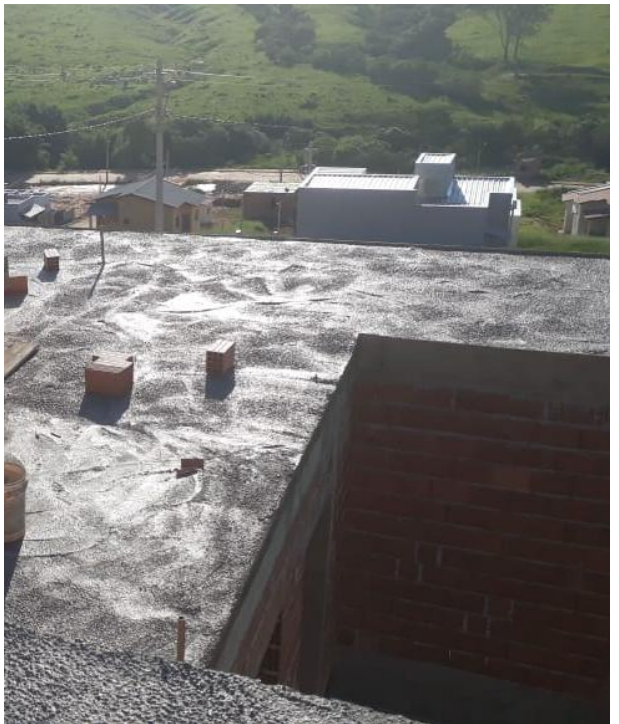

Figura 83 - Laje concretada

Fonte: Autor (2020)

Dessa maneira, após a concretagem foi necessário realizar o processo de cura do concreto jogando água para não haver a desidratação e reduzir as fissuras.

### **2.3.4 Cobertura**

### 2.3.4.1 Telhas

Prosseguindo a minha vivencia de estágio, chegamos à parte da cobertura que de acordo com Ching (2017), ela atua como abrigo para os ambientes internos da edificação, devendo possuir a inclinação compatível com o material da telha a ser utilizado.

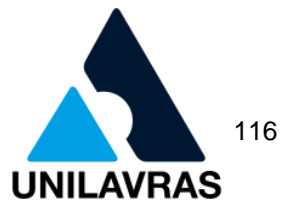

Segundo Azeredo (1977), o telhado é composto por três elementos principais, a estrutura, a telha e a captação das águas pluviais. Sendo a estrutura o elemento que vai sustentar as telhas e o sistema de captação como por exemplo as calhas.

Portanto, de acordo com Moliterno (2009), as telhas podem ser feitas com qualquer tipo de material impermeável a água e resistente a ação do vento. Portanto o telhado pode ser feito com telhas cerâmicas, telhas de fibrocimento dentre outras.

Logo, a cobertura vivenciada por mim foi executada com telhas de fibrocimento que segundo a NBR 7581-1 (ABNT, 2014), são consideradas como onduladas e que tem em sua composição química materiais como água, cimento Portland, agregados e aditivos de origem mineral como a crisotila.

2.3.4.2 Estrutura do telhado

Para a execução da estrutura do telhado foi utilizado terças de madeira e substituindo os pontaletes foram assentados tijolos cerâmicos para servir de apoio para as terças, conforme a figura 84.

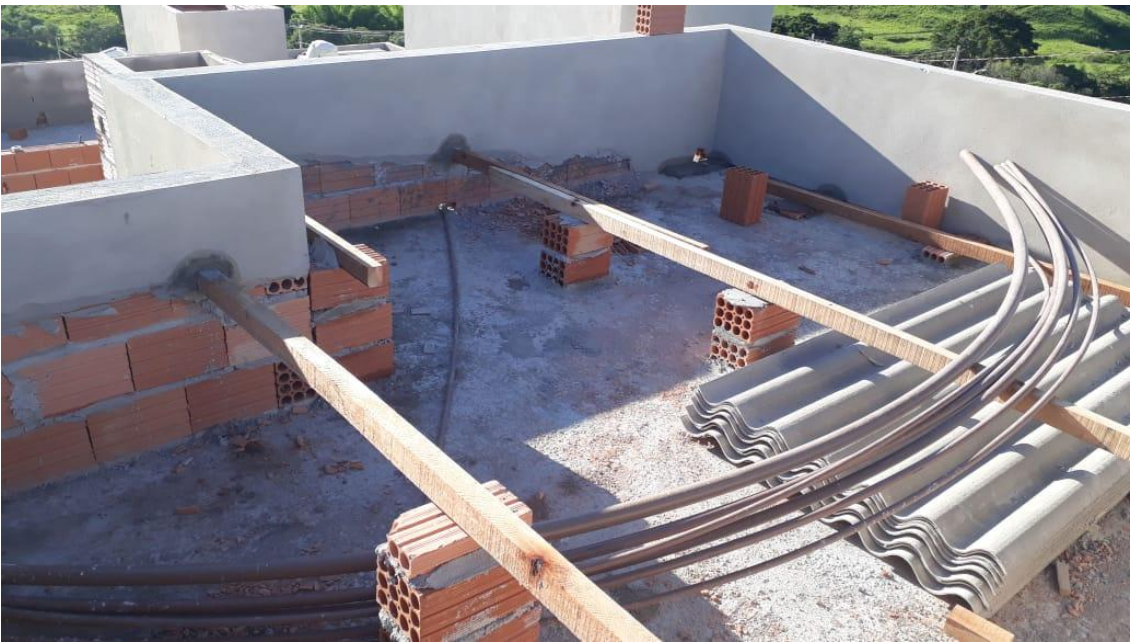

Figura 84 - Estrutura do telhado

Fonte: Autor (2020)

Assim sendo, as telhas foram fixadas na estrutura com parafusos de rosca soberba normatizado pela NBR 7196 (ABNT, 2014), de acordo com as figuras 85 e 86.

**UNILAVRAS Centro Universitário de Lavras**

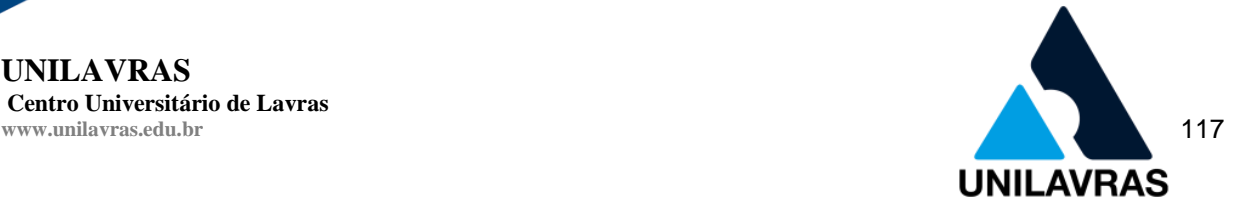

### Figura 85 - Parafuso

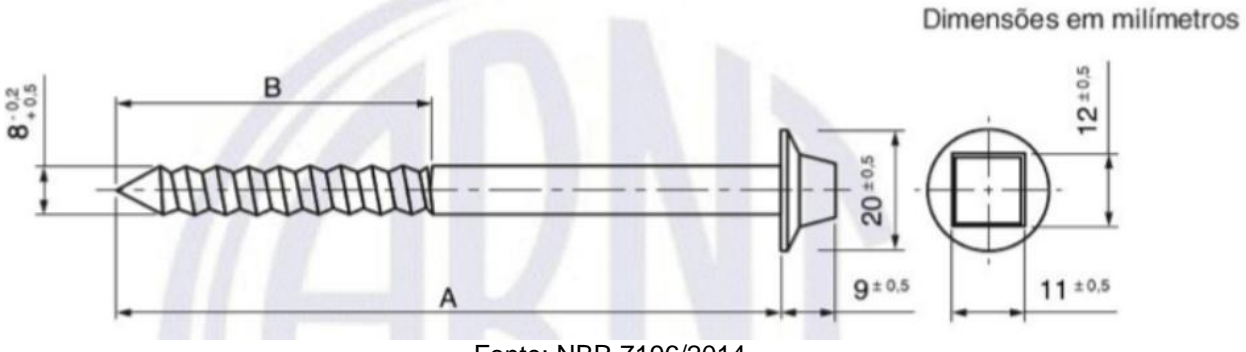

Fonte: NBR 7196/2014

Figura 86 - Dimensões do parafuso

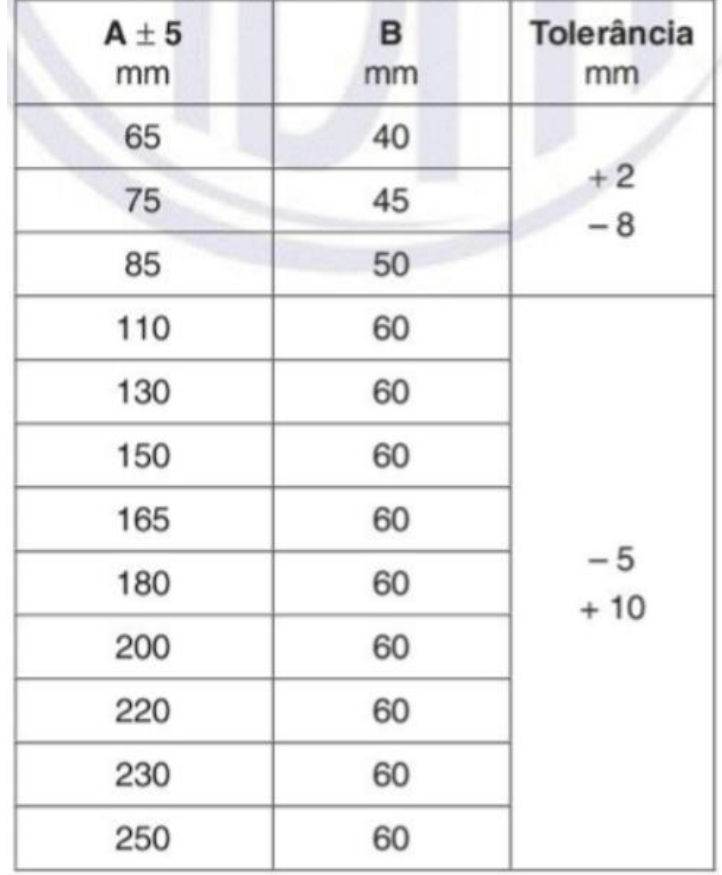

#### Fonte: NBR 7196/2014

Além disso, a fixação das telhas foi realizada com quatro parafusos em cada uma, sendo sobrepostas com duas ondulações para evitar que a água proveniente das chuvas não passe entre uma telha e outra, de acordo com a figura 87.

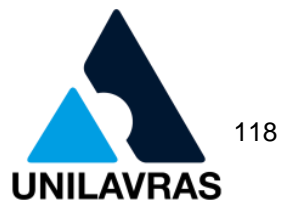

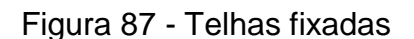

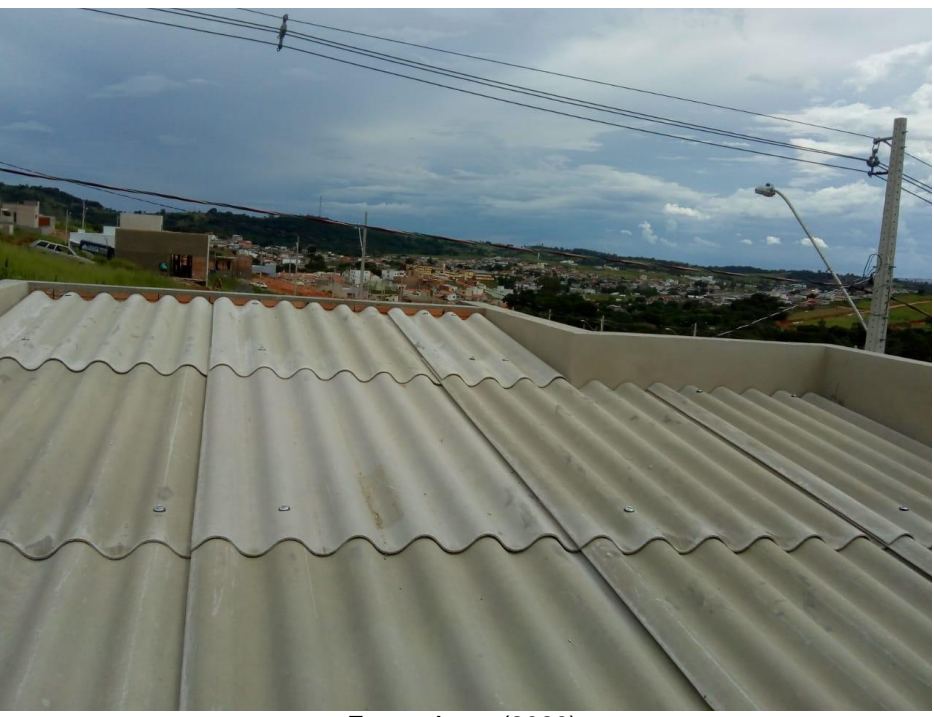

Fonte: Autor (2020)

Enfim, foi verificado se todas as telhas estavam bem fixas, com o transpasse correto entre uma telha e outra e se não ficou nenhuma parte sem ser cobertura.

2.3.4.3 Sistema de captação de águas pluviais

Dessa maneira, chegamos ao sistema de captação de águas pluviais que segundo Azeredo (1977), o sistema de captação de água é um grupo de elementos como rufos, beiral e platibanda feitos para coletar e conduzir a água precipitada no telhado a reservatórios ou ao sistema de drenagem pluvial urbana.

Na cobertura acompanhada foi utilizado calhas em chapas galvanizadas, conforme as figuras 88 e 89, com inclinação de 10% conforme o projeto para o escoamento da água a ser precipitada. Como também, para a condução da água até a sarjeta foi utilizado dois condutores de diâmetro de 75mm.

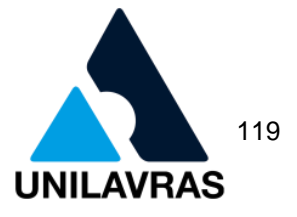

### Figura 88 - Fixação de calha

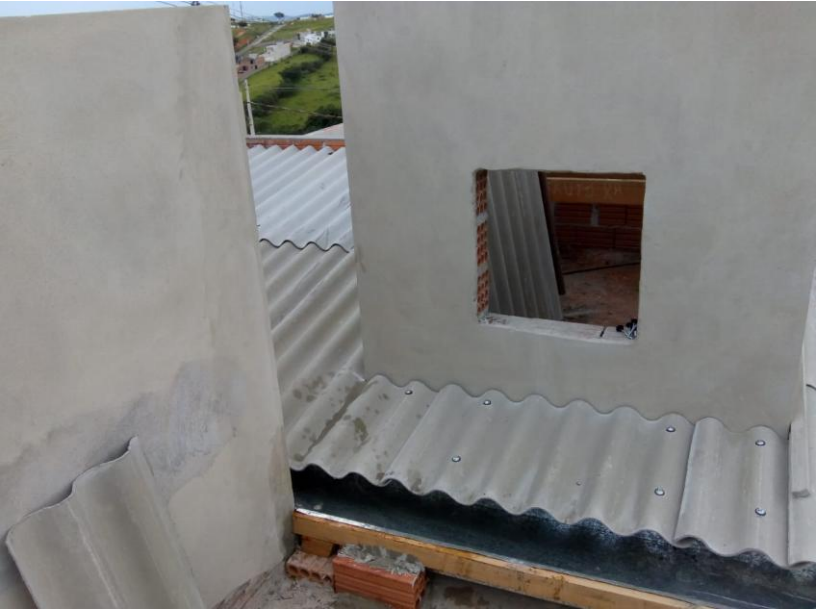

Fonte: Autor (2020)

# Figura 89 - Calha e telhado

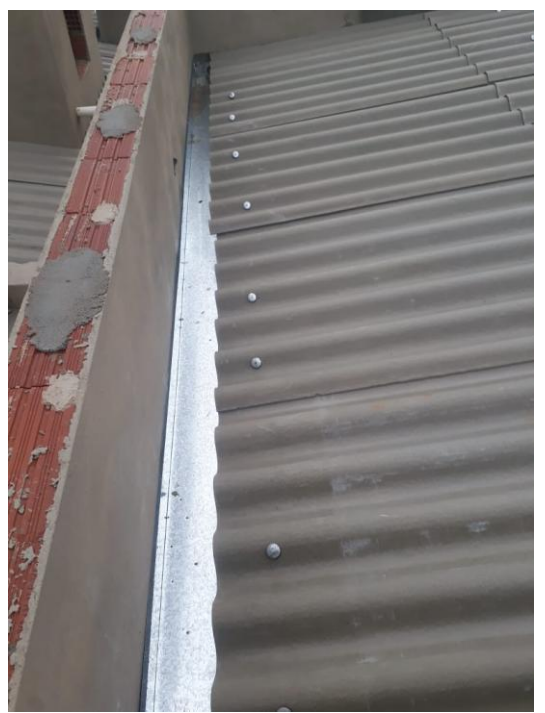

Fonte: Autor (2020)

Os rufos segundo Azeredo (1977), é uma chapa de aço galvanizado fixado na parte interna da platibanda com intuito de encaminhar a água que corre na alvenaria para o telhado ou calha. Assim como as pingadeiras em chapas de aço galvanizado

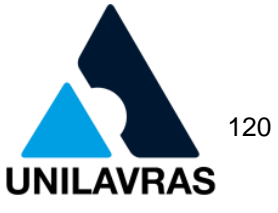

são colocadas nas extremidades superiores das paredes para evitar o escorrimento da água nas superfícies verticais.

Dessa forma, a cobertura vivenciada finaliza com a colocação das chapas de rufos e pingadeiras, como mostra as figuras 90 e 91.

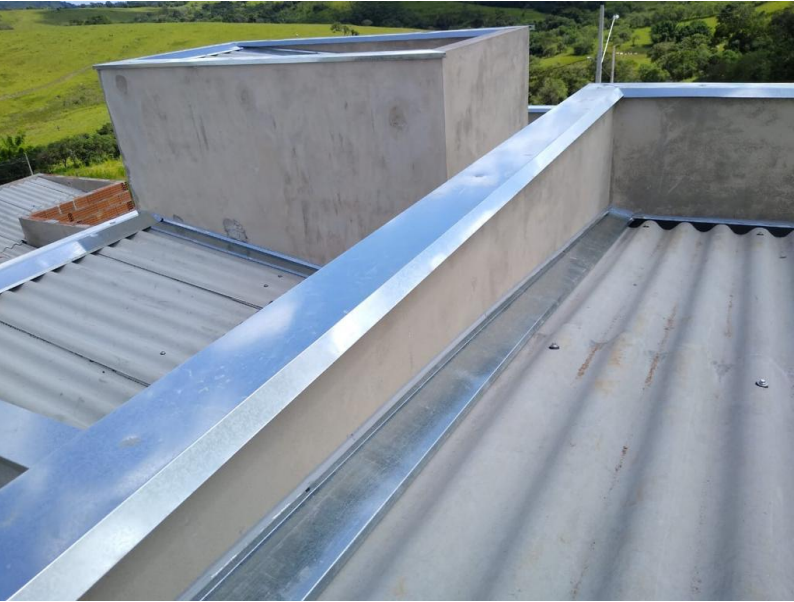

Figura 90 - Pingadeiras e rufos

Fonte: Autor (2020)

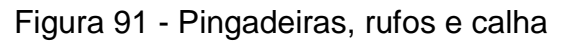

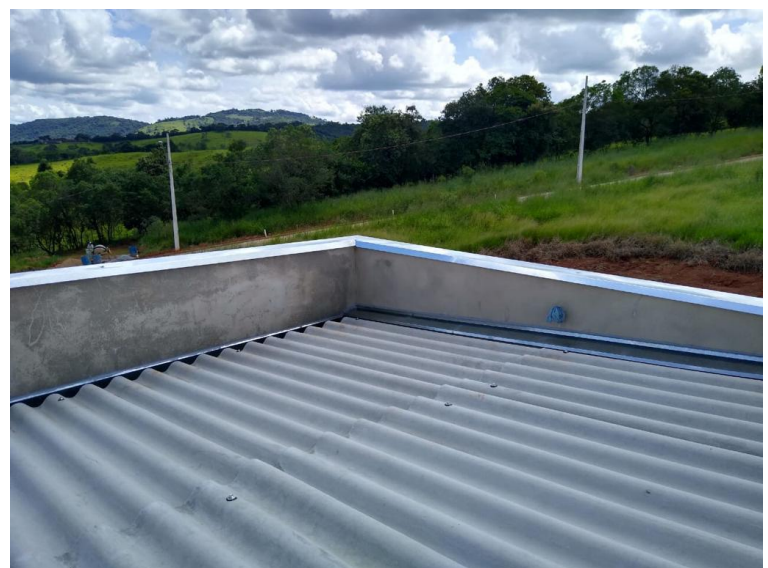

Fonte: Autor (2020)

Enfim, as pingadeiras devem conter uma inclinação para que a água precipitada escorra para dentro do telhado e também elas exigem uma boa fixação com parafusos que devem serem vedados posteriormente.

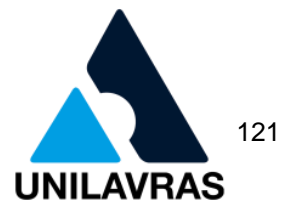

#### 2.4 Desenvolvimentos da discente Tainá Cristina dos Santos

Meu nome é Tainá Cristina dos Santos, natural e residente da cidade de Perdões, Minas Gerais. Até o ensino fundamental estudei nas escolas públicas da mesma cidade, somente o ensino médio que optei por faze-lo juntamente com o técnico em Redes de Computadores no CEFET-MG (Centro Federal de Educação Tecnológica de Minas Gerais), campus de Nepomuceno-MG.

Após a conclusão, fiz o vestibular para o curso de Engenharia de Produção do Centro Universitário de Lavras no ano de 2015 onde fui aprovada, no começo das aulas em 2016 fui informada que o curso não abriria turma, por isso, realizei a transferência para o curso de Engenharia Civil da mesma faculdade, até então não tinha contato direto com o assunto.

A partir do primeiro dia letivo me identifiquei profundamente com as matérias exatas, de acordo que fui adquirindo mais conhecimentos técnicos e visualizando todas as teorias no cotidiano percebi que estava cada vez mais interessada na Engenharia Civil.

#### 2.4.1 Apresentação da empresa

Fiz meu estágio na Prefeitura Municipal de Perdões (Figura 92), órgão este responsável pela a elaboração dos projetos para obras municipais, aprovação de projetos e fiscalização de todas as obras existentes na cidade.

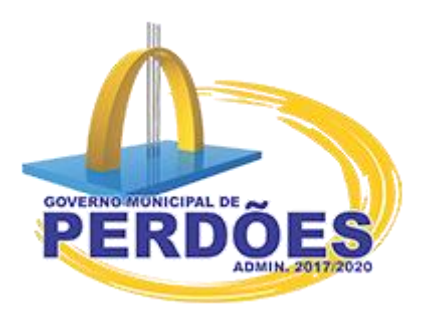

Figura 92 - Brasão prefeitura municipal de Perdões

Fonte: Prefeitura Municipal de Perdões (2020)

Minha principal atuação durante o período de estágio foi a análise se os projetos residenciais e de parcelamento do solo que deram entrada na prefeitura, se estava de acordo com as leis federais e municipais. Mas também fiz o acompanhamento dos

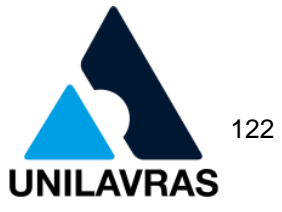

autos de conclusão de obra, solicitados pelos proprietários de imóveis. Tal documento também conhecido como habite-se, é uma certidão emitida pela Prefeitura, atestando que o imóvel vistoriado foi construído de acordo com as exigências legais estabelecidas pelo município e que o mesmo se encontra pronto para ser habitado.

# **2.4.2 Aprovação de um projeto de loteamento**

Segundo Moreira (2013), o processo de urbanização no mundo desenvolveuse de modo desordenado, trazendo consigo vários problemas sociais, dentre eles a formação de favelas e poluição ambiental. Portando, se fez necessário a criação da Lei 6.766, de 19 de dezembro de 1979, veio para regulamentar o parcelamento do solo urbano.

De acordo com a Lei nº 6.766, de 19 de dezembro de 1979, o parcelamento do solo consiste em um loteamento ou desmembramento. Sendo ambos definidos como subdivisão do terreno em lotes designados para edificação, difere-se que no loteamento há a abertura de novas vias, modificação ou ampliação das existentes.

Conforme estabelece o Decreto Estadual de Minas Gerais 44.646 (2007), ao chegar na prefeitura inicialmente avaliava se foram entregues os seguintes projetos: projeto planialtimétrico, projeto urbanístico e projeto de terraplenagem, juntamente com os memoriais descritivos e projeto de drenagem.

2.4.2.1 Áreas onde não é permitido o parcelamento do solo urbano

A primeira análise que fazia durante o estágio era se o loteamento possui alguma restrição com relação a localização, pois de acordo com a Lei Federal nº 6.766 (1979), não se pode implantar o parcelamento de solo nos seguintes locais:

- terrenos alagadiços e susceptível a inundações sem que seja tomada as devidas providencias para o escoamento da água;
- terrenos que já tenham sido aterrados com materiais nocivos à saúde pública, sem que tenham sido primeiramente saneados;
- terrenos com declividade igual ou superior a 30%, exceto se forem cumpridas as exigências das autoridades competentes;
- terrenos onde as condições geológicas não são propicias a edificações;

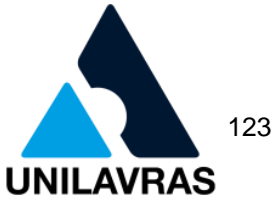

 área de preservação ecológica ou onde a poluição impedir as condições sanitárias suportáveis, até que seja corrigido.

Já o Decreto Estadual de Minas Gerais 44.646 (2007), complementa as seguintes restrições:

- terreno com declividade igual ou superior a 47%;
- **terrenos localizados nas sub bacias hidrográficas;**
- áreas total ou parcialmente ocupadas pela vegetação nativa, sem a antecipada autorização do órgão competente.

2.4.2.2 Projeto planialtimétrico

O levantamento topográfico pode ser dividido em dois: o levantamento planimétrico, onde se determina a posição planimétrica dos pontos (coordenadas X e Y) e o levantamento altimétrico é quando visa a determinação da altitude de cada ponto (coordenada Z). Já o levantamento planialtimétrico é a realização dos dois levantamentos conjuntamente (VEIGA et al., 2007).

Albino et al. (2018) explicam que o levantamento planialtimétrico deve ser feito por um profissional habilitado no Conselho Regional de Engenharia a Agronomia (CREA), sendo que o mesmo deve apresentar o projeto acompanhado da Anotação de Responsabilidade Técnica (ART). No projeto em questão deve ser representado o perfil do terreno com as cotas de níveis, onde estão localizados os cursos d'água, as divisas e as dimensões que são utilizadas nos projetos de infraestrutura, possibilitando a harmonização com a topografia do terreno.

De acordo com o Decreto Estadual de Minas Gerais 44.646 (2007), o projeto deverá apresentar os seguintes dados:

- curvas de nível de metro em metro com indicação do norte;
- indicação de linha férrea existente nas proximidades do imóvel;
- mostrar as linhas de drenagem natural, cursos de água, vegetação e afloramentos rochosos.
- localização de construções existentes;
- áreas com declividade entre 30% e 47% e acima de 47% devem ser demarcadas de maneira diferenciada.

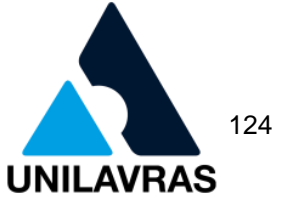

Como é mostrada na figura 93, o projeto que foi dado entrada na Prefeitura Municipal de Perdões, segue tais normas.

Figura 93 - Projeto urbanístico planialtimétrico

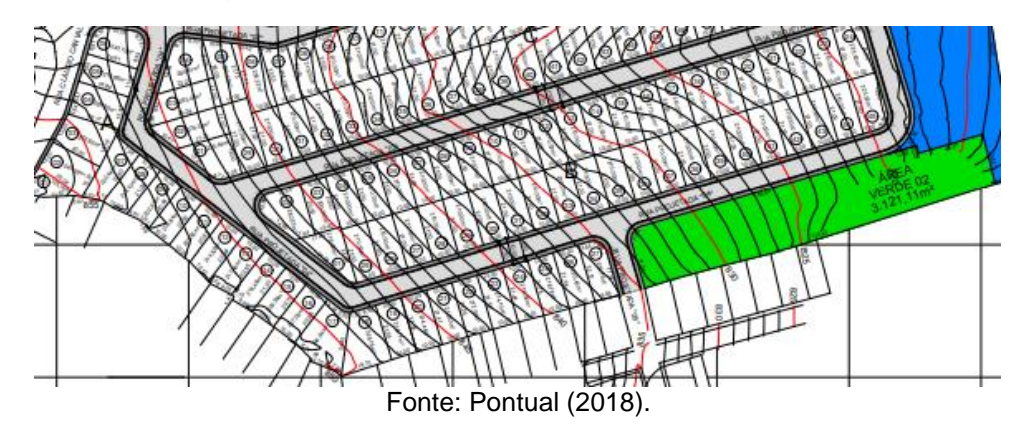

Apesar do Decreto Estadual estabelecer que a inclinação máxima seja 47%, Mascaró (2003), recomenda que ela esteja entre 2% e 7%, pois com esses valores o terreno parece estar plano. Valores menores que 2% deve ser evitado devido à dificuldade de drenagem e maiores que 7% já se começa a ter necessidade de obras para sua utilização.

De acordo com o que foi visto em sala de aula nas disciplinas de Topografia I e II e com Lima et al. (2010), a declividade do terreno é calculada pela razão da distância vertical e a horizontal multiplicada por cem para a obtenção do valor em porcentagem, durante a análise dos projetos era preciso que eu verificasse se as declividades estavam obedecendo o máximo de 30%, caso estivesse em desacordo o projeto retornava para que fosse feito a correção.

### 2.4.2.3 Projeto urbanístico

Araxá (2006) descreve que o projeto urbanístico deverá prever uma distribuição equilibrada dos espaços públicos e privados, de maneira que se adeque com a realidade socioeconômica e cultural dos moradores da região.

Decreto Estadual de Minas Gerais 44.646 (2007) normatiza que o projeto urbanístico deverá ser composto pelos seguintes itens:

1. planta de localização em coordenadas UTM, delimitando a área e indicando o perímetro urbano, na escala mínima de 1:25000;

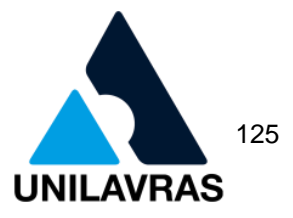

- 2. o projeto deverá ser apresentado na escala 1:1000, se caso o desenho ultrapassar duas vezes os limites da folha tamanho A0 poderá ser aceito a escala 1:2000. Sendo este composto pelas coordenadas UTM, confrontantes, curvas de nível de metro em metro, indicação do norte, lotes e quadras numerados e cotados e sistema de vias com todas as dimensões cotadas;
- 3. delimitação e indicação das áreas verdes e áreas institucionais;
- 4. indicação dos cursos de água e nascentes com suas devidas faixas de domínio;
- 5. selo de acordo com o estabelecido pelo mesmo decreto;
- 6. memorial descritivo.

Na figura 94 é possível identificar que a escala adotada pelo autor do projeto foi a de 1:1000 e que no mesmo todos os requisitos quando a confrontantes, curva de nível e indicação foram seguidas, conforme decretado pelo Estado de Minas Gerais.

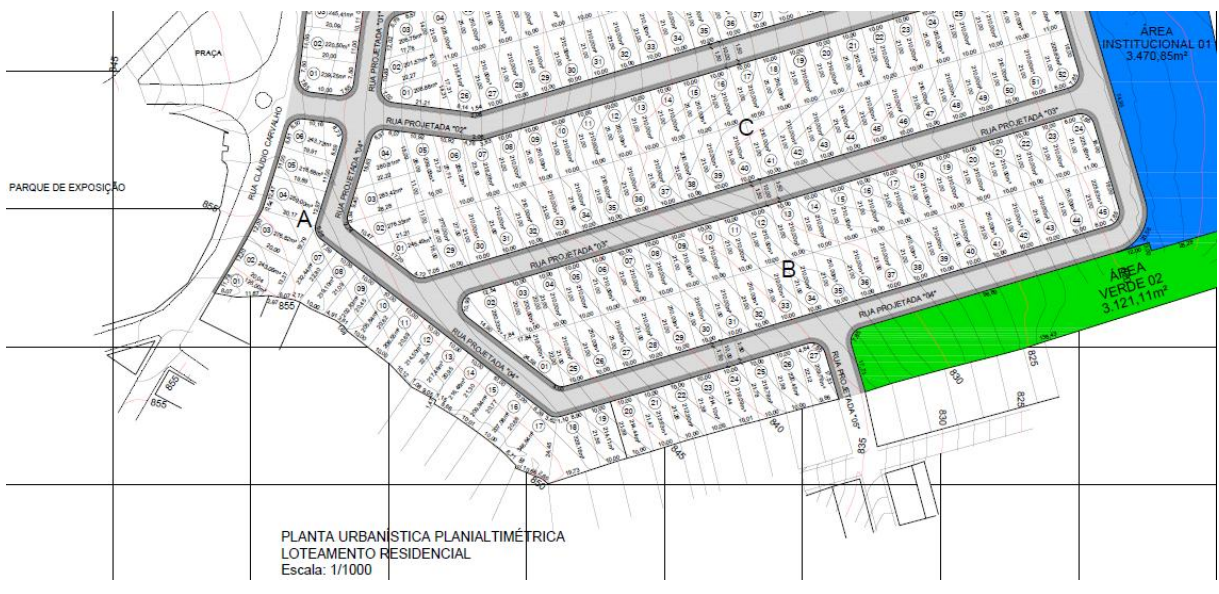

Figura 94 - Projeto urbanístico

Fonte: Pontual (2018)

A Lei Federal nº 6.766 (1979), determina deverá ser reservado no mínimo 35% da gleba para áreas públicas. Em complemento o Decreto Estadual de Minas Gerais 44.646 (2007) define como área pública: o sistema viário; as áreas institucionais perfazendo no mínimo 5% da gleba e os espaços livres de uso público com no mínimo 10% da área.

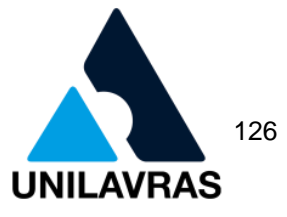

De acordo com Araxá (2006), áreas institucionais são para uso público, destinadas ao atendimento comunitário, pré-escolar, saúde básica, abastecimento e serviços essenciais. Sua declividade não pode ser superior a 30% e deve estar localizada e um local de fácil acesso por via pública e com distância equilibrada aos moradores do loteamento. Já a área verde é todo espaço livre de uso comum e que apresente vegetação para a colaboração em termos ambientais.

A figura 95 mostra um quesito muito importante, o quadro de resumo das áreas, que eu sempre tinha que me atentar se estavam de acordo com a lei. O loteamento em questão seguiu todos os requisitos, pois a área destinada a uso público totaliza 35,11% da gleba, sendo este dividido em 20% para o sistema viário; 5,05% de área institucional e 10,06% para área verde.

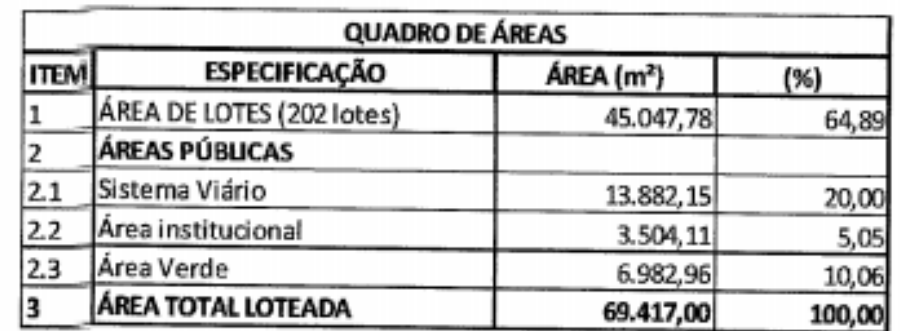

Figura 95 - Quadro de resumo das áreas

Fonte: Pontual (2018)

A Lei Federal nº 6.766 (1979) estabelece que os lotes deverão ter um mínimo de 125m² com frente de 5 metros. Já o Decreto Estadual de Minas Gerais 44.646 (2007) normatiza que os lotes devem ter uma área mínima de 200m² e frente não inferior a 10 metros. A figura 96 mostra o exemplo da quadra B, onde é possível identificar através das cotas que todos os lotes estão de acordo com o decreto do estado de Minas Gerais.

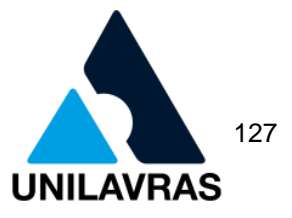

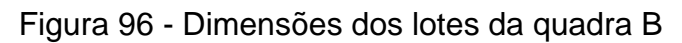

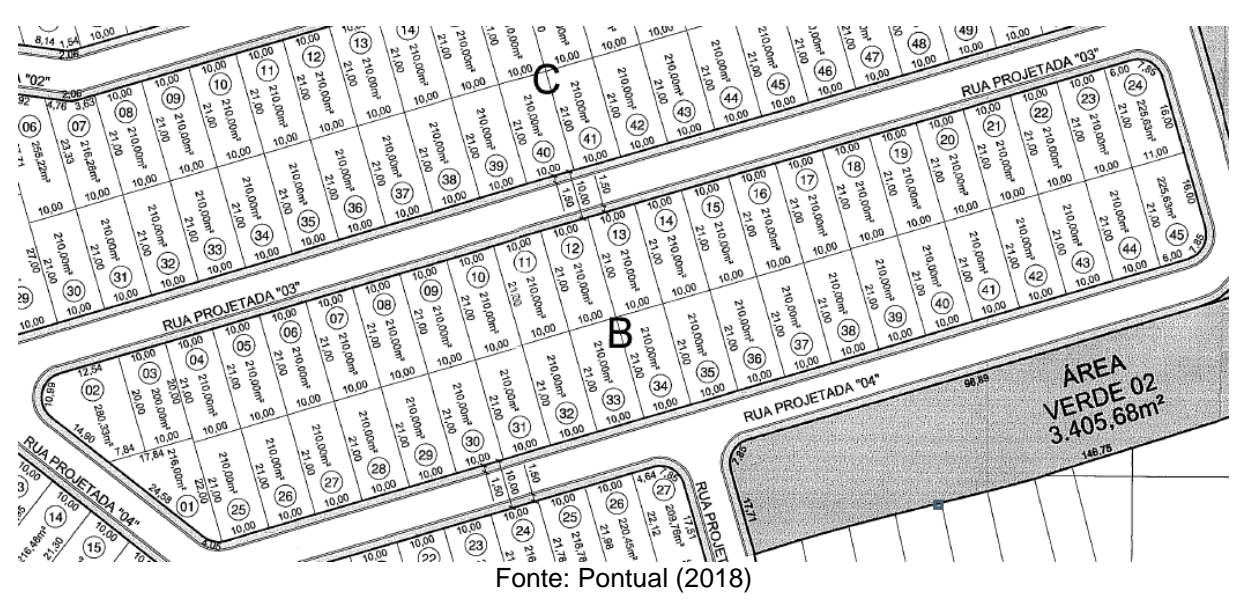

Somente foi possível a conferência pois as cotas estavam bem legíveis, em conformidade com a escala utilizada, como visto na disciplina de Arquitetura e Urbanismo.

### 2.4.2.3.1 Memorial descritivo

O Decreto Estadual de Minas Gerais 44.646 (2007) estabelece que o memorial descritivo do projeto urbanístico deverá conter:

- descrição resumida das características do loteamento e zonas de uso predominantes;
- descrição das áreas públicas com suas dimensões, confrontantes e área;
- Listagem dos equipamentos urbanos, comunitários e serviços públicos já existentes;
- condições urbanísticas do loteamento e delimitações dos lotes;
- quadro descritivo de quadras e lotes;
- quadro descritivo do sistema viários;
- descrição dos serviços de infraestrutura que serão parte do loteamento.

A figura 97 mostra parte do memorial descritivo da quadra F do loteamento, já a figura 98 mostra o projeto com as dimensões e confrontantes da mesma quadra.

**UNILAVRAS Centro Universitário de Lavras**

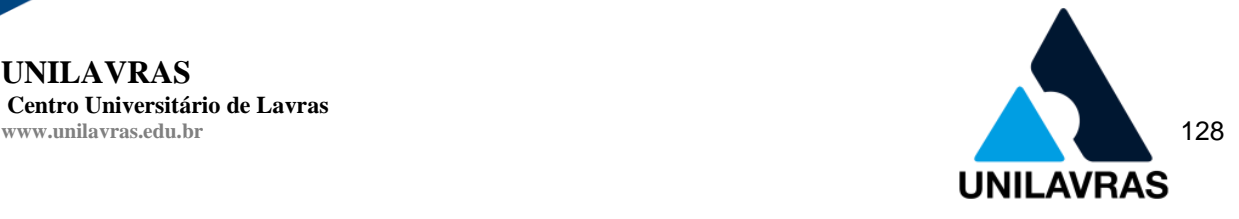

# Figura 97 - Memorial descritivo da quadra F

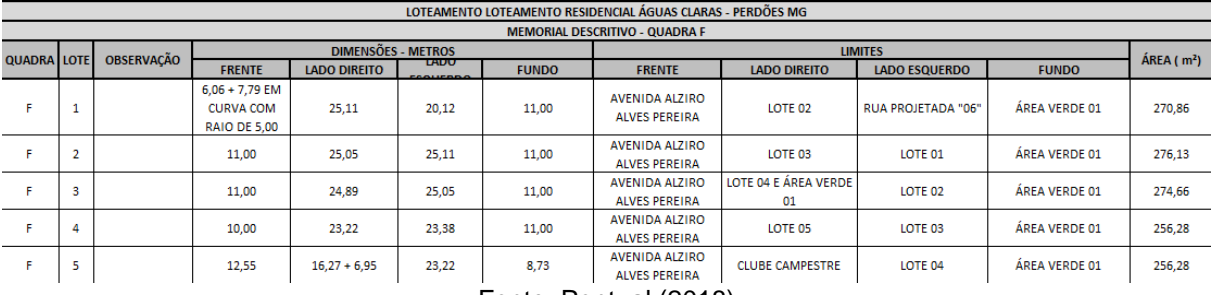

Fonte: Pontual (2018)

#### Figura 98 - Projeto da quadra F

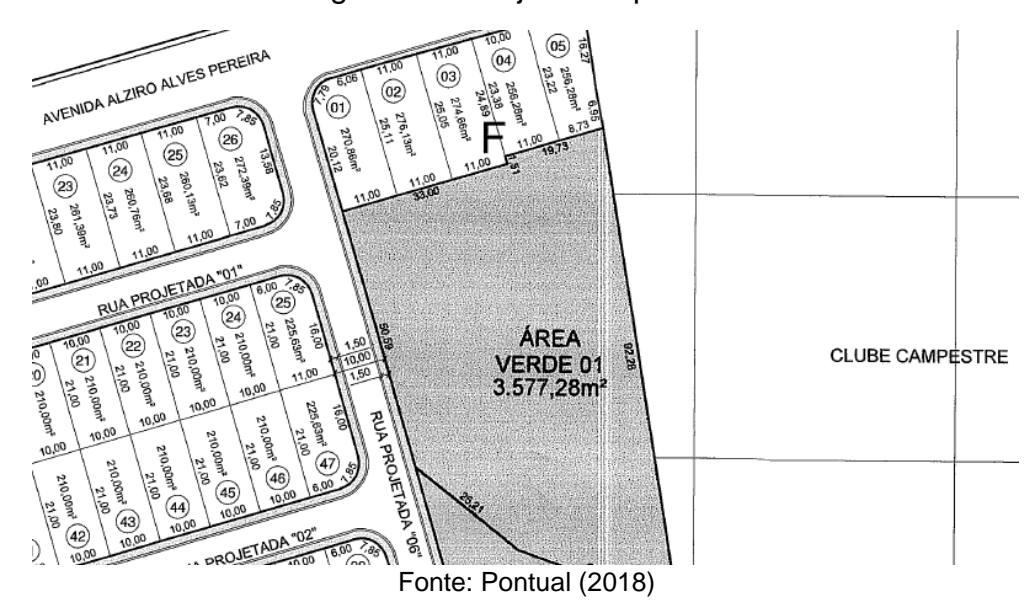

É a partir dos dados do memorial descritivo que era feito a verificação, confrontando-os com o projeto urbanístico, ambos deveriam estar iguais.

2.4.2.4 Projeto de terraplenagem

Segundo Castro (2003), terraplenagem é um procedimento da engenharia onde é feito a escavação e movimentação de solos e rochas. O objetivo dessa técnica é a adequação do terreno para a implantação da obra que se deseja. Como visto na disciplina de construção civil o serviço de terraplenagem é composto por quatro etapas: escavação, carregamento, transporte e espalhamento.

Terraplenagem é o conjunto de procedimentos necessários para a remoção da terra que está em excesso em determinado local para onde esteja com falta da mesma, visando o projeto que irá ser implantado (Ricardo e Catalani, 2007).

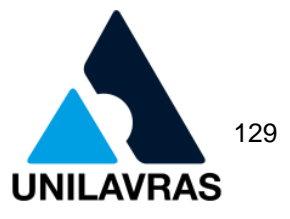

Visto a importância dessa obra para a devida implantação do loteamento o Decreto Estadual de Minas Gerais 44.646 (2007), estabelece os seguintes itens necessários no projeto de terraplenagem:

- projeto com mesma escala do projeto urbanístico em sistema de coordenadas UTM, com curvas de nível a cada metro e indicação do norte;
- demarcação dos lotes e sistema viário com estaqueamento das vias a cada 20 metros, cada estaca deve conter a cota do eixo da pista;
- perfis longitudinais e grades de todas as vias com escala de 1:1000 na horizontal e 1:100 na vertical. Deve possuir o estaqueamento com o número da estaca, traçado do terreno original e da via projetada;
- perfis transversais de todos os tipos de vias com escala de 1:100 na horizontal e vertical. Deve possuir o traçado da faixa de rolamento, dos passeios e outros elementos com as cotas; e
- planta dos taludes de corte e aterro necessários para a execução das vias;
- memorial descritivo com determinação da inclinação dos taludes e caracterização do solo.

Na figura 99 é possível ver que o estaqueamento na Rua Projetada "03" com a devida numeração e cota do eixo da pista.

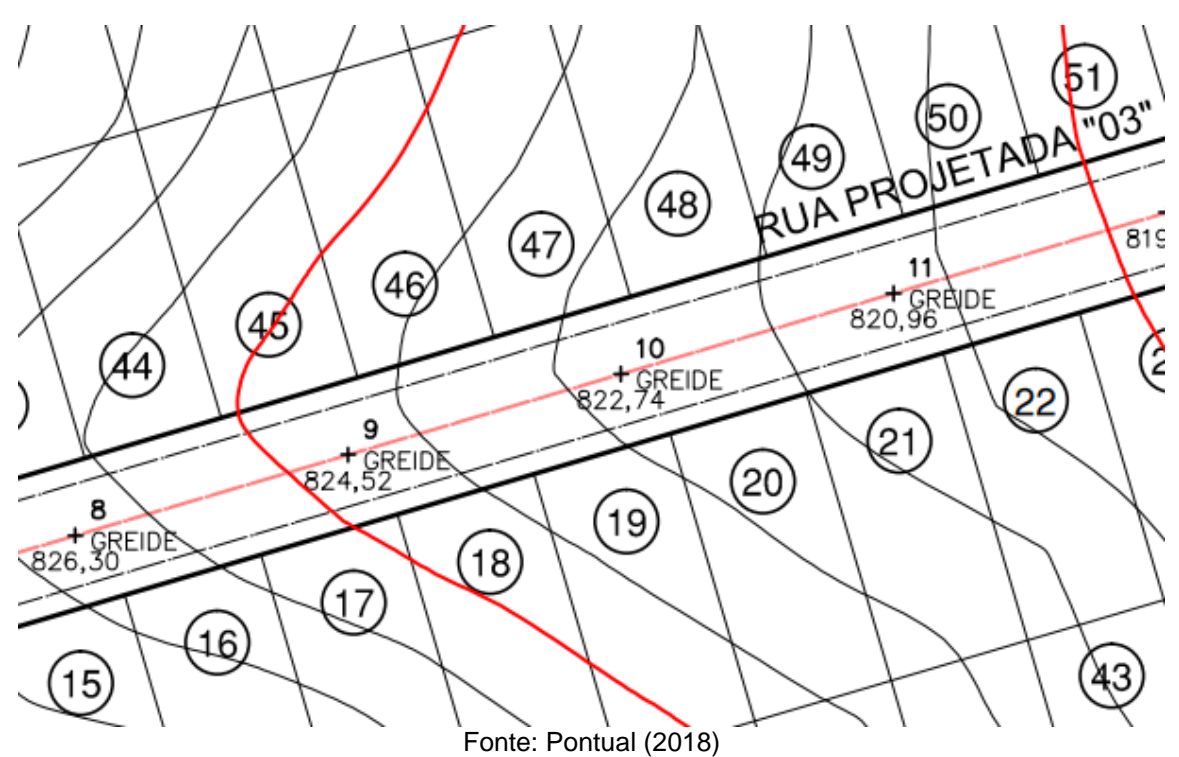

Figura 99 - Projeto de terraplenagem

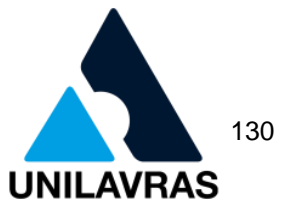

Perfil longitudinal é um corte feito no eixo de projeto, no mesmo sentido e referência do estaqueamento da planta. Elementos como o greide de terraplenagem, linha do terreno natural e obras de transposição do curso de água devem fazer parte desse perfil (PEREIRA et al, 2006).

A figura 100 mostra o perfil longitudinal da Rua Projetada "03", na mesma a linha em vermelho mostra o perfil natural do terreno e em preto o perfil projetado (greide) do mesmo após as obras de corte de aterro.

**UNILAVRAS Centro Universitário de Lavras**

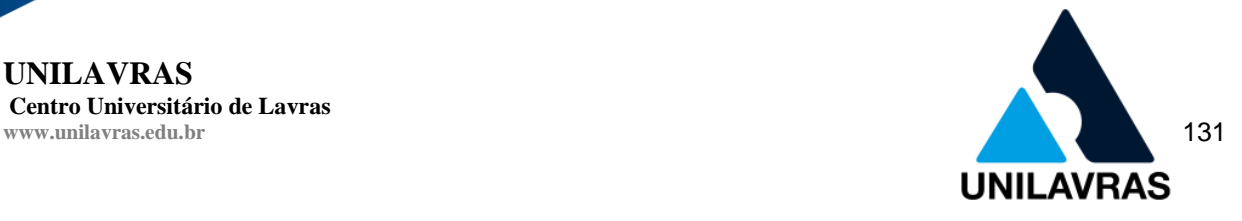

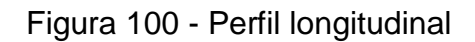

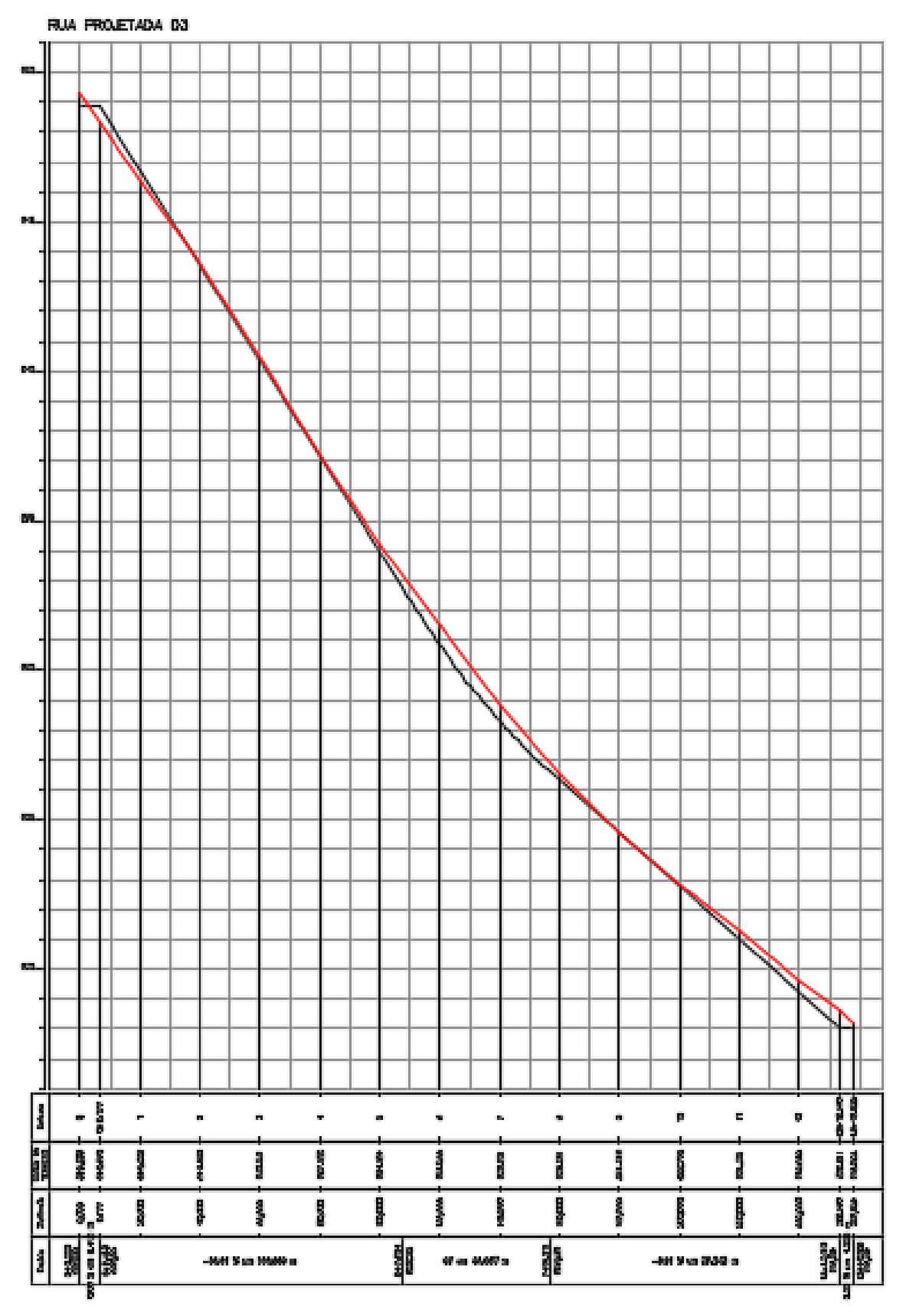

Fonte: Pontual (2018)

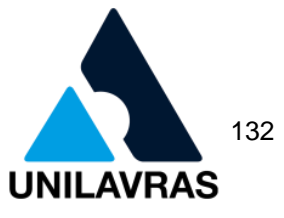

Pereira et al. (2006) define as seções transversais como cortes efetuados no terreno, ortogonalmente ao eixo do projeto, nos pontos de estaqueamento. Na figura 101 é mostrado como exemplo o da estaca 1 da Rua Projetada "03", onde para se obter o greide desejado será necessário a obra de aterro naquele lugar.

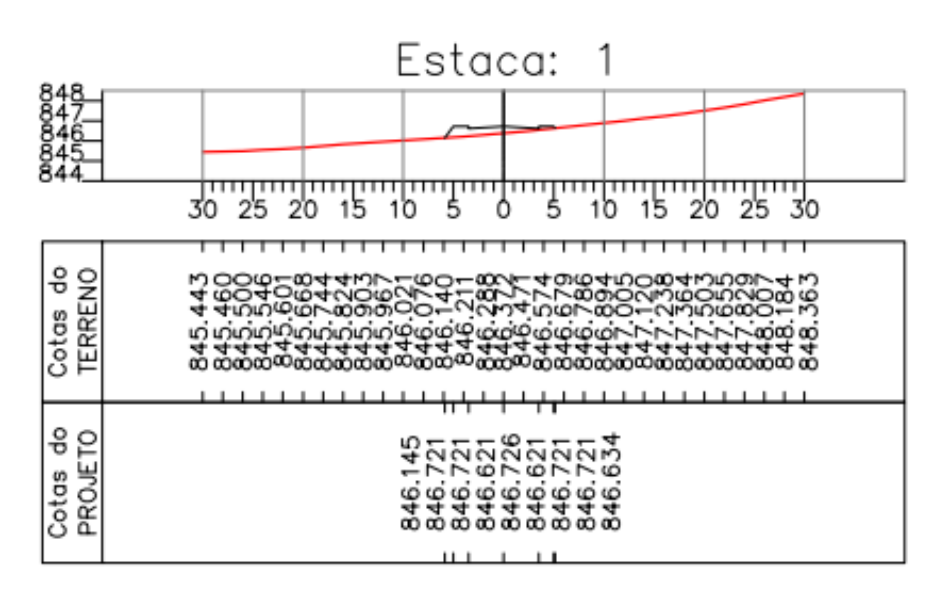

Figura 101 - Perfil transversal da estaca 1

Fonte: Pontual (2018)

Já no caso da figura 102, no local da estaca 6 da mesma rua será necessário que seja feito um corte do perfil natural do terreno.

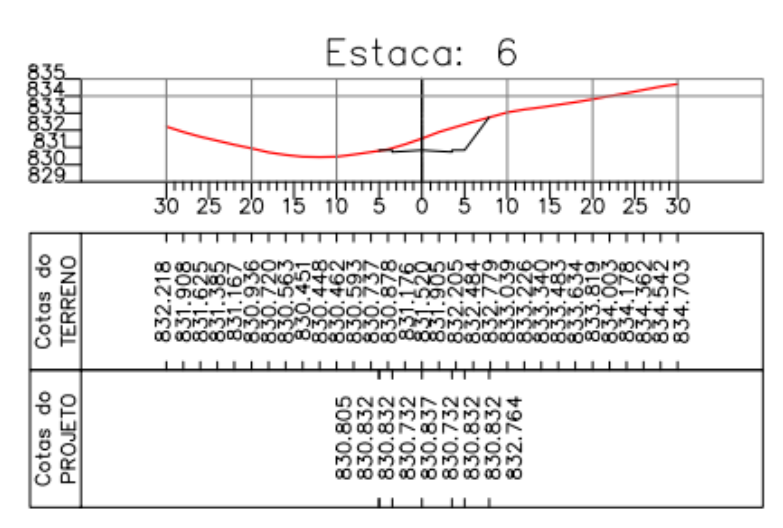

Figura 102 - Perfil transversal da estaca 6

É através das seções transversais que é possível identificar onde será feito os cortes e aterros, para assim chegar ao greide desejado.

Fonte: Pontual (2018)

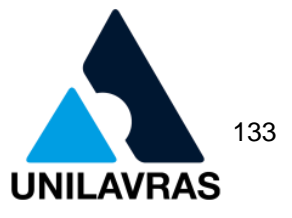

# 2.4.2.5 Projeto de drenagem

O projeto de rede pluvial é para que a água proveniente das chuvas possa ter o devido escoamento no sistema viário. Sua função é a locação das bocas de lobo, por onde irá escoar até os corpos hídricos do sistema (AMIN, 2011).

Miguez e col. (2015) descreve a drenagem urbana como parte do contexto de saneamento ambiental. Quando a água pluvial não é drenada adequadamente pode ocasionar inundações, analisando a quantidade de água, ou poluição, na óptica da qualidade, o que consequentemente afeta a saúde pública em ambos os casos.

A figura 103 mostra parte do projeto de drenagem apresentado na prefeitura, o mesmo trata do sistema pluvial indicando os sentidos de caminhamento das águas, com o perfil topográfico e as estruturas de captação com as devidas cotas e dimensões. Já na figura 104, o principal intuito é mostrar a divisão das sub-bacias do loteamento.

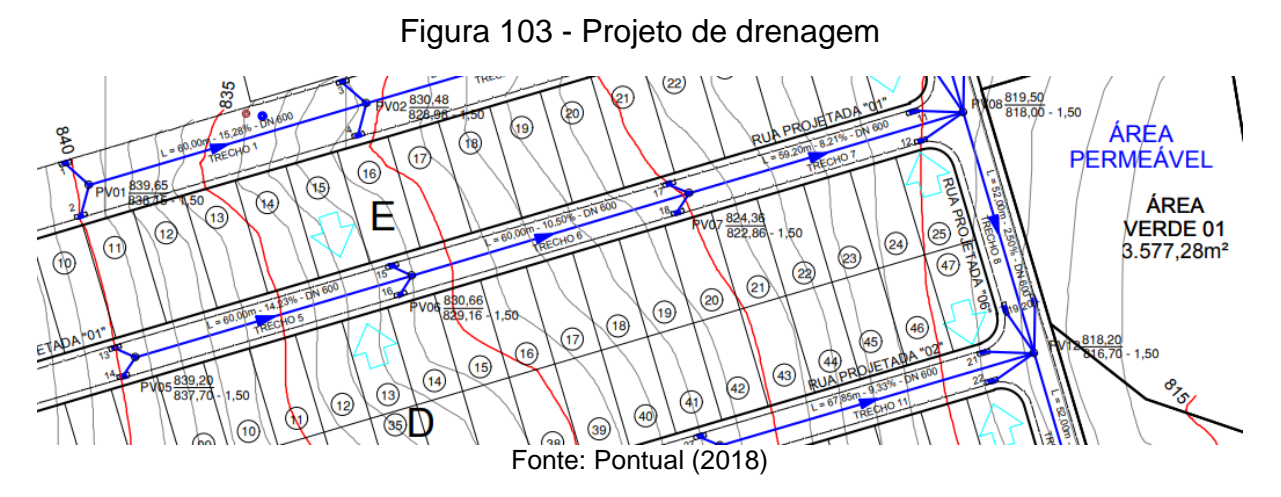

Figura 104 - Divisão das sub-bacias

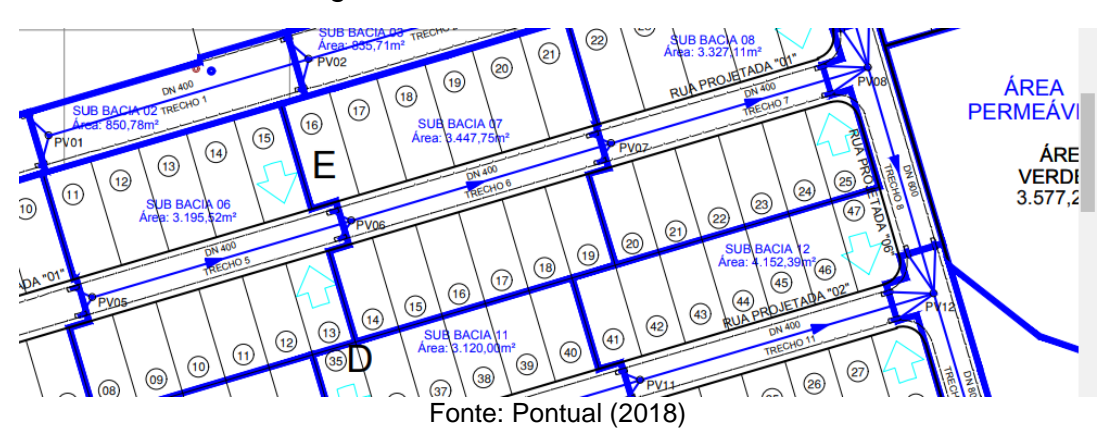

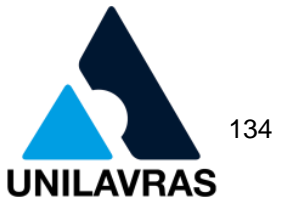

O Decreto Estadual de Minas Gerais 44.646 (2007) estabelece que para aprovação o projeto de drenagem deverá conter:

- projeto na mesma escala que o projeto urbanístico apresentado em sistema de coordenadas UTM, curvas de nível a cada metro e indicação do norte;
- indicação dos lotes e sistema viário;
- divisão das sub bacias que são utilizadas para cálculo da vazão;
- indicação do sentido de caminhamento da água pluvial; e
- indicação dos meios de captação, transporte e disposição final;

Miguez e col. (2015) define as bocas de lobo como dispositivos designado a transportar a água pluvial que se encontra em escoamento nas vias, para o interior das manilhas. E os poços de visita como câmaras localizadas onde há mudança de direção das galerias, possibilitando a inspeção, reparos e limpeza da mesma.

### **2.4.3 Aprovação de um projeto residencial**

Uma das atividades que pude desenvolver durante o período de estágio foi o acompanhamento da análise de projetos residenciais para a aprovação e liberação para emissão do alvará para construção. Os projetos são recebidos por outro setor da Prefeitura Municipal de Perdões, os mesmos são repassados para o departamento de engenharia, onde com a presença e acompanhamento de um dos engenheiros responsáveis eles são analisados e se aprovados serão encaminhados para a emissão do alvará.

De acordo com o Art. 9 da Lei Complementar Municipal 2.344 (2004), do Código de Obras do Município de Perdões, para a conferência do projeto arquitetônico faz-se necessário a completa descrição da numeração do lote, quarteirão e bairro, bem como a assinatura do proprietário do terreno e do responsável técnico. O projeto deverá ser composto pelos seguintes elementos:

- planta do terreno cotada, com indicação das divisas e posição em relação a esquina mais próxima;
- perfis longitudinal e transversal do terreno, podendo estes serem representados nos respectivos cortes;
- planta de cada pavimento cotada;
- elevação das fachadas;

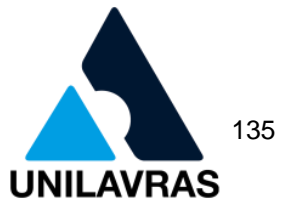

- corte longitudinal e transversal da edificação, devidamente cotada; e
- planta de cobertura.

De acordo com Tamashiro (2003), resume o desenho arquitetônico como sendo desenho técnico, com linguagem comum entre os seus feitores, engenheiros, projetistas e consultores. Nas disciplinas de Desenho Arquitetônico e Arquitetura e Urbanismo aprendi bastante sobre a importância da boa representação do espaço no projeto arquitetônico, pois só assim é possível que todos o leiam da maneira correta.

A avaliação se o projeto está de acordo com a Lei Complementar N2.344 (2004), Código de Obras do Munícipio de Perdões, é de suma importância visto que todas as edificações devem seguir as normas. Portanto, inicialmente verifiquei se as documentações necessárias foram entregues juntamente com o projeto e se os dados de ambos estão em coerência. Os documentos que devem ser apresentados inicialmente são: identificação do proprietário, escritura registrada do lote onde a obra será executada e Anotação de Responsabilidade Técnica (ART).

Após essa análise fiz a verificação se o projeto apresentado constava a planta baixa, cortes (longitudinal e transversal), fachada, planta de situação e diagrama de cobertura. Visto que todos estavam presentes verifiquei se todos estavam de acordo com o Código de Obras do Munícipio de Perdões.

#### 2.4.3.1 Planta baixa

A NBR 6492 (ABNT, 1994) define que como uma vista superior que corta a edificação na horizontal a uma altura de 1,50m do piso em referência, esse valor pode ser modificado para a representação de todos os elementos que o desenhista achar necessário.

A figura 105 mostra a planta baixa de uma edificação que solicitou a aprovação do projeto, nela é possível identificar que há uma parede antidevassa.

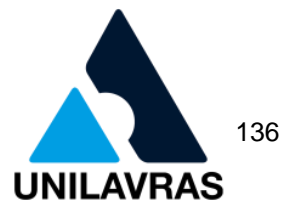

Figura 105 - Planta baixa

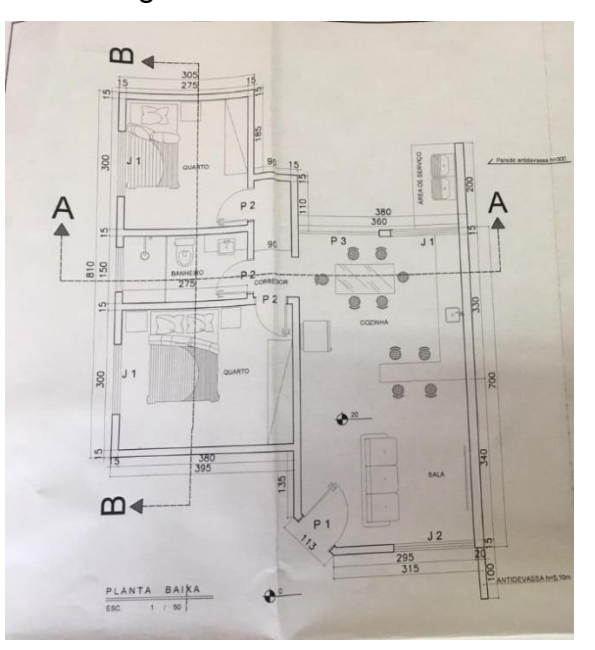

Fonte: Solucionar engenharia (2018)

De acordo com Brasil (2019), as paredes antidevassa devem ser instaladas quando o afastamento perpendicular à divisa for inferior a 0,75m. A mesma deverá ter uma altura igual ou superior ao pé direito da edificação e profundidade mínima de 0,75m.

Na análise da planta baixa também tive que me atentar a outros pontos se todos os cômodos possuem cotados e se os cortes passam por no mínimo uma escada e pelas áreas molhadas da residência. De acordo com a Lei Complementar N2.344 (2004), Código de Obras do Munícipio de Perdões, as paredes internas devem ter no mínimo 0,10m de espessura e as externas 0,15m, para moradias de até 70m² com apenas um pavimento.

#### 2.4.3.2 Cortes

A NBR 6492 (ABNT, 1994) define os cortes como um plano secante vertical que faz a divisão da edificação em duas, uma longitudinal e outra transversal. Gomes (2012) complementa que os cortes longitudinais são aqueles que passam no menor comprimento da edificação, enquanto o transversal corta no maior.

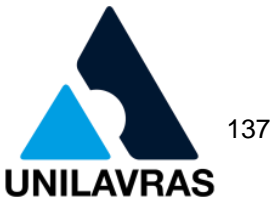

Foi durante a disciplina de Desenho Técnico Mecânico que aprendemos sobre as vistas e como elas devem ser representadas, esse conhecimento é essencial para a observância se os cortes foram feitos da maneira correta.

Nas figuras 106 e 107 é possível identificar os cortes longitudinal e transversal consecutivamente, com suas devidas cotas verticais.

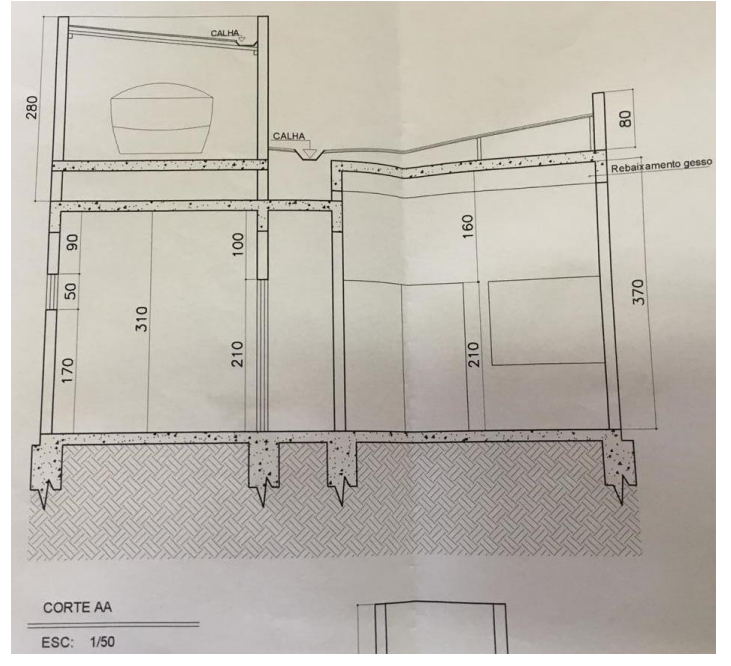

Figura 106 - Corte longitudinal

Fonte: Solucionar engenharia (2018)

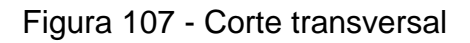

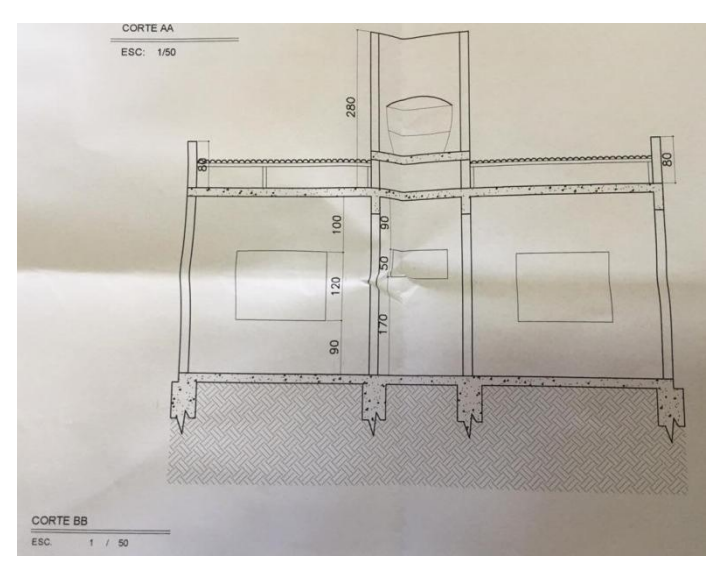

Fonte: Solucionar engenharia (2018)

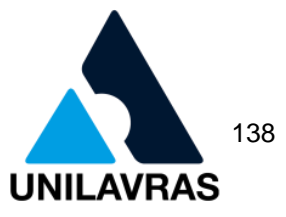

Conforme descreve Monnerat (1966), os cortes demonstram as alturas dos elementos arquitetônicos, como por exemplo as portas, janelas, telhados e pé-direito. São desenhos que indicam as dimensões verticais da edificação, contudo, durante a análise verifiquei se os cortes apresentavam a representação da fundação, laje do piso, laje de cobertura, paredes, cotas, portas e janelas.

A Lei Complementar N2.344 (2004), Código de Obras do Munícipio de Perdões, define como pé-direito a distância entre o piso e o forro ou quando não existir forro é a distância entre o piso é a face inferior do frechal. Tal lei também estabelece a altura mínima de 2,70m para cômodos de permanência prolongada (dormitório, refeitório, cozinha e outros de uso semelhante) e 2,40m para compartimentos de utilização transitória (sala, corredor, sanitário, garagem e outros de destino semelhante).

2.4.3.3 Planta de situação

Monnerat (1966) define a planta de situação como a vista ortográfica superior esquemática, com o objetivo de identificar a forma do terreno, suas dimensões e amarração no quarteirão que está localizado. Para uma boa representação para o mesmo autor se faz necessário os seguintes itens na planta:

- distância do terreno até a esquina mais próxima;
- número do lote;
- indicação do norte;
- cotas gerais;
- as vias de acesso ao terreno; e
- as escalas normalmente utilizadas são: 1:200; 1:250 e 1:500.

É principalmente através da planta de situação que sempre verificava se os afastamentos da construção estavam corretos, pois de acordo com a Lei Complementar N2.344 (2004), Código de Obras do Munícipio de Perdões, qualquer afastamento lateral ou de fundos deverá ser de no mínimo 1,5 m (um metro e cinquenta centímetros) de qualquer vão à face da parede ou divisa que lhe for oposta. A figura 108 mostra os afastamentos e localização de uma residência.

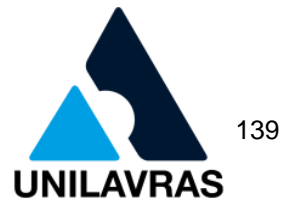

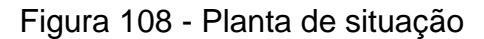

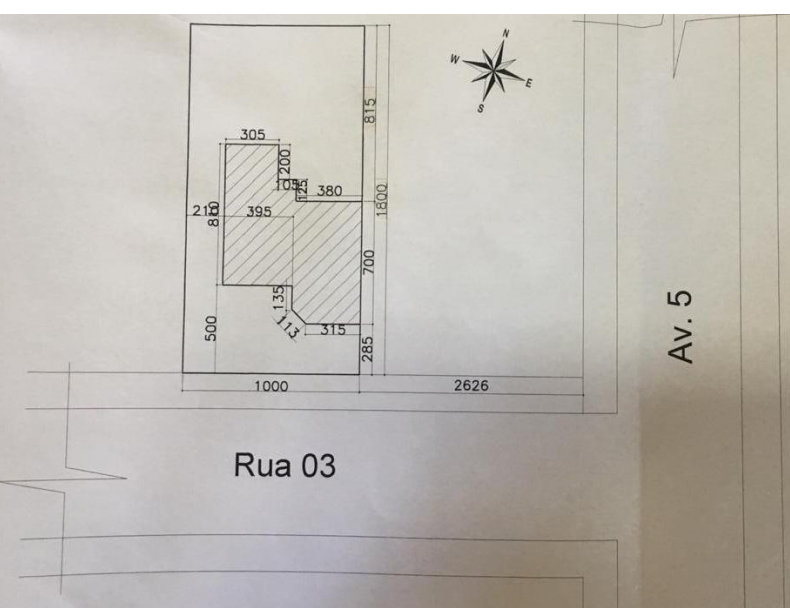

Fonte: Solucionar engenharia (2018)

A planta de localização dessa residência está correta, pois bem indicado sua localização e possui todos os seus afastamentos maiores do que 1,5 metros.

#### 2.4.3.4 Fachada

Monnerat (1966) define as fachadas como a projeção das arestas que estão visíveis em cada face da edificação, e que no desenho deve ser apresentado os vão das janelas, portas, detalhes de composição, telhado e todos os outros elementos que visíveis de fora da edificação.

Na figura 109 é possível identificar que a fachada da residência possuirá apenas uma porta e uma janela de vidro.

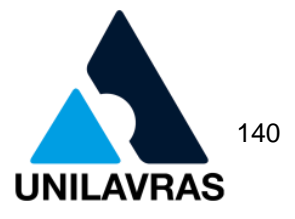

Figura 109 - Fachada

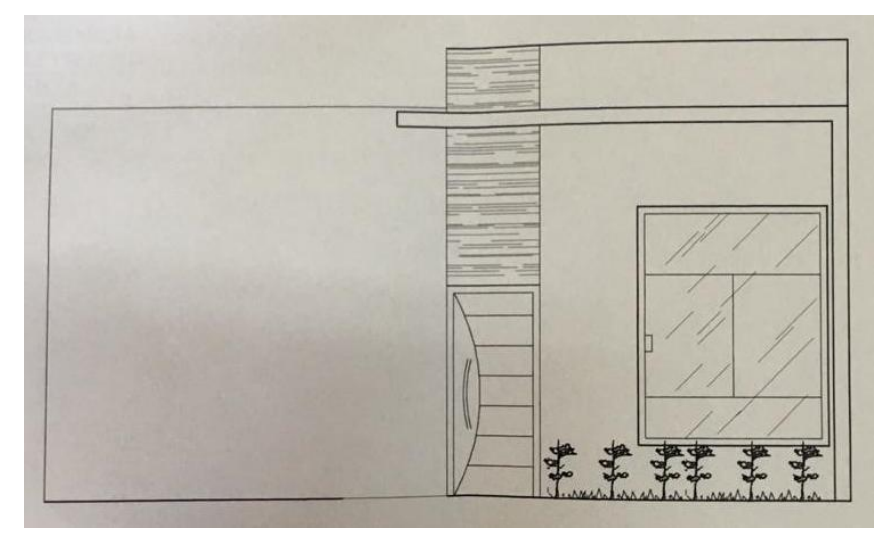

Fonte: Solucionar engenharia (2018)

Durante a análise da fachada só foi necessário que eu observasse se a mesma apresentava as janelas, portas e paredes de acordo com a planta baixa.

2.4.3.5 Diagrama de cobertura

A Lei Complementar N2.344 (2004), Código de Obras do Munícipio de Perdões, só estabelece que na cobertura deve ser empregado material impermeável e imputrescíveis. Em complemento Gomes (2012), define o diagrama de cobertura como uma vista aérea do telhado, com o acréscimo de informações como sobre o escoamento da água.

Na figura 110 é possível identificar que o diagrama de cobertura está com todas as representações necessárias, como por exemplo o sentido de escoamento da água, material da telha a ser utilizado, inclinação máxima do telhado e indicação da platibanda, caixa d'água e calha.

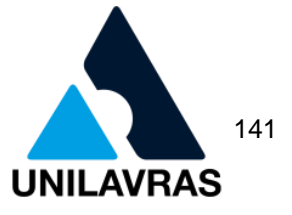

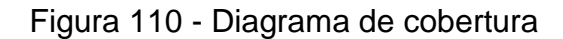

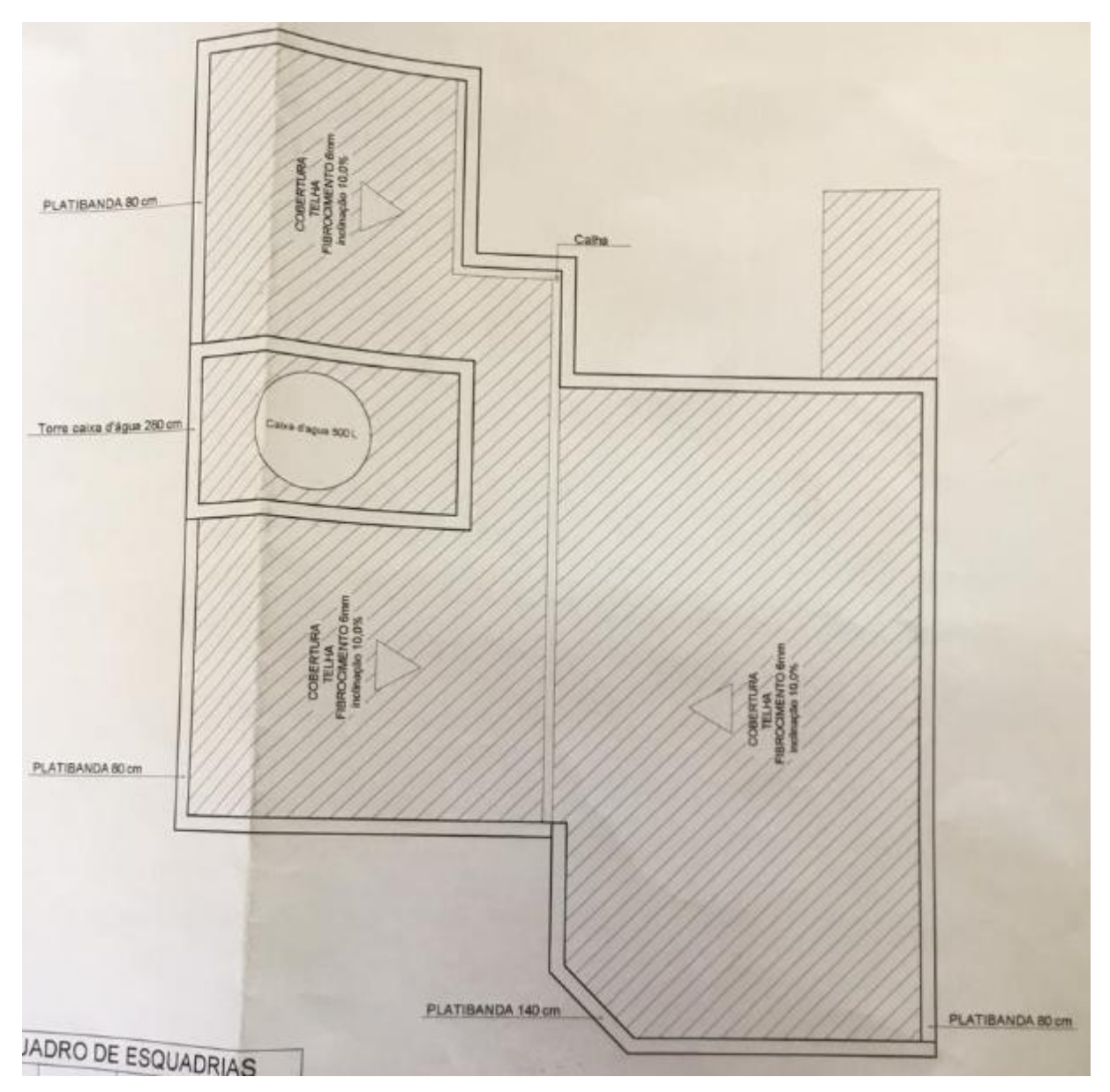

Fonte: Solucionar engenharia (2018)

Após a análise do projeto por mim e pelo engenheiro responsável, o mesmo é carimbado e assinado, repassado para a pessoa que emite o alvará de construção e somente após a assinatura desse novo documento o proprietário fica autorizado a dar início na sua obra.

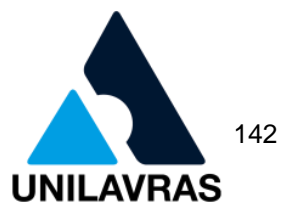

# **2.4.4 Habite-se**

De acordo com Maia Neto (2016), e com o que foi visto na disciplina de construção civil I, o habite-se é uma certidão que o poder público confirma que o imóvel está apto a ser ocupado. Nesse sentido, é a garantia de que o proprietário seguiu corretamente o projeto já aprovado anteriormente.

A Lei Complementar N2.344 (2004), Código de Obras do Munícipio de Perdões, estabelece que o habite-se da construção ou de reconstrução deve ser feito quando a obra for terminada. Uma vez solicitado, o setor de engenharia tem 15 dias para realizar a vistoria. Durante o estágio eu acompanhava a engenheira responsável semanalmente para cumprir as solicitações de habite-se que eram feitas.

A primeira verificação que fazia ao chegar no endereço era se a fachada estava igual ou pelo menos parecida com a do projeto. Na figura 111 é possível identificar a fachada da residência que solicitou o habite-se.

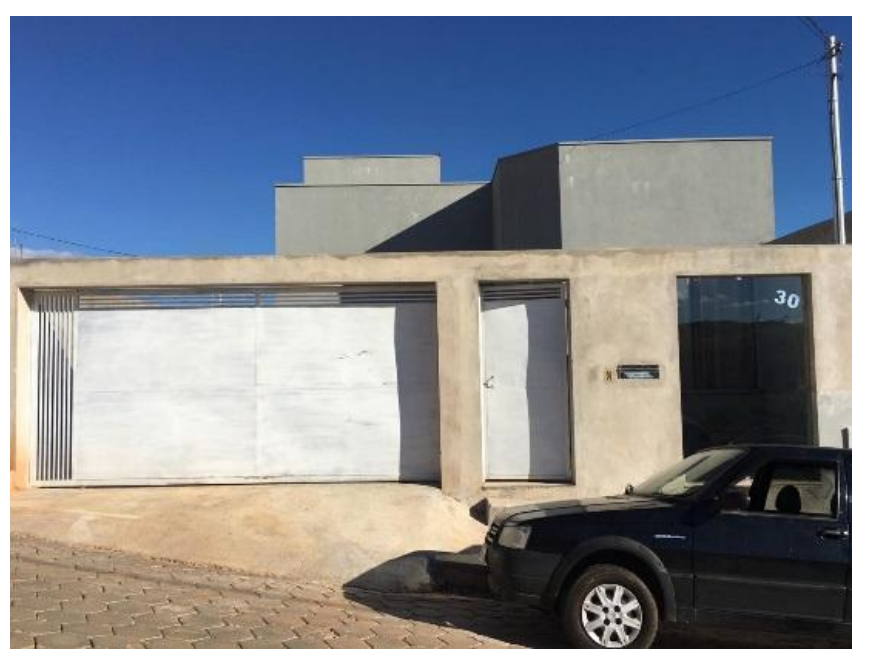

Figura 111 - Fachada

Fonte: Próprio autor (2019)

Nas disciplinas de Desenho Técnico Mecânico I e Desenho Arquitetônico foi ensinado sobre a importância da boa representação do desenho, caso contrário não seria possível a correta correlação do desenho com a casa pronta.
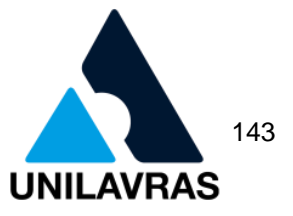

## 2.4.4.1 Afastamento

Durante a avaliação do imóvel eu verificava se as medidas da residência estavam de acordo com o projeto arquitetônico aprovado, para isso, foi de suma importância que analisasse todos os afastamentos, principalmente os laterais e de fundo.

Para tanto é essencial a planta de localização, pois nela é possível identificar quais foram as medidas aprovadas. A figura 112 mostra o afastamento lateral direito da residência e a figura 113 o afastamento de fundo.

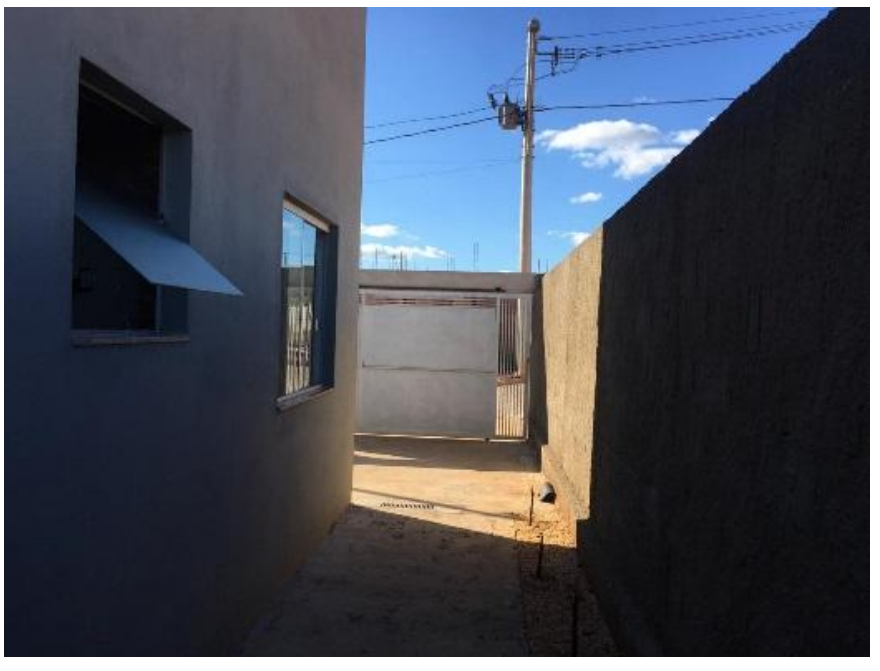

Figura 112 - Afastamento lateral direito

Fonte: Próprio autor (2019)

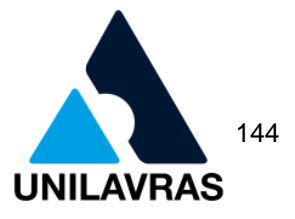

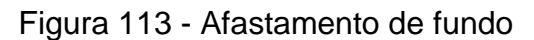

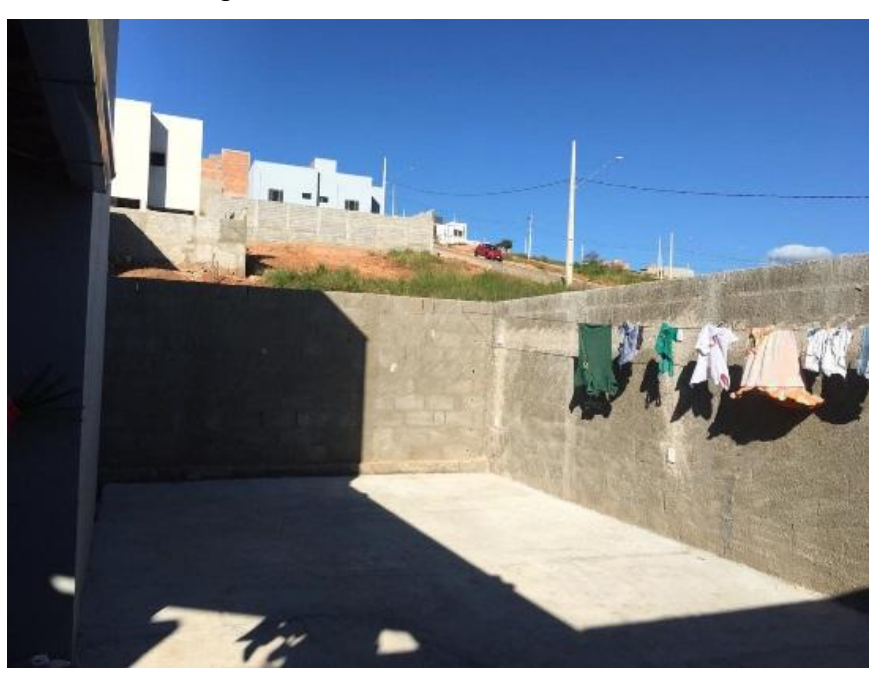

Fonte: Próprio autor (2019)

Durante o acompanhamento medi ambos e confirmei que estavam de acordo com o projeto, logo, a construção realmente foi construída na divisa esquerda.

## 2.4.4.2 Parede anti-devassa

De acordo com Brasil (2019), o afastamento mínimo para vãos voltados para áreas abertas é de 0,75m perpendicular à divisa, caso contrário deverá ser construído um elemento anti-devassa com altura igual ou superior ao pé-direito e profundidade não inferior a 0,75m.

Na janela frontal da casa é possível identificar que não possui o afastamento mínimo de 0,75m, mas em análise ao projeto foi verifiquei que o mesmo foi aprovado desta maneira, com a condição que fosse construído um muro anti-devassa. Na figura 114 é possível identificar que o muro foi construído conforme as normas.

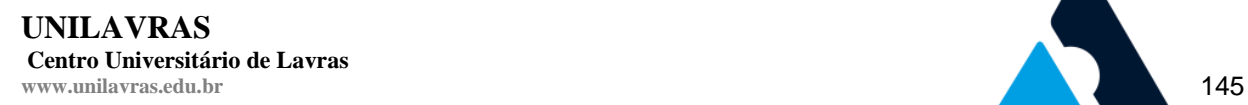

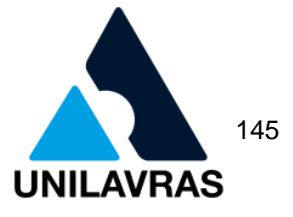

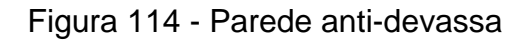

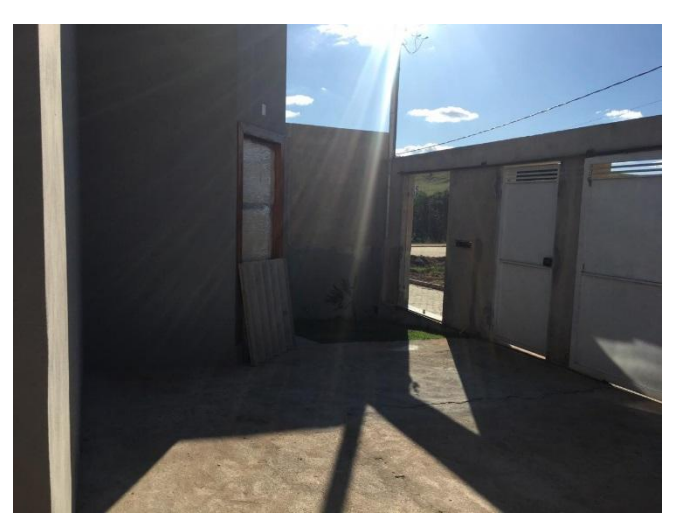

Fonte: Próprio autor (2019)

Após a conferir a residência eu assinava a certidão de que a construção está de acordo com o projeto aprovado e depois o engenheiro responsável fazia o mesmo, conforme a figura 115.

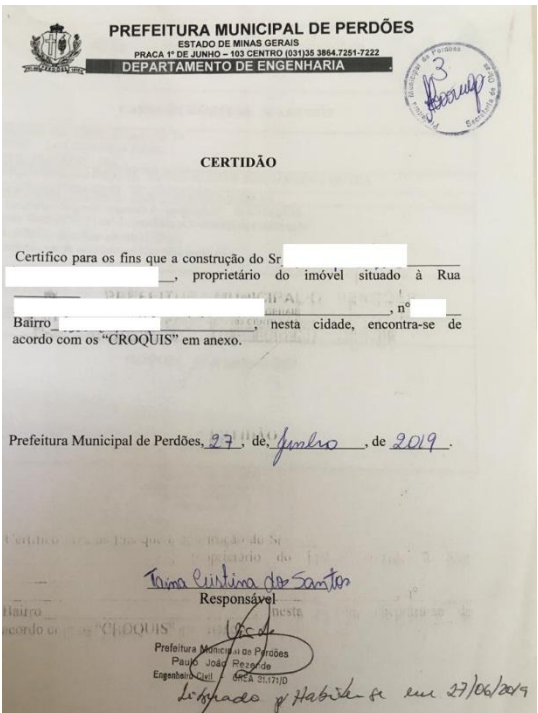

Figura 115 - Certidão

Fonte: Próprio autor (2019)

**UNILAVRAS Centro Universitário de Lavras www.unilavras.edu.br** 146

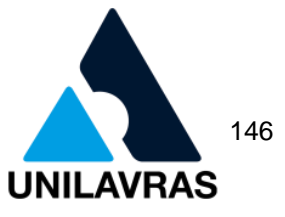

Após a nossa assinatura a pessoa responsável emitia a carta de habite-se e voltava para que a mesma pudesse ser assinada e carimbada por um dos engenheiros, como mostra figura 116.

Figura 116 - Carta de habite-se

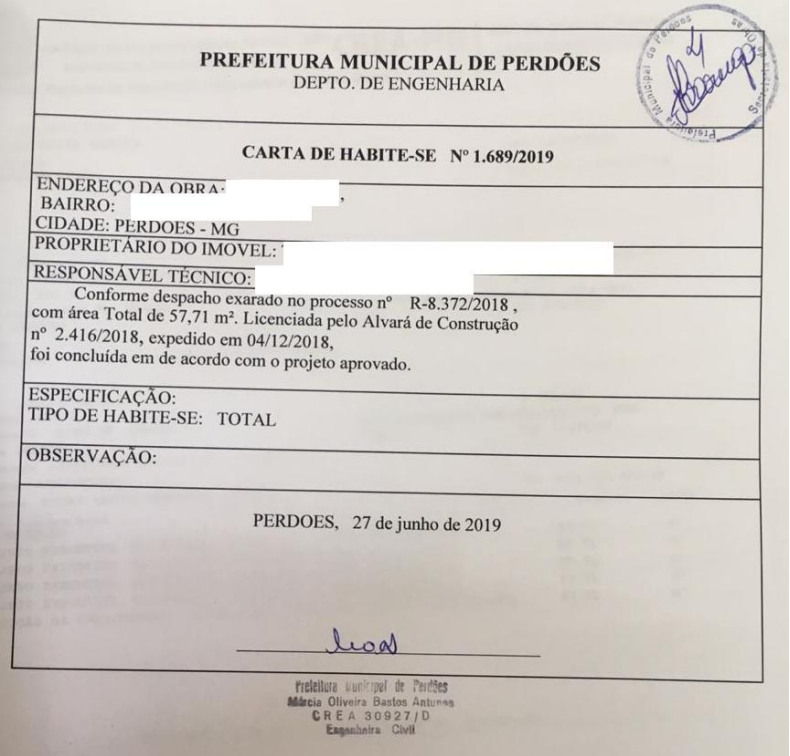

Fonte: Próprio autor (2019)

Com todos os documentos já assinados o solicitante era avisado de que todos os documentos já estavam prontos e o mesmo podia ir até a Prefeitura pegar sua via.

**UNILAVRAS Centro Universitário de Lavras www.unilavras.edu.br** 147

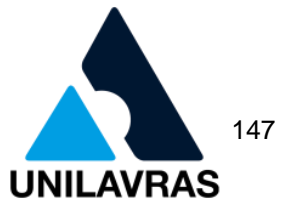

2.5 Desenvolvimentos da discente Taynara Aparecida da Cruz Severino

## 2.5.1 Apresentação da empresa

Meu estágio foi realizado na empresa Engeprex como mostra a figura 117, o engenheiro responsável pelo meu estágio foi o Ivan Lima Borges uma empresa no ramo da construção civil, que sempre procura por excelência nos projetos e na execução dos mesmos. Em 2010, a empresa redefiniu o conceito de construção, buscando sempre ser referência em qualidade. O escritório está localizado na cidade de Lavras MG, na rua Tiradentes, nº42, centro.

Figura 117 - Logomarca da Engeprex

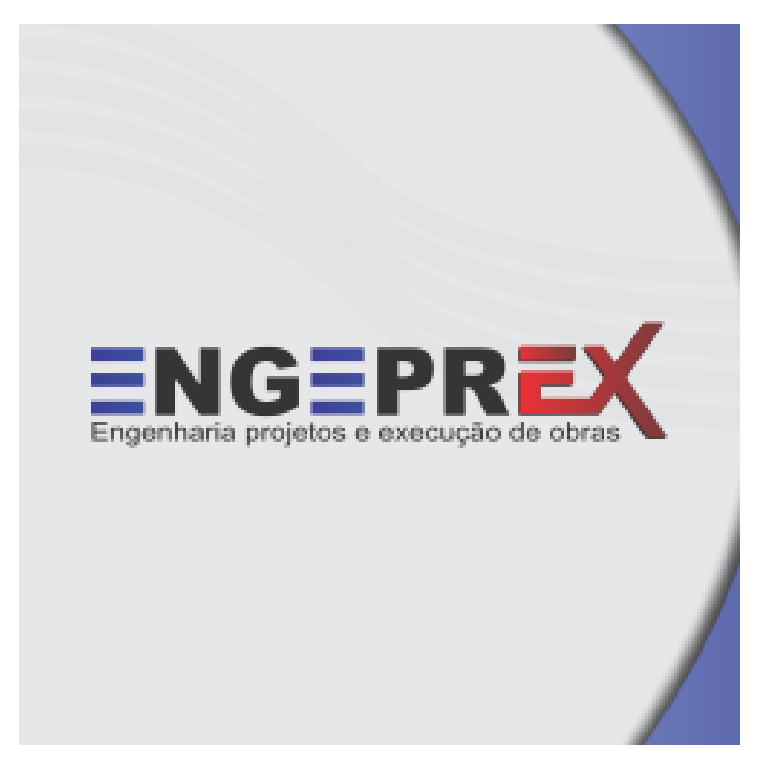

Fonte: A Autora (2020)

No estágio pude acompanhar duas obras residenciais da empresa. Uma das obras está localizada no bairro Jardim Glória, Lavras – MG, e refere-se a um edifício residencial multifamiliar de nove lajes, com vinte quatro apartamentos, sendo quatro coberturas duplex.

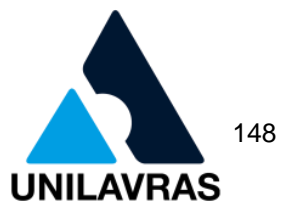

## **2.5.2 Lajes treliçadas com EPS**

As lajes treliçadas com EPS (Poliestireno Expandido) são constituídas por vigotas treliçadas de concreto e lajotas de poliestireno expandido, sendo definida pela Associação Brasileira do Poliestireno Expandido (2006) como um material capaz de vencer grandes vãos, apresentando um bom desempenho quanto ao isolamento térmico e acústico e baixa absorção de água (em torno de 5%). Essa estrutura geralmente é apoiada em vigas, distribuindo sua carga igualmente sobre elas e a viga por sua vez, transfere essa carga recebida aos pilares (BASTOS, 2015).

Segundo Alva (2015), lajes são elementos estruturais, capazes de absorver os esforços dos pisos, que nada mais é que um plano de duas dimensões, que recebendo esses esforços os transferem para as vigas de apoio. Predominantemente exposta nas duas vertentes ortogonais à esforços de flexão.

A laje treliçada com isopor, é um dos tipos mais utilizados em edificações de pequeno a médio porte devido a sua economia, diminuição do peso próprio da estrutura, resultando na economia da fundação da edificação. Esse tipo facilita o manuseio, transporte e escoramento (CUNHA, 2012).

Com base nos estudo sobre as lajes é possível apontar algumas vantagens e desvantagens em sua utilização. A principal vantagem no uso de laje treliçada com EPS consiste no pouco peso do isopor, quando comparada ás demais lajes prémoldadas.

Já como desvantagens, pode citar a necessidade de um bom projeto para sua eficácia, caso contrário a residência poderá se tornar excessivamente quente ou fria.

A obra apresentada foi onde realizei minha vivência, ela está localizada na cidade de Lavras- MG, no bairro Jardim Glória, e trata-se de um edifício multifamiliar. A laje treliçada com EPS foi utilizada somente no piso onde serão colocadas as caixas d'água, a maior parte da obra foi utilizada laje *steel mold.*

Na graduação, esse assunto foi introduzido na disciplina de Construção Civil onde aprendi a diferença dos diversos tipos de laje, reforçando na disciplina de Sistemas Estruturais, obtendo noções básicas de elementos estruturais e por fim na disciplina de Concreto Armado I onde pude interligar o conteúdo lecionado com a prática correta de concretagem de uma laje.

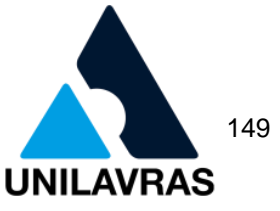

Quando iniciei minha vivência, a laje já estava devidamente montada, como mostra a figura 118.

Figura 118 - Vigotas, isopor (EPS) e formas de vigas

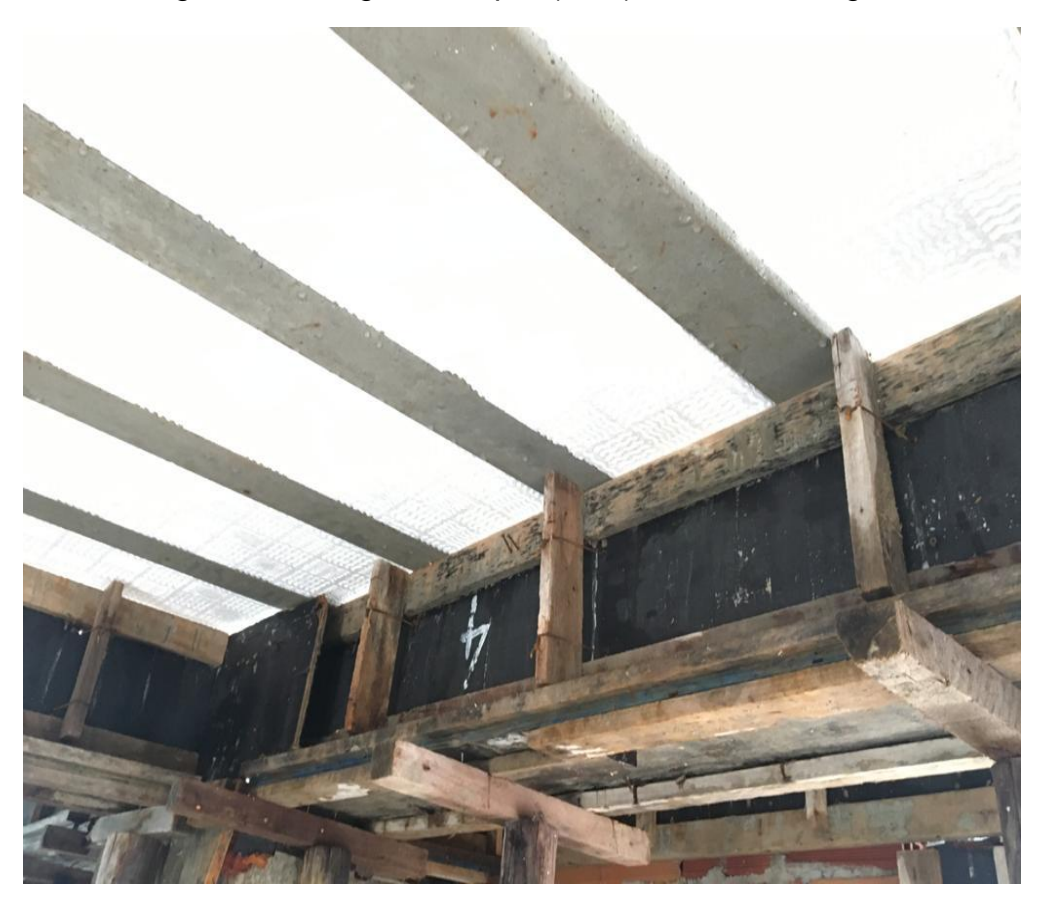

Fonte: A Autora (2020)

A vigota treliçada utilizada na montagem foi do tipo H e é formada por uma placa de concreto que envolve limitadamente a treliça. Os EPS's tinham dimensões de 10m y e 5m x.

A laje foi armada em duas direções, duas camadas e uma contra verga no seu eixo central, foram concretados 50m² de laje. A necessidade de ser armada em duas direções se deu porque a laje terá de suportar grandes esforços, sendo calculada para resistir 1500kgf/m², foram utilizadas barras de aço de 8mm a cada 10cm nessa armação complementar. Essas armaduras são em geral suficientes para resistir os momentos máximos paralelos aos lados x e y e garantir a segurança da laje já que a mesma terá de suportar duas caixas d'água para alimentação predial de dez mil litros cada uma e uma caixa para atender as normas do projeto de combate a incêndio de quinze mil litros. A figura 119 mostra a laje armada em duas direções.

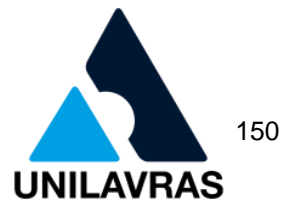

## Figura 119 - Laje armada em duas direções

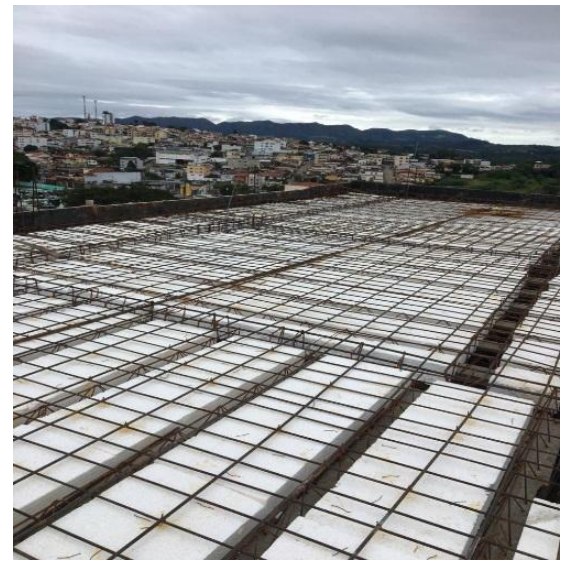

Fonte: A Autora (2020)

Para compor a montagem da laje, o material inerte escolhido foi o isopor, que foram apoiados nas vigotas. Em sequência foi colocado o escoramento para realizar a concretagem. Na figura 120 é mostrado a laje em vista superior, com o material poliestireno expandido (EPS) já colocado.

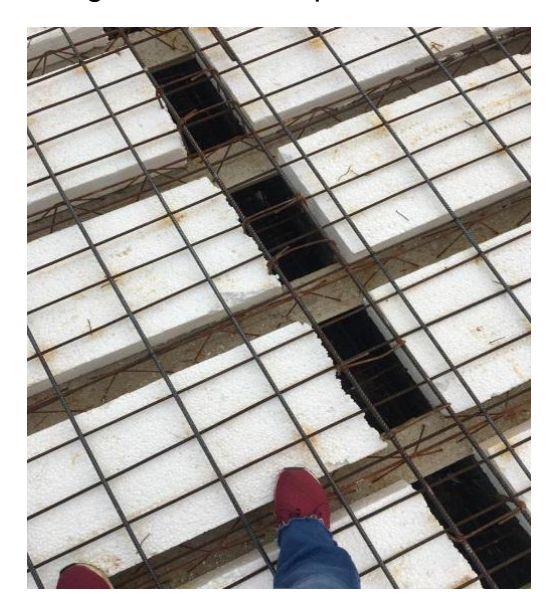

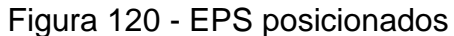

Fonte: A Autora (2020)

Na obra apresentada, as fôrmas que foram usadas, eram provenientes de madeira pinos, usualmente chamadas de compensados de madeira. O escoramento foi de material metálico e madeira de eucalipto, distribuídos por toda a extensão da

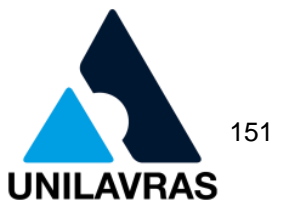

laje, que devem ser bem fixados de maneira que sirvam de suporte e sustentação para a laje por todo período de lançamento e cura do concreto, como é mostrado na figura 121.

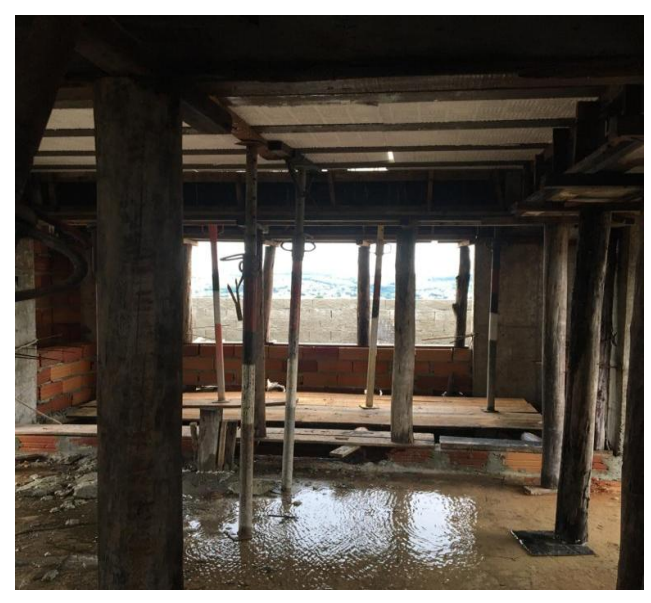

Figura 121 - Laje com escoramentos metálicos e de madeira

Fonte: A Autora (2020)

A concretagem da laje foi feita por meio de concreto usinado conforme o fck especificado em projeto. De acordo com a NBR 14931 (ABNT, 2004), o concreto deve ser arremessado o mais próximo possível de sua posição definitiva. A execução desta etapa foi realizada com muita cautela, com o concreto sendo lançado a uma altura máxima de 15cm, com o intuito de não quebrar as lajotas de EPS, sendo esse lançamento do concreto realizado por um profissional da empresa de concretagem, seguindo uma sequência, pois foi concretado juntamente a laje e as vigas de apoio, de acordo com a figura 122.

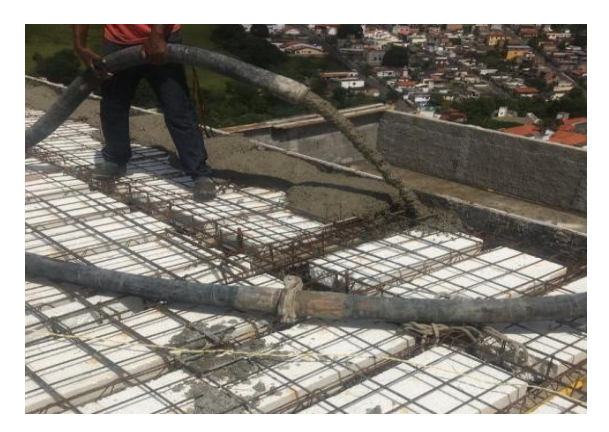

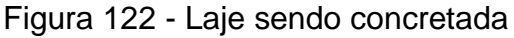

Fonte: A Autora (2020)

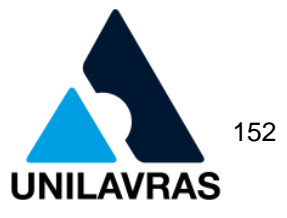

Segundo a NBR 14931 (ABNT, 2004), o adensamento do concreto utilizando vibradores por imersão deve ser realizado seguindo alguns cuidados como adensar a maior quantidade possível de pontos por toda extensão do elemento estrutural, preferencialmente com o vibrador posicionado verticalmente, mantendo o mesmo sempre ligado, e retirando devagar para que os espaços formados pela agulha na hora de sua retirada possam ser fechados novamente.

Deve-se atentar para que o vibrador não encoste nas formas, evitando a formação de bolhas na face exterior da peça evitando vazios e, quando a superfície se apresentar brilhante é um indicativo de que está na hora de mudar o vibrador de posição.

A figura 123 apresenta a laje sendo devidamente adensada por um colaborador da empresa, utilizando vibrador por imersão.

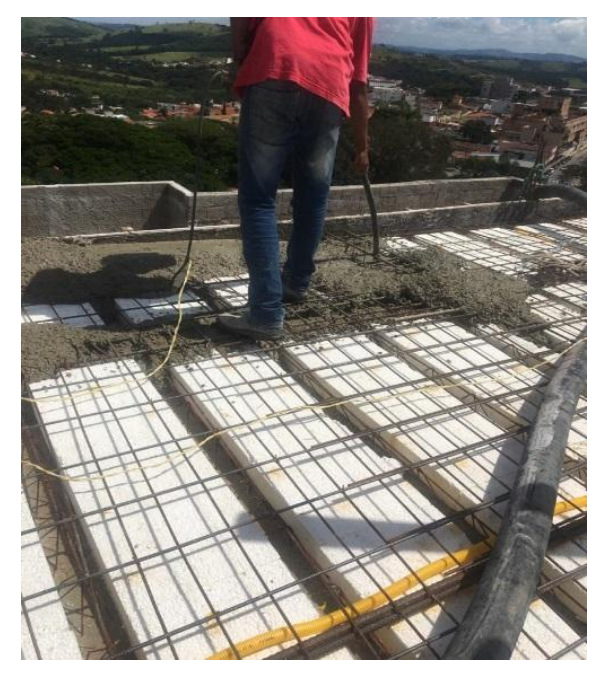

Figura 123 - Vibrador por imersão

Fonte: A Autora (2020)

A laje foi toda concretada, como mostra a figura 124, adensada e juntamente ao lançamento do concreto foi manipulado um rolo de PVC para movimentar e uniformizar a superfície do concreto. Em sequência foi realizado o processo de cura, nos primeiros sete dias a cura consistiu em molhar a laje várias vezes por dia, garantindo uma boa resistência e diminuição das fissuras.

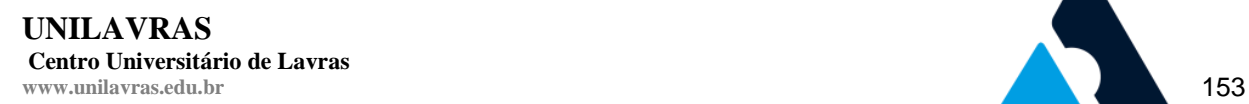

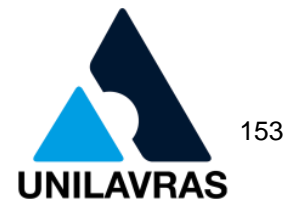

Figura 124 – Laje concretada

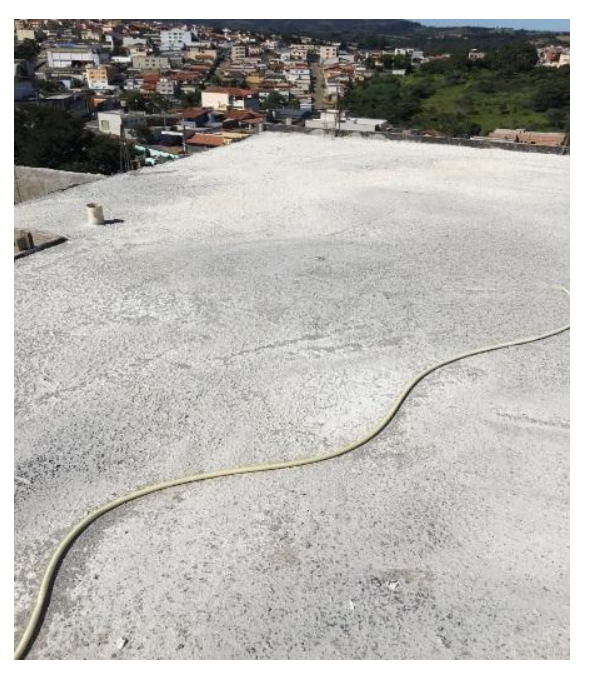

Fonte: A Autora (2020)

Conforme Nakao e outros (2005), a resistência final e a deformabilidade dependem diretamente da boa qualidade do concreto da laje e que os processos de fabricação de pré-moldado da vigota treliçada estejam corretos e adequados para obter uma boa aderência desses elementos.

Após 10 dias foi retirada as formas da viga de apoio, como mostra a figura 125, para que se desse continuidade a alvenaria superior, já que a laje executada é de piso de onde ficarão as caixas d'água.

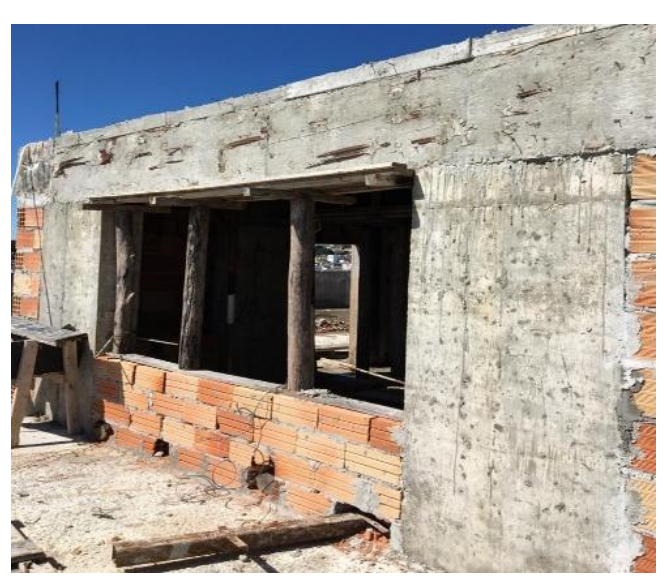

Figura 125 - Viga e laje desenformada

Fonte: A Autora (2020)

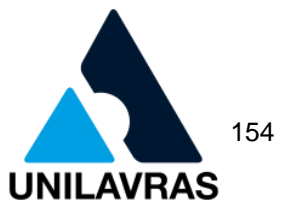

O escoramento é realizado através do apoio em base sólida, afim de evitar que as escoras cedam ao receberem cargas. Como é de conhecimento, a escora é retirada conforme o previsto no projeto estrutural referente à obra. A figura 126 representa a laje depois da retirada do escoramento.

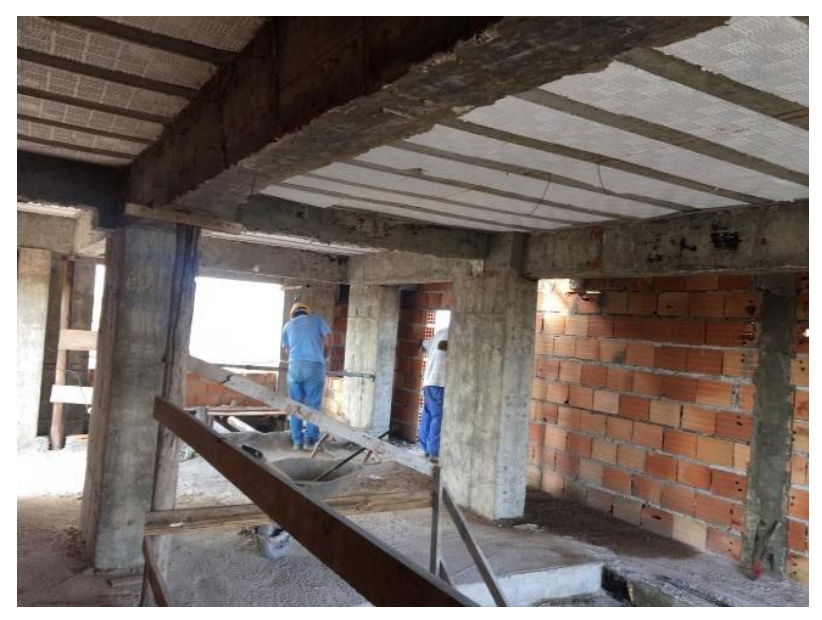

Figura 126 – Laje com escoramento retirado

Fonte: A Autora (2020)

Com base no projeto e análise estrutural, foi realizada a retirada do escoramento com 28 dias, que se deu do centro para as extremidades, conforme a programação do projeto estrutural, obtendo assim a resistência esperada.

## **2.5.3 Revestimento**

Entende-se por revestimento, o conjunto de materiais que tem por finalidade proteger e compor esteticamente a edificação, que serão vistos pela parte externa. O revestimento é definido por Tozzi (2009) como sendo o material que será trabalhado sobre a alvenaria, com finalidade estética e de proteção contra ações externas, designado ao acabamento.

De acordo com Tozzi (2009), os revestimentos de argamassas são divididos em três etapas: chapisco, emboço e reboco, como mostra a figura 127. Cada camada apresenta suas funções e características.

**UNILAVRAS Centro Universitário de Lavras www.unilavras.edu.br** 155

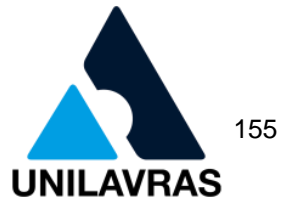

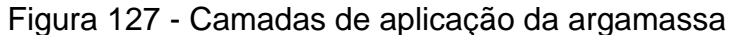

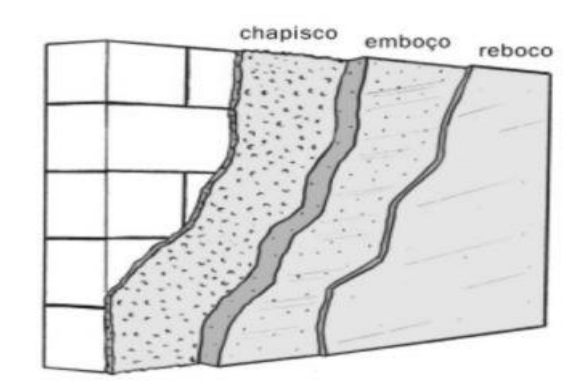

Fonte: Associação Brasileira de Cimento Portland (2017)

Após a construção da alvenaria, primeiramente, aplica-se a camada de chapisco, na qual apresenta uma superfície com textura rugosa. Respeitado o tempo de cura desta camada, o emboço é aplicado. Por último, aplica-se a camada de reboco como camada de acabamento final (SANTOS SOBRINHO, 2017).

De acordo com a NBR 13529 (ABNT, 1995) de uma forma geral, Sistemas de Revestimento, denota-se como um conjunto, que atenda as previsões do projeto, acabamentos e desempenho, compatibilidade com a natureza da base.

O mercado está cada vez mais modernizado, utilizando argamassa industrializada e que há uma maior facilidade no armazenamento dessa argamassa (GUIMARÃES et al., 2004).

O sistema de revestimento na parede é formado por: alvenaria, o emboço, a argamassa colante, cerâmica e argamassa de rejuntamento. Pode-se aplicar o chapisco industrializado com rolo de textura ou desempenadeira dentada quando for fazer a aplicação em superfícies de baixo arrebatamento. Quando se diz respeito ao chapisco convencional, sua aplicação pode ser feita com colher de pedreiro, lançando esse chapisco na parede ou com o auxílio de uma peneira. Sua utilização é muito ampla, podendo ir de um simples chapisco como primeira camada para o do sistema de revestimento ao seu uso em decoração de muros e paredes internas, utilizando pedra britada (FERNANDES e BELTRAME, 2017).

As disciplinas de Materiais de Construção Civil, Construção Civil I e Construção Civil II me permitiram ter conhecimento maior quanto aos tipos de materiais utilizados e a maneira correta de realização de chapisco, emboço e reboco.

A primeira camada aplicada sobre a alvenaria é denominada chapisco, servindo como base, aumentando a resistência de aderência do revestimento tornando a

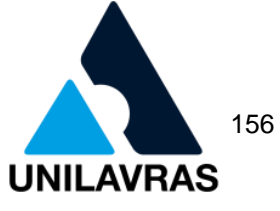

absorção da base regularizada. A limpeza da superfície antes da realização desse processo é de extrema importância, conforme Tozzi (2009).

O chapisco ou areia grossa lavada serve para recobrir superfícies que irão receber revestimento. De acordo com Fernandes e Beltrame (2017), deve-se orientar, quanto ao uso do chapisco colante industrializado ou adicionar aditivos adesivantes do chapisco convencional, quando for usado em superfícies de concreto.

É utilizando colher de pedreiro, para fazer o lançamento da argamassa flexível sobre a base. A consistência rugosa que permitirá a aderência e resistência final. As proporções que variam de 1:3 a 1:5 na argamassa é composta por areia grossa e cimento, essa variação se dá pelas características do material agregado ou da base. É de costume se usar aditivos promotores de aderência (NAKAKURA; VIEIRA, 2015).

Essa primeira camada de argamassa varia de 5 a 7mm de espessura, que no caso da obra da vivência foi utilizado o chapisco tradicional. A figura 128 mostra a parede chapiscada na obra.

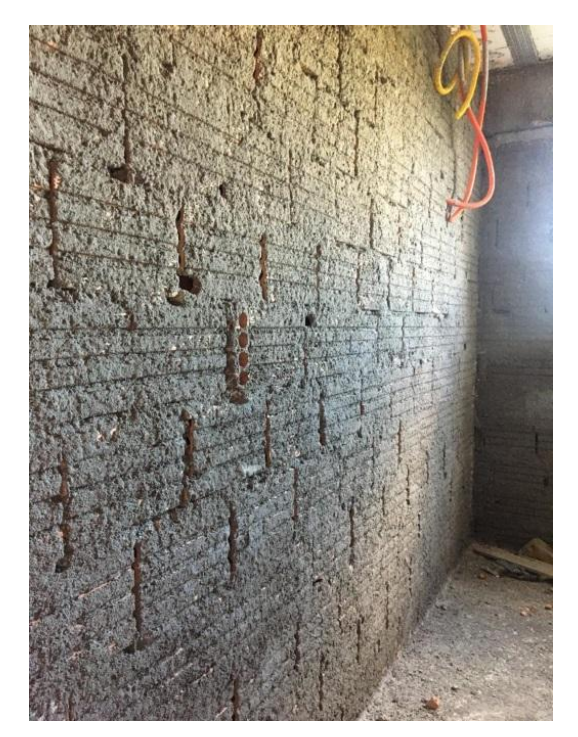

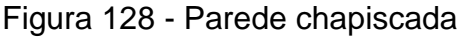

Fonte: A Autora (2020)

A segunda camada é o emboço, na qual consiste em areia, cimento, água e cal, com o intuito de deixar a superfície mais lisa para a próxima etapa que é o reboco. O emboço consiste na aplicação de uma camada com espessura de 15 a 25mm, cuja função é a regularização, certificando-se sempre o esquadro do local, podendo

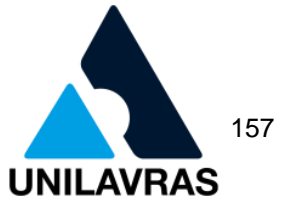

somente ser realizada após o tempo de secagem do chapisco. De acordo com Fernandes e Beltrame (2017), esse tempo de secagem é de aproximadamente três dias.

Segundo Yazigi (2014), o emboço deve seguir uma sequência para sua realização. Deve-se realizar as faixas mestras, que consiste na aplicação em locais convencionais de pequenas quantidades de argamassa. Dando continuidade a esse processo, deve posicionar nesses locais as taliscas ou tacos de aproximadamente um centímetro. Através do uso de linhas ou réguas de alumínio, faz-se o alinhamento vertical entre os pontos. Essa faixa deve ser realizada com espaçamento de dois metros e com 15 a 20 centímetros de largura. Para a realização do desempeno dessa argamassa, se utiliza régua de alumínio, sendo elas apoiadas nas faixas mestras, que foi feita na parede.

De acordo com Azeredo (1987), as taliscas determinam a efetiva espessura da parede, por onde se prendem os prumos e alinhamentos. A figura 129 demonstra uma parede com o emboço em sua fase final.

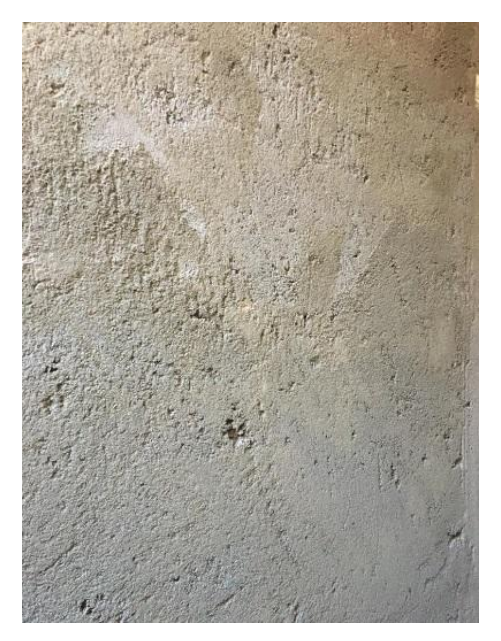

Figura 129 - Parede com etapa emboço finalizada

Fonte: A Autora (2020)

A última camada é denominada de reboco, que consiste em uma camada atuante como superfície que irá suportar a pintura. Portanto, tem de ser lisa e uniforme, contendo uma espessura de aproximadamente 2mm. O início do preparo deve ser com areia fina peneirada, logo após preparar uma nata de cal feita na própria obra com cal virgem. Deve ser uma argamassa bem gorda de cal, para melhor

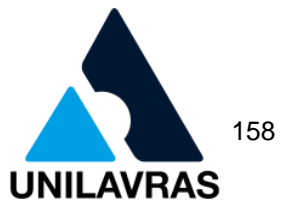

acabamento e evitar patologias. Quando a argamassa já estiver pronta, em cima do emboço molhado, deve-se posicioná-la em cima de uma desempenadeira, comprimindo de baixo para cima. Depois da massa aplicada, o ato de fazer movimentos circulares ajuda a chegar na espessura desejada e uniformiza a superfície evitando fissuras (AZEREDO, 1987).

A figura 130 apresenta a parede em fase de aplicação do reboco na parede utilizando sarrafo de alumínio para uniformizar.

Figura 130 - Parede sendo realizado o reboco

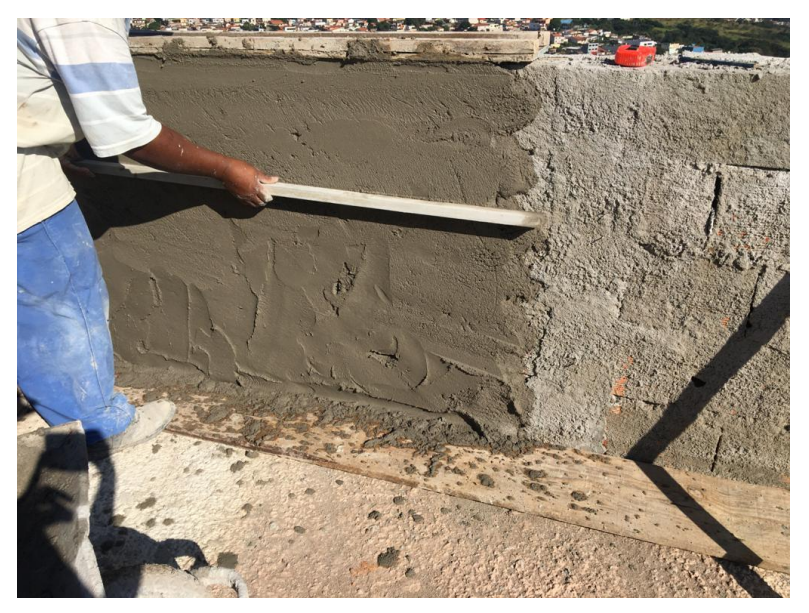

Fonte: A Autora (2020)

O reboco quando está exposto diretamente ao sol ou vento, deve ser coberto, para evitar sua secagem rápida. Essa etapa deve ser realizada após um tempo de 24 horas após a etapa anterior, que é a etapa do emboço e assentamento de peitoris e marcos, respeitando o tempo de secagem do mesmo (YAZIGI, 2014).

**UNILAVRAS Centro Universitário de Lavras** www.unilavras.edu.br 159

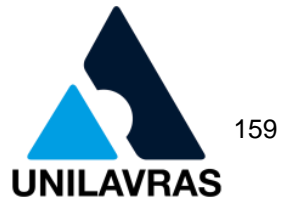

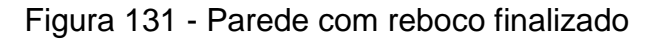

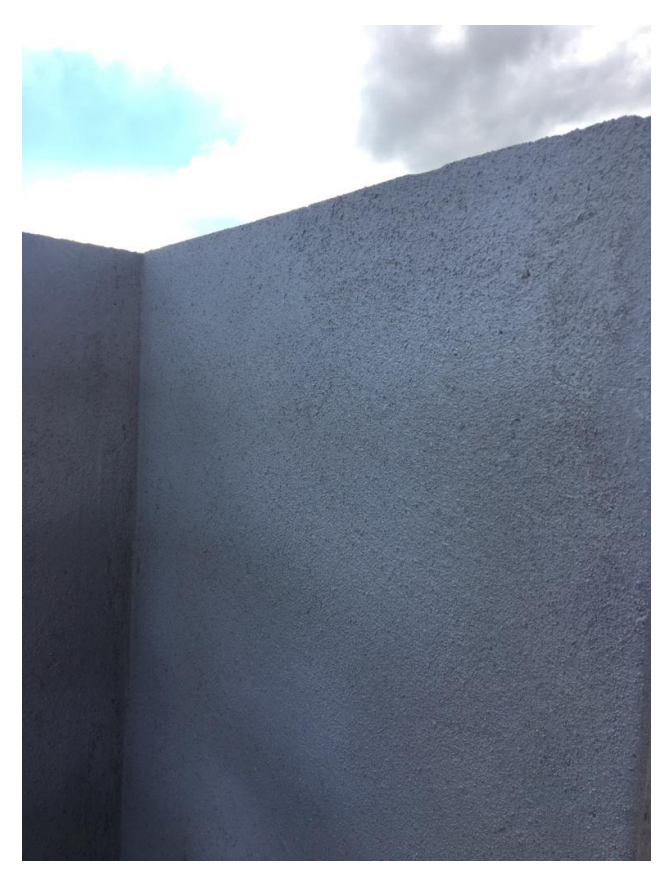

### Fonte: A Autora (2020)

Segundo Azeredo (1987), para eliminar todos os grãos de areia, quando a argamassa estiver puxando ou perdendo água, faz-se necessário o uso da desempenadeira de espuma, usada em movimentos circulares. Pode, também, ser necessário borrifar água para deslocar melhor a desempenadeira. Depois de realizada essa etapa e a mesma estiver totalmente seca, essa parede estará pronta pra receber o acabamento final, sendo essa a etapa da pintura. A figura 131 mostra a parede com o reboco finalizado.

### **2.5.4 Laje Steel Mold**

Acompanhei a execução da laje do edifício residencial multifamiliar com 24 apartamentos, 4 apartamentos por andar, sendo a cobertura duplex. Nesta obra foi optada pela utilização de laje S*teel Mold,* como mostra a figura 132, que é um tipo de laje pré-moldada que possui uma estrutura de treliça como armadura fixa à uma forma metálica de aço galvanizado, com espaçadores plásticos para a fixação da armação treliçada e armadura adicional.

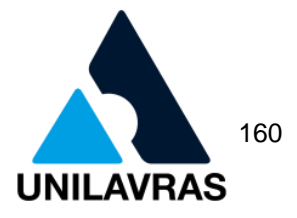

Figura 132 - Laje steel mold

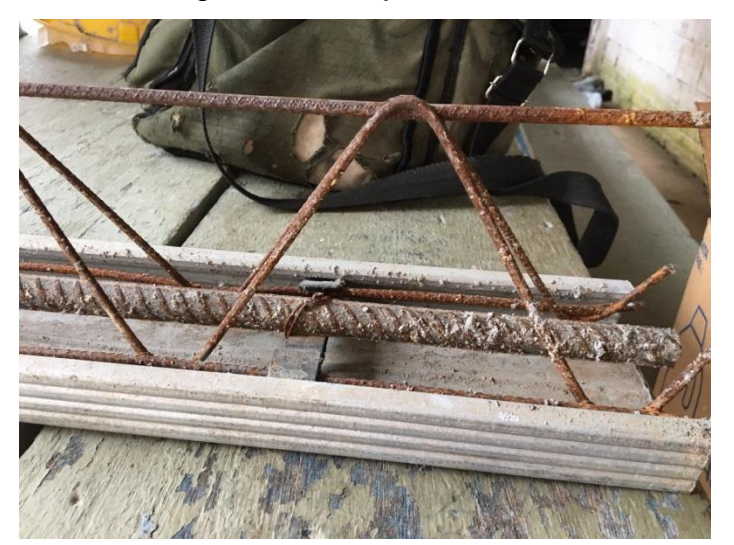

Fonte: A Autora (2020)

O sistema *Steel Mold* é um inovador sistema construtivo para fabricação e uso de lajes treliçadas. De acordo com o GRX AÇO (2017), este sistema possui facilidade no transporte e manuseio, maior produtividade, pode ser dimensionado em lajes unidirecionais ou bidirecionais substituindo todos os sistemas existentes, facilidade em estocagem na obra, segurança na instalação, redução de 81% do peso em relação à vigota de concreto, redução da mão de obra de montagem e redução do custo na estrutura global da obra em relação aos outros sistemas de lajes treliçadas. Esta vigota treliçada atende a NBR 6118 (ABNT, 2014), na correspondência entre a classe de agressividade ambiental e o cobrimento nominal.

Ainda de acordo com o GRX AÇO (2017), o sistema *Steel Mold* possui precisão geométrica que garante o perfeito encaixe da armação treliçada na forma, para obtenção da vigota e deixando-a muito rígida, conferindo mais segurança ao trabalhadores nas etapas seguintes da obra, que são a etapa de montagem concretagem da laje.

Em resumo, este sistema construtivo de lajes é muito simples, para a execução basta encaixar os espaçadores de plásticos na forma metálica, fazendo com que se mantenha uma distância de 300mm entre eles e garantindo o cobrimento da armadura de 20mm em cumprimento a NBR 6118 (ABNT, 2014).

Nesta obra foi utilizado o EPS (Poliestireno Expandido) como preenchimentos das vigotas, pois eles contribuem para o um bom desempenho térmico e acústico da **UNILAVRAS Centro Universitário de Lavras** www.unilavras.edu.br 161

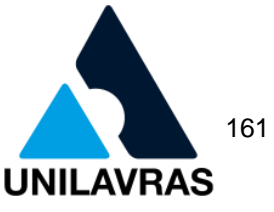

edificação (CARVALHO e FIGUEIREDO FILHO, 2014). As vigotas que foram utilizadas foram H12 na laje da garagem e H16 nos demais pavimentos. O reforço utilizado foi uma barra de 16mm conforme calculado no projeto.

A montagem da laje iniciou apoiando-se as extremidades das vigotas treliçadas sobre a armadura das vigas, que estavam localizadas acima da alvenaria. Nos vãos entre as vigotas utilizou-se o EPS, conforme mostra a figura 133.

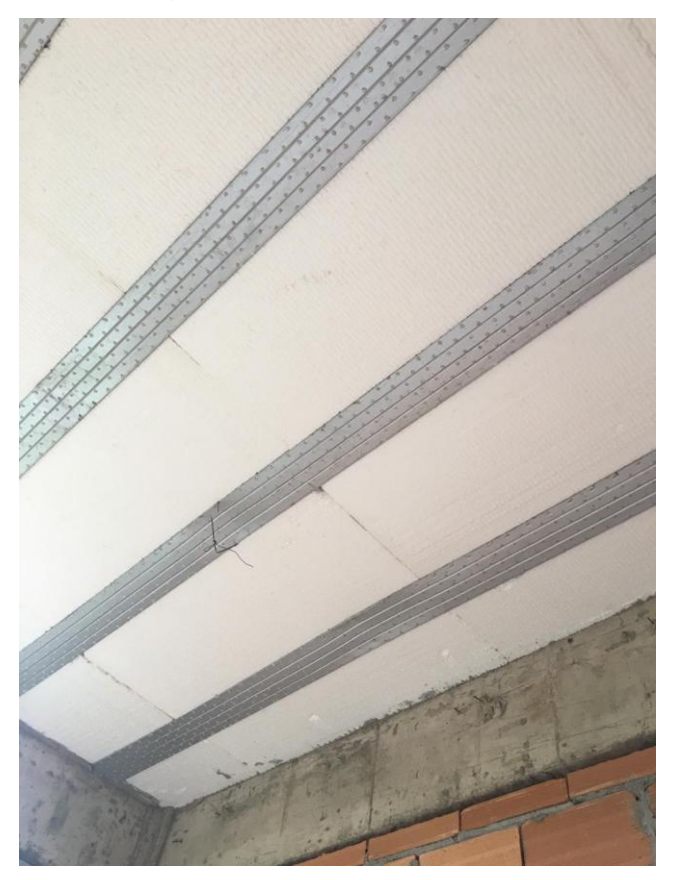

Figura 133 - Lajotas de EPS

Fonte: A Autora (2020)

Por fim, foi realizado o escoramento metálico da laje com espaçamento de 1,5m entre as escoras. De acordo com Carvalho e Figueiredo Filho (2014), as escoras metálicas geram menor quantidade de resíduos e apresenta maior durabilidade que as escoras de madeira.

Por meio das disciplinas de Construção Civil I e II foi possível aprender sobre os diversos tipos de laje bem como suas corretas aplicações.

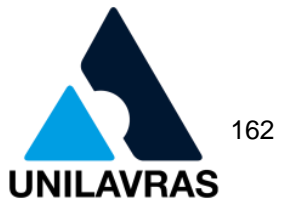

# **3. AUTOAVALIAÇÃO**

## 3.1 Autoavaliação da discente Amanda dos Santos Carvalho

Neste meio tempo de estágio obtive uma visão ampla com relação a projetos, visando sua importância de ser um trabalho bem feito e as suas consequências em meio à realização da execução dos mesmos. Através deles é que se iniciam variados tipos de atividades correlacionadas a Engenharia Civil, em base tem-se o projeto arquitetônico que dá origem a diversificados outros, como os de regularização de obras e combate ao incêndio, que no caso foram os principais de meu aprendizado.

Como profissional o desenvolvimento não poderia ser melhor, cada nova informação adquirida foi de suma importância para que eu realizasse as atividades com a capacidade que conquistei. E como consequência disto, o desenvolvimento pessoal alavancou da mesma maneira, possuo de habilidades que antes eram inexistentes, e ainda obtive progresso com relação ao meu autoconhecimento, desenvolvimento de planos futuros e o relevante que foi a melhorar as habilidades sociais.

Como qualquer estudante, ao formar temos receio com relação ao trabalho pratico de nossa formação, através do estágio eu consegui enxergar a importâncias das matérias estudadas em faculdade, elas servem como base para toda e qualquer atividade a ser realizada na área profissional, em meio a tantas informações adquiridas durante todos os períodos vejo sem elas eu não conseguiria ter o raciocínio e entendimento que possuo hoje.

Pretendo me especializar nas áreas em que atuei durante o estágio, fazendo com que os meus clientes possuam um profissional amplamente qualificado e atualizado com relação as novidades da Engenharia Civil, priorizando sempre a segurança dos mesmos e também visando a economia financeira.

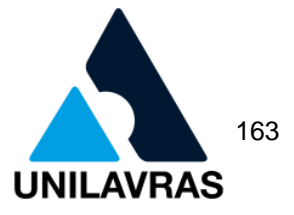

3.2 Auto avaliação da discente Anielly Pacheco Custódio

A experiência dessa vivência foi de extrema importância para minha formação, pois como o curso de Engenharia Civil possui uma vasta opção de áreas para seguirmos, consegui ver qual delas eu tinha mais facilidade e desejo de seguir após me formar.

Quando tive oportunidade de elaborar projetos, visei todas as normas para que tudo tornasse correto e economicamente viável para o cliente. Além disso, obtive experiência em lidar com planejamento e levantamento dos quantitativos, bem como a prática em campo das mesmas.

Aproveitei todas as oportunidades possíveis, como profissional me desenvolvi bastante. Todas as informações adquiridas e colocando-as prática me fizeram obter um grande conhecimento, e com isso a certeza de que o trabalho a ser realizado por mim será feito com muita qualidade. O meu desenvolvimento pessoal evoluiu constantemente, aprendi a lidar com pessoas de personalidades diferentes, e a trabalhar em grupo.

Todo conhecimento adquirido em sala de aula, e com a experiência adquirida no estágio tive chances de contornar os possíveis imprevistos que aconteciam, tendo certeza que os meus serviços estavam sendo satisfatórios para a empresa. Saio dessa vivência com um sentimento de gratidão e que meu dever foi cumprido.

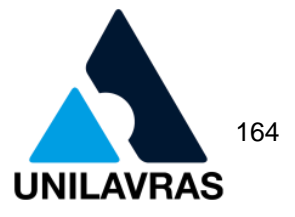

3.3 Auto avaliação do discente Bruno Moreira da Silva

A experiência foi de extrema relevância para meu desenvolvimento, pois vivenciei as etapas da elaboração de projetos arquitetônicos e relatei a construção da supra estrutura, alvenaria e cobertura de duas casas

Aproveitei com bastante sucesso todas as etapas de construção dessas casas aprendendo a fazer um projeto arquitetônico executivo e presenciando como os pedreiros interpretaram o projeto na obra, realizando o controle de gastos de materiais para o controle dos custos e acompanhando a execução da obra dês de a locação até o habite-se das edificações.

A oportunidade de lidar com diferentes perfis de pessoas foi umas das experiências mais relevantes pois é necessário de muito diálogo e a convicção que na obra não há nenhuma dúvida do que deve ser executado.

Compreendi muito sobre a importância de ter um bom projeto obtermos o controle do custo e para o sucesso de cada etapa da obra e pude assimilar várias matérias cursadas na faculdade com a experiência vivida agregando conhecimento prático.

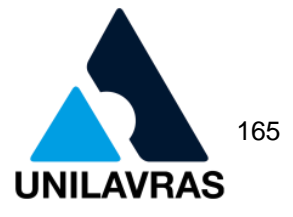

## 3.4 Auto avaliação da discente Tainá Cristina dos Santos

A vivência foi muito válida a toda momento, pois através dela consegui correlacionar o dia a dia de um engenheiro civil com os ensinamentos passados pelos professores durante a graduação. Também foi muito importante para a aquisição de um olhar mais amplo da área, juntamente aos novos conhecimentos adquiridos.

Também aprendi muito sobre a aprovação de projetos, obtendo uma noção maior sobre as normas vigentes para cada tipo de obra. Também obtive conhecimentos sobre os pontos a serem analisados ao se fazer o habite-se.

Ao finalizar o presente trabalho tive a confirmação de que fiz a escolha correta ao ingressar neste curso, pois através do contato com a profissão pude identificar minha afinidade com a Engenharia Civil.

**UNILAVRAS Centro Universitário de Lavras www.unilavras.edu.br** 166

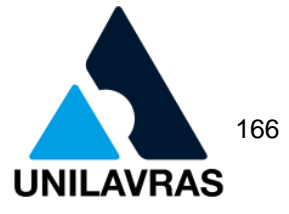

3.5 Auto avaliação da discente Taynara Aparecida da Cruz Severino

Essa vivência foi muito válida pois tive a oportunidade de acompanhar de perto a rotina de um escritório e de uma obra em suas diversas etapas de construção. Durante a vivência, pude aprender coisas novas e ao mesmo tempo colocar em prática todo o conhecimento adquirido em sala de aula. O contato com os profissionais na obra foi uma das melhores oportunidades, aprender a trabalhar e a lidar com os funcionários foram de extrema importância e, também, saber conviver e resolver imprevistos e situações que fogem da rotina. Foi muito bom ver a engenharia civil de uma forma mais prática, aproveitei muito esse tempo de aprendizado.

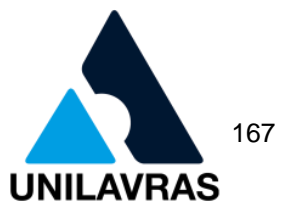

# **4. CONCLUSÃO**

Ao longo da realização deste portfólio tivemos a oportunidade de assimilar melhor o conteúdo teórico que nos foi apresentado em sala de aula com a vivência do estágio, possibilitando assim a troca de conhecimentos.

Eu, Amanda dos Santos Carvalho, através do presente trabalho pude unir todos os meus conhecimentos adquiridos na faculdade através de matérias teóricas e práticas, além de minha vivencia no estágio que me trouxe uma gama imensa de informações que somente o dia a dia conseguiu proporciona. Também pude aprender a conviver com diferentes tipos de pessoas, obtendo assim um crescimento pessoal além do profissional. E para finalizar da melhor maneira, através dos referenciais teóricos deste trabalho pude comprovar as práticas vivenciadas.

Eu, Anielly Pacheco Custódio, pude concluir que o estágio foi de suma importância para a minha formação acadêmica. Cada obstáculo, empecilho que apareceram durante essa caminhada tornaram uma lição de aprendizado. Durante esse período, consegui assimilar quais as áreas que mais tenho afinidades dentro da Engenharia Civil, e com isso a certeza de que escolhi o curso certo para eu ser realizada na minha profissão.

Eu, Bruno Moreira da Silva, adquiri muita experiência pratica em projetos arquitetônicos e em execução de obras durante a vivência no estágio, que será de suma importância para minha formação como engenheiro civil. Assim, ao longo desse período consegui ver na pratica o que foi ensinado em sala de aula e assimilar as áreas as quais tenho afinidade na Engenharia Civil.

Eu, Tainá Cristina dos Santos, ao longo do meu período de estágio pude compreender a importância da correta e criteriosa análise dos projetos que dão entrada para aprovação, somente assim é possível assegurar que todas as leis estão sendo seguidas. Também é essencial a comprovação de que o projeto foi executado corretamente, assegurando principalmente a privacidade do proprietário e dos vizinhos.

Eu, Taynara Aparecida da Cruz Severino, conclui na minha vivência que o Engenheiro Civil pode exercer diversas funções, e esta etapa foi de grande importância pois serviu para aperfeiçoar a minha visão quanto a elas, incluindo todas

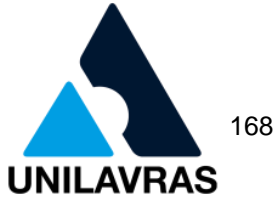

as dificuldades enfrentadas durante esta fase e que me agregaram ainda mais conhecimento.

Um Engenheiro Civil pode exercer diversas funções, e esta etapa foi de grande importância pois aperfeiçoamos a nossa visão quanto a elas, incluindo todas as dificuldades enfrentadas durante esta fase e que nos agregam ainda mais conhecimento.

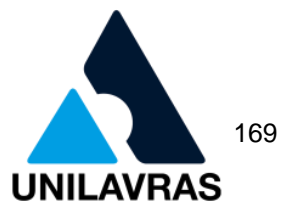

# **REFERÊNCIAS BIBLIOGRÁFICAS**

ALBINO, Gustavo Faria et al. **Etapas para aprovação do projeto de loteamento urbano**. 2018. Disponível em:

<http://revista.facfama.edu.br/index.php/ROS/article/view/412>. Acesso em: 02 abr. 2020.

ALDER, M. A. **Comparing time and accuracy of building information modeling to on-screen take off for a quantity takeoff on a conceptual estimate**. (Master of Science). School of Technology Brigham Young University. 2006.

ALVA, Gerson Moacyr Sisniegas. **Concepção estrutural de edifícios em concreto armado**. Santa Maria: UFSM, 2015.

AMBROSE, Gavin et al. **Layout**: s.m. arranjo de partes etc. de acordo com um plano. 2. ed. Porto Alegre: Bookman, 2012. 209 p.

AMIN, T. C. **O papel do projeto urbanístico da implantação de novas tipologias de loteamento:** estudo do eixo da Rodovia Dom Pedro I em Campinas- SP. Dissertação de Mestrado, PUC- Campinas, Campinas, 2011. 197p.

ARAXÁ. **Manual para projetos de parcelamento de solo ano urbano.** Instituto de Planejamento e Desenvolvimento Sustentável de Araxá, set. 2016. Dispõe sobre parcelamento de solo na cidade de Araxá/MG. Disponível em: <http://ipdsa.org.br/dados/link/162/arquivo/MANUAL%20PARA%20PROJETOS%20 DE%20PARCELAMENTO%20DE%20SOLO%20URBANO\_SETEMBRO\_2016.pdf>. Acesso em: 30 mar. 2020.

ASSOCIAÇÃO BRASILEIRA DE CIMENTO PORTLAND – ABCP. **Manual de Revestimentos de Argamassa.** Rio de Janeiro, 2017.

ASSOCIAÇÃO BRASILEIRA DE NORMAS TÉCNICAS**. NBR 5410**: Instalações elétricas de baixa tensão. Rio de Janeiro: ABNT, 2004.

ASSOCIAÇÃO BRASILEIRA DE NORMAS TÉCNICAS. **NBR 6118**: Projeto de estruturas de concreto — Procedimento. Rio de Janeiro: ABNT, 2014.

ASSOCIAÇÃO BRASILEIRA DE NORMAS TÉCNICAS. **NBR 6492**: Representação de projetos de arquitetura. Rio de Janeiro: ABNT, 1994.

ASSOCIAÇÃO BRASILEIRA DE NORMAS TÉCNICAS. **NBR 7196**: Telhas de fibrocimento - Execução de coberturas e fechamentos laterais - Procedimento. Rio de Janeiro: ABNT, 2014.

ASSOCIAÇÃO BRASILEIRA DE NORMAS TÉCNICAS. **NBR 7581-1**: Telha ondulada de fibrocimento Parte 1: Classificação e requisitos. Rio de Janeiro: ABNT, 2014.

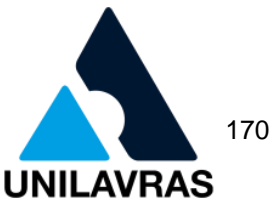

ASSOCIAÇÃO BRASILEIRA DE NORMAS TÉCNICAS. **NBR 8403**: Aplicação de linhas em desenhos - Tipos de linhas - Larguras das linhas. Rio de Janeiro: ABNT, 1984.

ASSOCIAÇÃO BRASILEIRA DE NORMAS TÉCNICAS. **NBR 9077**: Saídas de emergência em edifícios. Rio de Janeiro, 2001.

ASSOCIAÇÃO BRASILEIRA DE NORMAS TÉCNICAS. **NBR 10.898**: Sistema de Iluminação de Emergência. Rio de Janeiro, 2013. ASSOCIAÇÃO BRASILEIRA DE NORMAS TÉCNICAS. **NBR 13.434**. Sinalização de Segurança contra Incêndio e Pânico. Rio de Janeiro, 2004.

ASSOCIAÇÃO BRASILEIRA DE NORMAS TÉCNICAS – ABNT. **NBR 13.529**: Revestimentos de paredes e tetos de argamassas inorgânicas. Rio de Janeiro, 1995.

ASSOCIAÇÃO BRASILEIRA DE NORMAS TÉCNICAS. **NBR 13532**: Elaboração de projetos de edificações – Arquitetura. Rio de Janeiro, 1998.

ASSOCIAÇÃO BRASILEIRA DE NORMAS TÉCNICAS. **NBR 14859-1**: Lajes préfabricadas de concreto Parte 1: Vigotas, minipainéis e painéis - Requisitos. Rio de Janeiro: ABNT, 2016.

ASSOCIAÇÃO BRASILEIRA DE NORMAS TÉCNICAS. **NBR 14931**: Execução de estruturas de concreto - Procedimento. Rio de Janeiro: ABNT, 2004.

ASSOCIAÇÃO BRASILEIRA DE NORMAS TÉCNICAS. **NBR 15270-1**: Componentes cerâmicos - Blocos e tijolos para alvenaria Parte 1: Requisitos. Rio de Janeiro: ABNT, 2017.

ASSOCIAÇÃO BRASILEIRA DE NORMAS TÉCNICAS. **NBR 16636-1**: Elaboração e desenvolvimento de serviços técnicos especializados de projetos arquitetônicos e urbanísticos Parte 1: Diretrizes e terminologia. Rio de Janeiro: ABNT, 2017.

ASSOCIAÇÃO BRASILEIRA DE POLIESTIRENO EXPANDIDO - ABRAPEX. **Manual de utilização EPS na construção civil.** São Paulo: Pini, 2006.

ÁVILA, Vinícius Martins. **Compatibilização de projetos na construção civil estudo de caso em um edifício residencial multifamiliar.** Belo Horizonte, 2011.

AZEREDO, Hélio Alves de. **O edifício até sua cobertura**. 2. ed. São Paulo: Edgard Blucher, 1977. 182 p.

BASTOS, P. S. S. **Estruturas de concreto II – Vigas de edifícios**. Universidade Estadual Paulista. Apostila. Disponível em: [<http://wwwp.feb.unesp.br/pbastos/concreto2/Vigas.pdf>](http://wwwp.feb.unesp.br/pbastos/concreto2/Vigas.pdf). Acesso em: 10 abr. 2020.

BASTOS, Paulo Sérgio dos Santos. **Estruturas de concreto 1:** notas de aula**.** Bauru: UNESP, 2015.

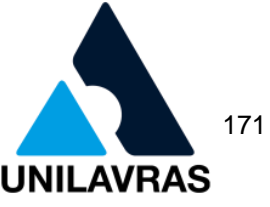

BAUER, Falcão L.A. **Materiais de Construção**. 5 ed. Rio de Janeiro: LTC, 1994. v 2.

BAUER, Falcão L.A. **Materiais de construção**. 6. ed. Rio de Janeiro: Grupo editorial nacional, 2019. 538 p. v. 1. Disponível em: [<https://integrada.minhabiblioteca.com.br/#/books/9788521636632/cfi/6/42!/4/2@0:0](https://integrada.minhabiblioteca.com.br/#/books/9788521636632/cfi/6/42!/4/2@0:0) >. Acesso em: 25 mar. 2020.

BRASIL. Caixa Econômica Federal. **Caderno de orientações técnicas:** Análise de projeto e acompanhamento de obra. 2019. Disponível em: [<https://www.cauce.gov.br/wp](https://www.cauce.gov.br/wp-content/uploads/2019/07/COT_FinancImobPF_v018.pdf)[content/uploads/2019/07/COT\\_FinancImobPF\\_v018.pdf>](https://www.cauce.gov.br/wp-content/uploads/2019/07/COT_FinancImobPF_v018.pdf). Acesso em: 15 abr. 2020

BRASIL. Lei nº 6.766, de 19 de dezembro de 1979. **Parcelamento do Solo Urbano**. Brasília, 19 dez. 1979. Disponível em: <https://www.sie.sc.gov.br/fxd/documentos/676679.pdf>. Acesso em: 02 abr. 2020.

BRENTANO, T. **A proteção contra incêndios no projeto de edificações.** 3. ed. Porto Alegre: EDIPUCRS, 2015.

BRENTANO, Telmo. **Instalações hidráulicas de combate a incêndios nas edificações.** 4. ed. Porto Alegre: EDIPUCRS, 2011.

BURIN, Eduardo et al. **Vistorias na construção civil:** conceitos e métodos**.** São Paulo: Pini, 2009.

Caderno de encargos/Superintendência de Desenvolvimento da Capital. **Diretoria de planejamento e Gestão**. – 4ª. ed. v.1, v.2 – Belo Horizonte: SUDECAP, 2016.

CAMPOS NETTO, Claudia. **Desenho Arquitetônico e Design de Interiores.** Érica. São Paulo, 2014.

CASTRO, B. A. C. de. **Notas de Aula - "Construção de Estradas e Vias** 

**Urbanas".** Belo Horizonte: Universidade Federal de Minas Gerais - UFMG, 2003.

CATTANI, Airton. **Arquitetura e representação gráfica:** considerações históricas e aspectos práticos, Rio Grande do Sul, p. 110-123, 2006. Disponível em: [<https://lume.ufrgs.br/handle/10183/22249?show=full>](https://lume.ufrgs.br/handle/10183/22249?show=full). Acesso em: 27 abr. 2020.

CAU – Conselho de Arquitetura e Urbanismo do Brasil. 2015. Disponível em: <http://arquiteturaurbanismotodos.org.br/croqui/>. Acesso em: 26 Mar. 2020.

CENTRO UNIVERSITÁRIO DE LAVRAS. **Normas para elaboração de trabalhos científicos.** Lavras: UNILAVRAS, 2018.153 p.

CHING, Francis D.K. **Representação gráfica em arquitetura**. 3. ed. Porto Alegre: Bookman, 2000. 189 p. Disponível em: [<https://docero.com.br/doc/e15c50>](https://docero.com.br/doc/e15c50). Acesso em: 10 abr. 2020.

**UNILAVRAS Centro Universitário de Lavras www.unilavras.edu.br** 172

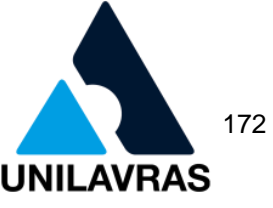

CHING, Francis D.K. **Técnicas de construção ilustradas**. 5. ed. Porto Alegre: Bookman, 2017. 473 p. Disponível em:

[<https://integrada.minhabiblioteca.com.br/#/books/9788582604236/cfi/162!/4/2@100:](https://integrada.minhabiblioteca.com.br/#/books/9788582604236/cfi/162!/4/2@100:0.00) [0.00>](https://integrada.minhabiblioteca.com.br/#/books/9788582604236/cfi/162!/4/2@100:0.00). Acesso em: 02 mai. 2020.

CORPO DE BOMBEIROS MILITAR DE MINAS GERAIS. **Decreto Estadual 44270**. Belo Horizonte, 2006.

CUNHA, Mateus Ortigosa. **Recomendações para projeto de lajes formadas por vigotas com armação treliçada.** 2012. 145f. Dissertação (Mestrado em Engenharia de Estruturas) – Escola de Engenharia de São Carlos da Universidade de São Paulo, São Carlos, 2012.

DIAS, P.R.V. Engenharia de Custos: **metodologia de orçamentação para obras civis** - 5ª ed., Curitiba, PR: Copiare, 2004.

EUZEBIO, Sandro da Cunha. **PPCI fácil:** manual completo de prevenção de incêndios. Pelotas, RS, 2011.

FERNANDES, João Clever Vieira; BELTRAME, Luizi Ferreira. **Revestimento de argamassa convencional e gesso reciclado projetado:** um estudo comparativo. 2017. 85f. Monografia (Graduação em Engenharia Civil) – Universidade do Sul de Santa Catarina, Tubarão, 2017.

FORTES, Magali. **"Influência da Mão-de-obra na Qualidade da Construção Civil Importância da Capacitação da Mão-de-obra na Construção Civil em Cabo Verde."** (2014).

GOMES, Adriano**. Desenho Arquitetônico**. 1. ed. Ouro Preto: Instituto Federal de Educação, Ciência e Tecnologia, 2006. 83 p. v. 1.

GOMIDE, Tito Lívio Ferreira; FLORA, Stella Marys Della. **Diretrizes técnicas de vistorias em edificações**. Instituto de Engenharia, p. 1–1, 2015.

GRX AÇO. **Steel Mold.** 2017. Disponível em: [<http://grxaco.com.br/>](http://grxaco.com.br/). Acesso em: 10 mai. 2020.

GUIMARÃES, José Epitácio Passos; GOMES, Rubens Donizeti; SEABRA, M. A. **Guia das argamassas nas construções:** construindo para sempre com cal hidratada. São Paulo: ABPC, 2004.

IBAPE/MG – Instituto Brasileiro de Avaliações e Perícias de Engenharia – Minas Gerais – **Norma de Vistoria Cautelar, IBAPE-MG 003** – Autores diversos – Belo Horizonte, 2014.

Instrução Técnica Corpo de Bombeiro Minas Gerais. **IT 01 8° edição:**  Procedimentos Administrativos. Belo Horizonte, 2020.

Instrução Técnica Corpo de Bombeiro Minas Gerais. **IT 08 2° edição:** Saídas de emergência em edificações. Belo Horizonte, 2020.

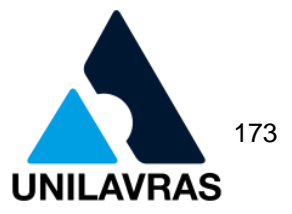

Instrução Técnica Corpo de Bombeiro Minas Gerais. **IT 09 1° edição:** Carga de Incêndio nas Edificações e Áreas de Risco. Belo Horizonte, 2005.

Instrução Técnica Corpo de Bombeiro Minas Gerais. **IT 13 1° edição:** Iluminação de Emergência. Belo Horizonte, 2005.

Instrução Técnica Corpo de Bombeiro Minas Gerais. **IT 15 1° edição:** Sinalização de Emergência. Belo Horizonte, 2020.

Instrução Técnica Corpo de Bombeiro Minas Gerais. **IT 16 3° edição:** Sistema de proteção por extintores de incêndio. Belo Horizonte, 2020.

Instrução Técnica Corpo de Bombeiro Minas Gerais. **IT 40 2° edição:** Adequação de medidas de segurança para Edificações. Belo Horizonte, 2020.

LAVRAS (MG). Lei Complementar Nº368, de 28 de dezembro de 2017: **Altera a Lei Complementar nº 154 de 25 de Julho de 2008, que estabelece o Código de Obras de Lavras e dá outras providências**. Lavras, 2017.

Lei Complementar n °14.376, de 26 de dezembro de 2013: **Normas sobre segurança, prevenção e proteção contra incêndios nas edificações e áreas de risco de incêndio no Estado do Rio Grande do Sul e dá outras providências.** Porto Alegre, RS: Assembleia Legislativa, 2013.

LIMA, José Maria de et al. **Conservação do solo e da água**. Lavras: Universidade Federal de Lavras, 2010. 62 p. Disponível em: <https://docplayer.com.br/279074- Disciplina-gcs-104-conservacao-do-solo-e-da-agua-notas-de-aulas-praticas.html>. Acesso em: 02 abr. 2020.

MASCARÓ, Juan Luis. **Loteamentos urbanos**. Porto Alegre: Livraria do Arquiteto, 2003. 207 p.

MEDEIROS, Jonas Silvestre. Entrevista: O projeto de revestimento de fachada é tão importante quanto os de estrutura, instalações ou vedações. **Rochas de Qualidade**, São Paulo, ed. 109, p. 138 a 140, abr. 2008.

MIGUEZ, M. G.; VERÓL, A. P; REZENDE, O. M. **Drenagem urbana:** do projeto tradicional à sustentabilidade. 1. ed. Rio de Janeiro:2015. Ed Campos. v. 1. 384p.

MINAS GERAIS. Decreto nº 44.646, de 31 de outubro de 2007. **Parcelamento do Solo Urbano**. Belo Horizonte, MG, 31 out. 2007. Disponível em: <https://www.almg.gov.br/consulte/legislacao/completa/completa-novamin.html?tipo=DEC&num=44646&ano=2007>. Acesso em: 02 abr. 2020.

MIRANDA, E. G. S. **Uma aplicação prática em excel na análise de projetos de viabilidade econômica**. Trabalho de Conclusão de Curso (Graduação em Ciências Econômicas), Universidade Federal de Santa Catarina, Florianópolis, 2010. Disponível em: http://tcc.bu.ufsc.br/Economia292782.pdf. Acesso em: 14/05/2020.

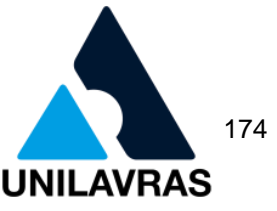

MOLITERNO, Antonio. **Caderno de Projetos de Telhados em Estruturas de Madeira**. 3. ed. São Paulo: Blucher, 2009. 269 p. Disponível em: [<https://issuu.com/editorablucher/docs/issu\\_cadernoprojetostelhados4>](https://issuu.com/editorablucher/docs/issu_cadernoprojetostelhados4). Acesso em: 06 mai. 2020.

MONNERAT, Patrícia. **Desenho técnico e arquitetônico**. 1966. Disponível em: <https://www2.cead.ufv.br/serieconhecimento/?edicoes=desenho-tecnico-earquitetonico>. Acesso em: 08 abr. 2020.

MONTENEGRO, Gildo A. **Desenho Arquitetônico**. São Paulo: Edgard Blucher, 1978. 131 p. Disponível em:

[<https://www.academia.edu/4514485/desenho\\_arquitetonico\\_gildo\\_montenegro>](https://www.academia.edu/4514485/desenho_arquitetonico_gildo_montenegro). Acesso em: 14 abr. 2020.

MOREIRA, Jaqueline. **A lei do parcelamento do solo urbano como mecanismo de proteção ao meio ambiente**. 2013. Disponível em:

<https://repositorio.ufsc.br/bitstream/handle/123456789/104342/Vers%C3%A3o%20 para%20reposit%C3%B3rio%20-%20Jaqueline%20Moreira.pdf?sequence=1>. Acesso em: 30 mar. 2020.

MOURA, Cristiane Borges. **Aderência de revestimentos externos de argamassa em substratos de concreto:** influência das condições de temperatura e ventilação na cura do chapisco. 2007. 234f. Dissertação (Mestrado em Engenharia) – Universidade Federal do Rio Grande do Sul, Porto Alegre, 2007.

Município de Santa Maria. Lei complementar nº 070, de 4 de novembro de 2009: dispõe sobre o **Código de Obras e Edificações do Município de Santa Maria e dá outras providências**. Santa Maria, 2009.

NAKAKURA, Elza; VIEIRA, Glécia. **Sistemas construtivos:** revestimento de argamassa**.** 2015. Disponível em:

[<http://www.comunidadedaconstrucao.com.br/sistemas](http://www.comunidadedaconstrucao.com.br/sistemas-construtivos/4/caracteristicas/o-sistema/61/caracteristicas.html)[construtivos/4/caracteristicas/o-sistema/61/caracteristicas.html>](http://www.comunidadedaconstrucao.com.br/sistemas-construtivos/4/caracteristicas/o-sistema/61/caracteristicas.html). Acesso em: 02 abr. 2020.

NAKAO, Ricardo; CORREA, Elizete da Paz; ROCHA, Fafner Penze; SILVA, Jucimeire Neves; CASTRO JUNIOR, Nelson; CARDOSO, Caio Saravi. **Lajes préfabricadas treliçadas:** uma análise experimental regional segundo a NBR 14859. São Carlos: 1º Encontro Nacional de Pesquisa-Projeto-Produção em Concreto prémoldado, 2005. Disponível em:

[<http://www.set.eesc.usp.br/1enpppcpm/cd/conteudo/trab\\_pdf/120%20.pdf>](http://www.set.eesc.usp.br/1enpppcpm/cd/conteudo/trab_pdf/120%20.pdf). Acesso em: 20 mar. 2020.

MAIA NETO, Francisco. **O que é e para que serve o Habite-se**. Estado de Minas. [s.L.], p. 1-2. 26 set. 2016. Disponível em:

<https://estadodeminas.lugarcerto.com.br/app/noticia/colunas/francisco-maianetto/2016/09/26/interna\_franciscomaia,49570/o-que-e-e-para-que-serve-o-habitese.shtml>. Acesso em: 17 abr. 2020.

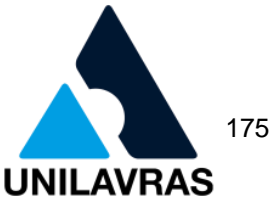

PERDÕES. Lei Complementar nº 2.344, de 28 de junho de 2004. **Código de Obras do Município de Perdões**. Perdões, MG, 28 jun. 2004. Disponível em: <http://camaraperdoes.byappweb.com/?viewDocument=1126>. Acesso em: 18 abr. 2020.

PEREIRA, Djalma Martins et al. **Introdução à terraplenagem**. 2006. Disponível em: <https://pt.slideshare.net/sfon/apostila-terraplenagem>. Acesso em: 02 abr. 2020.

PINHAL, P. O que é projeto. **Terminologias arquitetônicas**, 2009. Disponível em: <http://www.colegiodearquitetos.com.br/dicionario/2009/02/o-que-e-projeto/>. Acesso em: 14/05/2020.

PONTUAL. **Loteamento residencial águas claras**. Lavras: Pontual Incorporadora e Empreendimentos Imobiliários S., 2018.

RICARDO, H. S. e G. CATALANI. **Manual Prático de Escavação - Terraplenagem e Escavação de Rocha**. São Paulo: PINI, 2007.

SABOL, L. **Challenges in Cost Estimating with Building Information Modeling**. IFMA World Workplace. 2008.

SALGADO, Júlio César Pereira. **Técnicas e Práticas Construtivas:** da Implantação ao Acabamento. São Paulo: Érica, 2014. 167 p. Disponível em: <https://kupdf.net/download/t-eacute-cnicas-e-pr-aacute-ticas-construtivas-daimplanta-ccedil-atilde-o-ao-cabamento\_58f00b9fdc0d608f36da9810\_pdf>. Acesso em: 18 abr. 2020.

SANTOS SOBRINHO, Paulo Reginaldo. **Aplicação do gesso na construção civil:**  como vedação vertical interna, revestimento de parede e redução de resíduos. 2017. 51f. Monografia (Especialização em Gerenciamento da Construção Civil) – Universidade Regional do Cariri, Juazeiro do Norte, 2017.

SARAPKA, Elaine Maria et al. **Desenho Arquitetônico Básico**. São Paulo: Pini, 2010. 99 p.

SILVA, H. C.; NUCCI, J. M. **Aplicação da Topografia na Engenharia Civil.** Revista Científica Semana Acadêmica, v. 1, n. 138, 2018, 11p.

SOLUCIONAR ENGENHARIA. **Projeto arquitetônico**. Perdões: Solucionar Engenharia, 2018.

TAMASHIRO, Heverson Akiro. **Desenho técnico arquitetônico:** constatação do atual ensino nas escolas brasileiras de arquitetura e urbanismo. 2003. Disponível em: <https://www.teses.usp.br/teses/disponiveis/18/18131/tde-27012009-144722/ptbr.php>. Acesso em: 08 abr. 2020.

THOMAZ, Ércio. **Trincas em edifícios:** causas, prevenção e recuperação. São Paulo: PINI, 2002.

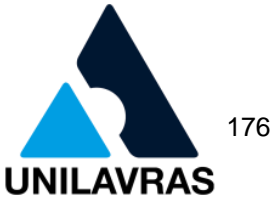

TOZZI, Adriana Regina; CURI, Carlos Eduardo; GALLEGO, Rafael Fernando Tozzi. **Sistemas Construtivos nos Empreendimentos Imobiliários**. Curitiba: IESDE BRASIL AS, 2009.

VEIGA, Luis Augusto Koenig et al. **Fundamentos da topografia**. 2007. Disponível em:

<http://engenhariaconcursos.com.br/arquivos/Topografia/fundamentos%20de%20top ografia.pdf>. Acesso em: 30 mar. 2020.

VERÇOZA, E. J. **Patologia das Edificações**. Porto Alegre, Editora Sagra, 1991.

VIDAL, Thiago. **Aplicação prática de uma Vistoria Cautelar para produção antecipada de provas. Monografia (Engenharia Civil)** — Universidade Federal de Juiz de Fora, Juiz de Fora, 2013.

YAZIGI, Walid. **A técnica de edificar.** 14 ed. São Paulo: Pini, 2014.

**UNILAVRAS Centro Universitário de Lavras**

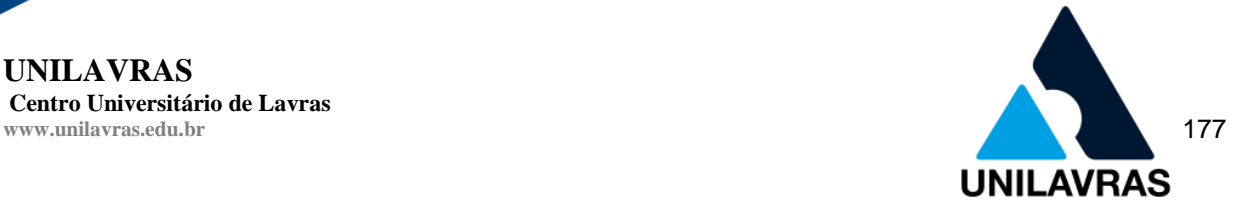

## **ANEXO 1**

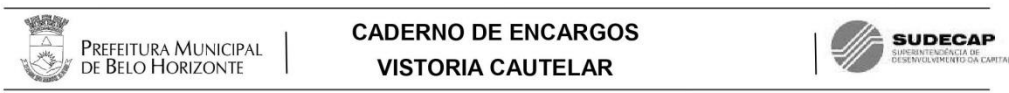

### ANEXO - RELATÓRIO DE CAMPO - VISTORIA CAUTELAR

### LOCALIZAÇÃO

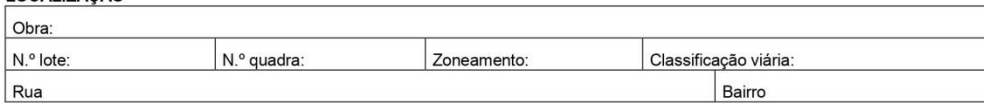

#### **IDENTIFICAÇÃO**

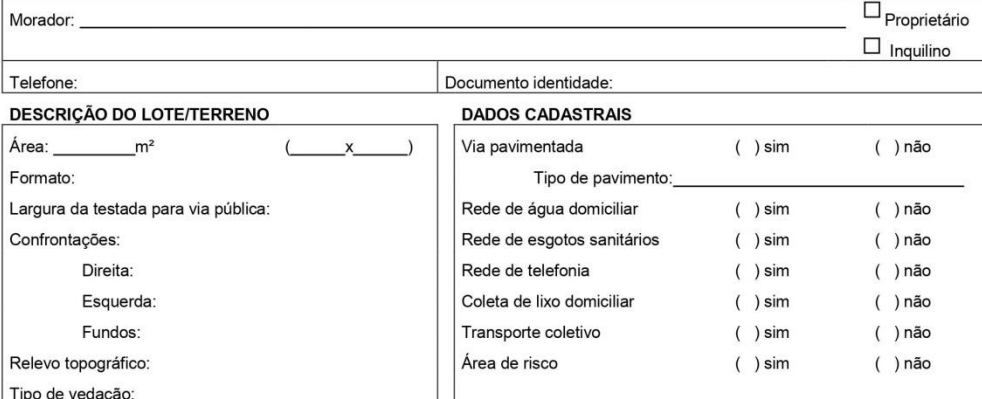

### TIPO DE EDIFICAÇÃO/BENFEITORIAS

#### **POSTURAS MUNICIPAIS**

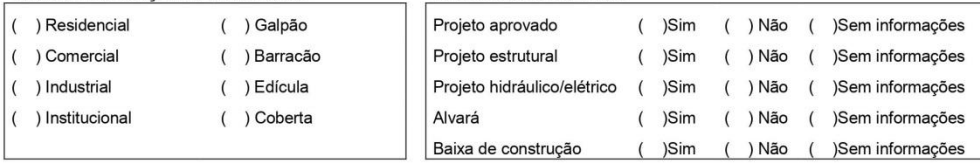

() Tubulão

#### **FUNDAÇÃO**

 $\left( \quad \right)$  Estaca

( ) Sapata corrida

 $\overline{a}$ 

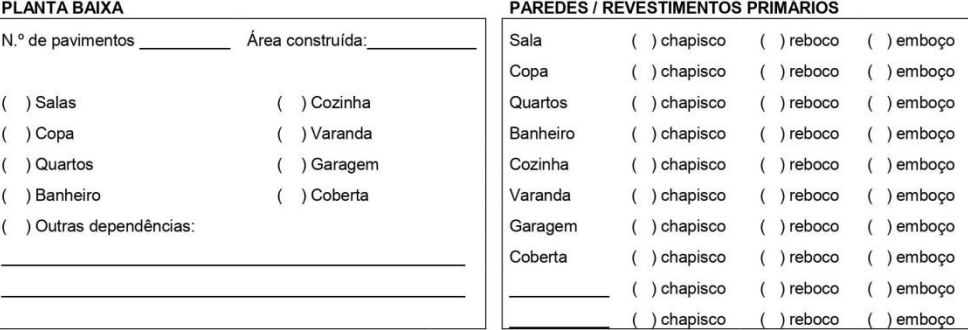

#### **PAREDES / REVESTIMENTOS FINAIS**

4ª edição / 2016 - revisão- dez/16

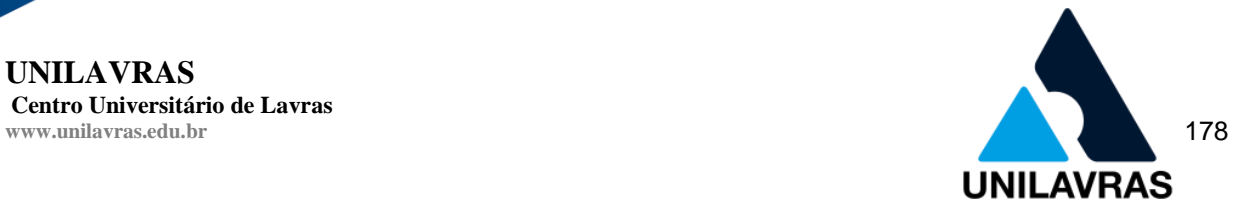

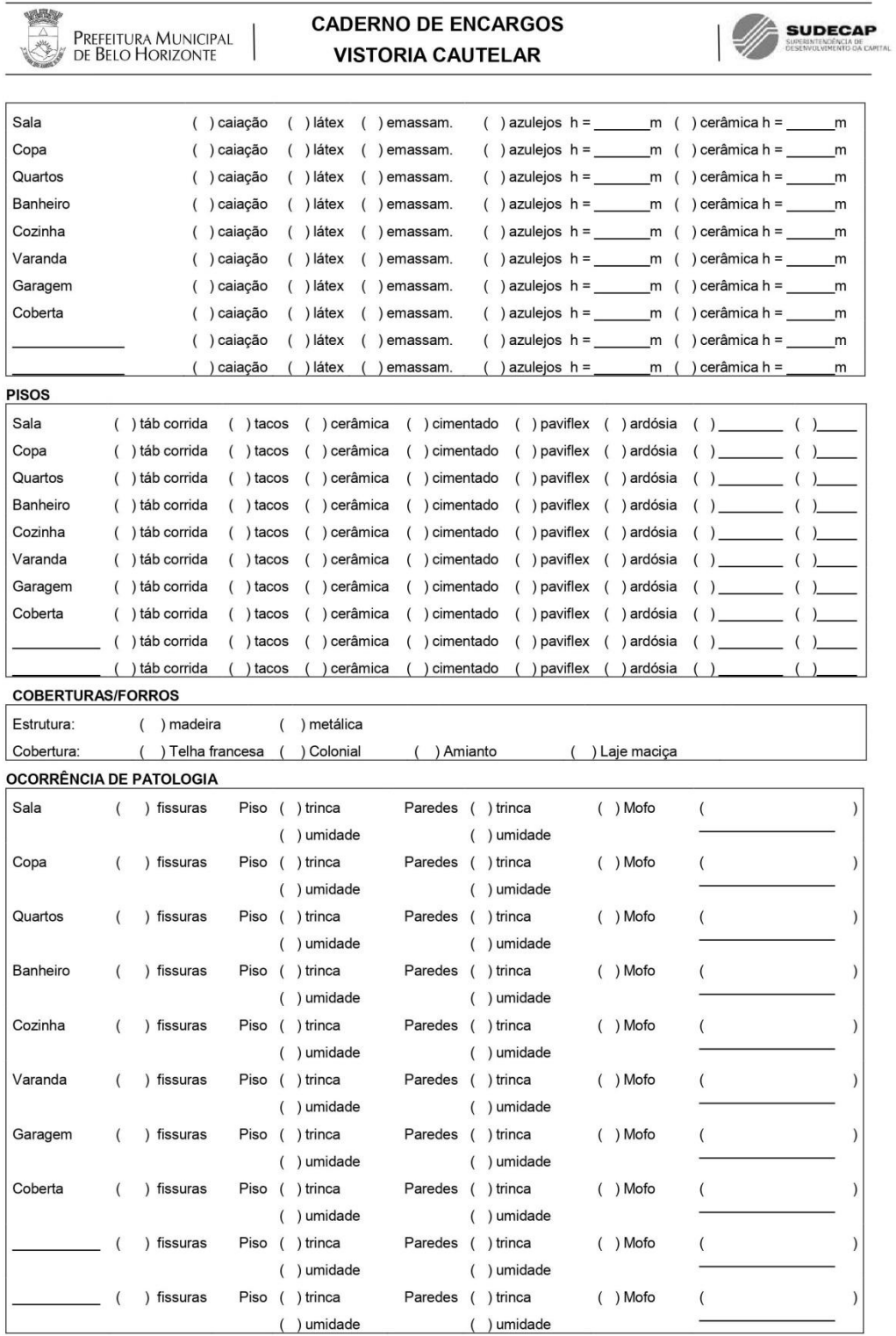

 $4^a$  edição / 2016 - revisão- dez/16

 $1-8$
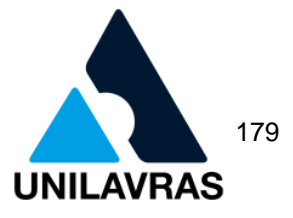

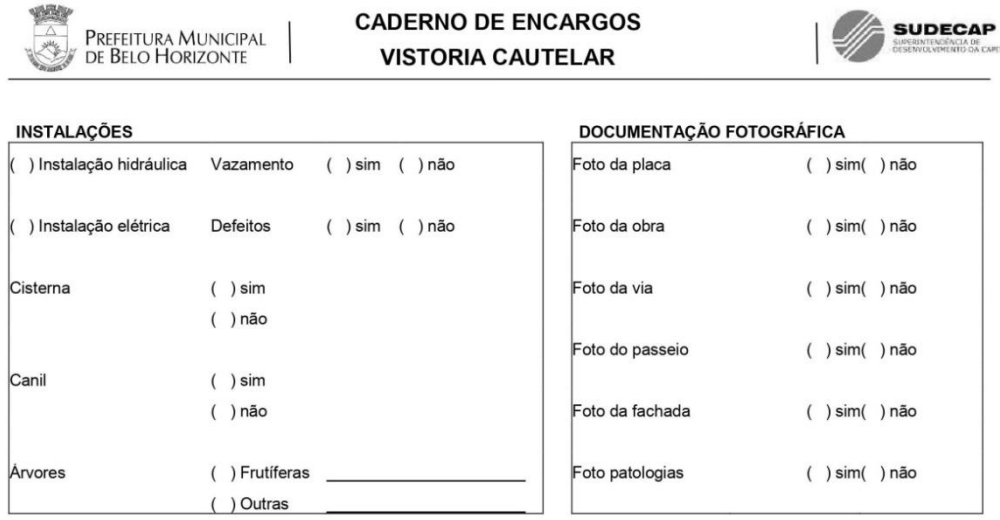

## **OBSERVACÕES**

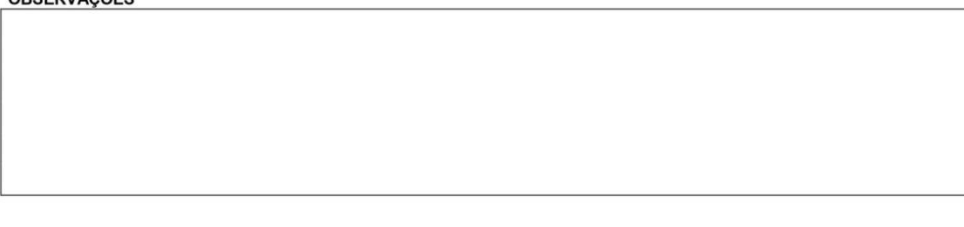

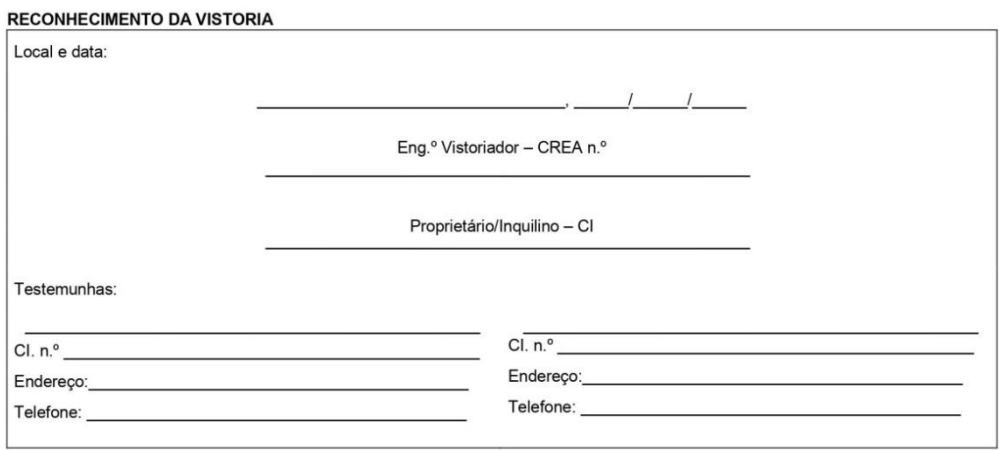

OBS:

ANEXAR CROQUI EXPEDITO DA PLANTA DE EDIFICAÇÕES E BENFEITORIAS COM IDENTIFICAÇÃO<br>DOS CÔMODOS